# **UNIVERSIDAD NACIONAL DE SAN CRISTÓBAL DE HUAMANGA**

# **FACULTAD DE INGENIERÍA DE MINAS, GEOLOGÍA Y CIVIL**

# **ESCUELA PROFESIONAL DE INGENIERÍA DE SISTEMAS**

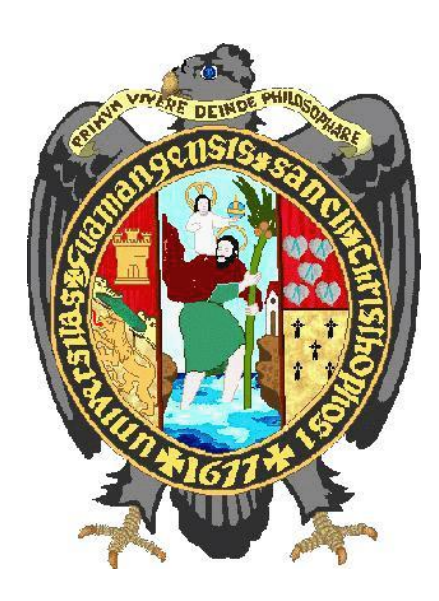

# **"APLICACIÓN WEB PARA DETERMINAR EL SÍNDROME DE BURNOUT EN DOCENTES DE NIVEL SECUNDARIA DE LA INSTITUCIÓN EDUCATIVA EMBLEMÁTICA MARISCAL CÁCERES, 2017"**

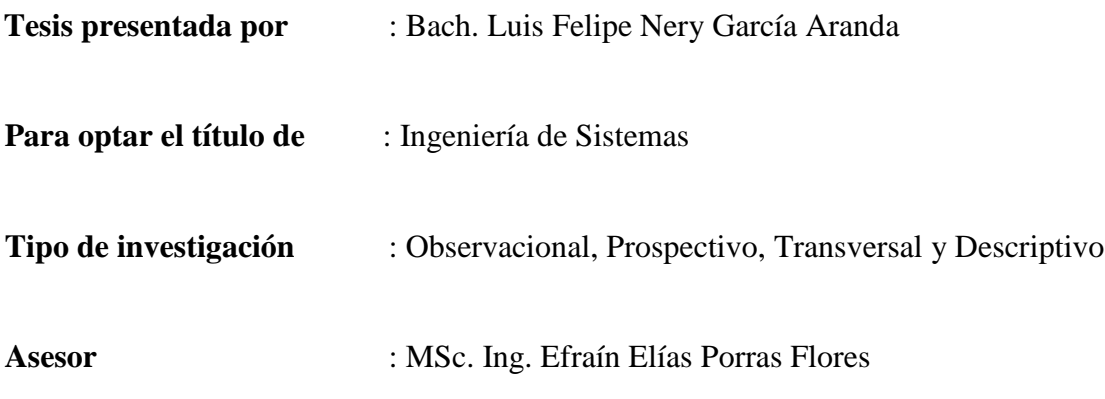

**AYACUCHO – PERÚ 2018**

# **AGRADECIMIENTO**

<span id="page-1-0"></span>A todas aquellas personas que con su ayuda han colaborado en la realización de este proyecto de investigación, a la institución educativa emblemática Mariscal Cáceres, por haberme proporcionado la información y recursos necesarios, a mi familia y a mi asesor, por sus conocimientos, aportando sus criterios, consejos, experiencias y tiempo valioso para la culminación de este trabajo.

# **DEDICATORIA**

<span id="page-2-0"></span>A mi familia que me dio su apoyo fraternal e incondicional, por sus consejos, su motivación constante, a ellos le dedico este producto de mi esfuerzo.

A mis profesores, gracias por su tiempo, por su apoyo que con sus conocimientos y ayuda profesional me orientaron para la culminación de este trabajo investigación.

# **CONTENIDO**

<span id="page-3-0"></span>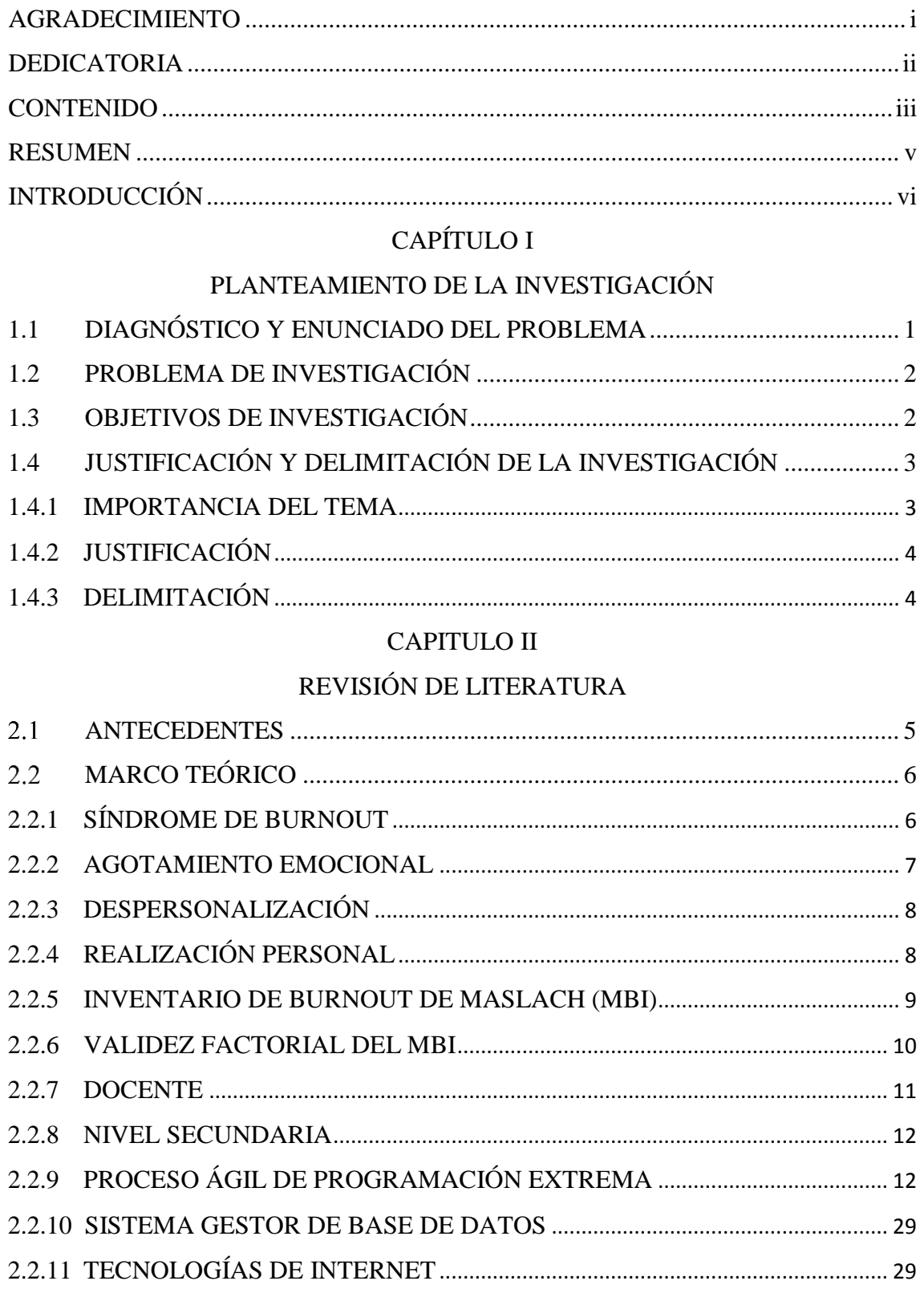

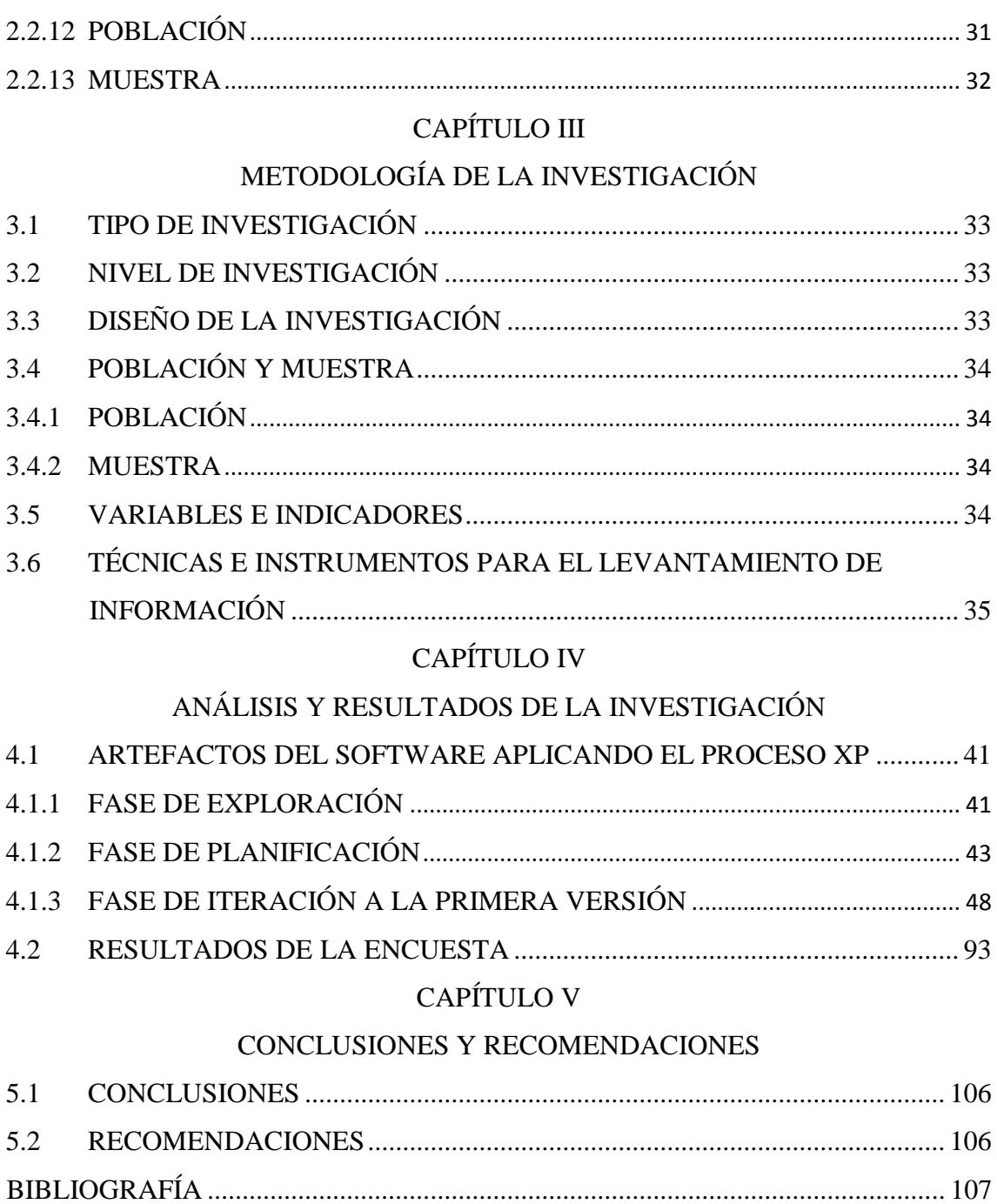

#### **RESUMEN**

<span id="page-5-0"></span>La Institución Educativa Emblemática "Mariscal Cáceres", tiene como misión brindar una educación de calidad al educando; sus docentes se caracterizan por un ritmo de vida acelerado y de exigencias laborales que pueden afectar su salud y calidad de vida, mostrando sentimientos de ineficacia en el desarrollo de su profesión, no existe ningún software que ayude a medir el Síndrome de Burnout en los docentes; se necesita desarrollar una aplicación web mediante técnicas e instrumentos, metodología de desarrollo ágil programación extrema, un sistema gestor de base de datos relacional y tecnologías de internet, con la finalidad de determinar en qué medida se presenta el Síndrome de Burnout en los docentes; la presente investigación es de tipo observacional, prospectivo, transversal y descriptivo; se utilizó la técnica de encuesta, mediante preguntas formuladas directamente a los docentes.

Los resultados fueron los esperados ya que, el sistema realiza los reportes exigidos, las figuras N° 4.32, 4.33, 4.34, 4.35, 4.36, 4.37, 4.38, 4.39, 4.40, 4.41, 4.42, 4.43, 4.44, 4.45, 4.46, 4.47, 4.48 y 4.49 muestran los componentes del síndrome de burnout: Agotamiento Emocional, despersonalización y Realización Personal con respecto a los factores socio demográficos (sexo, estado civil y edad) y los factores socio laborales (condición laboral, tiempo de servicio y jornada semanal).

**Palabras claves**: Docente, Síndrome de Burnout, Nivel Secundaria, Programación extrema.

# **INTRODUCCIÓN**

<span id="page-6-0"></span>Según Maslach y Jackson (1981), afirman que el Síndrome de Burnout es una respuesta al estrés laboral crónico, conformado por actitudes y sentimientos negativos hacia las personas con las que se trabaja y hacia el propio rol profesional. Es un síndrome tridimensional caracterizado por agotamiento emocional, despersonalización y realización personal.

Para Sommerville (2005), la Programación Extrema (XP) es posiblemente el método ágil más conocido y ampliamente utilizado, el enfoque fue desarrollado utilizando buenas prácticas reconocidas, como el desarrollo iterativo, y con la participación del cliente en niveles extremos. En la programación extrema, todos los requerimientos se expresan como escenarios (historias de usuario), los cuales implementa directamente como una serie de tareas.

Las razones que me motivaron a realizar esta investigación, es contribuir a la sociedad mediante la detección del Síndrome de Burnout que afecta a la salud mental del docente.

En el presente estudio se ha desarrollado un aplicativo web para cumplir con los objetivos específicos: a) Determinar la escala de agotamiento emocional de los docentes, a fin de brindar información según los factores socio laborales y socio demográficos; b) Determinar la escala de despersonalización de los docentes, a fin de brindar información según los factores socio laborales y socio demográficos; c) determinar la escala de realización personal de los docentes, a fin de brindar información según los factores socio laborales y socio demográficos.

# <span id="page-7-0"></span>**CAPÍTULO I PLANTEAMIENTO DE LA INVESTIGACIÓN**

#### <span id="page-7-2"></span><span id="page-7-1"></span>**1.1 DIAGNÓSTICO Y ENUNCIADO DEL PROBLEMA**

El síndrome de Burnout o Síndrome de quemarse por el trabajo suele presentarse en aquellos profesionales que prestan servicio directo a personas, tales como docentes, asistentes sociales, psicólogos, entre otros. En general los más vulnerables a padecer el síndrome de Burnout son aquellos profesionales que se caracterizan por un buen desempeño, son comprometidos con su trabajo y tienen expectativas altas sobre las metas que se proponen. Usualmente este tipo de personas realiza reconocidos aportes dentro de las organizaciones. Sin embargo, cuando el resultado de su gestión no cumple las expectativas propias ni de las de sus clientes, y la organización no es capaz de entregar el apoyo necesario, estas personas se ven expuestas a un nivel alto de estrés y frustración. Si esto sigue un curso crónico, finalmente se termina deteriorando su capacidad para lograr desempeñarse adecuadamente y las condiciones son óptimas para el desarrollo del Burnout (Maslach, Schaufeli y Leiter, 2001).

Los docentes de la institución educativa emblemática "Mariscal Cáceres", podrían padecer del Síndrome de Burnout, este síndrome es considerado como la última etapa e irreversible de un estrés laboral crónico prolongado, los docentes están expuestos diariamente a lidiar con relaciones interpersonales, sobrecarga laboral, normas y en algunos casos ser blanco recurrente de agresividad por parte de padres y alumnos. Esto llevaría a los docentes a mostrarse irritables e intolerantes, deteriorando la relación con los alumnos, resultando cambios fisiológicos como males cardiacos, hipertensión arterial y trastornos emocionales o mentales, trastornos digestivos, cefaleas o migrañas e insomnio; provocando aumento en el pedido de licencias médicas o el retiro prematuro.

La Dirección Regional de Salud, el Hospital Regional de Ayacucho, la Comisión de Salud Mental de Ayacucho, entre otros establecimientos de salud mental no poseen reportes de síndrome de Burnout pero consideran la gravedad de esta, considerándolo como un conjunto de fenómenos que suceden en el organismo del trabajador y que son consecuencia de la presencia de agentes estresantes nocivos, emanados directamente de la actividad laboral, que provienen de las exigencias y presiones que no se ajustan a sus conocimientos y que ponen a prueba su capacidad para afrontar situaciones laborales.

Por ello, es muy importante prevenir y diagnosticar los indicios del Síndrome de Burnout que presenta el docente, ya que se encuentran en íntimo contacto con los alumnos y mantienen relaciones interpersonales con ellos, sin darse cuenta se sumergen e involucran tanto con los problemas ajenos que viven pendiente de la mejora o el bienestar de estos, sin considerar su tranquilidad como aspecto principal, este síndrome tiene entre sus dimensiones el agotamiento emocional, la despersonalización y la realización personal en el trabajo, en el docente involucrado.

Varias enfermedades a veces con causas desconocidas como las cardiacas, la hipertensión arterial y los trastornos emocionales o mentales, trastornos digestivos, cefaleas o migrañas, insomnio; no eran sino el resultado de cambios fisiológicos producto de un prolongado estrés laboral llamado síndrome de burnout.

#### <span id="page-8-0"></span>**1.2 PROBLEMA DE INVESTIGACIÓN**

#### **PROBLEMA PRINCIPAL**

¿En qué medida se presenta el síndrome de burnout en los docentes de la institución educativa emblemática Mariscal Cáceres, 2017?

#### **PROBLEMAS SECUNDARIOS**

- a) *i*. En qué escala de agotamiento emocional se encuentran los docentes?
- b) ¿En qué escala de despersonalización se encuentran los docentes?
- c)  $\chi$ En qué escala de realización personal se encuentran los docentes?

#### <span id="page-8-1"></span>**1.3 OBJETIVOS DE INVESTIGACIÓN**

#### **OBJETIVO GENERAL**

Desarrollar una aplicación web mediante técnicas e instrumentos, la metodología de desarrollo ágil programación extrema, un sistema gestor de base de datos relacional y tecnologías de internet, con la finalidad de determinar en qué medida se presenta el Síndrome de Burnout en docentes de la institución educativa emblemática Mariscal Cáceres, 2017.

### **OBJETIVOS ESPECÍFICOS**

- a) Determinar la escala de agotamiento emocional de los docentes, a fin de brindar información según los factores socio laborales y socio demográficos.
- b) Determinar la escala de despersonalización de los docentes, a fin de brindar información según los factores socio laborales y socio demográficos.
- c) Determinar la escala de realización personal de los docentes, a fin de brindar información según los factores socio laborales y socio demográficos.

# <span id="page-9-0"></span>**1.4 JUSTIFICACIÓN Y DELIMITACIÓN DE LA INVESTIGACIÓN**

#### <span id="page-9-1"></span>**1.4.1 IMPORTANCIA DEL TEMA**

# **IMPORTANCIA TÉCNICA**

La aplicación para determinar el síndrome de burnout que posee el docente de nivel secundaria, se desarrolló con el paradigma de programación orientado a objetos ya que se orienta a la reutilización y puede ser utilizada por instituciones educativas, institutos e incluso universidades que presentan la misma interrogación de cómo determinar dicho síndrome, siendo muy útil ya que se presentará en un entorno web y será utilizado mediante las tecnologías de internet.

#### **IMPORTANCIA SOCIOECONÓMICA**

En el aspecto social, se implementó el aplicativo web con el objetivo de disminuir los daños colaterales de este síndrome de burnout ocasionado por los diversos factores que conllevan a obtenerlo, mejorar las atenciones hacia los estudiantes y entorno laboral, beneficiando así a la sociedad a convivir de manera armoniosa y sobre todo a los docentes de nivel secundaria perjudicados con esta enfermedad tan perjudicial e irreversible de estrés laboral prolongado.

En el aspecto económico, una aplicación web para medir el grado de síndrome de burnout de los docentes de nivel secundaria, permitirá a estos trabajadores tomar mejores decisiones para el bienestar de su salud, ahorrar en costos de atención médica para la evaluación y diagnóstico, en el tratamiento masivo de este ya que es una enfermedad que toda persona con estrés laboral prolongado lo puede obtener, pues con un diagnostico e inclinación a este síndrome puede prevenir daños mentales.

# <span id="page-10-0"></span>**1.4.2 JUSTIFICACIÓN**

La investigación se llevó a cabo para determinar el síndrome de burnout en los docentes de la institución educativa emblemática Mariscal Cáceres, debido a que actualmente el profesorado no recibe ninguna formación específica ni ninguna preparación psicológica para enfrentarse a la desmotivación profesional por conflictos cotidianos con el alumnado y personales, estos causan problemas psicológicos y aumentan la tensión laboral al percibir la falta de reconocimiento social de la tarea del docente.

# <span id="page-10-1"></span>**1.4.3 DELIMITACIÓN**

La investigación se realizó a los docentes de nivel secundario de la institución educativa emblemática Mariscal Cáceres, en el año 2017.

# **CAPITULO II REVISIÓN DE LITERATURA**

#### <span id="page-11-2"></span><span id="page-11-1"></span><span id="page-11-0"></span> $2.1$ **ANTECEDENTES**

Oramas (2013) menciona y hace referencia a la preocupación que siente y el poco estudio del síndrome de burnout, por ende, su investigación es para detectar la presencia del síndrome de burnout, en una muestra de 621 docentes cubanos de enseñanza primaria en cuatro provincias, se utilizó el Inventario de estrés para maestros, la Escala sintomática de estrés y el Inventario de burnout de Maslach. El estudio reveló la presencia del burnout en 67.5%. El agotamiento emocional fue la dimensión del burnout más afectada con el 64.4%.

Manassero et al. (2005) investigaron las relaciones entre las dimensiones del Burnout y la atribución causal en una muestra de 614 profesores de preescolar a secundaria / bachillerato de las Islas Baleares (España). Los resultados obtenidos indican que las dimensiones del burnout presentan una relación moderada con las dimensiones causales, de modo que a mayor agotamiento emocional se corresponde con percepciones de causas más estables, globales, intencionales y menos controlables; a mayor despersonalización nos encontramos con percepciones de causas más internas, estables, intencionales y globales; mientras que mayor realización personal se corresponde con percepciones de causas menos estables (inestables), menos globales (específicas) y más controlables.

En su estudio relación del clima laboral y síndrome de burnout en docentes de educación secundaria en centros educativos estatales y particulares. El estudio tuvo una muestra de 367 profesores de ambos sexos, de diferente grado de nivel secundario de menores de los centros educativos estatales y particulares de Lima Metropolitana, obteniendo un 35.7% de profesores con niveles bajo en cansancio emocional y un 34.1 con niveles altos. En despersonalización el 35.1% y realización personal 35.7% los participantes adquieren niveles bajos respectivamente. (Farfán, 2009, p.127) Fernández (2002) informa que el estudio en la ciudad de Lima con docentes de primaria para determinar niveles de síndrome de burnout, con una muestra de 264 profesores que abarcaron ocho unidades de servicios educativos, tanto de educación pública como particular, se analizan las tres dimensiones que comprende el síndrome: agotamiento emocional, despersonalización y falta de realización personal. Los resultados indicaron que el 43% alcanzaban niveles altos.

#### <span id="page-12-0"></span> $2.2^{\circ}$ **MARCO TEÓRICO**

#### <span id="page-12-1"></span>**2.2.1 SÍNDROME DE BURNOUT**

Según Freudenberger (1974), fue el quien introdujo el término "Burnout", recurrió al diccionario y lo definió como fallar, agotarse, o llegar a desgastarse debido a un exceso de fuerza, demandas excesivas de energía o de recursos, señalando lo que ocurre cuando un profesional de servicios de ayuda "se quema" y fracasa en alcanzar sus objetivos. Define este síndrome como: "un conjunto de síntomas médico-biológicos y psicosociales inespecíficos, que se desarrollan en la actividad laboral, como resultado de una demanda excesiva de energía".

Maslach y Jackson (1981), el Síndrome de Burnout es un fenómeno psicosocial, como un estrés crónico por el contacto con los clientes, que lleva a la extenuación y al distanciamiento emocional hacia éstos. Ellos elaboran el Maslach Burnout Inventory (1981), compuesto de tres dimensiones como, agotamiento emocional caracterizado por la falta o carencia de energía, de entusiasmo y un sentimiento de falta de recursos; y despersonalización, caracterizada por un cambio negativo de actitudes que lleva a un distanciamiento frente a los problemas, llegando a considerar a las personas con las que tratan como verdaderos objetos; falta de realización profesional, fenómeno conductual evidenciado por una tendencia del trabajador a autoevaluarse en forma negativa, llevando a los profesionales a sentirse insatisfechos con su desempeño en el trabajo. Posee tres grandes dimensiones: el agotamiento emocional caracterizado por la falta o carencia de energía, de entusiasmo y un sentimiento de falta de recursos; la despersonalización, caracterizada por un cambio negativo de actitudes que lleva a un distanciamiento frente a los problemas, llegando a considerar a las personas con las que tratan como verdaderos objetos; falta de realización profesional, fenómeno conductual evidenciado por una tendencia del trabajador a autoevaluarse en forma negativa, llevando a los profesionales a sentirse insatisfechos con su desempeño en el trabajo.

Perlman y Hartman (1982), hicieron una revisión bibliográfica de las definiciones hechas entre 1974 y 1980 sobre el síndrome de quemarse por el trabajo SQT, considerando 48 trabajos que contienen definiciones, llegan a la siguiente definición: "es una respuesta al estrés emocional crónico con tres componentes: agotamiento emocional y/o físico, baja productividad laboral, y un exceso de despersonalización"

Según Pines y Aronson, (1988), el síndrome de Burnout es como un síndrome tridimensional, es un estado de agotamiento físico, mental y emocional, causado por un largo periodo involucrado en situaciones emocionales de demanda, que puede aparecer en cualquier ámbito, no solo laboral.

Buendía y Ramos, (2001, pág. 122), el síndrome de Burnout tiene que ver con una pérdida de las fuentes de energía del sujeto y está definida como una combinación de fatiga física, cansancio emocional y cansancio cognitivo.

Para Monte (2005), es "un síndrome de agotamiento emocional, despersonalización y falta de realización personal en el trabajo que puede desarrollarse en aquellas personas cuyo objetivo de trabajo son las personas en cualquier tipo de actividad"

#### <span id="page-13-0"></span>**2.2.2 AGOTAMIENTO EMOCIONAL**

Para Maslach y Jackson (1981), es un componente del síndrome de burnout, que se identifica por una disminución de los recursos afectivos individuales para afrontar las demandas de la tarea que debe desempeñar, lo que se expresa en cansancio, fatiga, sensación de incapacidad para trabajar, de estar exhausto para movilizar recursos personales y poder establecer relaciones interpersonales con los alumnos y otras personas.

Para Cordes y Dougherty (1993), El agotamiento emocional se le describe como la fatiga o falta de energía y la sensación de que los recursos emocionales se han agotado. Puede darse en conjunto con sentimientos de frustración y tensión, en la medida que ya no se tiene motivación para seguir lidiando con el trabajo.

Para Rosales (2010), el agotamiento emocional alude a la situación en la que los trabajadores sienten que ya no pueden dar más de sí mismos a nivel afectivo. Es una situación de agotamiento de la energía o los recursos emocionales propios, una experiencia de estar emocionalmente agotado debido al contacto "diario" y mantenido con personas a las que hay que atender como objeto de trabajo.

#### <span id="page-14-0"></span>**2.2.3 DESPERSONALIZACIÓN**

Según Maslach y Jackson (1981), define como una respuesta excesivamente negativa, insensible y despreocupada hacia las otras personas caracterizada por actitudes de cinismo hacia ellas. Debido a un endurecimiento afectivo, las personas son vistas de forma deshumanizada, culpándolas de sus problemas.

Para Rosales (2010), se define como el desarrollo de sentimientos negativos, de actitudes y conductas de cinismo hacia las personas destinatarias del trabajo. Estas personas son vistas por los profesionales de manera deshumanizada debido a un endurecimiento afectivo.

Para Oramas et al (2013), consiste en una frialdad en el trato interpersonal, con desprecio y cinismo hacia el que recibe el servicio, se establece una relación impersonal con un distanciamiento afectivo.

#### <span id="page-14-1"></span>**2.2.4 REALIZACIÓN PERSONAL**

Según Maslach y Jackson (1981), Se relaciona con el deterioro de los propios sentimientos de competencia y éxito en la realización del propio trabajo. Así, los profesionales tienden a evaluarse de manera negativa, afectando la realización de su trabajo y la relación con las personas que son atentadas por éste.

Según Bartolote y Fleishmanm (2002), describen la falta de realización, como la sensación de que se ha logrado muy poco y de que lo realizado no ha valido la pena; lo cual en algunos casos es real, y en otros se pierde la capacidad de darle valor al propio trabajo.

Para Oramas et al (2013), la falta de realización en el trabajo, no está satisfecho con su imagen como profesional, se considera menos competente que el resto de los colegas y en muchas ocasiones la retroalimentación que recibe se interpreta como confirmación de esto. Son frecuentes los conflictos en el logro de los resultados y esto agudiza el sentimiento de frustración profesional.

#### <span id="page-15-0"></span>**2.2.5 INVENTARIO DE BURNOUT DE MASLACH (MBI)**

Maslach y Jackson (1981), el Inventario de Burnout de Maslach es un instrumento para la evaluación del síndrome de burnout, fue utilizada en su forma específica para docentes Educator Survey (ES) o MBI forma Ed (Maslach y Jackson, 1986), traducido y adaptado a la población peruana por Fernández (2002), con un valor de 0.76. El instrumento consta de 22 ítems, que se valora con una escala tipo Likert de 7 puntos. Esta prueba se caracteriza por explorar los tres factores básicos del Burnout, según el modelo teórico desarrollado por la autora: Agotamiento emocional, 9 ítems; Despersonalización, 5 ítems y Realización personal en el trabajo, 8 ítems; ello es evaluado en su frecuencia, con 7 opciones de respuesta. Tradicionalmente el síndrome es analizado en sus tres componentes por separado y se establecen tres niveles para cada uno: alto, medio y bajo. La combinación de estos resultados permite diagnosticar si el sujeto está en burnout o no a partir de la combinación de estos, se sugiere por la autora del instrumento, para el diagnóstico de Burnout a un sujeto, debe tener bajo la realización personal en el trabajo y altos los dos restantes componentes. Para la presente investigación y análisis de resultados se optó por la conversión de puntajes inversos de la escala de Realización personal para ser consecuentes con el síndrome, es decir se interpreta como Falta de realización personal en esta variante. De este modo podemos establecer tres niveles de Burnout: alto, medio y bajo.

Agotamiento emocional (AE)**:** Comprende 9 ítems, éstos describen los sentimientos de una persona emocionalmente exhausta por el propio trabajo; el elemento con mayor saturación contiene una expresión clara de dicho sentimiento: "Me siento emocionalmente agotado por mi trabajo".

Despersonalización (DP): Tiene 5 ítems, estos elementos describen una respuesta impersonal y fría hacia los receptores de los servicios o cuidados del profesional tanto en ésta como en la escala anterior los profesionales con puntuaciones altas presentan grados elevados de vivencia del síndrome del estrés laboral asistencial. Como algunos de sus elementos presentan pequeñas saturaciones en la otra escala, se observan pequeñas correlaciones entre ambas dimensiones. Es decir, aunque son medidas separadas, están relacionadas y se presentan como aspectos del síndrome.

Realización personal (RP): Esta escala contiene 8 elementos que describen sentimientos de competencia y éxito en el trabajo propio con personas. En contraste con las otras dos escalas, las puntuaciones bajas son indicativas del síndrome, pero es independiente de ellas y sus elementos no tienen peso negativo.

#### <span id="page-16-0"></span>**2.2.6 VALIDEZ FACTORIAL DEL MBI**

En cuanto a la validez del instrumento tanto los estudios factoriales, originales y españoles, se ha visto que los elementos que componen el MBI definen una estructura tridimensional que apuntan a esas mismas dimensiones. Esta validez factorial es apoyado por estudios de validez convergente, llevados a cabo por Maslach y Jackson (1986), quienes relacionaron las puntuaciones del MBI con:

Las evaluaciones del comportamiento hechas por una persona que conoce bien al sujeto examinado (su pareja o un compañero en el puesto del trabajo).

Las medidas en otras variables que, por hipótesis, están relacionados con este estrés.

En los tres tipos de análisis se encontraron índices significativos al nivel de confianza del 5% y del 1% respectivamente.

En el Perú, los resultados de la validez del constructo según Delgado (2003) se efectuaron a través del análisis factorial de las sub - escalas del Inventory Burnout Maslach (Inventario del Burnout de Maslach), lo que permitió apreciar que se alcanza una medida de adecuación del muestreo de Káiser-Meyer-Olkin de 0.61 y un test de esfericidad de Bartlett que es significativo hallazgos que corroboran la pertinencia de la ejecución del análisis factorial. Este análisis se desarrolló a través del método de factorización de los componentes principales, notándose la existencia de un solo factor, lo cual permite explicar el 55.54% de la varianza de las puntuaciones. Se concluye que los aspectos evaluados por las tres sub - escalas corresponden a un solo constructo que es el de burnout, lo que hace que la prueba sea válida.

En un estudio realizado en el Perú por Delgado (2003) para determinar las normas del Inventario de Maslach en profesores de educación secundaria en Lima Metropolitana, se obtuvieron los siguientes resultados en el análisis de la confiabilidad: En el análisis de los ítems de las subescalas agotamiento emocional, despersonalización y realización personal, todas las correlaciones ítem-test corregidas fueron superiores a 0.20 (Kline, 1986), es decir que todos los ítems eran consistentes entre sí. El análisis de la confiabilidad mediante el coeficiente alfa de Cronbach arrojó un 0.78 para la subescala de agotamiento emocional (AE), un 0.71 para despersonalización (DP) y para realización personal (RP) fue de 0.76; concluyéndose que, el instrumento era confiable.

#### <span id="page-17-0"></span>**2.2.7 DOCENTE**

Según Imbernón (1998), la función docente comporta un conocimiento pedagógico especifico, un compromiso ético y moral y la necesidad de corresponsabilización con otros agentes sociales, esto es así puesto que ejerce influencia sobre otros seres humanos y, por lo tanto, no puede ni debe ser una función meramente técnica de expertos infalibles.

Es el docente el personaje principal de una organización educativa, su labor es compleja y delicada ya que tiene que ver con la formación moral, intelectual y actitudinal de niños y jóvenes. Las relaciones entre los maestros y los padres de familia también son tensas y difíciles debido a que uno responsabiliza al otro del fracaso escolar de los chicos y a los conflictos que generan las decisiones sobre el uso de los recursos económicos de la asociación de padres de familia (Palacios y Paiba, 1997).

#### **a) EDAD DEL DOCENTE**

Esta referida al tiempo de existencia de alguna persona desde su nacimiento hasta la actualidad. La noción de edad brinda la posibilidad, entonces, de segmentar la vida humana en diferentes periodos temporales.

#### **b) SEXO DEL DOCENTE**

El sexo es el conjunto de las peculiaridades que caracterizan los individuos de una especie dividiéndolos en masculinos y femeninos.

#### **c) TIEMPO DE SERVICIO DEL DOCENTE**

Se considera tiempo de servicio cuando el trabajador en función de su antigüedad efectivamente trabajado desde el comienzo de la vinculación.

### **d) CONDICIÓN LABORAL DEL DOCENTE**

Las empresas mencionan dos tipos de trabajadores básicos: Nombrado y Contratado.

#### **e) JORNADA SEMANAL**

La jornada laboral del docente está formada por el número de horas que el trabajador está obligado a trabajar efectivamente. Representa el número de horas a la semana que el trabajador debe prestar su servicio.

#### **f) ESTADO CIVIL**

Es la situación personal en que se encuentra o no una persona física en relación a otra, con quien se crean lazos jurídicamente reconocidos sin que sea su pariente, constituyendo con ella una institución familiar, y adquiriendo derechos y deberes al respecto.

#### <span id="page-18-0"></span>**2.2.8 NIVEL SECUNDARIA**

Según la Clasificación Internacional Normalizada de la Educación (CINE, 1997), este nivel está más orientado por asignaturas, los profesores son calificados y más especializados y generalmente varios imparten educación en su especialización. El objetivo es sentar las bases de una educación continua y un desarrollo humano. (p. 28).

#### <span id="page-18-1"></span>**2.2.9 PROCESO ÁGIL DE PROGRAMACIÓN EXTREMA**

 La Programación Extrema es un enfoque de desarrollo de software que adopta lo que generalmente designamos como prácticas de desarrollo de software aceptable y las lleva al extremo. La programación extrema usa ciclos de retroalimentación cada vez más rápidos e intensos, que proporcionan más información. La administración de proyectos es importante, de tal manera que la programación extrema intenta definir rápidamente un plan global del sistema, desarrollar y liberar rápidamente el software y posteriormente revisarlo continuamente para incorporarle características adicionales. Pero la programación extrema no solo se basa en resultados, se basa en los valores principios y prácticas (Kendall, K., Kendall, J., 2005, p. 165).

Para Sommerville (2005), la Programación Extrema (XP) es posiblemente el método ágil más conocido y ampliamente utilizado, el enfoque fue desarrollado utilizando buenas prácticas reconocidas, como el desarrollo iterativo, y con la participación del cliente en niveles extremos. En la programación extrema, todos los requerimientos se expresan como escenarios (llamados historias de usuario), los cuales implementa directamente como una serie de tareas. Los programadores trabajan en parejas y

desarrollan pruebas para cada tarea antes de escribir el código. Todas las pruebas se deben ejecutar satisfactoriamente cuando el código nuevo se integre al sistema (p. 364).

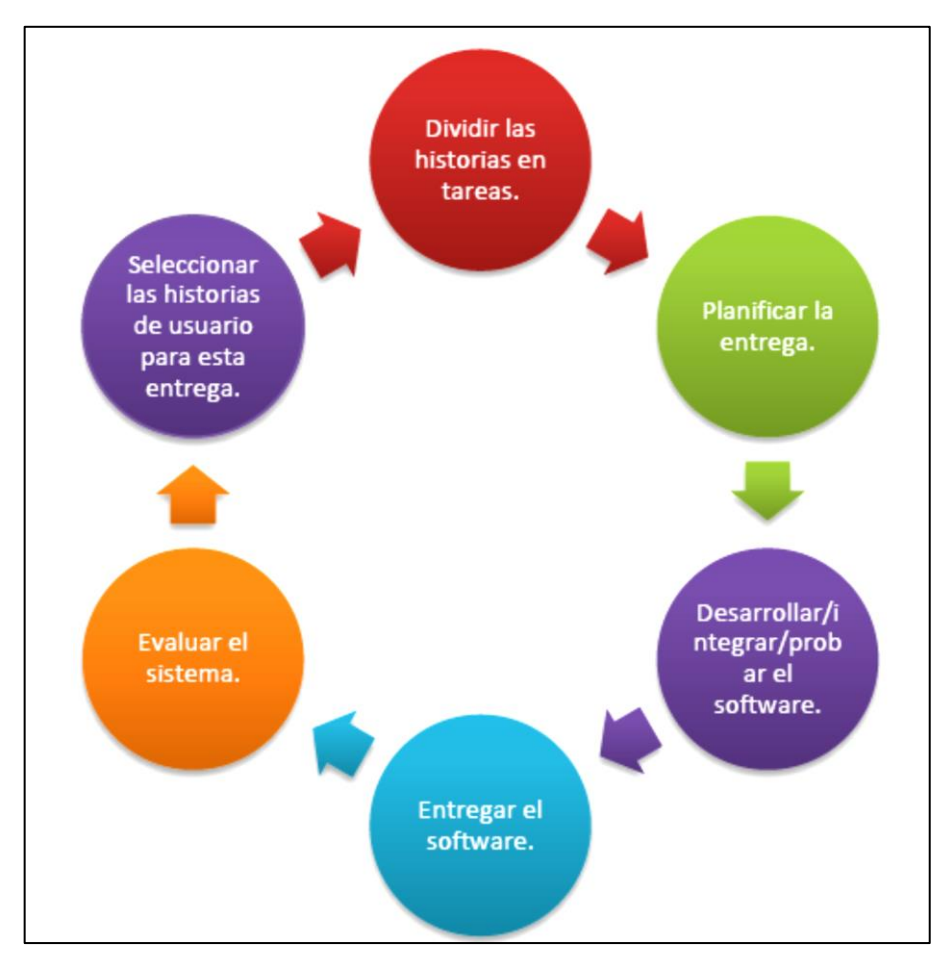

Figura 2.1: Ciclo de entrega en la programación extrema Fuente: Sommerville, 2005.

# **2.2.9.1 ACTIVIDADES BÁSICAS DE XP**

Según Kendall y Kendall (2005), hay cuatro actividades básicas de desarrollo que utiliza la programación extrema. Dichas actividades son codificar, probar, escuchar y diseñar. La codificación es esencial en cualquier proyecto de software. Las pruebas de funcionalidad, desempeño y conformidad son obligatorias. La actividad de escuchar al cliente y otros programadores y analistas es fundamental. El diseño de un sistema funcional, estético y al cual se le pueda dar mantenimiento es importante.

#### **2.2.9.2 VARIABLES DE CONTROL DE RECURSOS DE XP**

 Con el objetivo de lograr las actividades descritas anteriormente, los analistas de XP necesitan-recursos. Se pueden ajustar cuatro recursos para completar el proyecto

antes de una fecha límite: tiempo, costo, calidad y alcance. Cuando se incluyen adecuadamente estas cuatro variables de control en la planeación, hay un estado de equilibrio entre los recursos y las actividades necesarias para completar el proyecto (Kendall, K., Kendall, J., 2005, p. 170).

### **2.2.9.3 VALORES DE LA PROGRAMACIÓN EXTREMA**

 Según Kendall y Kendall (2005), un analista de XP se debe apegar a los valores y principios desarrollados por Beck, los valores son: Comunicación, simpleza, retroalimentación y valentía.

### **A. COMUNICACIÓN**

Prácticas típicas de XP tal como la programación en parejas (colaboración de dos programadores), estimación de las tareas y las pruebas del software, requieren de una buena comunicación. Los problemas se resuelven rápidamente, a través de la interacción con otros en el equipo. Un instructor de XP está presente para observar si alguien ha interrumpido la comunicación y para reunirlos.

#### **B. SIMPLEZA**

Cuando estamos trabajando en un proyecto de desarrollo de software, nuestra primera reacción es abrumarnos por la complejidad y magnitud de la tarea. Sin embargo, La simpleza en el desarrollo de software significa que empezaremos con la cosa más sencilla que podemos hacer. La simpleza lleva tiempo, y es algo en lo que el instructor de XP podría ayudarle. El valor de XP de simpleza nos pide que hoy hagamos la cosa más sencilla, comprendiendo que mañana se podría cambiar un poco.

#### **C. RETROALIMENTACIÓN (FEEDBACK)**

Cuando piensa en la retroalimentación en este contexto, es bueno considerar que ésta se relaciona con el concepto de tiempo. Una retroalimentación buena y concreta, que es útil para el programador, analista y cliente puede ocurrir en segundos, minutos, días, semanas o meses, dependiendo de lo que se necesita, quién está comunicando y lo que se hará con dicha retroalimentación. La retroalimentación ocurre cuando los clientes crean pruebas funcionales para todas las historias que los programadores habrán de implementar. La retroalimentación crítica sobre el programa de trabajo viene de clientes que comparan la meta del plan con el progreso que se ha tenido. La retroalimentación ayuda a los programadores a hacer los ajustes y permite a los negocios tener una experiencia a tiempo de lo que el nuevo sistema se parecerá cuando sea funcional.

# **D. VALENTÍA**

La valentía tiene que ver con un nivel de confianza que debe existir en el equipo de desarrollo. Significa que no se debe tener miedo de tirar una tarde o un día de programación y empezar de nuevo si todo está mal. Significa tomar en cuenta los propios instintos (y resultados de la prueba) respecto de lo que funciona y lo que no. La valentía también significa responder a una retroalimentación concreta, tomar una decisión basándose en el presentimiento de un compañero de equipo cuando creen que tienen una forma más simple o mejor de lograr su meta. La valentía es un valor de alto riesgo y de alta recompensa qué anima a la experimentación que el equipo puede tomar de una forma más rápida e innovadora para lograr su meta. La valentía significa que usted y sus compañeros se tienen suficiente confianza mutua y en sus clientes como para actuar en formas que mejorarán continuamente lo que se está haciendo en el proyecto, aun cuando ello requiera tirar el código, reconsiderar las soluciones o, más aún, simplificar los enfoques. La valentía también implica que usted, como analista de sistemas, aplique con empeño las prácticas extremas de XP.

# **2.2.9.4 PRINCIPIOS BÁSICOS DE XP**

De acuerdo a Kendall y Kendall (2005), De los cuatro valores descritos, deriva cinco principios básicos para guiar al analista de sistemas a través de un proyecto de XP exitoso.

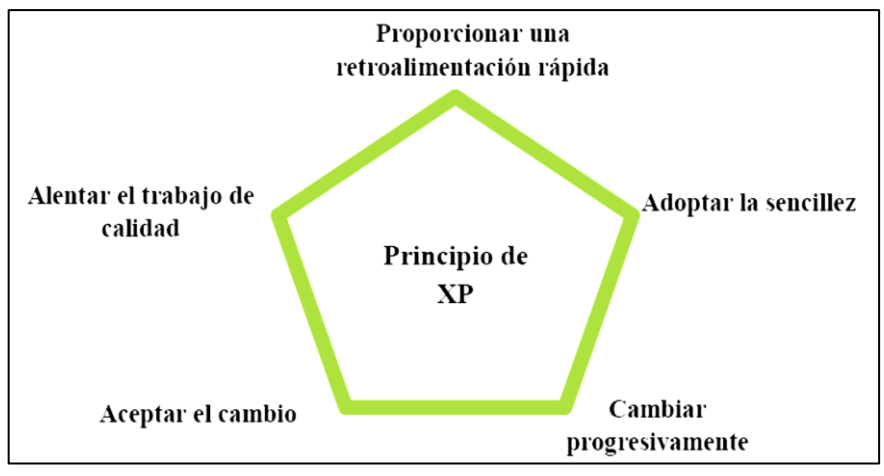

Figura 2.2: Principios XP Fuente: Kendall, K., Kendall, J., 2005.

# **A. LA RETROALIMENTACIÓN RÁPIDA**

La retroalimentación rápida para el equipo de desarrollo significa que entre más cercano sea el tiempo de una acción (codificar una característica derivada de un reporte del usuario) al tiempo de la comprobación, más significativa será la retroalimentación (los resultados de la prueba). Entre más pronto en la vida de un sistema éste se ponga en producción (en lugar de simplemente estar en desarrollo), mayor será el valor de la retroalimentación para el negocio al medir si el sistema está cumpliendo sus metas.

#### **B. ADOPTAR LA SENCILLEZ**

Bajo la premisa es que alrededor de 90 por ciento de los problemas se puede resolver con absoluta sencillez. La programación extrema dice que la simpleza rige el día, y que los programadores deben confiar en su habilidad de agregar la complejidad el próximo día si se requiere.

# **C. CAMBIAR PROGRESIVAMENTE**

Esto significa que usted constantemente está haciendo el cambio más pequeño posible que aún resulte en una diferencia en el esfuerzo de desarrollo. Ningún cambio mayor en el código, el equipo y los requerimientos del negocio. Ellos requieren cambio progresivamente, incluso después de que se libera el producto.

#### **D. ACEPTAR EL CAMBIO**

Necesitamos mantener abiertas todas nuestras opciones, pero, al mismo tiempo, necesitamos ser capaces de resolver cualquier obstáculo que se presente. Aunque siempre hay pros y contras, sabemos con seguridad que el cambio es bienvenido. Ese dinamismo permite que el proyecto siga adelante y anima el espíritu del equipo.

#### **E. TRABAJO DE CALIDAD**

El principio proviene de la idea de que todos los participantes deben hacer un trabajo de calidad. El punto es hacer el trabajo agradable, trabajar adecuadamente con el equipo y mantener el proyecto sano y salvo.

# **2.2.9.5 PRÁCTICAS DE LA PROGRAMACIÓN EXTREMA**

La programación extrema implica varias prácticas, resumidas en la siguiente tabla que se ajustan a los principios de los métodos agiles.

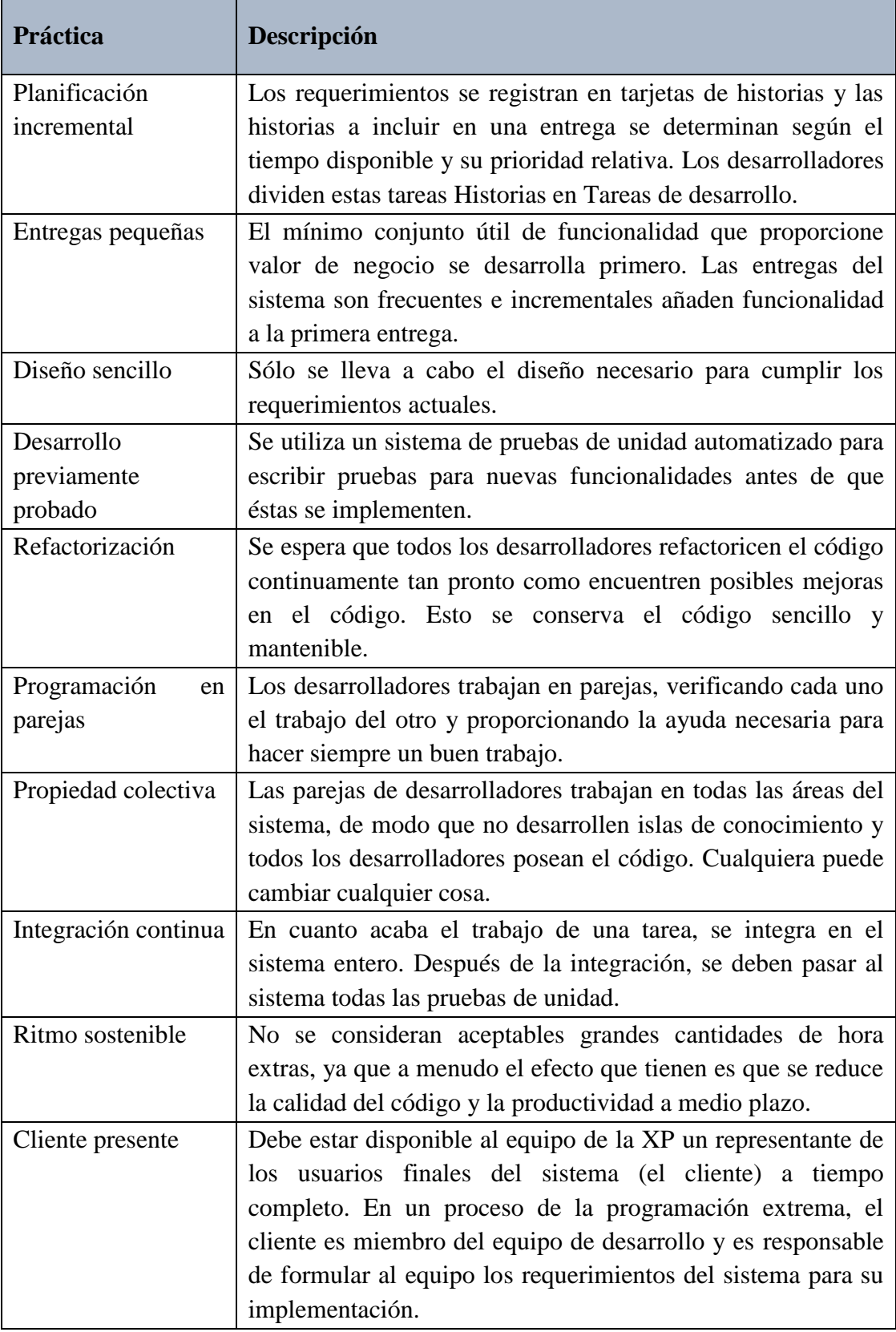

Tabla 2.1. Prácticas de la programación extrema.

Fuente: Sommerville (2005).

#### **2.2.9.6 ROLES EN EL PROCESO DE DESARROLLO DE XP**

Según Kendall, K. y Kendall, J. (2005), Hay muchos roles que las personas deben desempeñar en los proyectos de desarrollo de XP, e incluso se requerirá que algunas personas desempeñen múltiples roles durante el esfuerzo. Los siete roles son: programador, cliente, probador, rastreador, entrenador, consultor y gran jefe.

#### **El equipo de desarrollo de XP:**

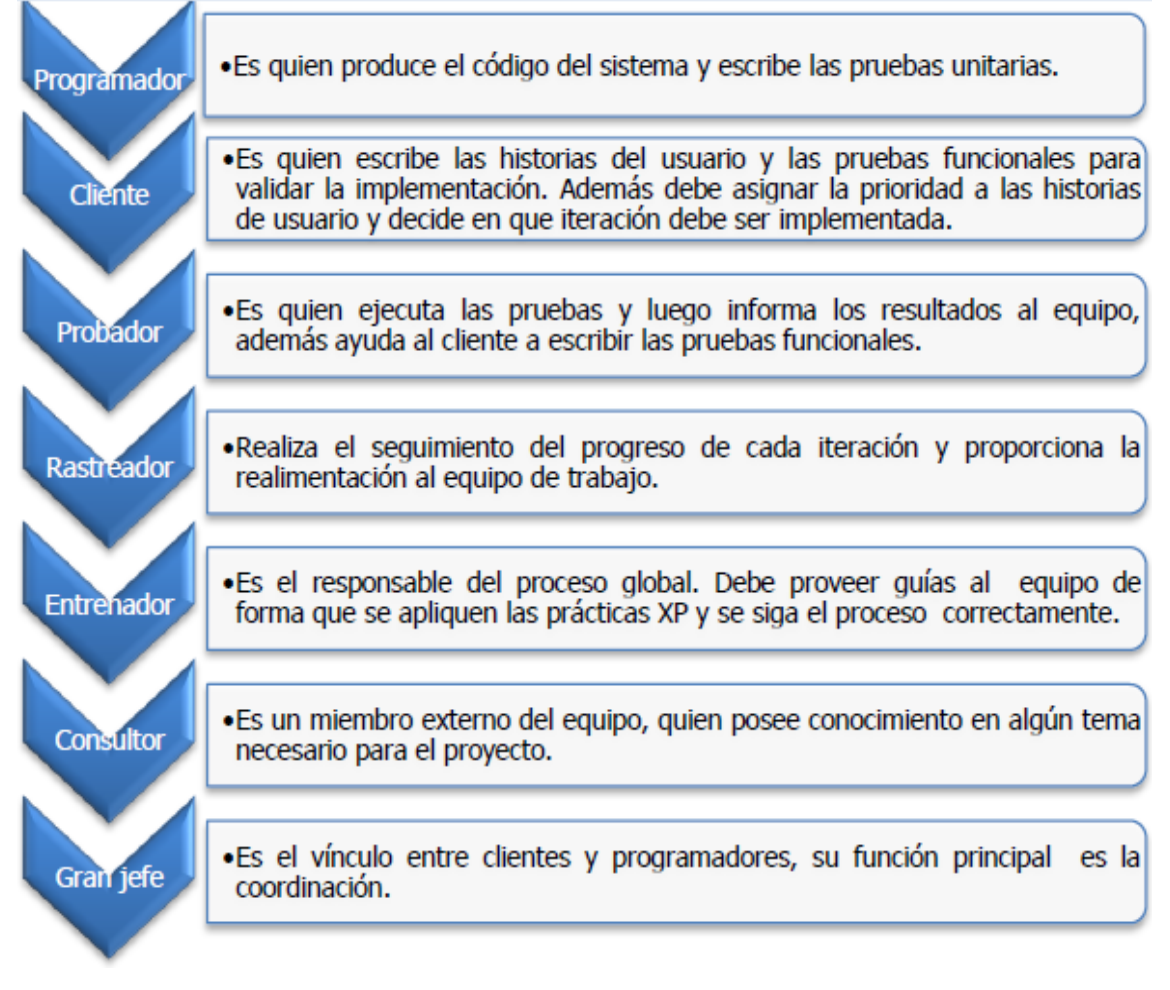

Figura 2.3: Los roles en el proceso de desarrollo de XP Fuente: Kendall, K., Kendall, J., 2005.

# **2.2.9.7 CICLO DE VIDA IDEAL DE UN PROYECTO XP**

Según Kendall, K. y Kendall, J. (2005), hay actividades y comportamientos que moldean la manera en que los miembros de un equipo de desarrollo y los clientes actúan durante el desarrollo de un proyecto de XP. Interactivo e incremental son dos conceptos que caracterizan a un proyecto realizado con un enfoque de XP. Al examinar la siguiente figura, podrá ver que hay cinco etapas: exploración, planeación, iteraciones a la primera versión, puesta en producción y mantenimiento.

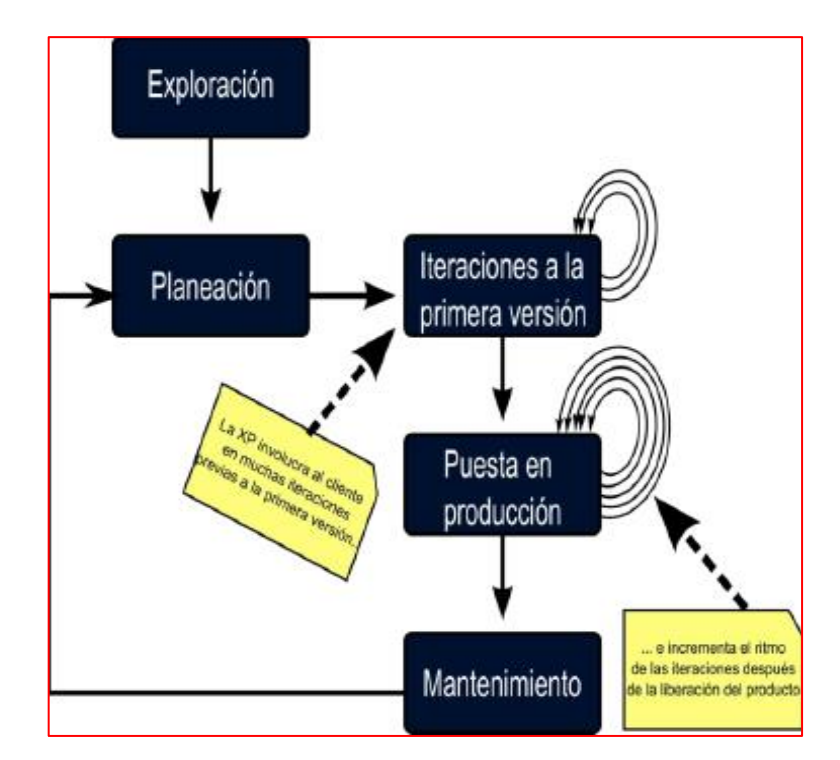

Figura 2.4: Etapas del proceso de desarrollo para un proyecto XP Fuente: Kendall, K., Kendall, J., 2005.

# **A. EXPLORACIÓN**

Durante la etapa de exploración, usted examinará su entorno, sosteniendo su convicción de que el problema puede y debe enfrentarse mediante programación extrema, conformará el equipo y valorará las habilidades de los miembros del mismo. Esta etapa durará desde unas cuantas semanas (si usted conoce de antemano a los miembros del equipo y la tecnología) hasta algunos meses (si todo es nuevo). También se ocupará de examinar las tecnologías potenciales que requerirá para construir el nuevo sistema. Durante esta etapa debe practicar el cálculo de tiempo que tomara diversas tareas. Los clientes también experimentarán con la escritura de relatos del usuario. El objetivo es lograr que el cliente refine lo suficiente un relato para que usted pueda calcular con eficiencia la cantidad de tiempo que tomará construir la solución en el sistema que está planeando. Lo importante en esta etapa es adoptar una actitud desenvuelta y de curiosidad hacia el entorno de trabajo, sus problemas, tecnología y gente.

A partir del punto citado y la revisión de otras bibliografías se resume el siguiente cuadro, haciendo mención las tareas, artefactos, técnica y responsables del desarrollo.

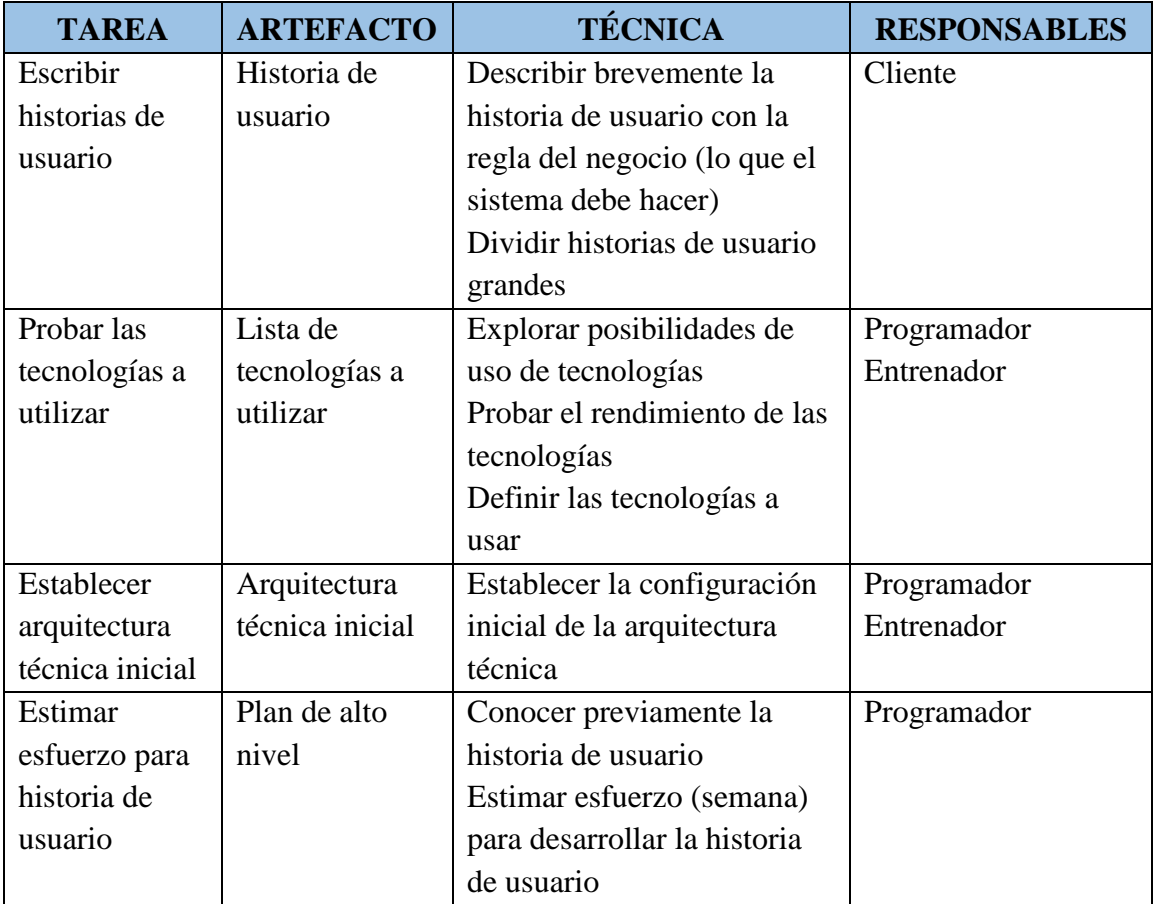

Tabla 2.2. Fase de exploración. Fuente: Elaboración propia.

# **B. PLANEACIÓN**

La planeación es la siguiente etapa del proceso de desarrollo de XP. En contraste con la primera etapa, la planeación podría tomar sólo algunos días. En esta etapa usted y sus clientes establecen una fecha de común acuerdo, que puede ir de dos meses a medio año a partir de la fecha actual, para la entrega de soluciones a los problemas de negocios más urgentes de los clientes. Si las actividades que realizó en la etapa de exploración fueron suficientes, esta etapa debe ser muy corta.

A partir del punto citado y la revisión de otras bibliografías se resume el siguiente cuadro, haciendo mención las tareas, artefactos, técnica y responsables del desarrollo.

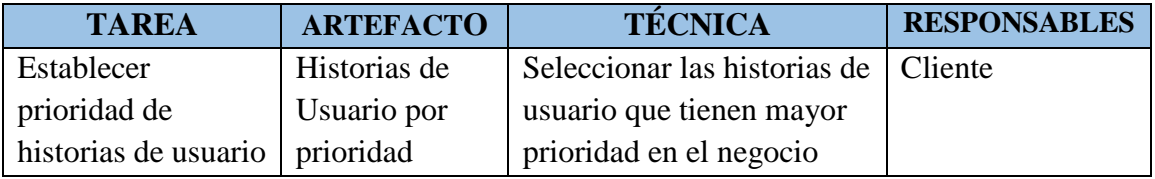

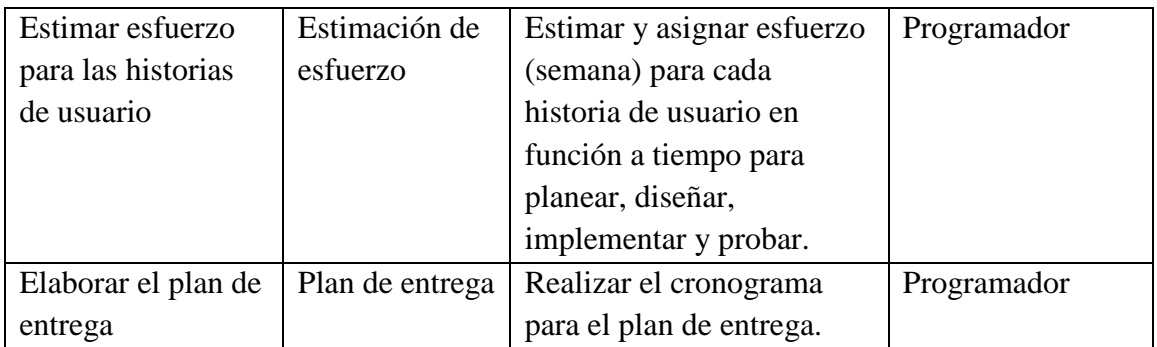

Tabla 2.3. Fase de planeación.

Fuente: Elaboración propia.

# **C. ITERACIONES A LA PRIMERA VERSIÓN**

La tercera etapa en el proceso de desarrollo de XP consta de iteraciones a la primera versión. Por lo general, estas iteraciones (ciclos de pruebas, retroalimentación y cambios) duran aproximadamente tres semanas. Tendrá que bosquejar toda la arquitectura del sistema, aunque sólo sea un diseño preliminar. Una meta es realizar pruebas de funcionamiento escritas por el cliente al final de cada iteración. Durante la etapa de iteraciones también debe preguntarse si es necesario modificar las fechas programadas o si está trabajando con muchos relatos. Realice pequeñas ceremonias con los clientes y los desarrolladores al terminar con éxito cada iteración. Celebre siempre sus avances, aun cuando sean pequeños, puesto que esto es parte de la cultura de motivar a todos para que pongan todo su entusiasmo en el proyecto.

A partir del punto citado y la revisión de otras bibliografías se resume el siguiente cuadro, haciendo mención las tareas, artefactos, técnica y responsables del desarrollo.

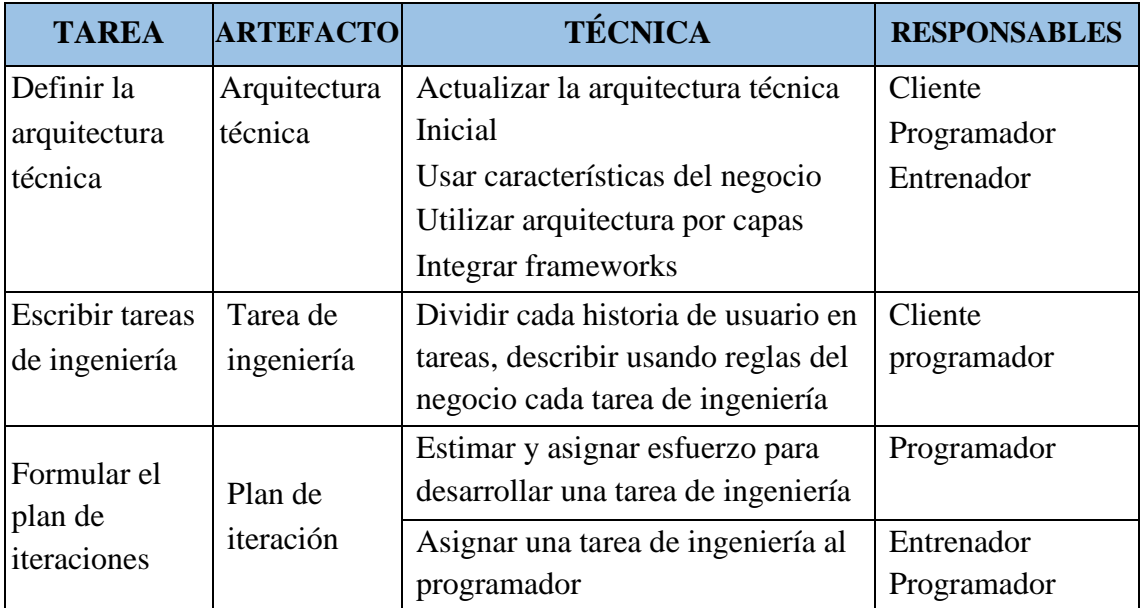

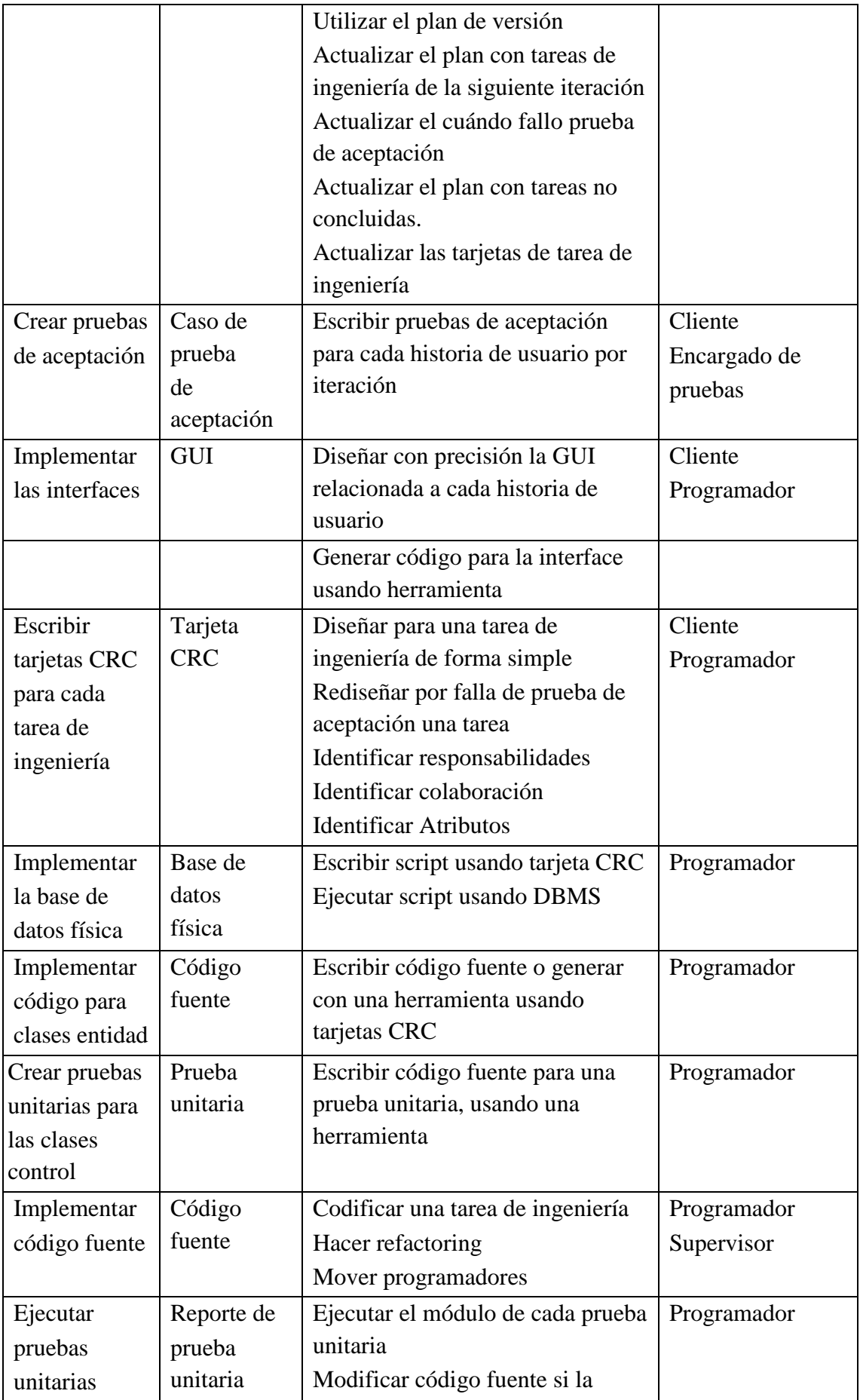

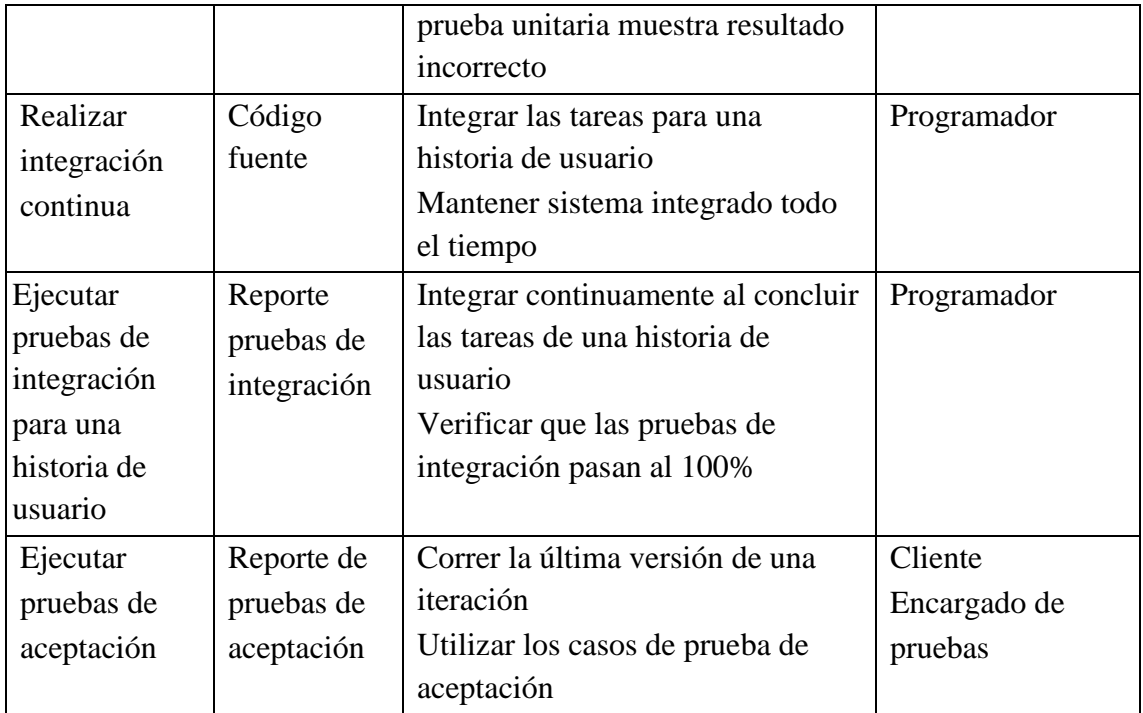

Tabla 2.4. Fase de iteración a la primera versión.

Fuente: Elaboración propia.

# **D. PUESTA EN PRODUCCIÓN**

Durante esta etapa se realizan diversas actividades. El ciclo de retroalimentación se acelera, de tal manera que en lugar de recibir retroalimentación para una iteración cada tres semanas, las revisiones del software se realizan en una semana. Se podrían implantar sesiones informativas diarias para que todo el mundo se entere de lo que están haciendo los demás. El producto se libera en esta etapa, aunque se puede mejorar incorporándole otras características. La puesta en producción de un sistema es un suceso emocionante. Dese tiempo para celebrar con sus compañeros de equipo y registre el suceso. Una de las consignas del enfoque de la XP, con el cual estamos totalmente de acuerdo, es que el desarrollo de sistemas debe ser divertido.

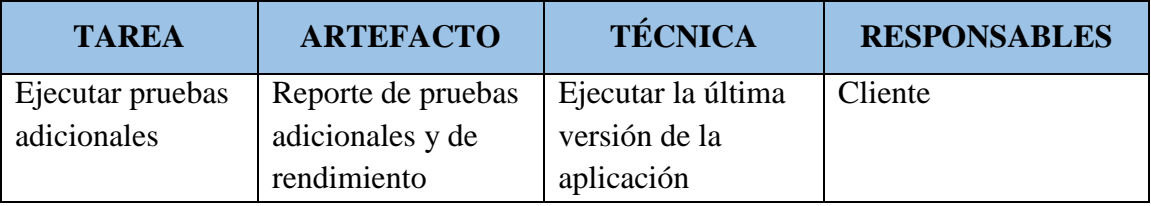

Tabla 2.5. Fase de puesta en producción.

Fuente: Elaboración propia.

#### **E. MANTENIMIENTO**

La última etapa que consideramos es el mantenimiento. Éste se ha descrito como "el estado normal de un proyecto de XP" (Beck, 2000, p. 135). Una vez que se ha liberado el sistema, es necesario mantenerlo funcionando sin problemas. Se pueden agregar nuevas características, se pueden tomar en cuenta las sugerencias más arriesgadas del cliente y se pueden cambiar o incorporar nuevos miembros del equipo. La actitud que debe tomar en este punto del proceso de desarrollo es más conservadora que en cualquier otro momento. Su rol ahora es el de "mantener viva la llama" más que el de desenvoltura que experimentó durante la etapa de exploración.

### **2.2.9.8 ARTEFACTOS DE LA PROGRAMACIÓN EXTREMA**

#### **A. HISTORIAS DE USUARIO**

Según Beck, K. (1999), La historia de usuario, es una descripción corta de una necesidad de un cliente del software que estemos desarrollando. Su utilización es común cuando se aplican marcos de trabajo ágiles.

Las historias de usuario son la técnica utilizada en XP para especificar los requisitos del software. Se trata de tarjetas de papel en las cuales el cliente describe brevemente las características que el sistema debe poseer, sean requisitos funcionales o no funcionales. El tratamiento de las historias de usuario es muy dinámico y flexible, en cualquier momento historias de usuario pueden romperse, reemplazarse por otras más específicas o generales, añadirse nuevas o ser modificadas. Cada historia de usuario es lo suficientemente comprensible y delimitada para que los programadores puedan implementarla en unas semanas.

Según Wake (2000), las historias de usuarios sirven el mismo propósito como casos de uso, pero no son los mismos. Se utilizan para crear estimaciones de tiempo para la reunión de planificación de la liberación. También se utilizan en lugar de un gran documento sobre los requisitos. Las historias de usuarios están escritas por los clientes como las cosas que el sistema tiene que hacer para ellos. Son similares a los escenarios de uso, salvo que no se limitan a describir una interfaz de usuario. Ellos están en el formato de alrededor de tres frases del texto escrito por el cliente sin la terminología técnico-sintaxis. Las historias de los usuarios también impulsan la creación de las pruebas de aceptación. Uno o más pruebas automatizadas de aceptación deben ser creados para verificar las historias de usuario, si han sido correctamente implementados.

Cada historia del usuario es una breve descripción del comportamiento del sistema, desde el punto de vista del usuario del sistema. En XP, el sistema está totalmente especificado a través de historias.

El análisis puede ser vagamente descrito como el proceso de averiguar lo que quiere el cliente. El análisis no es una sorpresa que no se limita al comienzo del proyecto, lo que llamamos unidad de análisis, En XP, el análisis que usted hace es todo el tiempo. El análisis de las historias del usuario es el medio de comunicación entre el cliente y el programador (Ron, Ann, & Chet, 2000).

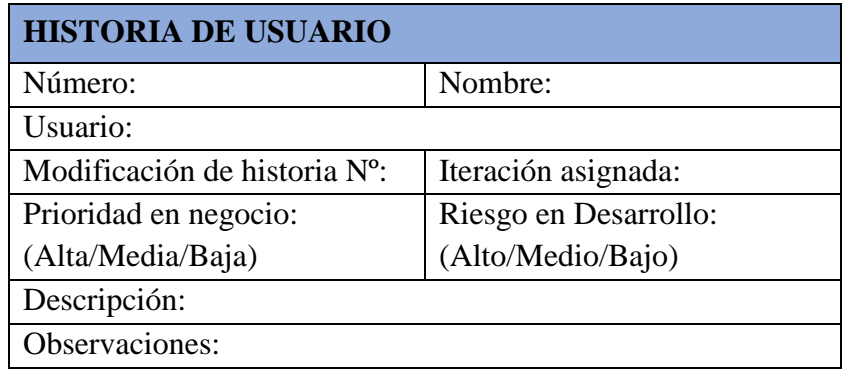

Tabla 2.6. Plantilla historia de usuario Fuente: Priolo, 2007.

La forma de redactar la descripción de una historia de usuario es:

**Como** <rol del usuario>, **quiero** <función del sistema> **para poder** <valor de negocio>.

Según Cohn (2004), una buena historia de usuario debe ser:

- **Independiente.** No debe depender de otra historia de usuario.
- **Negociable.** Las historias de usuario no son obligatorias contractuales, simplemente son descripciones de funcionalidades, que pueden cambiar o negociarse en cualquier momento.
- **Valiosa para el cliente o el usuario.** Debe ser funcional
- **Estimable.** La funcionalidad que describe debe tener un tamaño que un desarrollador pueda estimar.
- **Pequeña.** Que permita un desarrollo rápido.
- **Testeable.** Deben poder ser testeadas para que los desarrolladores puedan asegurar que la funcionalidad está completa y funcionando correctamente.

# **B. TAREAS DE INGENIERÍA**

Las tareas de ingeniería se usan para describir las tareas que se realizan sobre el proyecto. Estas tareas tienen relación con una historia de usuario; se especifica la fecha de inicio y fin de la tarea, se nombra al programador responsable de cumplirla y describimos que se tratara de hacer en la tarea (Ron, Ann, & Chet, 2000).

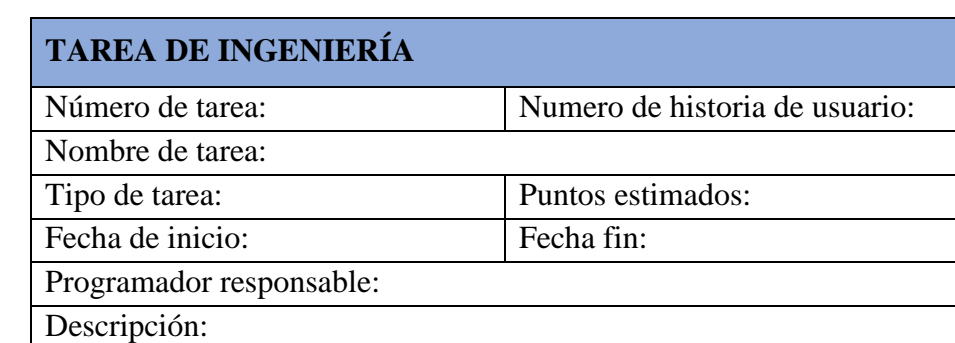

Las tareas pueden ser de tipo: diseño, desarrollo, corrección, mejora, etc.

Tabla 2.7. Plantilla tareas de ingeniería Fuente: Priolo, 2007.

# **C. TARJETAS CRC**

Según Castillo (2010), el uso de las tarjetas CRC (Class, Responsabilities and Collaboration) permiten al programador centrarse y apreciar el desarrollo orientado a objetos, olvidándose de los malos hábitos de la programación procedural clásica. Las tarjetas CRC representan objetos; la clase a la que pertenece el objeto se puede escribir en la parte de arriba de la tarjeta, en una columna a la izquierda se pueden escribir las responsabilidades u objetivos que debe cumplir el objeto y a la derecha, las clases que colaboran con cada responsabilidad.

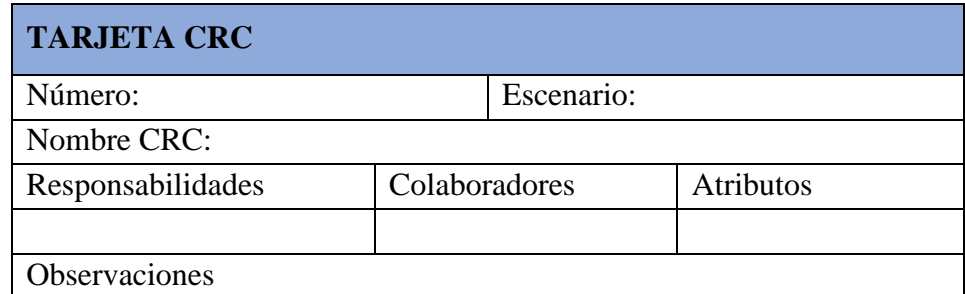

Tabla 2.8. Plantilla tarjeta CRC Fuente: Priolo, 2007.

#### **D. PRUEBAS EN XP**

Según Marchesi, M., Succi, G., Wells, D. y Williams, L. (2002), Existen cuatro tipos de pruebas en proyectos XP basados en los valores de la Programación extrema.

# **PRUEBAS DE ACEPTACIÓN**

Las pruebas de aceptación son creadas en base a las historias de usuarios, en cada ciclo de la iteración del desarrollo; el cliente debe especificar uno o diversos escenarios para comprobar que una historia de usuario ha sido correctamente implementada; las pruebas de aceptación son consideradas como "pruebas de caja negra", los clientes son responsables de verificar que los resultados de éstas pruebas sean correctos. Asimismo, en caso que fallen varias pruebas, deben indicar el orden de prioridad de resolución. Una historia de usuario no está terminada mientras no pase correctamente todas las pruebas de aceptación. Dado que la responsabilidad es grupal, es recomendable publicar los resultados de las pruebas de aceptación, de manera que todo el equipo esté al tanto de esta información.

El objetivo de las pruebas de aceptación es comprobar la funcionalidad de todo el sistema, tal como se especifica en el proyecto del cliente. A nivel del sistema, las pruebas de aceptación no deben incluir conocimientos específicos acerca de los detalles interiores y se dice que son pruebas "de caja negra". Estas pruebas se realizan en el sistema sólo en predefinidas API o GUIs definidas por el usuario.

La idea de las pruebas de aceptación es que se creen antes del final de cada iteración para probar la funcionalidad que se crea durante esa iteración, siendo esta un proceso continuo. Estas pruebas se utilizan para determinar cuándo una historia de usuario ha sido aplicada con éxito en cada paso del proyecto (Marchesi, Succi, Wells, & Williams, 2002).

| PRUEBA DE ACEPTACIÓN         |                             |
|------------------------------|-----------------------------|
| Caso de prueba:              |                             |
| Número de prueba:            | Número historia de usuario: |
| Nombre de caso de prueba:    |                             |
| Descripción:                 |                             |
| Condiciones de ejecución:    |                             |
| <b>Entradas:</b>             |                             |
| <b>Resultados esperados:</b> |                             |
| Evaluación:                  |                             |

Tabla 2.9. Plantilla pruebas de aceptación Fuente: Priolo, 2007.

#### **PRUEBAS UNITARIAS**

El objetivo de las pruebas unitarias es garantizar que un módulo hace exactamente lo que el programador está destinado a hacer. Las pruebas unitarias son pruebas de "caja blanca". Es decir, una prueba unitaria se puede crear con el conocimiento de la unidad de implementación. También están autorizados para llamar a métodos no en el público API. Se podría incluso ir tan lejos como para hacer público un método justo para permitir su uso en una prueba. El aislamiento de pequeñas unidades de la funcionalidad para la validación es lo que trata las pruebas unitarias.

Las pruebas unitarias se crean para que se ejecute en un marco simple como JUnit. Generalmente, esta herramienta es útil en un entorno en el que prueba unitaria se crea antes del código. Y más concretamente, estas herramientas no crean las más difíciles pruebas. La regla 80-20 se aplica aquí en automático, crear las pruebas que tomen sólo el 20% de su tiempo. Las pruebas que requieren el 80% de su tiempo seguirá siendo necesario que se cree con el código a mano (Marchesi, Succi, Wells, & Williams, 2002).

#### **PRUEBAS DE RENDIMIENTO**

El objetivo de las pruebas de rendimiento es ayudar a cuantificar el rendimiento y las capacidades del software. Las pruebas de rendimiento también pueden ser llamados pruebas de carga, dependiendo del contexto y las mediciones que se están realizando. Los desarrolladores o el departamento de QA pueden crear estas pruebas para verificar la velocidad específica o requisitos de carga del sistema. Las pruebas de rendimiento son una encarnación directa de la información de valor en la medida que el sistema directamente, da resultados cualitativos sobre el desempeño (Marchesi, Succi, Wells, & Williams, 2002).

#### **PRUEBAS A MANO**

El objetivo de la prueba "a mano" es en general para poner a prueba GUIs. Por lo general, estas pruebas se expresan como secuencias de comandos para ser ejecutado por una persona haciendo clic en el GUI del sistema. Estas pruebas son creadas y mantenidos por el departamento de garantía de la calidad o el cliente (Marchesi, Succi, Wells, & Williams, 2002).

#### <span id="page-35-0"></span>**2.2.10 SISTEMA GESTOR DE BASE DE DATOS**

Un sistema de administración de bases de datos, es un conjunto de componentes que soportan la creación, el uso y el mantenimiento de bases de datos. En los últimos años los DBMS ha evolucionado para proporcionar un amplio rango de características para incorporar, almacenar, diseminar, mantener, recuperar y formatear datos (Mannino, 2007).

Un sistema de gestión de bases de datos (SGBD) consiste en una colección de datos interconectados y un conjunto de programas para acceder a dichos datos. La colección de datos normalmente denominadas base de datos, contiene información relevante para una empresa. El objetivo principal de SGBD es proporcionar una forma de almacenar y recuperar la información de una base de datos de manera que sea tanto practica como eficiente (Silberschatz et al., 2006).

Un sistema de administración de bases de datos (DBMS) es el software que permite a una organización centralizar los datos, administrar eficientemente y proporcionar, mediante los programas de aplicación, el acceso a los datos almacenados. El DBMS actúa como una interfaz entre los programas de aplicación y los archivos de datos físicos (Laudon, K. y Laudon, J., 2008,229).

# <span id="page-35-1"></span>**2.2.11 TECNOLOGÍAS DE INTERNET**

El protocolo clave utilizado por internet se llama, de manera apropiada, Protocolo Internet. Por lo general abreviado como IP, el protocolo específico, con minuciosidad, las reglas que definen los detalles de comunicación entre computadoras. Especifica exactamente cómo se debe formar un paquete y como debe encaminar un ruteador cada paquete hacia su destino (Comer, 1995, p. 108).

Internet es un conjunto de niveles de redes dispersas, que entre todas ellas conectan a millones de ordenadores, cuyos usuarios pueden intercambiar recursos informáticos, impedientemente del ordenador que usen. Internet no es un sistema centralizado, no es una red, sino "red de redes". Estas redes se conectan mediante líneas telefónicas convencionales, líneas de datos de alta velocidad, satélites, enlaces de microondas y fibra óptica (Jarabo y Elortegui, 1995, p. 1).
### **A. APLICACIONES WEB**

Seoane (2005) afirma que una aplicación web es un programa especialmente diseñado para ejecutarse dentro de un navegador web. Para ello se emplean tecnologías de tres capas, basándose en una arquitectura cliente-servidor; a) La primera capa reside en el ordenador del usuario, en el que se ejecutará la aplicación dentro del navegador web, se ocupa de la representación y obtención de datos, la generación de informes, gráficos, b) La segunda capa reside en el servidor de la lógica del negocio, que reside en el servidor, que además de preparar el entorno en el que se presenta la aplicación, se ocupa del procedimiento real de los datos, también es conocido como middleware, c) La tercera capa reside en el servidor de base de datos de la empresa, donde el servidor se ocupa de procesar las consultas que se efectúan desde el servidor de la lógica del negocio, de esta forma, devuelve los datos solicitados, disponiendo de módulos para crear y gestionar las bases de datos y los usuarios de las mismas.

Luján (2001), señala que "una aplicación web (web based aplication) es un tipo especial de aplicación cliente/servidor, donde tanto el cliente (el navegador, explorador o visualizador) como el servidor (el servidor web) y el protocolo mediante el que se comunican (Hiper Text Transfer Protocol (HTTP)) están estandarizados y no han de ser creados por el programador de aplicaciones".

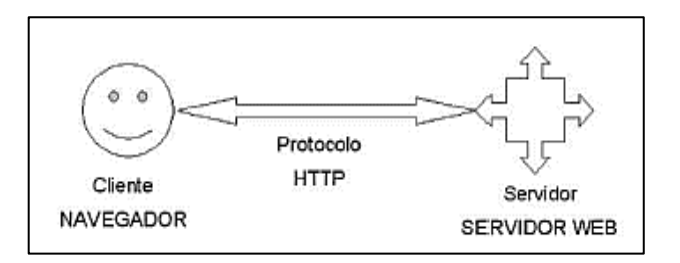

Figura 2.5: Esquema básico de una aplicación web (Mora, 2002).

### **B. PROTOCOLO HTTP**

El protocolo HTTP es un protocolo que funciona a nivel de aplicación según el modelo de referencia OSI, este protocolo se basa en el modelo cliente/servidor, es decir, consiste en un intercambio de mensaje entre dos dispositivos; a) El cliente, que es el que solicita servicios a un servidor. Su aplicación es lo que se conoce en Internet como navegadores, b) El servidor, que es el dispositivo que responde a las solicitudes de los clientes. Usualmente se les conoce como servidor Web, aunque en realidad son servidores de protocolo HTTP. (Salavert, 2003, p. 142)

"El protocolo HTTP forma parte de la familia de protocolos de comunicaciones Transmission Control Protocol/Internet Protocol (TCP/IP), que son empleados en Internet. Estos protocolos permiten la conexión de sistemas heterogéneos, lo que facilita el intercambio de información entre distintos ordenadores" (Luján, 2001, p. 8).

### **C. PROTOCOLO TCP/IP**

"El protocolo TCP/IP es un estándar de comunicación para internet compuesto por dos protocolos, el de control de transmisión (TCP) y el de internet (IP)" (Acón, Trujillo, Guido, 2011). El protocolo TCP (Transmission Control Protocol, Protocolo de control de transmisión) y el protocolo IP (Internet Protocol, Protocolo de Internet) controlan en envío y la recepción de información dentro de internet. El protocolo IP especifica el formato de los paquetes que se envían y reciben entre los routers y los sistemas terminales. (Kurose y Ross, 2010)

"IP es un protocolo que proporciona mecanismos de interconexión entre redes de área local y TCP proporciona mecanismos de control de flujo y errores entre los extremos de la comunicación" (Barceló, Íñigo, Martí, Peig y Perramon, 2004, p. 71).

### **2.2.12 POBLACIÓN**

 La población se define como la totalidad del fenómeno a estudiar donde las unidades de población poseen una característica común la cual se estudia y da origen a los datos de la investigación (Tamayo, 1997).

Una población es un conjunto de todos los elementos que estamos estudiando, acerca de los cuales intentamos sacar conclusiones. (Levin y Rubin, 1996).

La población es el conjunto de todos los casos que concuerdan con una serie de especificaciones, podemos decir que la población es la totalidad del fenómeno a estudiar, en donde las unidades de población poseen una característica común la cual estudia y da origen a los datos. (Hernández, 2000).

Bernal (2006) define que, la población es el conjunto total de individuos, objetos o medidas que poseen algunas características comunes observables en un lugar y en un momento determinado. Cuando se vaya a llevar a cabo alguna investigación debe de

tenerse en cuenta algunas características esenciales al seleccionarse la población bajo estudio. Entre éstas tenemos:

- **a.** Homogeneidad, que todos los miembros de la población tengan las mismas características según las variables que se vayan a considerar en el estudio o investigación.
- **b.** Tiempo, se refiere al período de tiempo donde se ubicaría la población de interés. Determinar si el estudio es del momento presente o si se va a estudiar a una población de cinco años atrás o si se van a entrevistar personas de diferentes generaciones.
- **c.** Espacio, se refiere al lugar donde se ubica la población de interés. Un estudio no puede ser muy abarcador y por falta de tiempo y recursos hay que limitarlo a un área o comunidad en específico.
- **d.** Cantidad, se refiere al tamaño de la población. El tamaño de la población es sumamente importante porque ello determina o afecta al tamaño de la muestra que se vaya a seleccionar, además que la falta de recursos y tiempo también nos limita la extensión de la población que se vaya a investigar.

#### **2.2.13 MUESTRA**

"La muestra se define como un subgrupo de la población. Para delimitar las características de la población" (Hernández, 2000).

Arias (1999) define a la muestra como una población, o sea, un número de individuos, un objeto de los cuales es un elemento del universo o población, es decir, un conjunto de la población con la que se está trabajando por lo cual esta investigación se circunscribe a la cantidad de casos que se gestión.

# **CAPÍTULO III METODOLOGÍA DE LA INVESTIGACIÓN**

### **3.1 TIPO DE INVESTIGACIÓN**

Según la intervención del investigador es observacional, porque el investigador no interviene en la evolución del síndrome de burnout.

Según la planificación de las mediciones al estudio es prospectivo, porque se recolecta datos mediante una encuesta validada.

Según el número de mediciones de la variable de estudio, síndrome de burnout, el estudio es transversal, porque se recolecta la información en único momento.

Según el número de variables, es descriptivo porque hay una sola variable de interés que es el síndrome de burnout.

### **3.2 NIVEL DE INVESTIGACIÓN**

El nivel de estudio es descriptivo, porque se describe el síndrome de burnout según los niveles en relación a los factores socio laborales y socio demográficos.

### **3.3 DISEÑO DE LA INVESTIGACIÓN**

Según Hernández (2010), las investigaciones no experimentales de tipo transversales, nos dice que es la recolección de datos tomados en un momento en un único tiempo, donde no se crea ninguna situación nueva, sino que solo las observa, dado que el fenómeno ya ocurrió, por lo tanto, no se manipula ninguna variable ni ejerce influencia.

Según Carrasco (2008), el diseño de investigación transversal descriptivo, se emplea para analizar y conocer las características, cualidades internas y externas, propiedades y rasgos esenciales de los hechos y fenómenos de un hecho realizado en un momento determinado del tiempo.

De acuerdo a las definiciones de los autores, se define que el diseño de la investigación es no experimental de tipo transversal descriptivo.

### **3.4 POBLACIÓN Y MUESTRA**

### **3.4.1 POBLACIÓN**

La población estuvo compuesta por 136 docentes de nivel secundaria de la Institución Educativa Emblemática, Mariscal Cáceres, 2017.

### **3.4.2 MUESTRA**

Se tomó una muestra por juicio de expertos compuesta por 62 docentes de nivel secundaria de la Institución Educativa Emblemática, Mariscal Cáceres, 2017.

# **3.5 VARIABLES E INDICADORES DEFINICIÓN CONCEPTUAL DE LAS VARIABLES**

### **VARIABLE**

#### **Síndrome de Burnout**

Es como un síndrome tridimensional, es un estado de agotamiento físico, mental y emocional, causado por un largo periodo involucrado en situaciones emocionales de demanda, que puede aparecer en cualquier ámbito, no solo laboral. Es como un estrés crónico por el contacto con los clientes, que lleva a la extenuación y al distanciamiento emocional hacia éstos.

### **INDICADORES DE LA VARIABLE**

#### **Agotamiento Emocional**

Es la situación en que los trabajadores perciben que no pueden dar más a nivel afectivo, se refiere a un agotamiento de energía y de recursos personales emocionales, debido al contacto diario con personas a las que tiene que atender como parte de su trabajo.

#### **Despersonalización**

Es el desarrollo de actitudes y sentimientos negativos hacia las personas a las que va dirigido el trabajo, siendo tratadas las mismas de forma deshumanizada debido a la insensibilidad afectiva, culpándoles de sus problemas.

### **Realización Personal**

Se refiere la tendencia de los profesionales a auto evaluarse negativamente, sintiéndose descontentos consigo mismos e insatisfechos con sus resultados laborales, todo esto afecta su capacidad para llevar a cabo su trabajo y relacionarse con las personas que atienden.

## **DEFINICIÓN OPERACIONAL DE LA VARIABLE**

### **VARIABLE DE INTERÉS**

**X:** Síndrome de Burnout

### **VARIABLES DESCRIPTIVAS**

- **X1:** Agotamiento Emocional
- **X2:** Despersonalización
- **X3:** Realización Personal

### **OPERACIONALIZACIÓN DE LA VARIABLE**

La matriz de operacionalización se muestra en el anexo "B".

# **3.6 TÉCNICAS E INSTRUMENTOS PARA EL LEVANTAMIENTO DE INFORMACIÓN**

### **TÉCNICAS PARA RECOLECTAR LA INFORMACIÓN**

Se utilizó la técnica de encuesta, mediante preguntas formuladas directamente a los docentes.

### **INSTRUMENTOS PARA RECOLECTAR LA INFORMACIÓN**

El instrumento empleado para recolectar información de la variable de interés, y las variables descriptivas es un cuestionario denominado "Inventario de Burnout de Maslach", instrumento que esta validado y es confiable.

### **HERRAMIENTAS PARA EL TRATAMIENTO DE LA INFORMACIÓN**

Las herramientas tecnológicas que utilizaremos han sido clasificadas y seleccionadas de acuerdo a las limitaciones como; recursos económicos, recursos humanos limitados; considerando el factor económico y bondades del sistema.

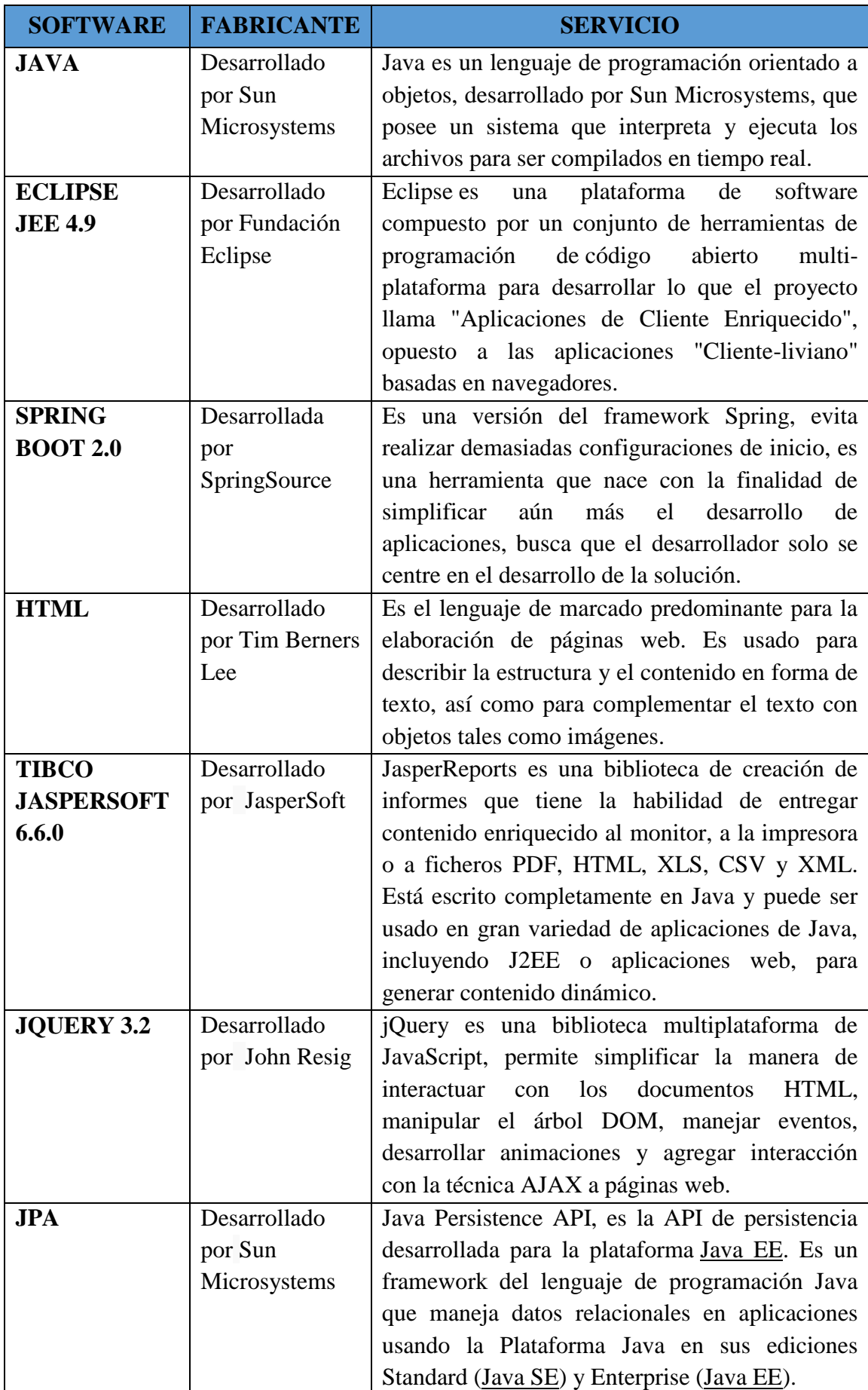

| THYMELEAF         | Desarrollado  | Thymeleaf es una librería Java que implementa          |  |  |  |  |  |  |
|-------------------|---------------|--------------------------------------------------------|--|--|--|--|--|--|
|                   | por Daniel    | motor de plantillas de XML/XHTML/<br>un                |  |  |  |  |  |  |
|                   | Fernández     | HTML5 (también extensible a otros formatos)            |  |  |  |  |  |  |
|                   |               | que puede ser utilizado tanto en modo web como         |  |  |  |  |  |  |
|                   |               | en otros entornos no web.                              |  |  |  |  |  |  |
| <b>MAVEN</b>      | Desarrollado  | Es una herramienta de software para la gestión y       |  |  |  |  |  |  |
|                   | por Apache    | construcción de proyectos Java, tiene un modelo        |  |  |  |  |  |  |
|                   | Software      | de configuración de construcción más simple. El        |  |  |  |  |  |  |
|                   | Foundation    | incluido<br>núcleo<br>motor<br>en<br>su<br>puede       |  |  |  |  |  |  |
|                   |               | plugins<br>descargar<br>de<br>dinámicamente<br>un      |  |  |  |  |  |  |
|                   |               | repositorio.                                           |  |  |  |  |  |  |
| <b>POSTGRESQL</b> | Desarrollado  | PostgreSQL es un sistema de gestión de bases de        |  |  |  |  |  |  |
| 9.4               | por Grupo de  | datos relacional orientado a objetos y de código       |  |  |  |  |  |  |
|                   | Desarrollo    | abierto, puede manejar cargas de trabajo que van       |  |  |  |  |  |  |
|                   | Global        | aplicaciones<br>pequeñas<br>de<br>desde<br>una<br>sola |  |  |  |  |  |  |
|                   | PostgreSQL    | máquina hasta grandes aplicaciones de Internet.        |  |  |  |  |  |  |
| <b>APACHE</b>     | Apache        | También llamado Jakarta Tomcat o simplemente           |  |  |  |  |  |  |
| <b>TOMCAT 8</b>   | Software      | Tomcat, es un servidor web con soporte de              |  |  |  |  |  |  |
|                   | Foundation y  | lleva<br>servlets,<br>contenedor<br>cuyo<br>por        |  |  |  |  |  |  |
|                   | voluntarios   | denominación Catalina.                                 |  |  |  |  |  |  |
| <b>MOZILLA</b>    | Desarrollado  | Es un navegador web libre y de código abierto          |  |  |  |  |  |  |
| <b>FIREFOX</b>    | por Fundación | desarrollado para Microsoft Windows, Mac OS            |  |  |  |  |  |  |
|                   | Mozilla       | X y GNU/Linux.                                         |  |  |  |  |  |  |
| <b>GOOGLE</b>     | Desarrollado  | Google<br>Chrome<br>navegador<br>web<br>es<br>un       |  |  |  |  |  |  |
| <b>CHROME</b>     | por           | desarrollado compilado con base en varios              |  |  |  |  |  |  |
|                   | Google        | componentes e infraestructuras de desarrollo de        |  |  |  |  |  |  |
|                   |               | aplicaciones, está disponible gratuitamente para       |  |  |  |  |  |  |
|                   |               | Microsoft Windows, Mac OS X y GNU/Linux.               |  |  |  |  |  |  |
| <b>INTERNET</b>   | Desarrollado  | Es un navegador web desarrollado para el               |  |  |  |  |  |  |
| <b>EXPLORER</b>   | por Microsoft | sistema operativo Microsoft Windows.                   |  |  |  |  |  |  |

Tabla 3.1. Herramientas tecnológicas para el tratamiento de datos

# **TÉCNICAS PARA APLICAR EL PROCESO ÁGIL PROGRAMACIÓN EXTREMA**

En concordancia al capítulo II, sección 2.2.9, se formula el proceso, que considera las fases para desarrollar la aplicación web, usando la metodología ágil de programación extrema, como se muestra en las tablas 3.2, 3.3 y 3.4.

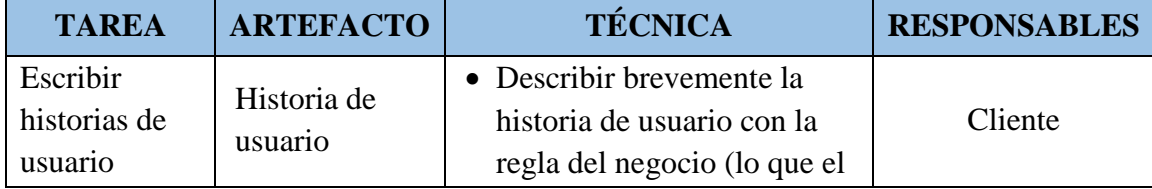

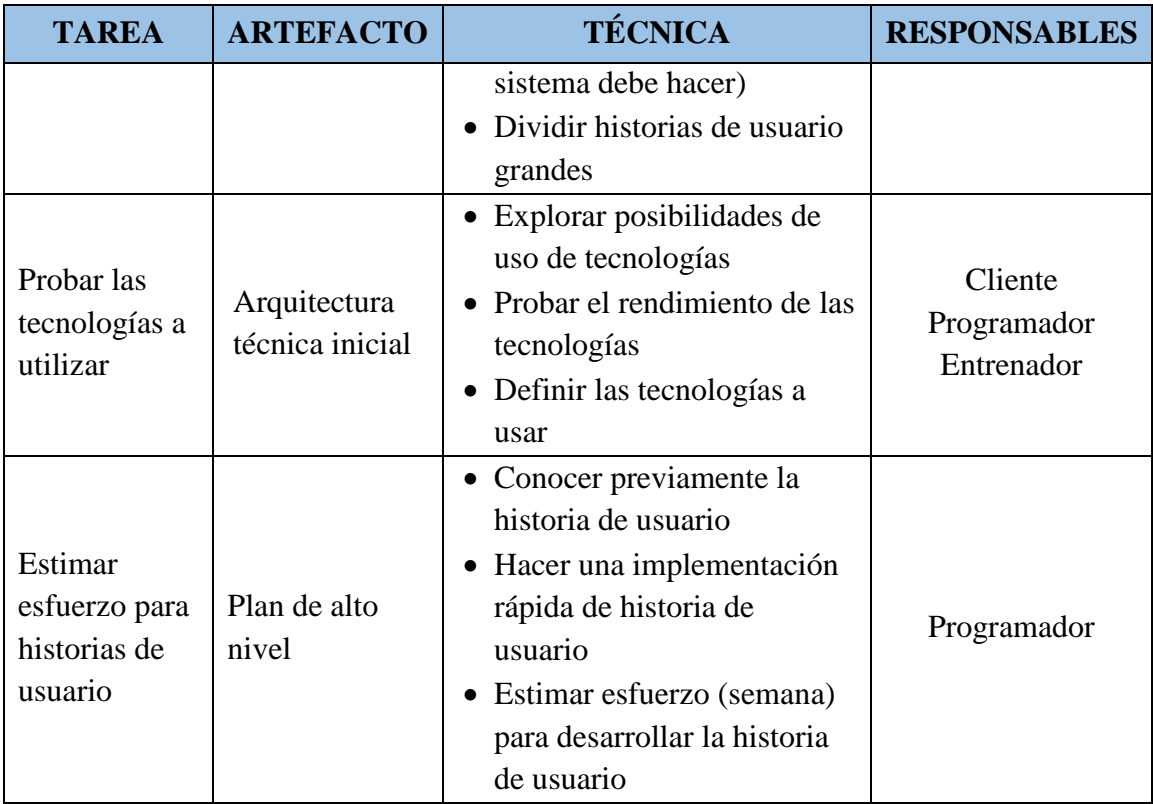

# Tabla 3.2. Exploración (Porras, 2010)

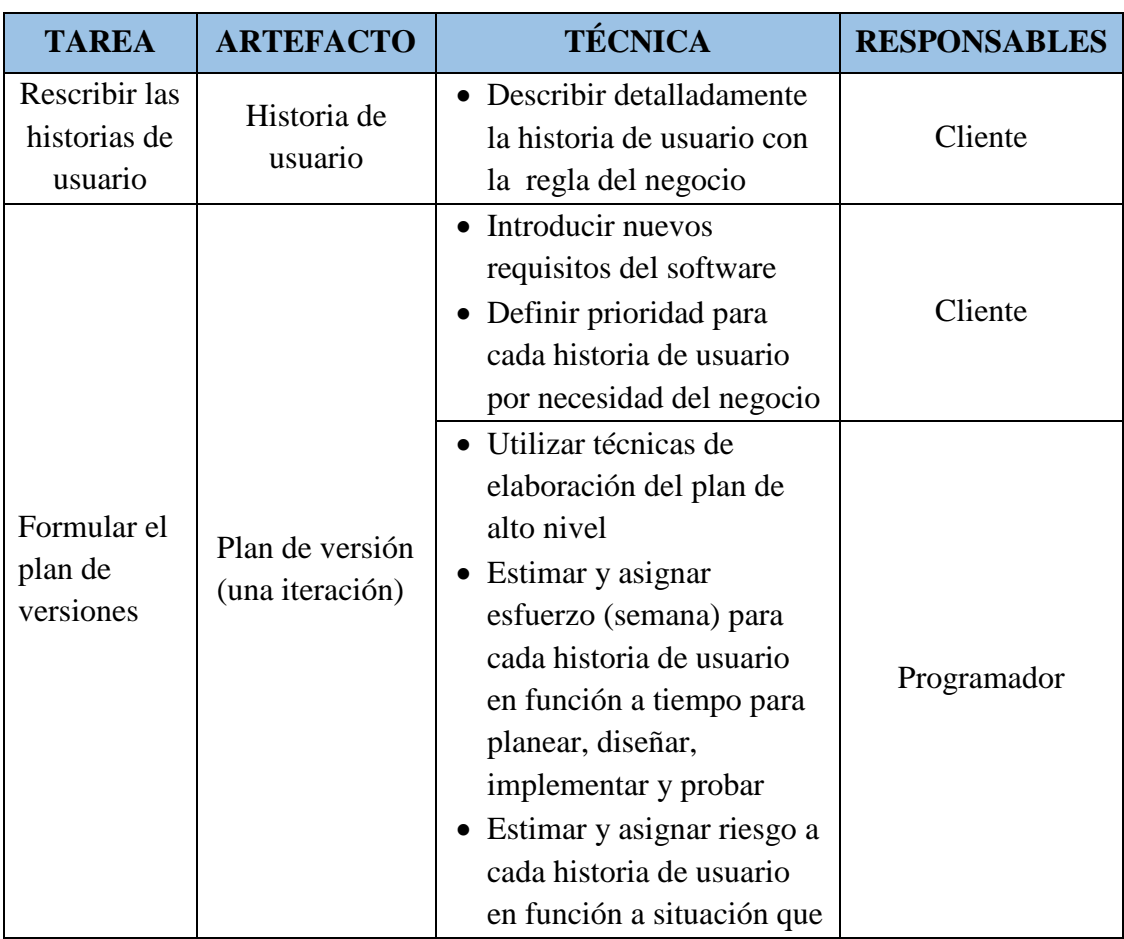

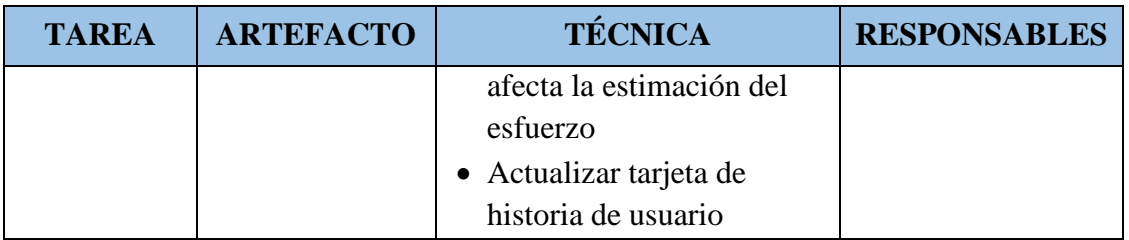

# Tabla 3.3. Planificación (Porras, 2010)

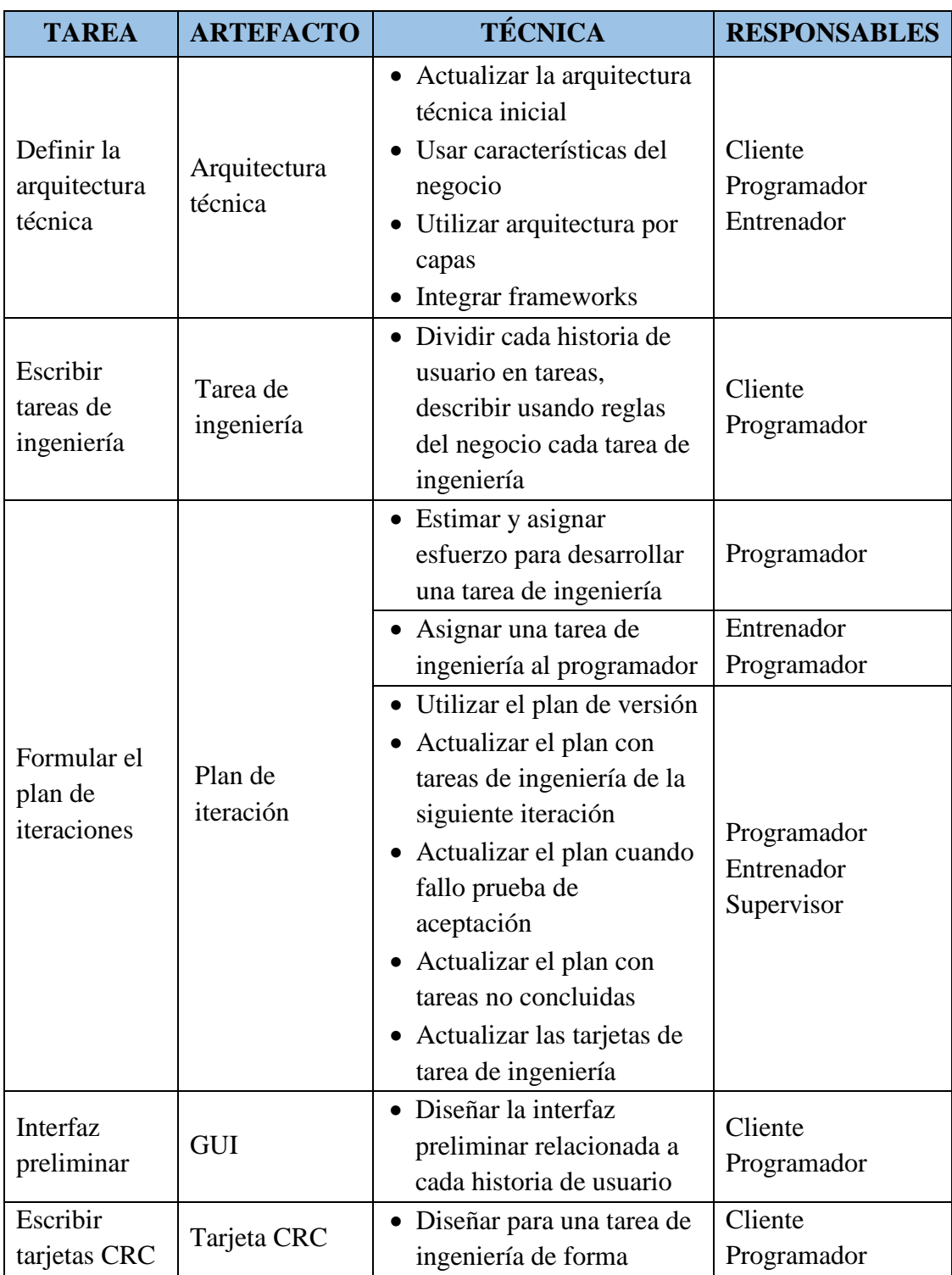

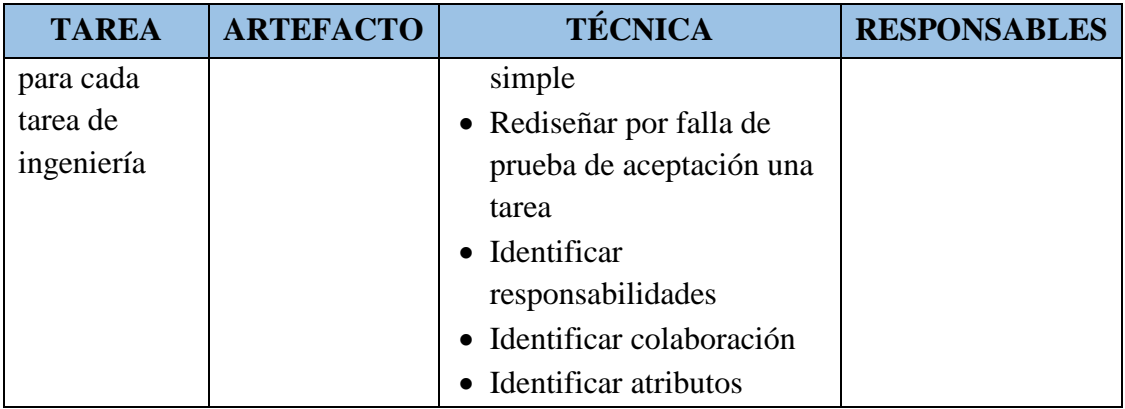

# Tabla 3.4. Iteración (Porras, 2010)

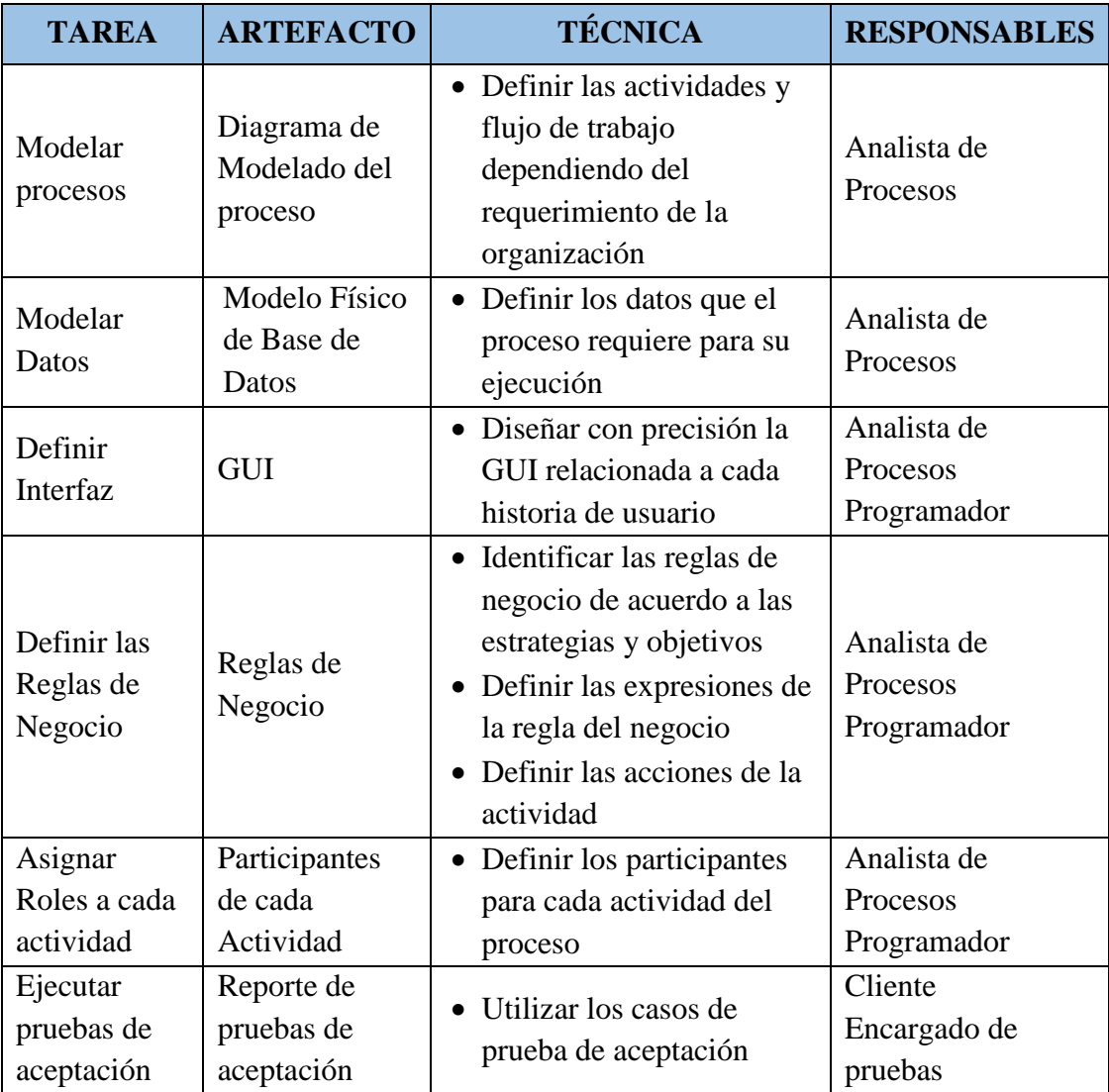

Tabla 3.5. Implementación (Porras, 2010)

# **CAPÍTULO IV**

# **ANÁLISIS Y RESULTADOS DE LA INVESTIGACIÓN**

## **4.1 ARTEFACTOS DEL SOFTWARE APLICANDO EL PROCESO XP**

# **4.1.1 FASE DE EXPLORACIÓN**

Según el procedimiento desarrollado en la tabla 3.2 del capítulo III, para el proceso XP, descrito en el capítulo II, fase de exploración. Obtenemos los siguientes artefactos:

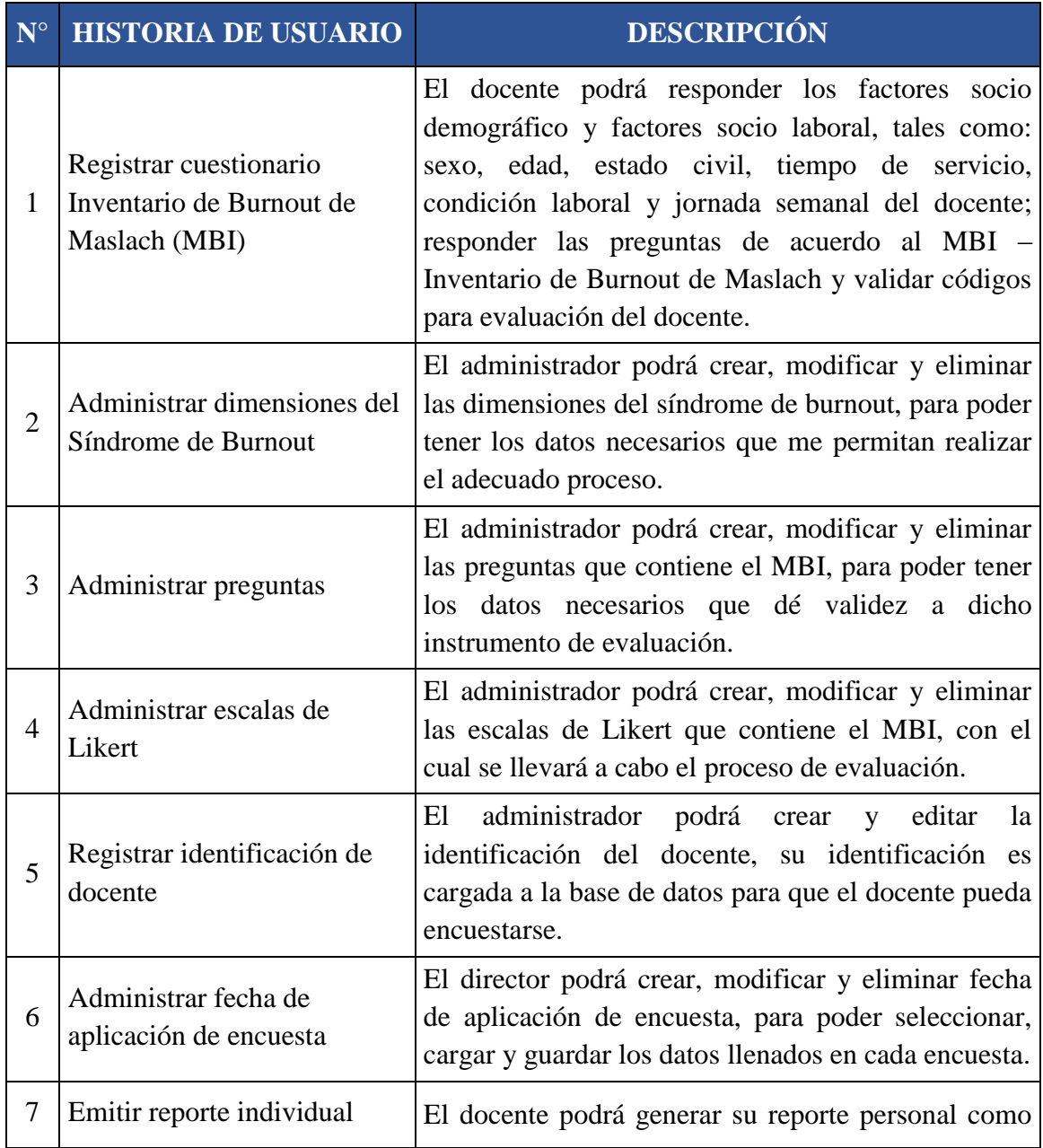

| ${\bf N}^{\circ}$ | <b>HISTORIA DE USUARIO</b>                                                                               | <b>DESCRIPCIÓN</b>                                                                                                    |  |  |  |
|-------------------|----------------------------------------------------------------------------------------------------|----------------------------------------------------------------------------------------------------|--|--|--|
|                   |                                                                                                    | resultado del cuestionario MBI, el docente podrá<br>visualizar su resultado<br>según su diagnóstico<br>individual, para determinar si padece del síndrome<br>de burnout.                                                                                    |  |  |  |
| 8                 | Emitir reportes generales de<br>padecimiento del síndrome<br>de burnout                                  | El director podrá generar los reportes generales<br>como resultado del cuestionario MBI de los<br>docentes, según el diagnóstico general, factores<br>y socio laborales para<br>socio<br>demográficos<br>determinar el síndrome de burnout en los docentes. |  |  |  |
| 9                 | Emitir los reportes de<br>Agotamiento Emocional,<br>según los factores socio<br>demográficos y laborales | El director podrá generar los reportes como<br>resultado del cuestionario MBI, según los factores<br>socio demográficos y socio laborales con respecto al<br>agotamiento emocional que presentan los docentes.                                              |  |  |  |
| 10                | Emitir los reportes de<br>Despersonalización, según<br>los factores socio<br>demográficos y laborales    | director podrá generar los reportes como<br>El<br>resultado del cuestionario MBI, según los factores<br>socio demográficos y socio laborales con respecto a<br>la despersonalización que presentan los docentes.                                            |  |  |  |
| 11                | Emitir los reportes de<br>Realización Personal, según<br>los factores socio<br>demográficos y laborales  | El director podrá generar los reportes como<br>resultado del cuestionario MBI, según los factores<br>socio demográficos y socio laborales con respecto a<br>la realización personal que presentan los docentes.                                             |  |  |  |

Tabla 4.1: Historias de Usuario

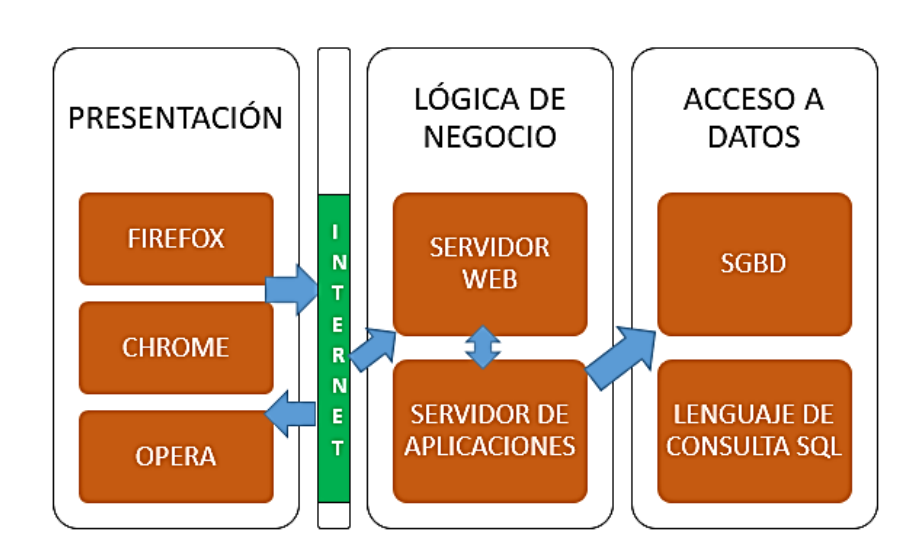

Figura 4.1: Arquitectura Técnica Inicial

| $N^{\circ}$    | Historia de Usuario                                                                                | <b>Esfuerzo</b><br>(en días) |
|----------------|----------------------------------------------------------------------------------------------------|------------------------------|
| $\mathbf{1}$   | Registrar cuestionario Inventario de Burnout de Maslach (MBI)                                      | $\overline{A}$               |
| 2              | Administrar componentes del síndrome de burnout                                                    | $\overline{2}$               |
| 3              | Administrar preguntas                                                                              | $\overline{2}$               |
| 4              | Administrar escalas de Likert                                                                      | $\overline{2}$               |
| 5              | Registrar identificación de docente                                                                | $\overline{2}$               |
| 6              | Administrar fecha de aplicación de encuesta                                                        | $\overline{2}$               |
| $\overline{7}$ | Emitir reporte individual                                                                          | $\overline{4}$               |
| 8              | Emitir reportes generales de padecimiento del síndrome de burnout                                  | $\overline{4}$               |
| 9              | Emitir los reportes de Agotamiento Emocional, según los factores<br>socio demográficos y laborales | $\overline{4}$               |
| 10             | Emitir los reportes de Despersonalización, según los factores socio<br>demográficos y laborales    | $\overline{4}$               |
| 11             | Emitir los reportes de Realización Personal, según los factores<br>socio demográficos y laborales  | $\overline{4}$               |

Tabla 4.2: Plan de alto nivel

# **4.1.2 FASE DE PLANIFICACIÓN**

Según el procedimiento desarrollado en la tabla 3.3 del capítulo III, para el proceso XP, descrito en el capítulo II, fase de planificación, obtenemos los siguientes artefactos:

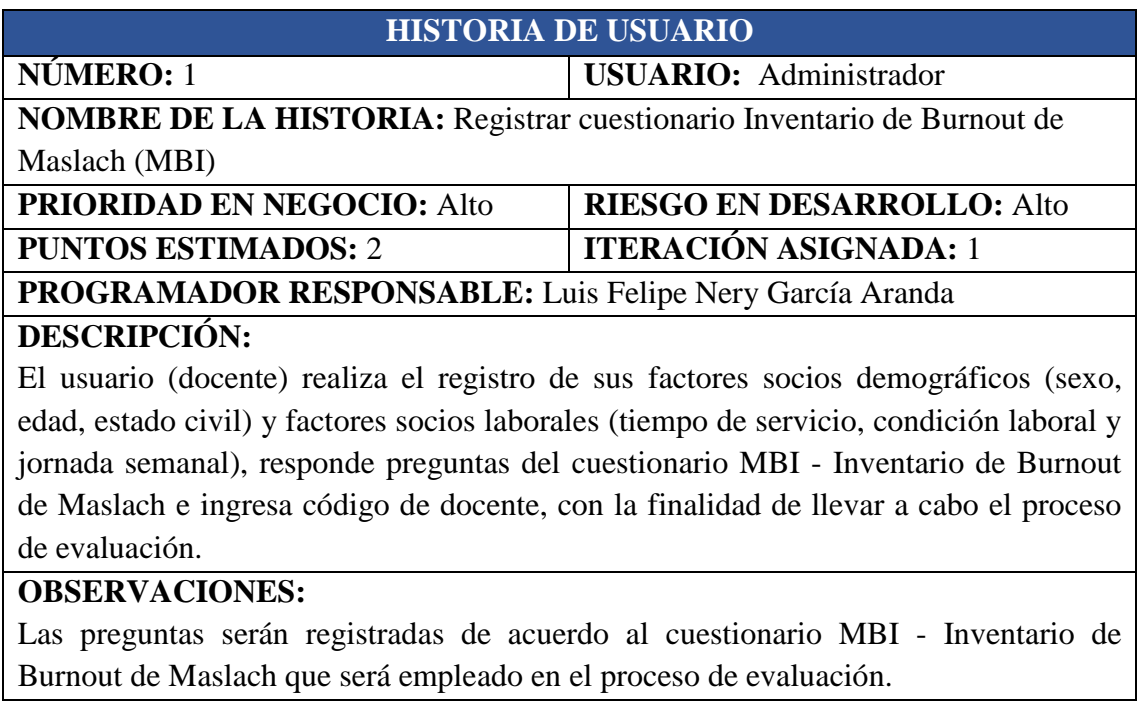

Tabla 4.3: Historia de Usuario. Registrar cuestionario Inventario de Burnout de Maslach

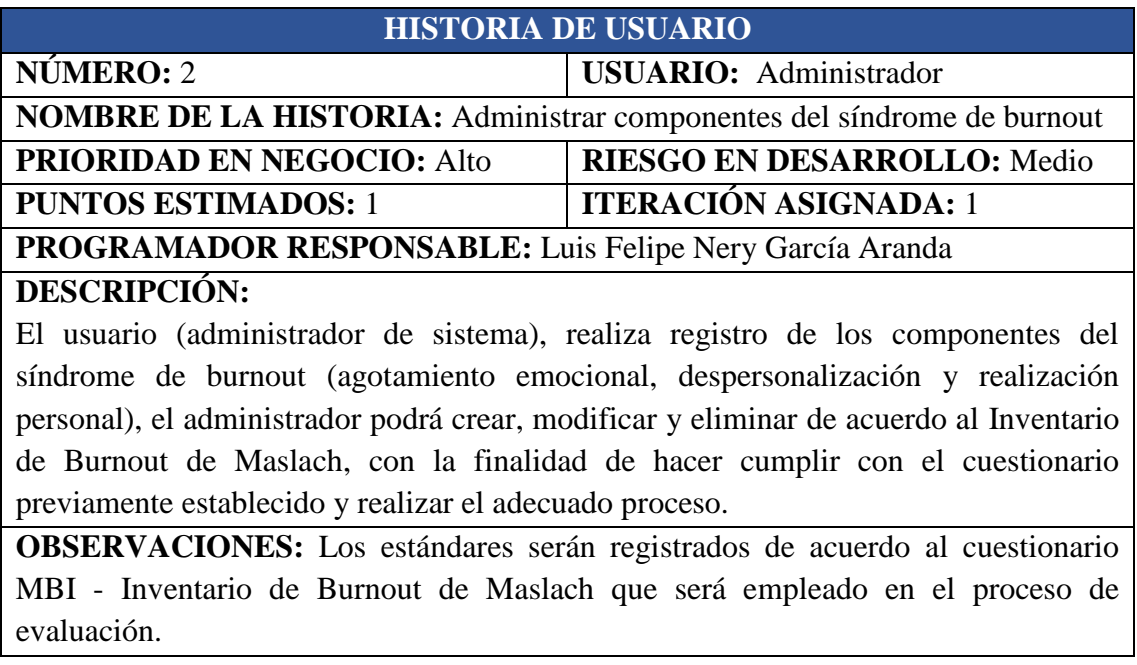

Tabla 4.4: Historia de Usuario. Administrar dimensiones del Síndrome de Burnout.

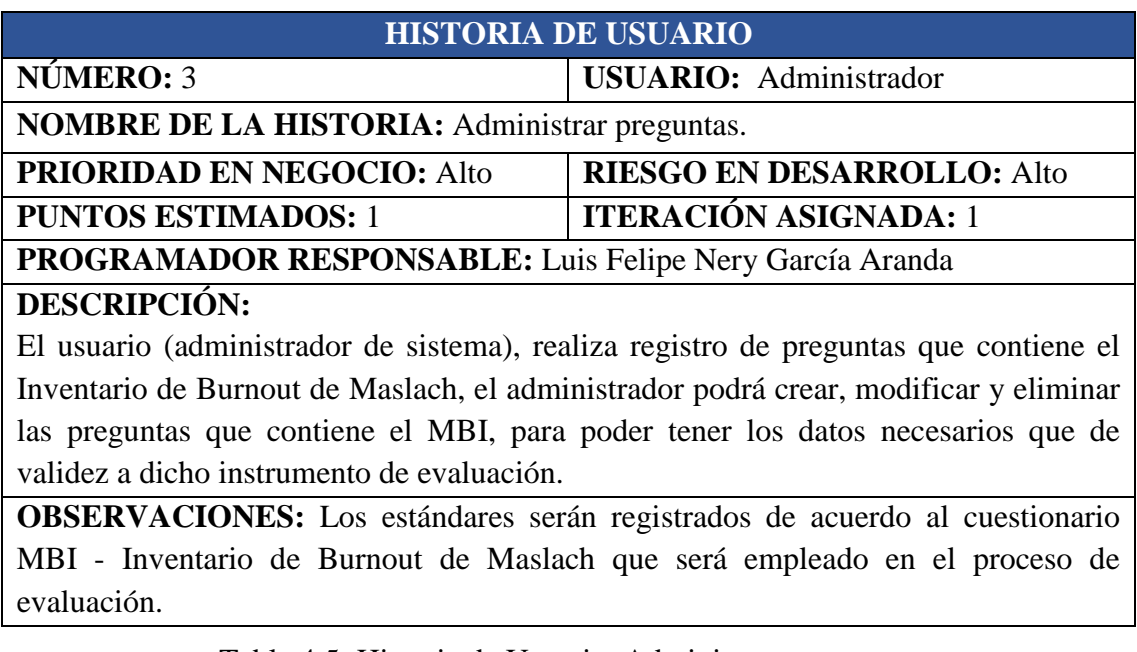

Tabla 4.5: Historia de Usuario. Administrar preguntas.

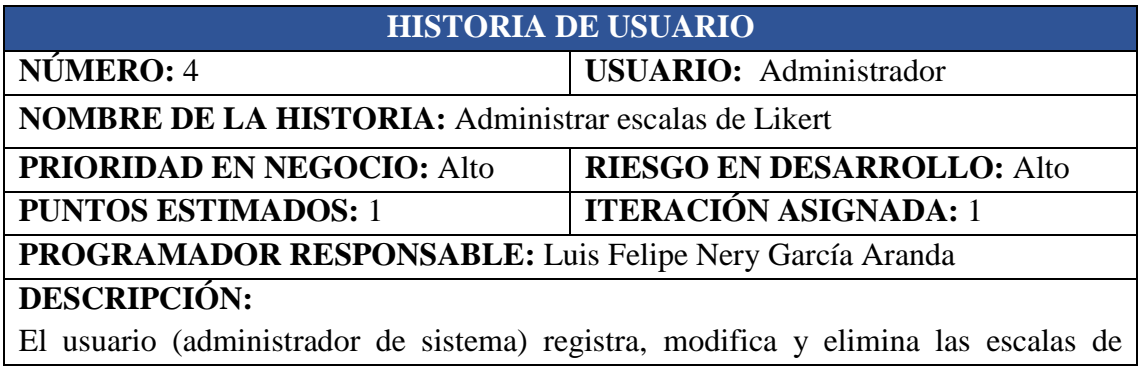

Likert que contiene el cuestionario - Inventario de Burnout de Maslach, para poder tener los datos necesarios que de validez a dicho instrumento de evaluación.

**OBSERVACIONES:** Los estándares serán registrados de acuerdo al cuestionario MBI - Inventario de Burnout de Maslach que será empleado en el proceso de evaluación.

Tabla 4.6: Historia de Usuario. Administrar escalas de Likert.

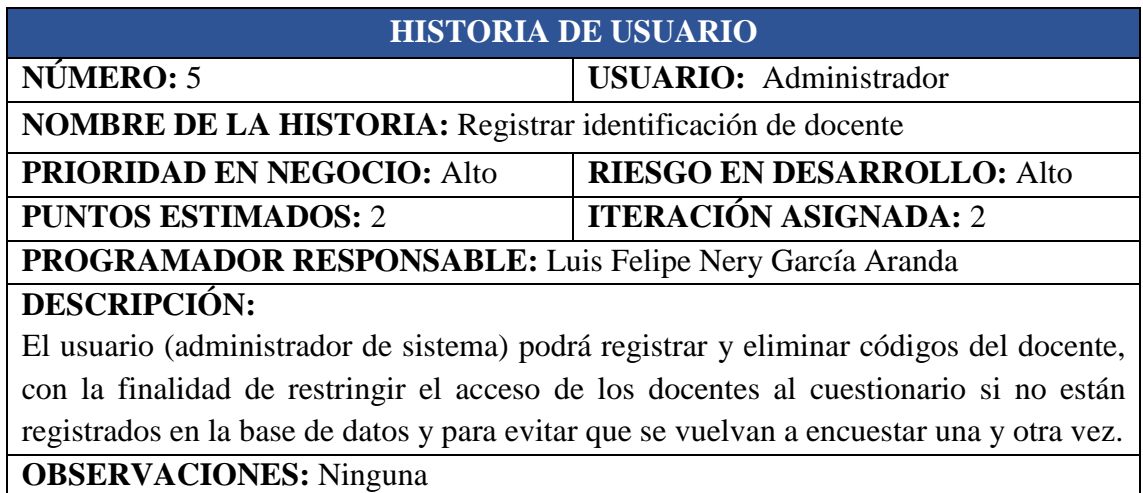

Tabla 4.7: Historia de Usuario. Registrar identificación de docente.

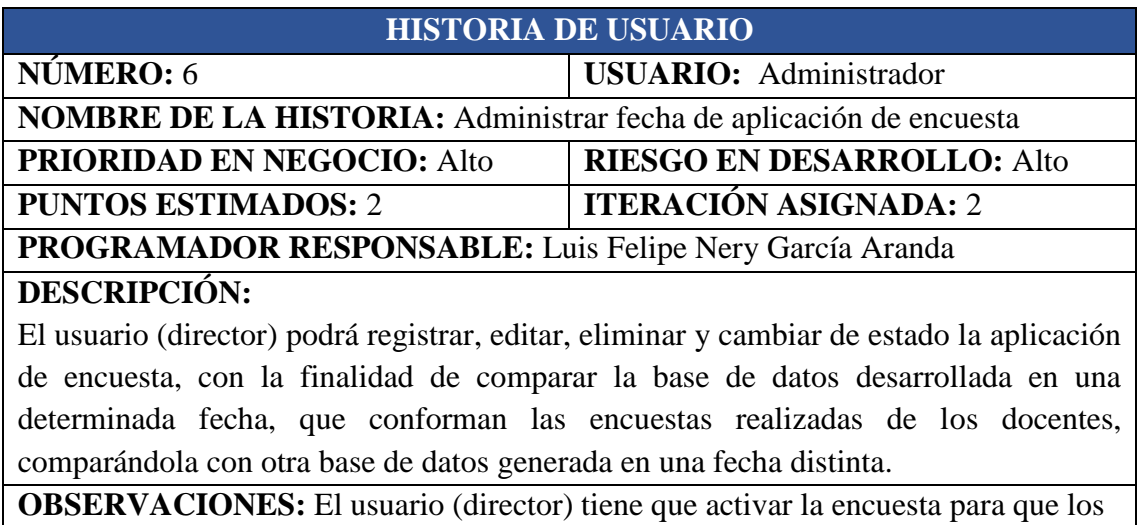

docentes puedan ingresar al cuestionario.

Tabla 4.8: Historia de Usuario. Administrar fecha de aplicación de encuesta.

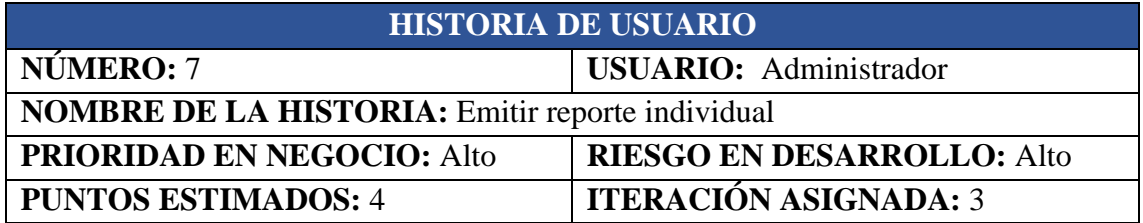

# **PROGRAMADOR RESPONSABLE:** Luis Felipe Nery García Aranda **DESCRIPCIÓN:**

Como usuario (docente), se encuentra realizando su cuestionario, al llegar a la última pregunta hace clic en el botón "Resultado" y selecciona la opción "Descargar Diagnóstico" en formato pdf, el sistema muestra la interfaz "Diagnóstico individual del síndrome de burnout" para que visualice el resultado de su cuestionario.

**OBSERVACIONES:** El usuario (docente) solo podrá encuestarse una sola vez, por ende, solo generará un resultado.

Tabla 4.9: Historia de Usuario. Emitir reporte individual.

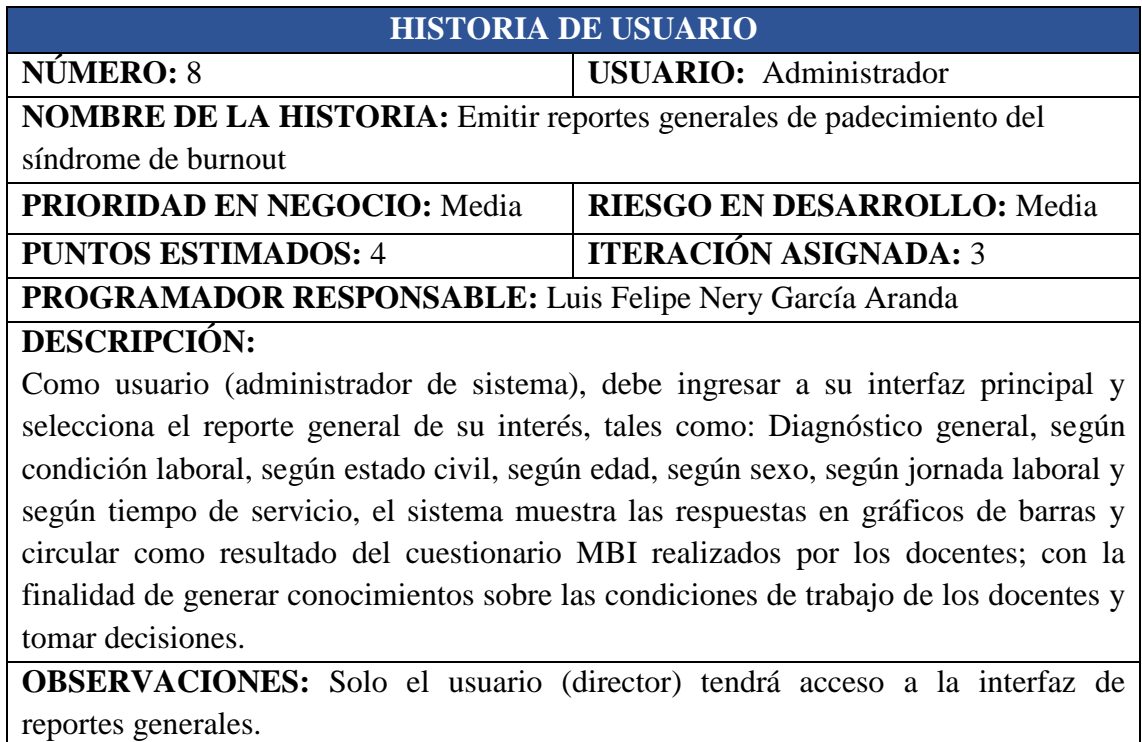

Tabla 4.10: Historia de Usuario. Emitir reportes generales de padecimiento del síndrome de burnout.

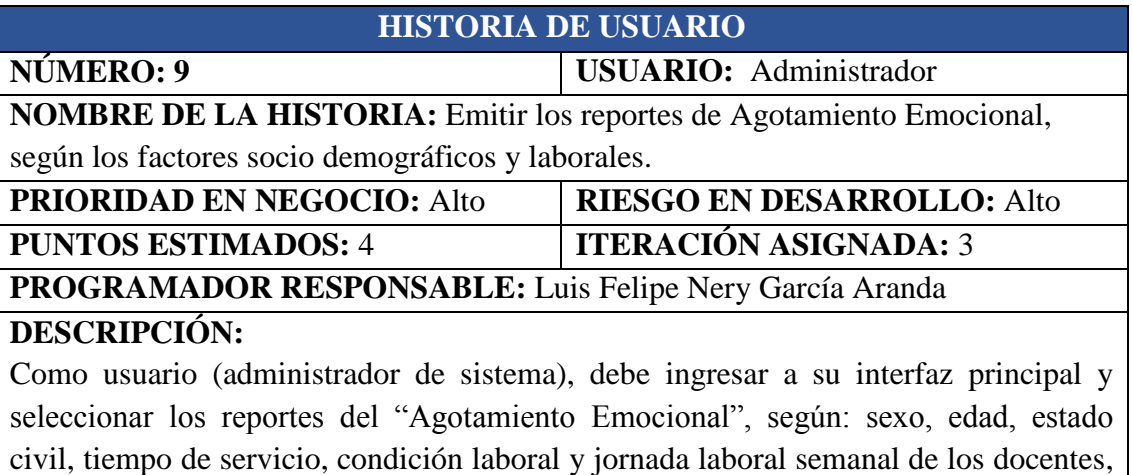

el sistema muestra las respuestas en gráficos de barras como resultado del cuestionario MBI realizados por los docentes; con la finalidad de generar conocimientos sobre las condiciones de trabajo de los docentes y tomar decisiones.

**OBSERVACIONES:** Solo el usuario (director) tendrá acceso a la interfaz Agotamiento emocional.

Tabla 4.11: Historia de Usuario. Emitir los reportes de Agotamiento Emocional, según los factores socios demográficos y laborales.

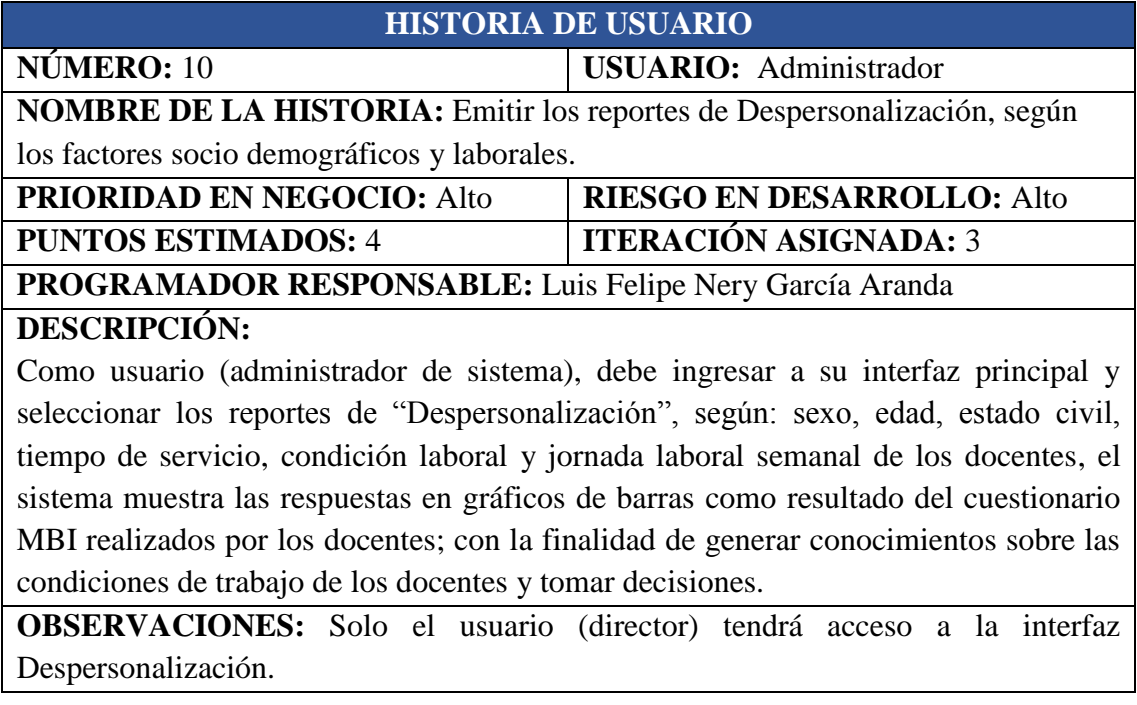

Tabla 4.12: Historia de Usuario. Emitir los reportes de Despersonalización, según los factores socios demográficos y laborales.

# **HISTORIA DE USUARIO**

**NÚMERO:** 11 **USUARIO:** Administrador **NOMBRE DE LA HISTORIA:** Emitir los reportes de Realización Personal, según los factores socio demográficos y laborales

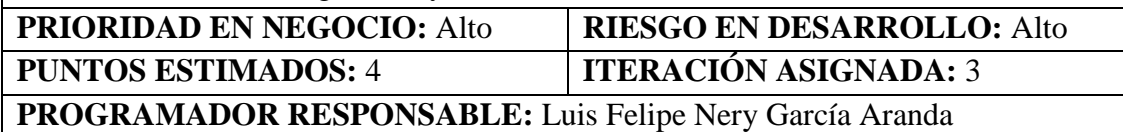

## **DESCRIPCIÓN:**

Como usuario (administrador de sistema), debe ingresar a su interfaz principal y seleccionar los reportes de "Realización Personal", según: sexo, edad, estado civil, tiempo de servicio, condición laboral y jornada laboral semanal de los docentes, el sistema muestra las respuestas en gráficos de barras como resultado del cuestionario MBI realizados por los docentes; con la finalidad de generar conocimientos sobre las condiciones de trabajo de los docentes y tomar decisiones.

**OBSERVACIONES:** Solo el usuario (director) tendrá acceso a la interfaz Realización personal.

Tabla 4.13: Historia de Usuario. Emitir los reportes de Realización Personal, según los factores socios demográficos y laborales.

| $N^{\circ}$    | Historia de Usuario                                                                                   | <b>Prioridad</b> | <b>Riesgo</b> | <b>Esfuerzo</b><br>(en días) | <b>Iteración</b> |
|----------------|----------------------------------------------------------------------------------------------------|------------------|---------------|------------------------------|------------------|
| $\mathbf{1}$   | Registrar cuestionario Inventario de<br>Burnout de Maslach (MBI)                                      | Alto             | Alto          | $\overline{2}$               | $\mathbf{1}$     |
| $\overline{2}$ | Administrar dimensiones del<br>Síndrome de Burnout                                                    | Medio            | Medio         | $\mathbf{1}$                 | $\mathbf{1}$     |
| 3              | Administrar preguntas                                                                                 | Medio            | Medio         | $\mathbf{1}$                 | $\mathbf{1}$     |
| $\overline{4}$ | Administrar escalas de Likert                                                                         | Medio            | Medio         | $\mathbf{1}$                 | $\mathbf{1}$     |
| 5              | Registrar identificación de docente                                                                   | Alto             | Alto          | $\overline{2}$               | $\overline{2}$   |
| 6              | Administrar fecha de aplicación de<br>encuesta                                                        | Alto             | Alto          | $\overline{2}$               | $\overline{2}$   |
| $\overline{7}$ | Emitir reporte individual                                                                             | Alto             | Alto          | $\overline{4}$               | 3                |
| 8              | Emitir reportes generales de<br>padecimiento del síndrome de burnout                                  | Alto             | Alto          | $\overline{4}$               | 3                |
| 9              | Emitir los reportes de Agotamiento<br>Emocional, según los factores socio<br>demográficos y laborales | Alto             | Alto          | $\overline{4}$               | 3                |
| 10             | Emitir los reportes de<br>Despersonalización, según los factores<br>socio demográficos y laborales    | Alto             | Alto          | $\overline{4}$               | 3                |
| 11             | Emitir los reportes de Realización<br>Personal, según los factores socio<br>demográficos y laborales  | Alto             | Alto          | $\overline{4}$               | 3                |

Tabla 4.14: Plan de Revisión

## **4.1.3 FASE DE ITERACIÓN A LA PRIMERA VERSIÓN**

Según el procedimiento desarrollado en la tabla 3.4 para el proceso XP, desarrollado según el capítulo II, fase de iteración, obtenemos los siguientes entregables:

## **A. ARQUITECTURA TÉCNICA**

## **DIAGRAMA DE COMPONENTES**

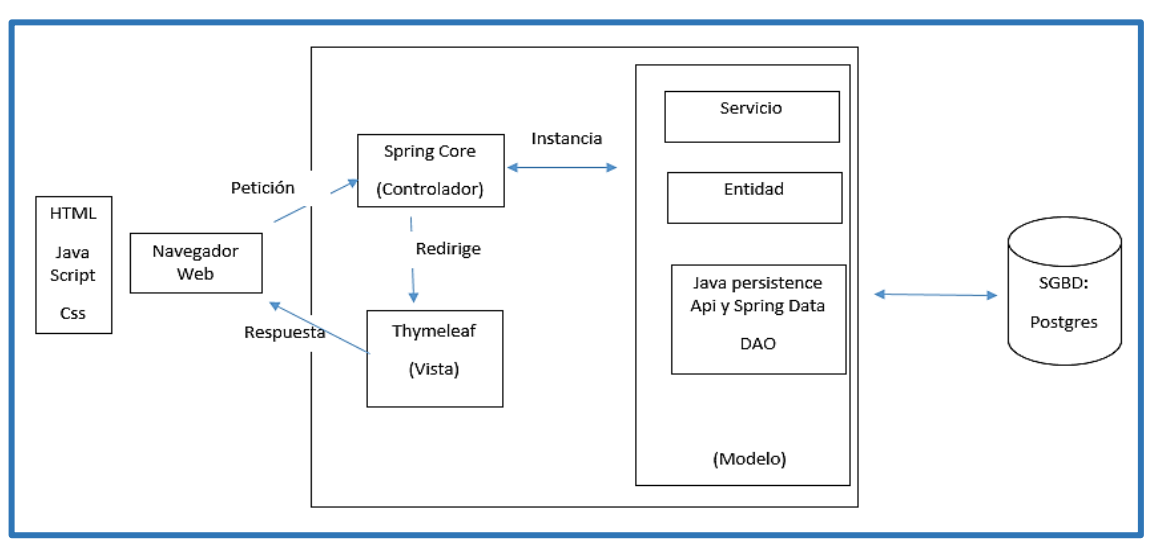

Figura 4.2: Arquitectura Técnica final. Diagrama de Componentes Fuente: Elaboración propia

## **DIAGRAMA DE DESPLIEGUE**

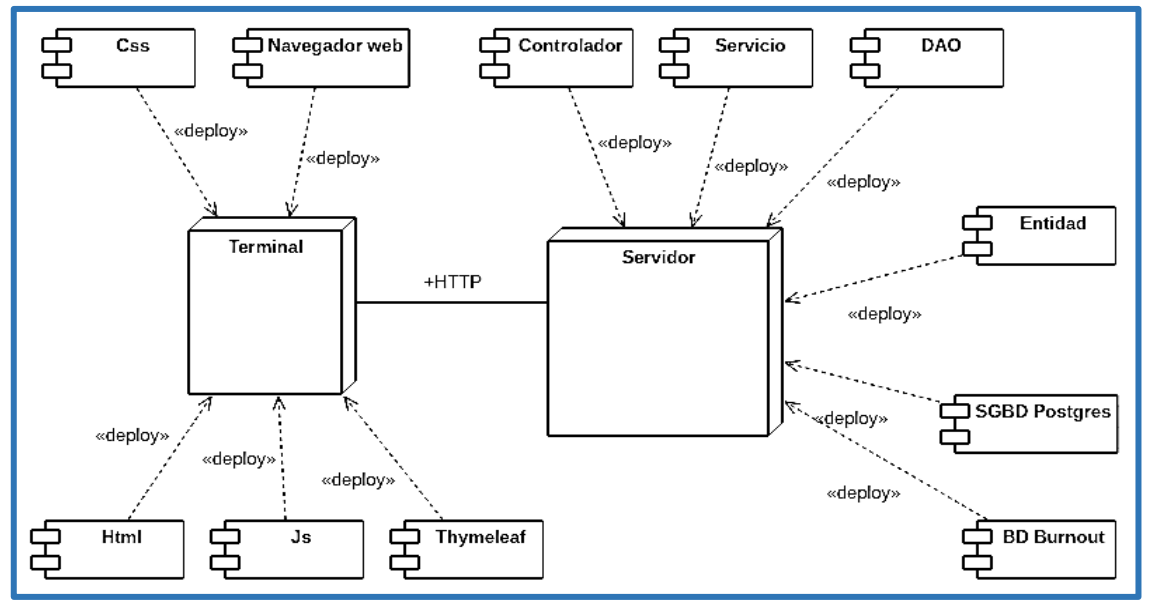

Figura 4.3: Arquitectura Técnica final. Diagrama de Despliegue Fuente: Elaboración propia

## **B. TAREAS DE INGENIERÍA**

# **TAREAS DE INGENIERÍA PARA LA PRIMERA ITERACIÓN**

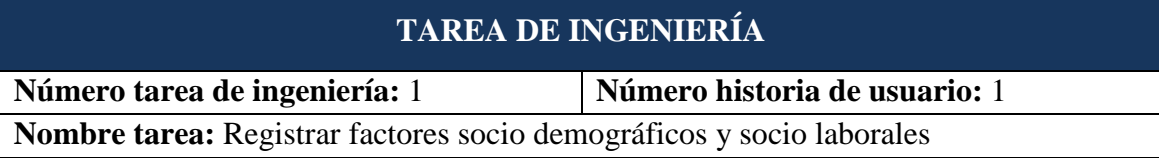

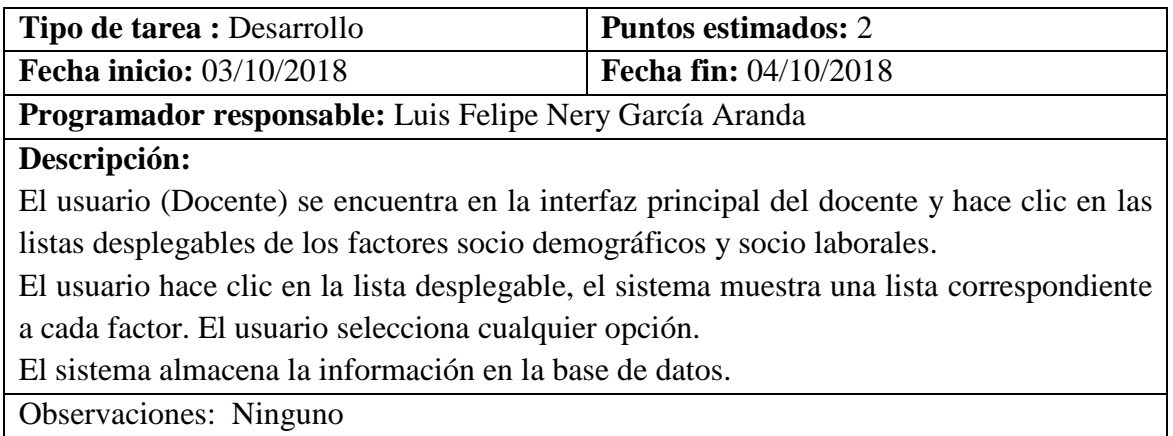

Tabla 4.15: Tarea de Ingeniería. Registrar factores socio demográficos y socio laborales.

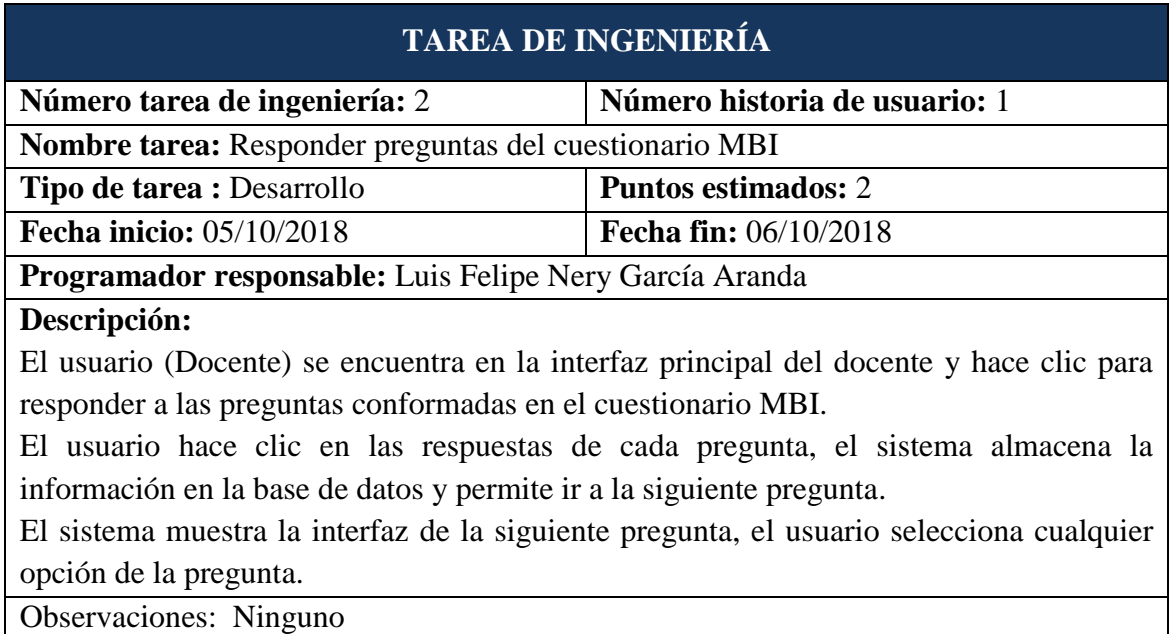

Tabla 4.16: Tarea de Ingeniería. Responder preguntas del cuestionario MBI.

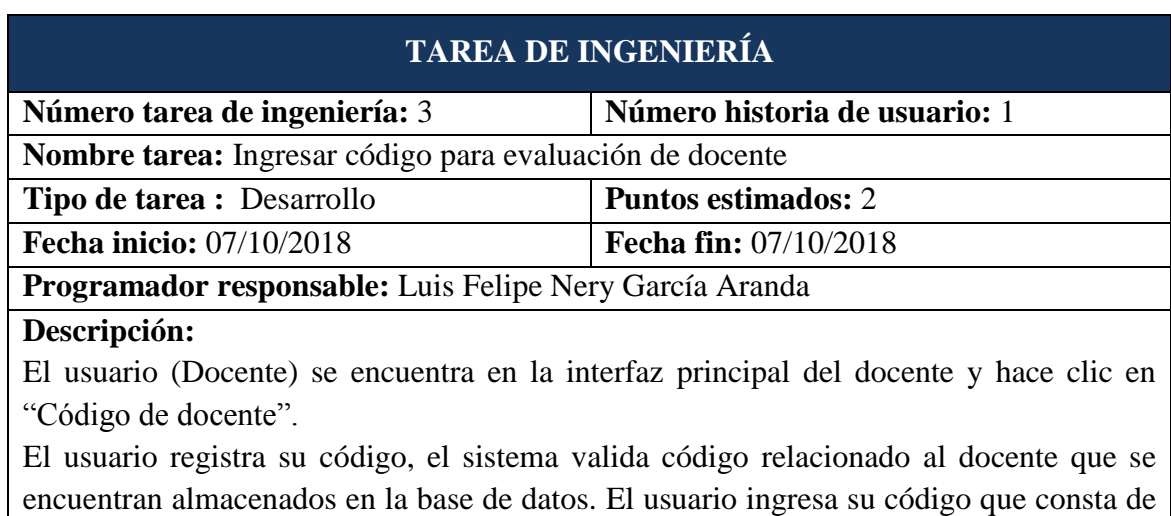

diez caracteres.

## Observaciones: Ninguno

Tabla 4.17: Tarea de Ingeniería. Ingresar código para evaluación de docente.

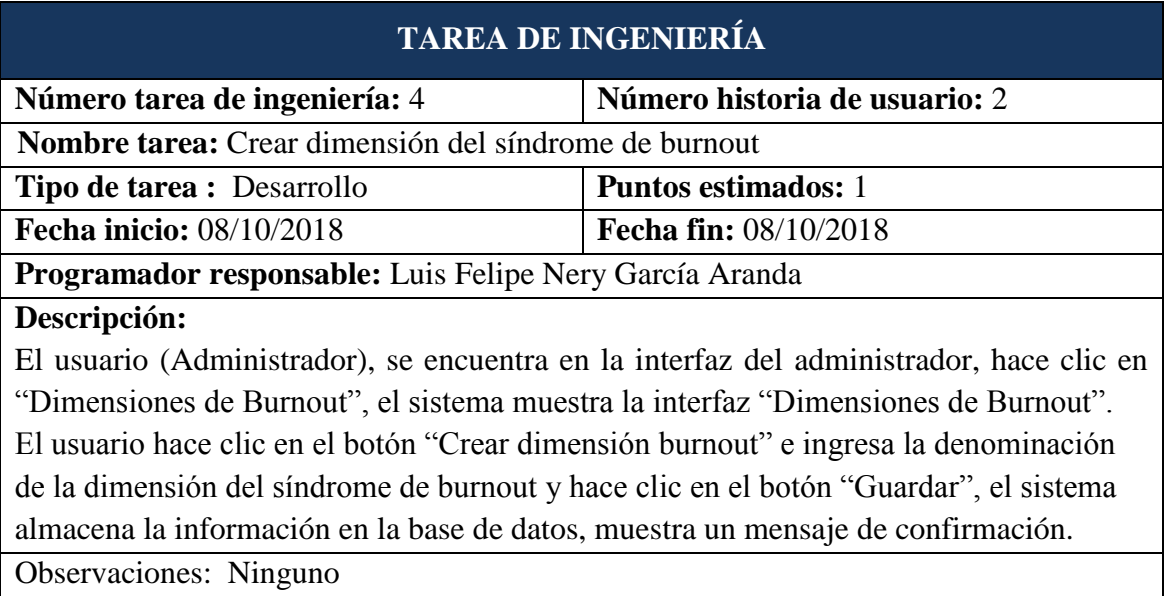

Tabla 4.18: Tarea de Ingeniería. Crear dimensión del síndrome de burnout.

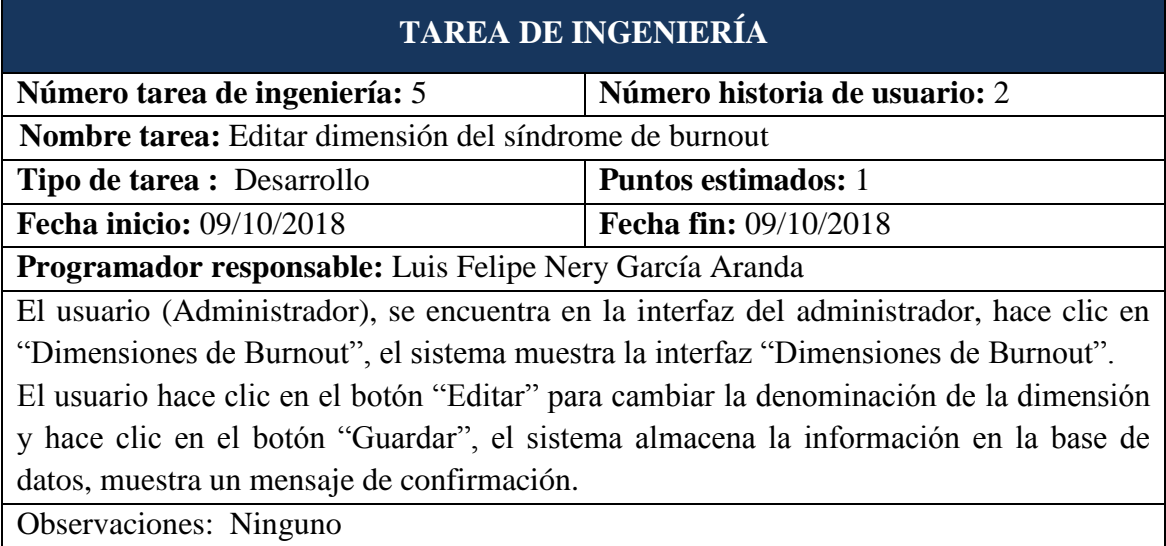

Tabla 4.19: Tarea de Ingeniería. Editar dimensión del síndrome de burnout.

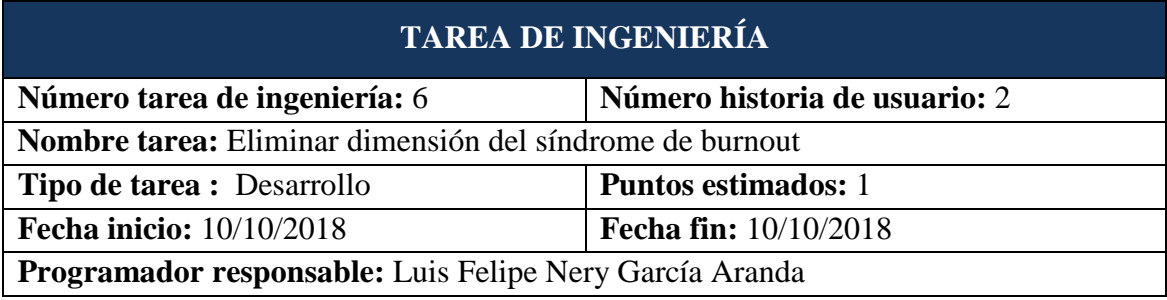

## **Descripción:**

El usuario (Administrador), se encuentra en la interfaz del administrador, hace clic en "Dimensiones de Burnout", el sistema muestra la interfaz "Dimensiones de Burnout". El usuario hace clic en el botón "Eliminar" para borrar la dimensión del síndrome de burnout y hace clic en el botón "Guardar", el sistema almacena la información en la base de datos, muestra un mensaje de confirmación.

Observaciones: Ninguno

Tabla 4.20: Tarea de Ingeniería. Eliminar dimensión del síndrome de burnout.

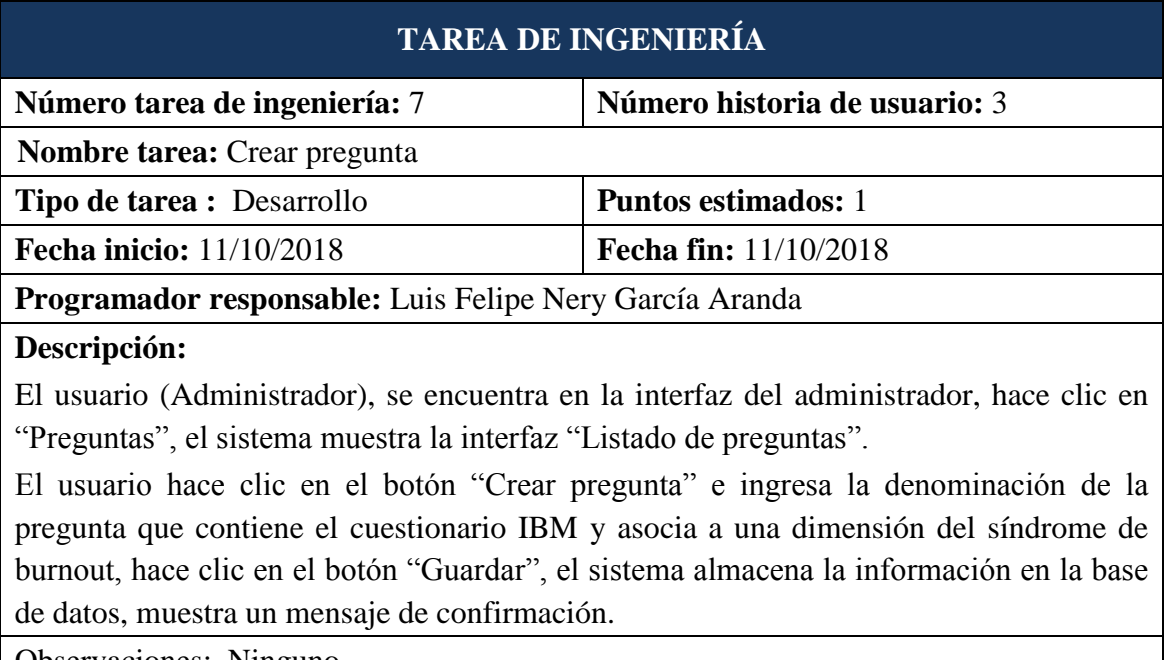

Observaciones: Ninguno

Tabla 4.21: Tarea de Ingeniería. Crear pregunta.

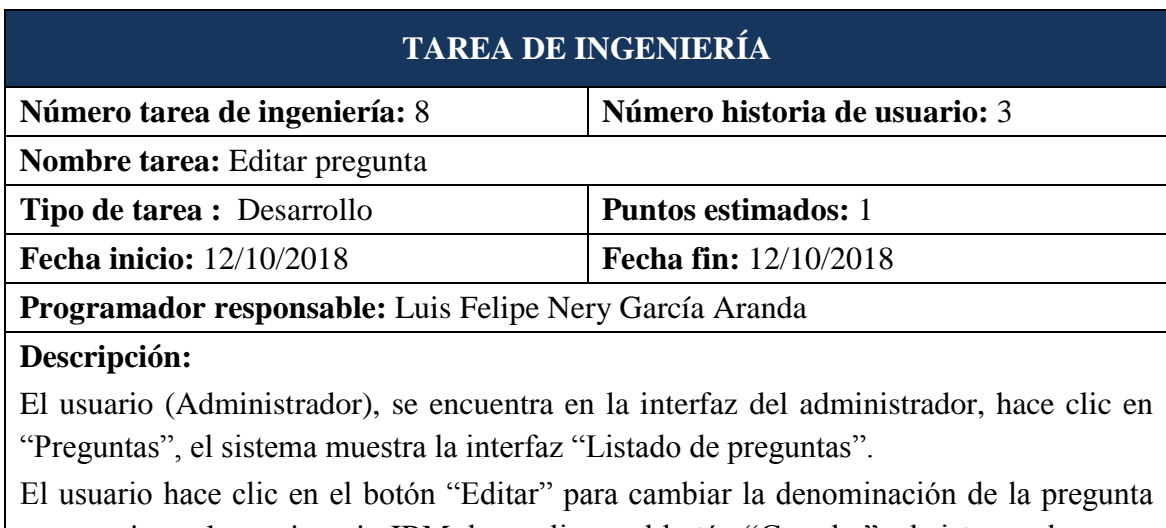

que contiene el cuestionario IBM, hace clic en el botón "Guardar", el sistema almacena la información en la base de datos, muestra un mensaje de confirmación.

Observaciones: Ninguno

Tabla 4.22: Tarea de Ingeniería. Editar pregunta.

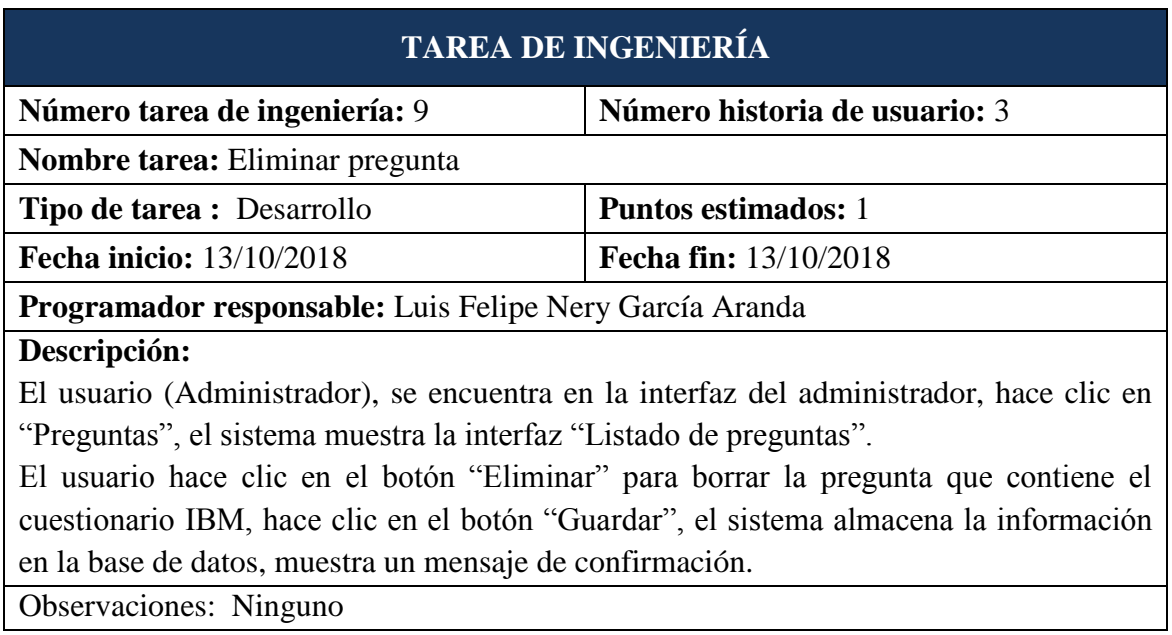

Tabla 4.23: Tarea de Ingeniería. Eliminar pregunta.

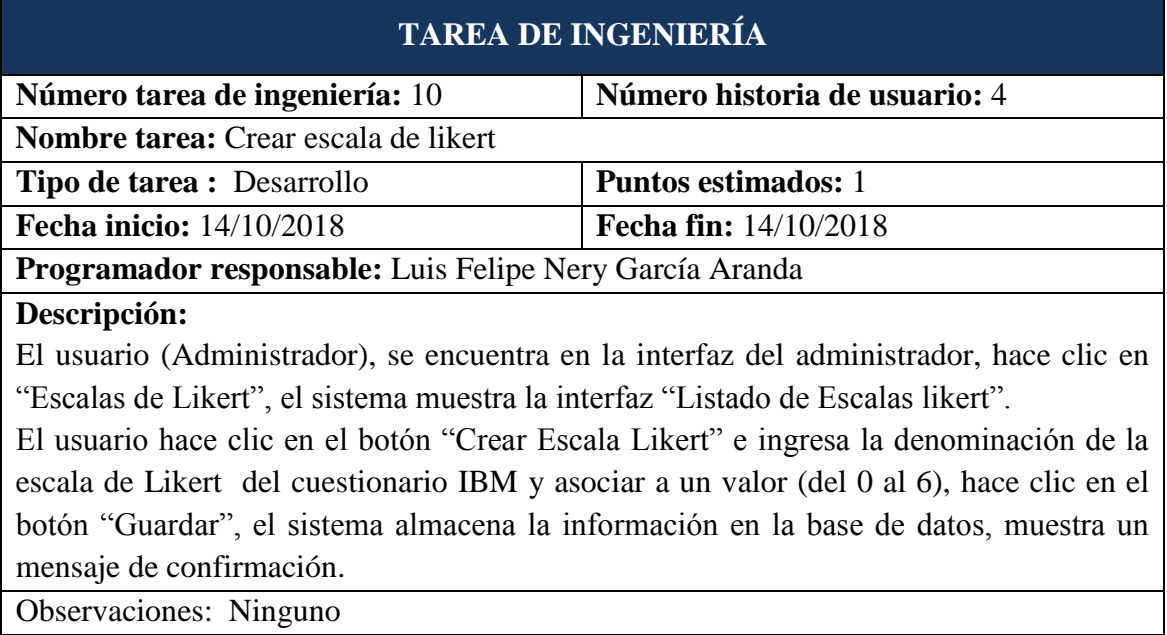

Observaciones: Ninguno

Tabla 4.24: Tarea de Ingeniería. Crear escala de Likert.

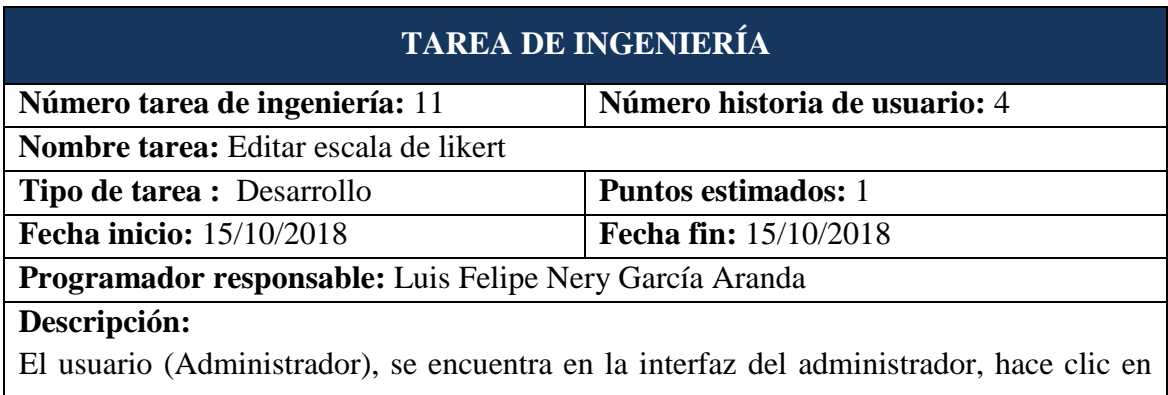

"Escalas de Likert", el Sistema muestra la interfaz "Listado de Escalas likert". El usuario hace clic en el botón "Editar" para cambiar la denominación de la escala de Likert del cuestionario IBM y asociar a un valor (del 0 al 6), hace clic en el botón "Guardar", el Sistema almacena la información en la base de datos, muestra un mensaje de confirmación.

Observaciones: Ninguno

Tabla 4.25: Tarea de Ingeniería. Editar escala de Likert.

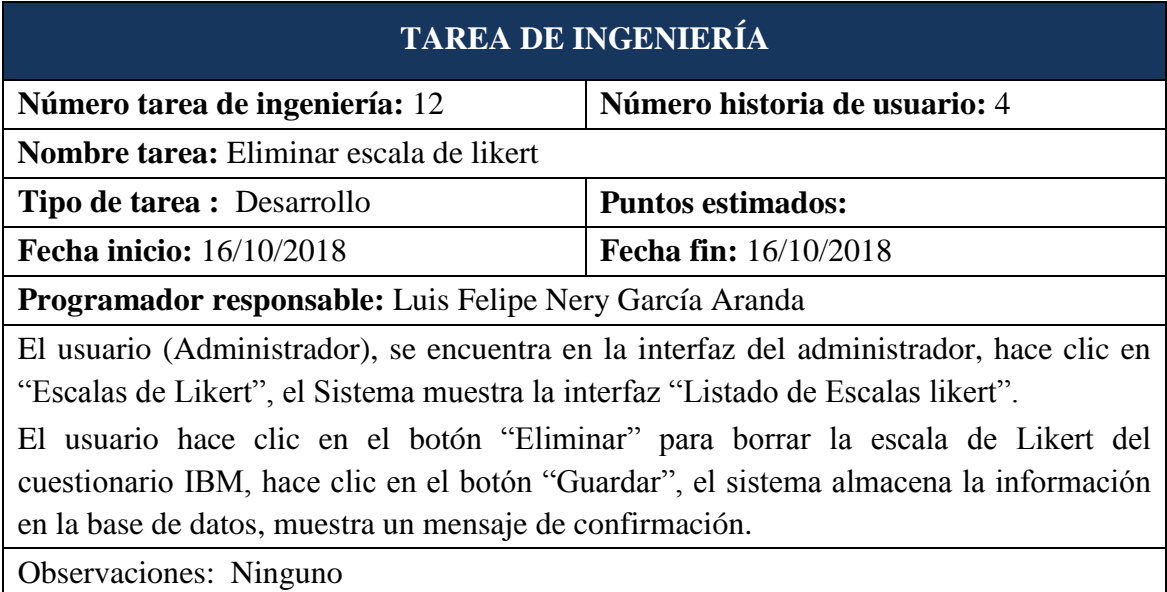

Tabla 4.26: Tarea de Ingeniería. Eliminar escala de Likert.

# **TAREAS DE INGENIERÍA PARA LA SEGUNDA ITERACIÓN**

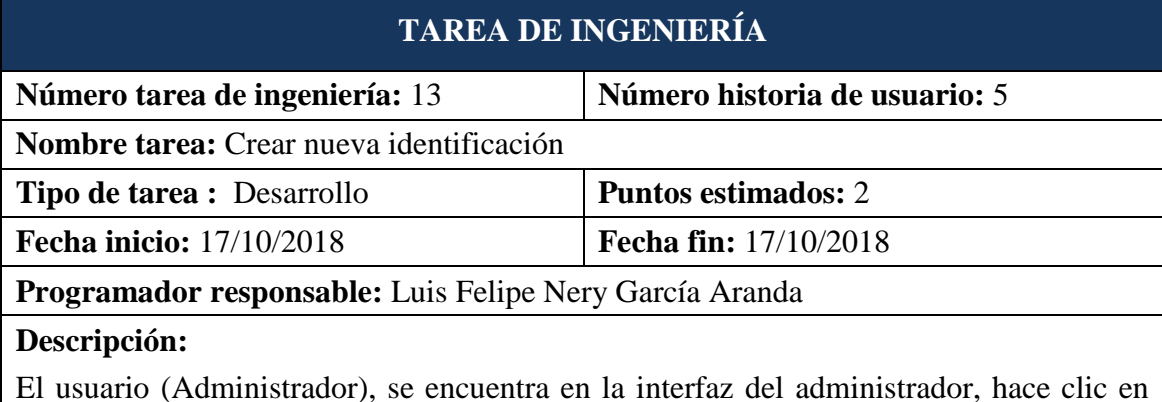

El usuario (Administrador), se encuentra en la interfaz del administrador, hace clic en "identificación de Docentes", el sistema muestra la interfaz "Listado de códigos de docentes".

El usuario hace clic en el botón "Crear nueva identificación" e ingresa al código del docente conformado por 10 caracteres numéricos, hace clic en el botón "Guardar", el sistema almacena la información en la base de datos, muestra un mensaje de confirmación.

Observaciones: Ninguno

Tabla 4.27: Tarea de Ingeniería. Crear nueva identificación.

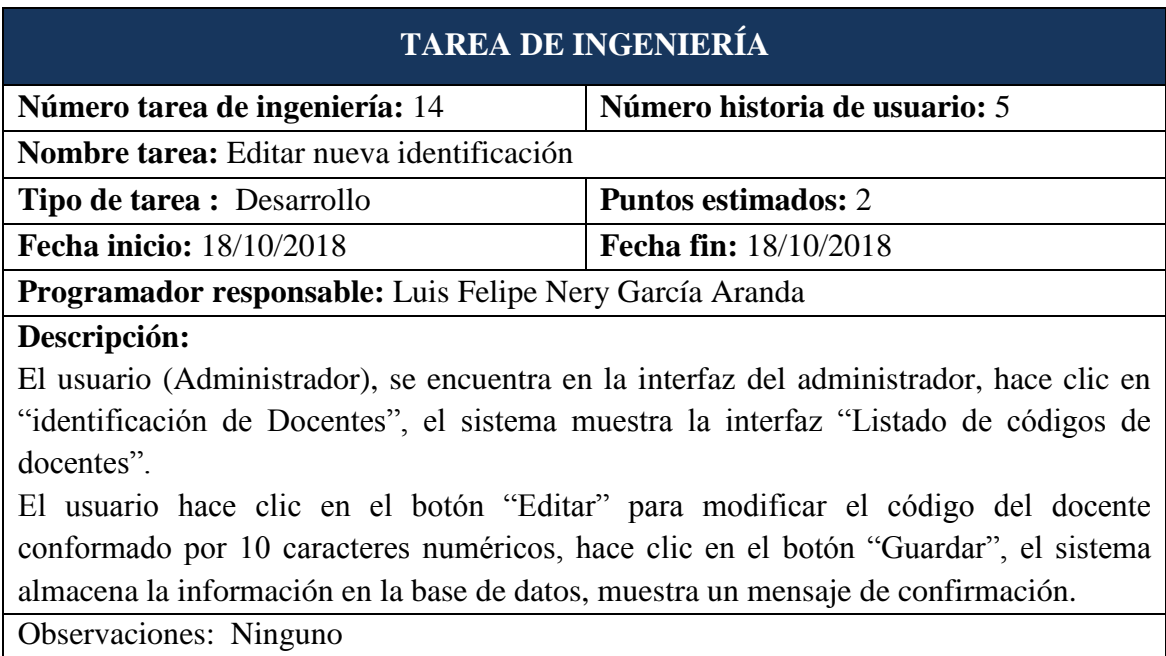

Tabla 4.28: Tarea de Ingeniería. Editar nueva identificación.

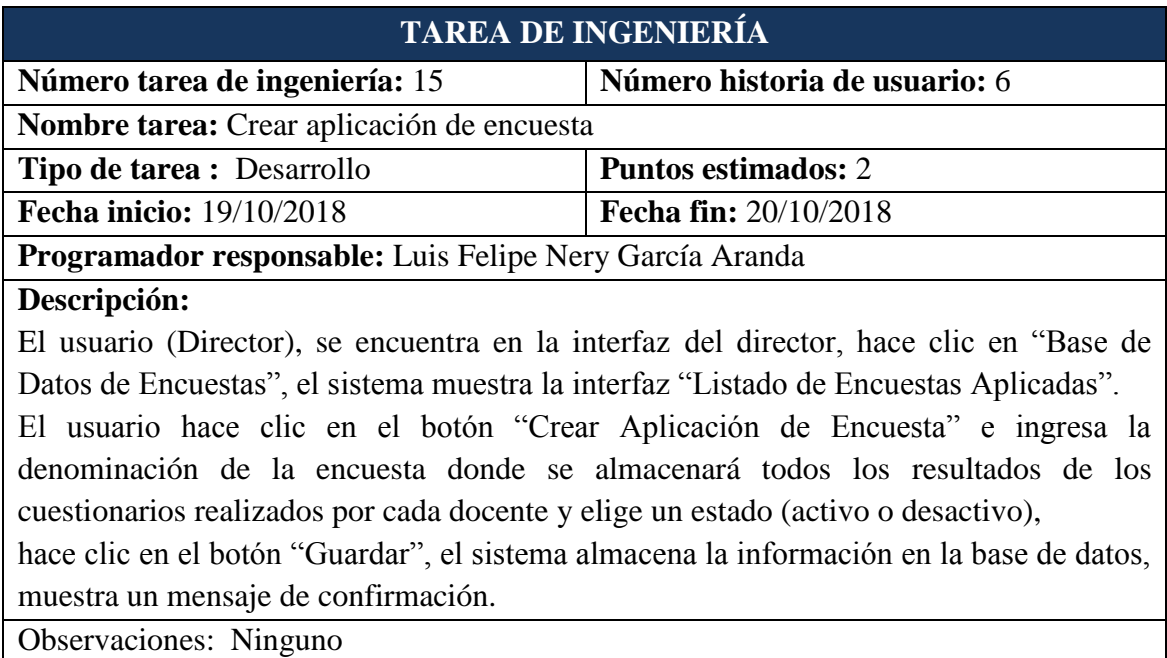

Tabla 4.29: Tarea de Ingeniería. Crear aplicación de encuesta.

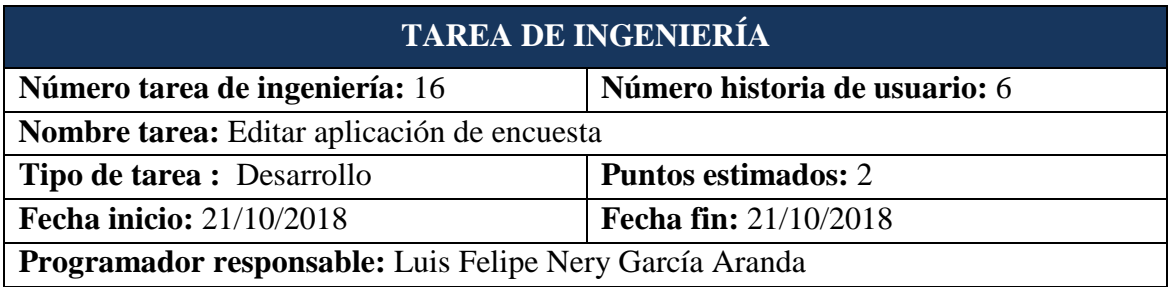

## **Descripción:**

El usuario (Director), se encuentra en la interfaz del director, hace clic en "Base de Datos de Encuestas", el sistema muestra la interfaz "Listado de Encuestas Aplicadas". El usuario hace clic en el botón "Editar" para modificar la denominación de la encuesta donde se almacena todos los resultados de los cuestionarios realizados por cada docente y elige un estado (activo o desactivo), hace clic en el botón "Guardar", el sistema almacena la información en la base de datos, muestra un mensaje de confirmación. Observaciones: Ninguno

Tabla 4.30: Tarea de Ingeniería. Editar aplicación de encuesta.

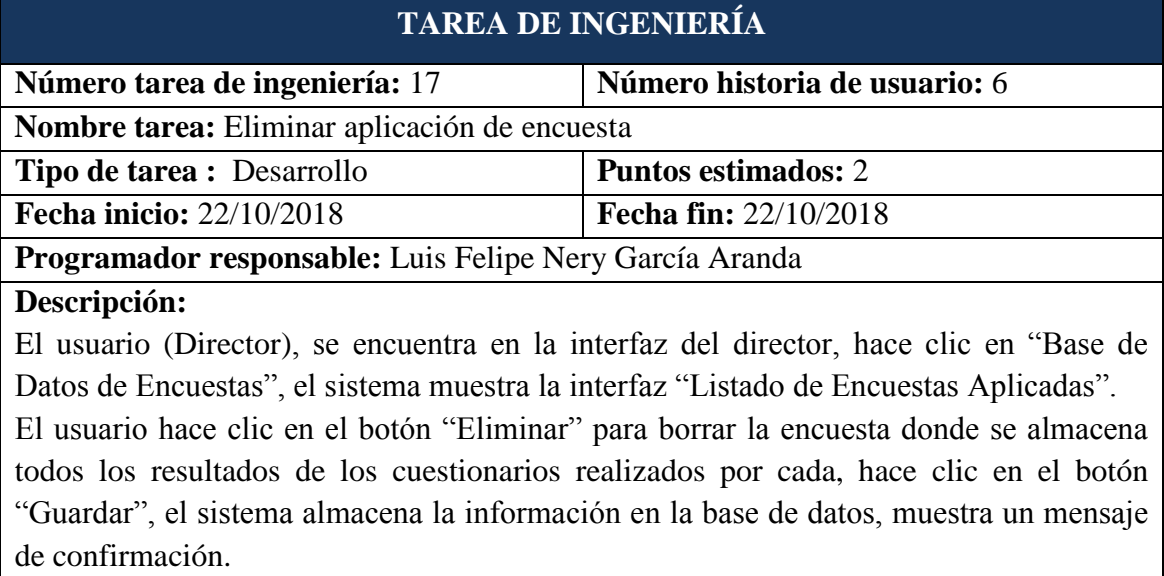

Observaciones: Ninguno

Tabla 4.31: Tarea de Ingeniería. Eliminar aplicación de encuesta.

# **TAREAS DE INGENIERÍA PARA LA TERCERA ITERACIÓN**

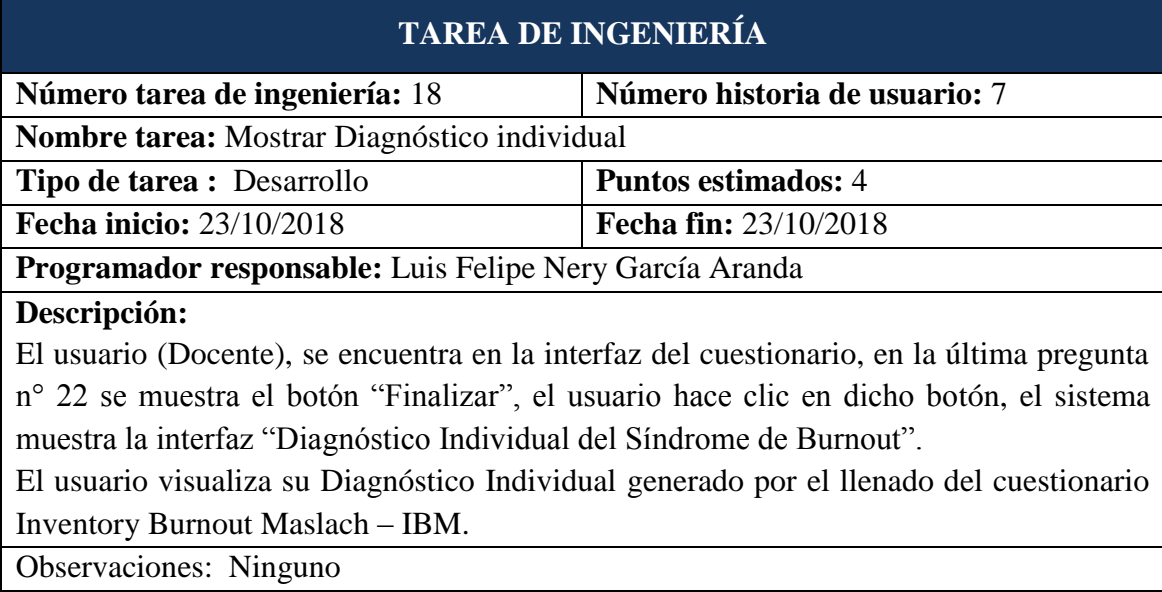

Tabla 4.32: Tarea de Ingeniería. Generar reporte individual.

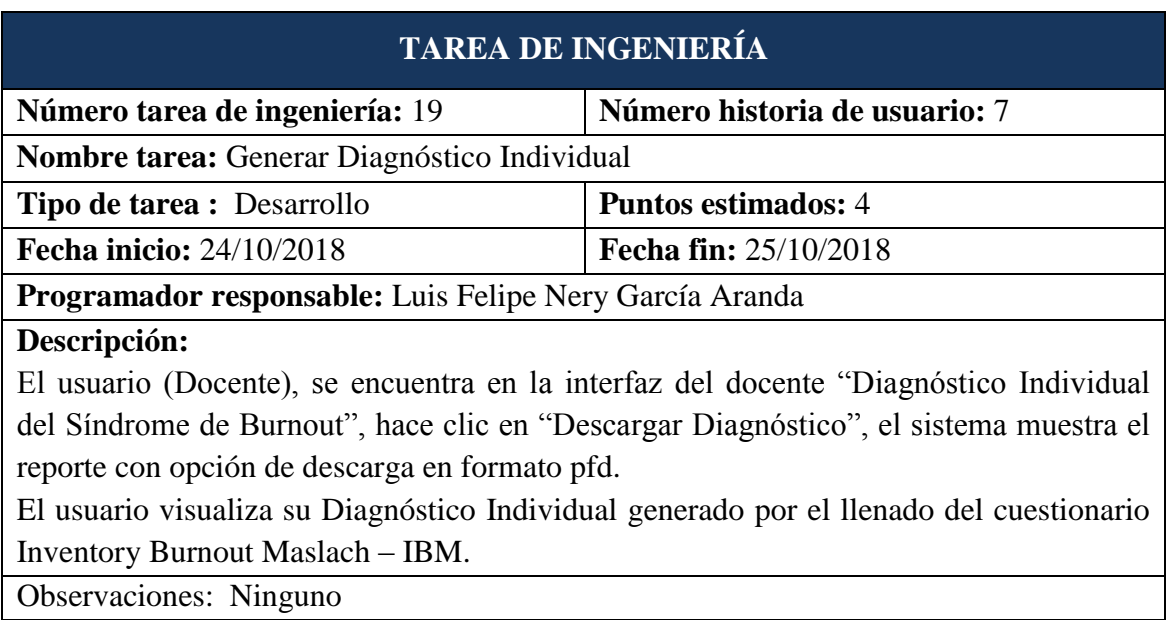

Tabla 4.33: Tarea de Ingeniería. Elaborar consulta sql para reporte individual.

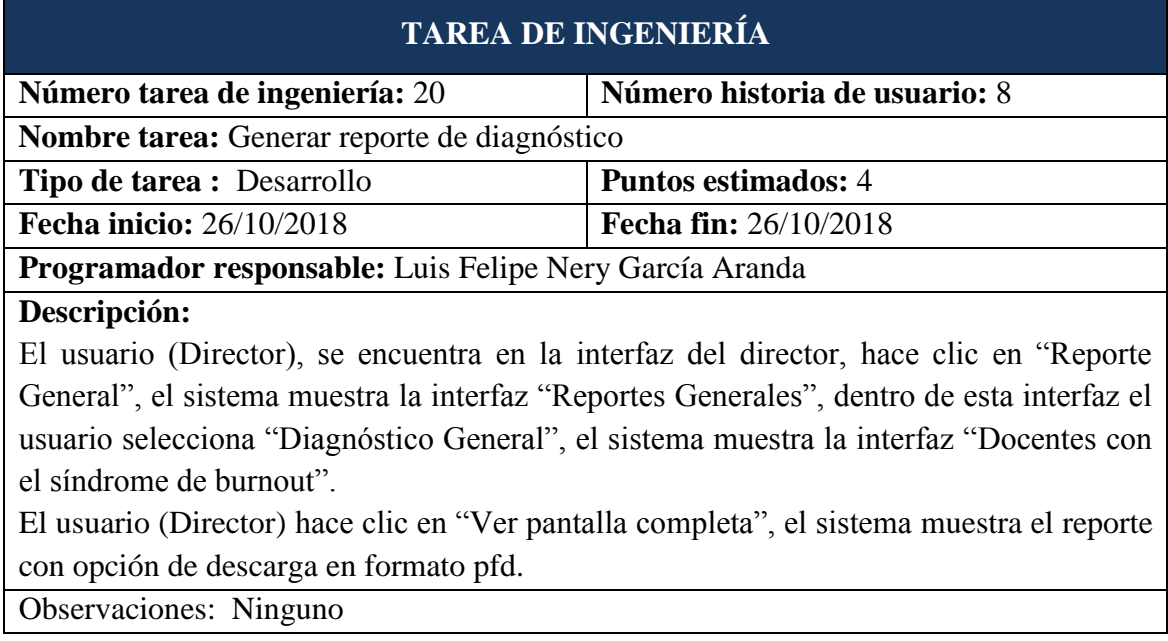

Tabla 4.34: Tarea de Ingeniería. Generar reporte de diagnóstico.

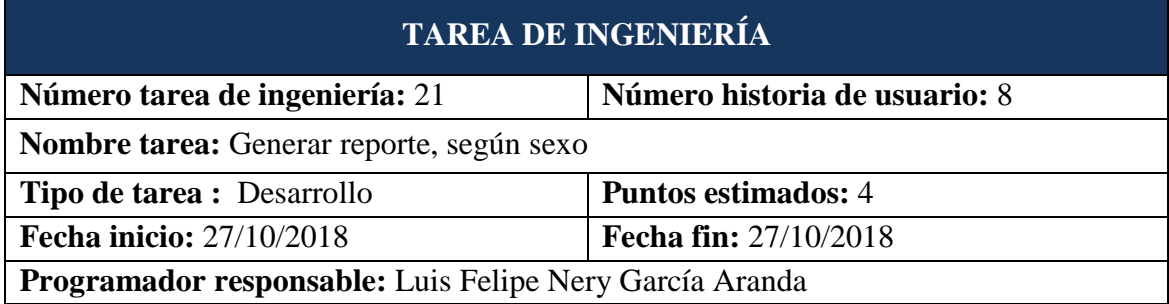

## **Descripción:**

El usuario (Director), se encuentra en la interfaz del director, hace clic en "Reporte General", el sistema muestra la interfaz "Reportes Generales", dentro de esta interfaz el usuario selecciona "Según Sexo", el sistema muestra la interfaz "Docentes Diagnosticados, según el Síndrome de Burnout por Género".

El usuario (Director) hace clic en "Ver pantalla completa", el sistema muestra el reporte con opción de descarga en formato pfd.

Observaciones: Ninguno

Tabla 4.35: Tarea de Ingeniería. Generar reporte, según sexo.

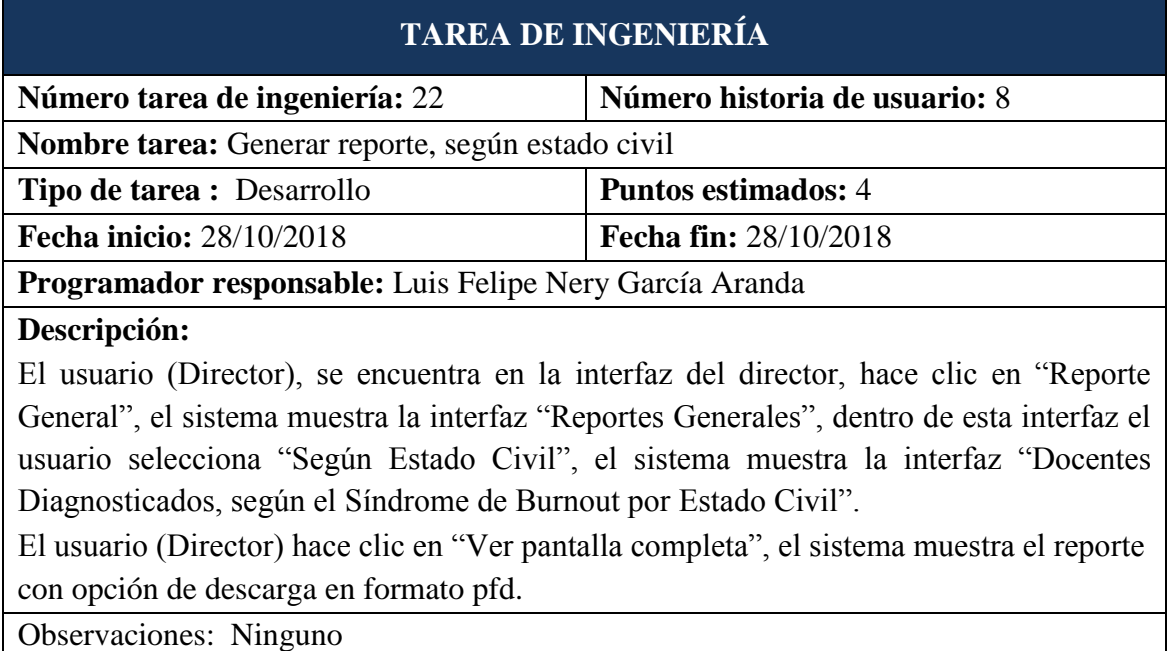

Tabla 4.36: Tarea de Ingeniería. Generar reporte, según estado civil.

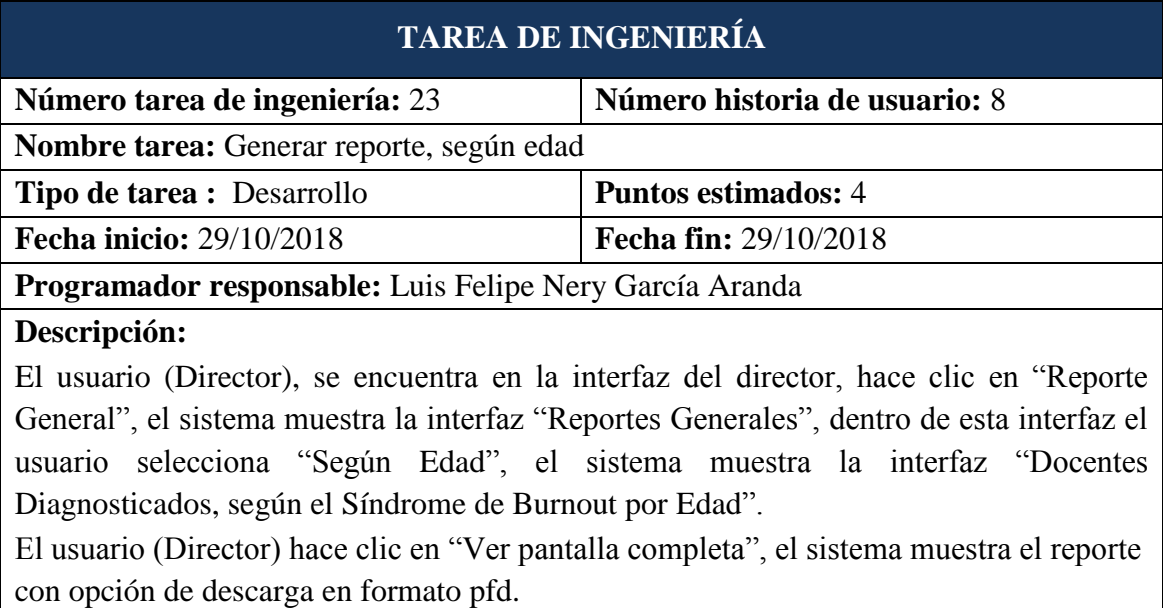

Observaciones: Ninguno

Tabla 4.37: Tarea de Ingeniería. Generar reporte, según edad.

# **TAREA DE INGENIERÍA Número tarea de ingeniería:** 24 **Número historia de usuario:** 8 **Nombre tarea:** Generar reporte, según condición laboral **Tipo de tarea :** Desarrollo **Puntos estimados:** 4 **Fecha inicio:** 30/10/2018 **Fecha fin:** 30/10/2018 **Programador responsable:** Luis Felipe Nery García Aranda **Descripción:** El usuario (Director), se encuentra en la interfaz del director, hace clic en "Reporte General", el sistema muestra la interfaz "Reportes Generales", dentro de esta interfaz el usuario selecciona "Según Condición Laboral", el sistema muestra la interfaz "Docentes Diagnosticados, según el Síndrome de Burnout por Condición Laboral". El usuario (Director) hace clic en "Ver pantalla completa", el sistema muestra el reporte con opción de descarga en formato pfd. Observaciones: Ninguno

Tabla 4.38: Tarea de Ingeniería. Generar reporte, según condición laboral.

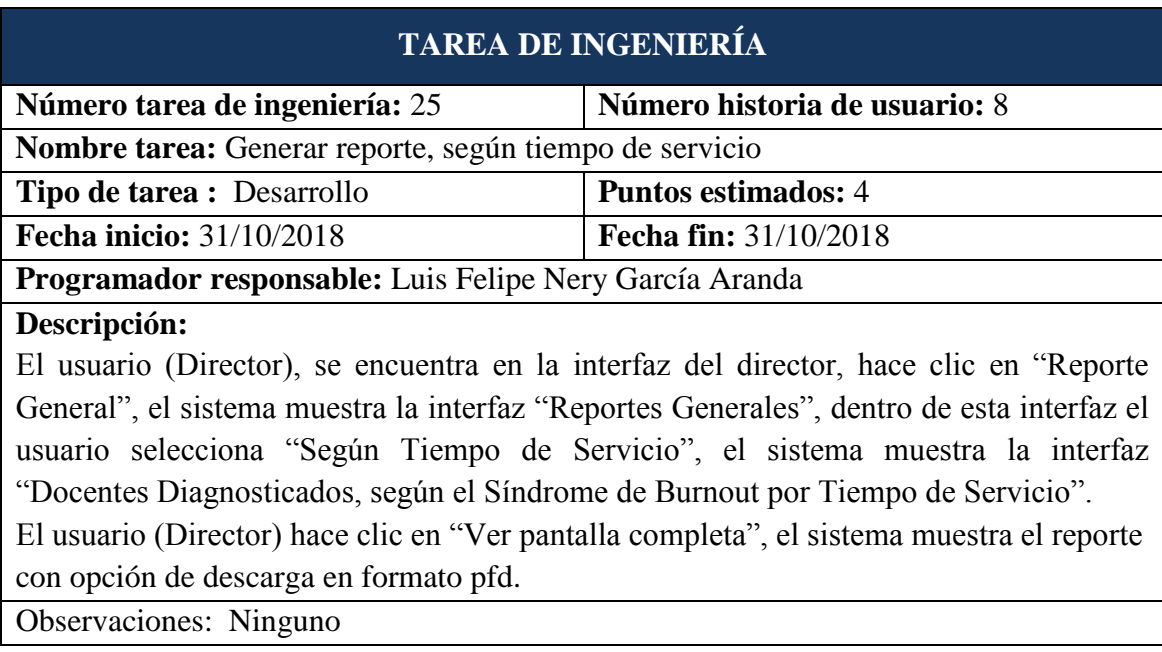

Tabla 4.39: Tarea de Ingeniería. Generar reporte, según tiempo de servicio.

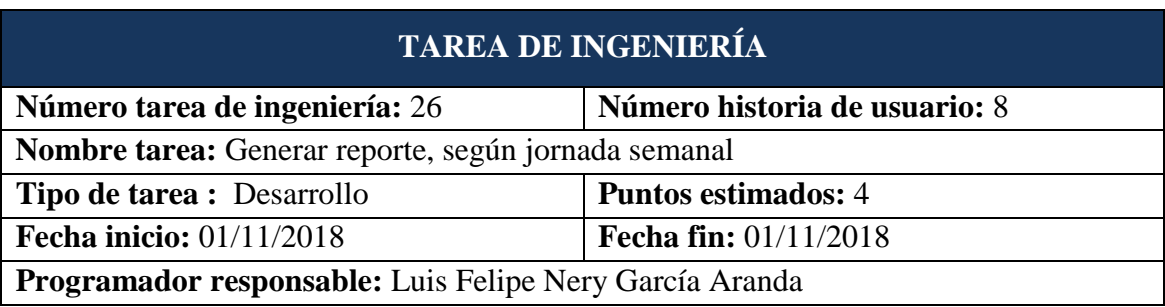

## **Descripción:**

El usuario (Director), se encuentra en la interfaz del director, hace clic en "Reporte General", el sistema muestra la interfaz "Reportes Generales", dentro de esta interfaz el usuario selecciona "Según Jornada Laboral", el sistema muestra la interfaz "Docentes Diagnosticados, según el Síndrome de Burnout por Jornada Laboral".

El usuario (Director) hace clic en "Ver pantalla completa", el sistema muestra el reporte con opción de descarga en formato pfd.

Observaciones: Ninguno

Tabla 4.40: Tarea de Ingeniería. Generar reporte, según jornada laboral semanal.

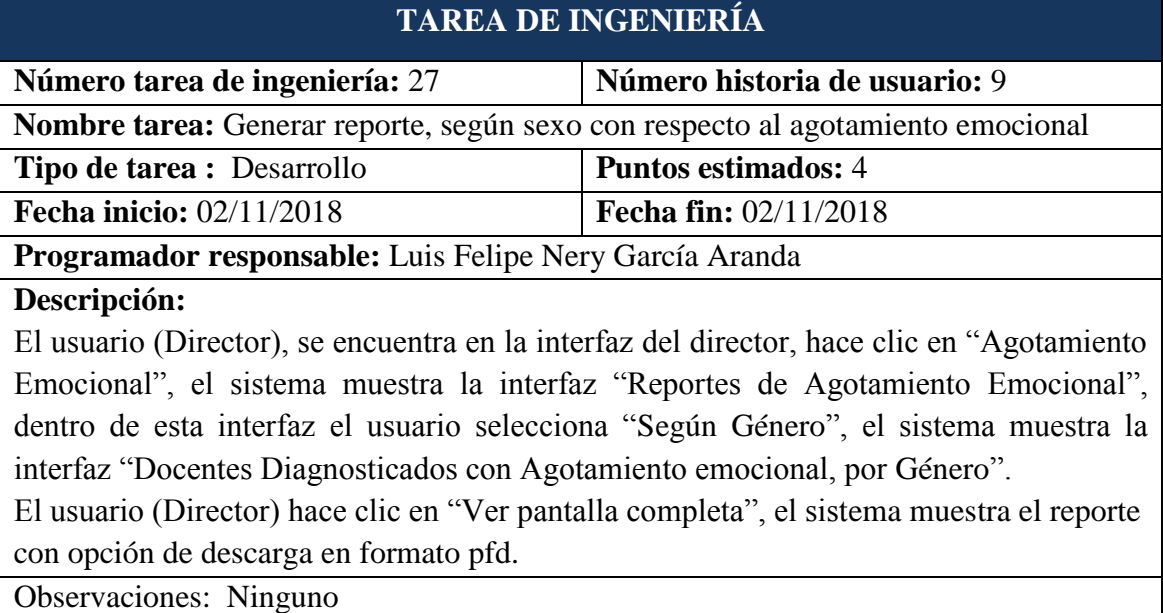

Tabla 4.41: Tarea de Ingeniería. Generar reporte, según sexo con respecto al agotamiento emocional.

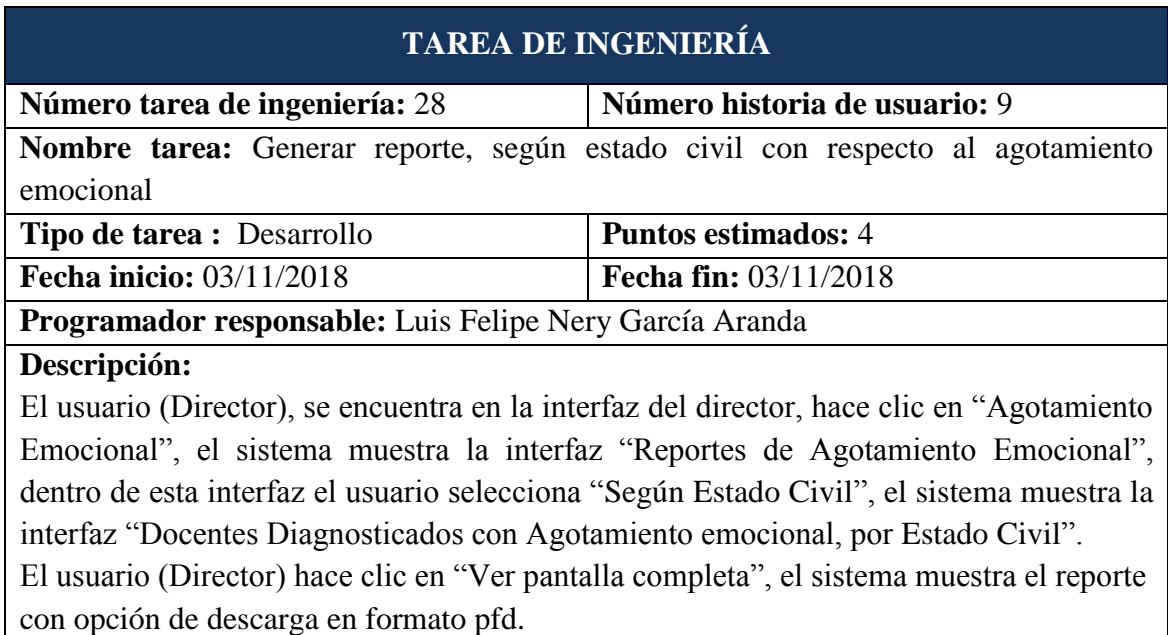

## Observaciones: Ninguno

Tabla 4.42: Tarea de Ingeniería. Generar reporte, según estado civil con respecto al agotamiento emocional.

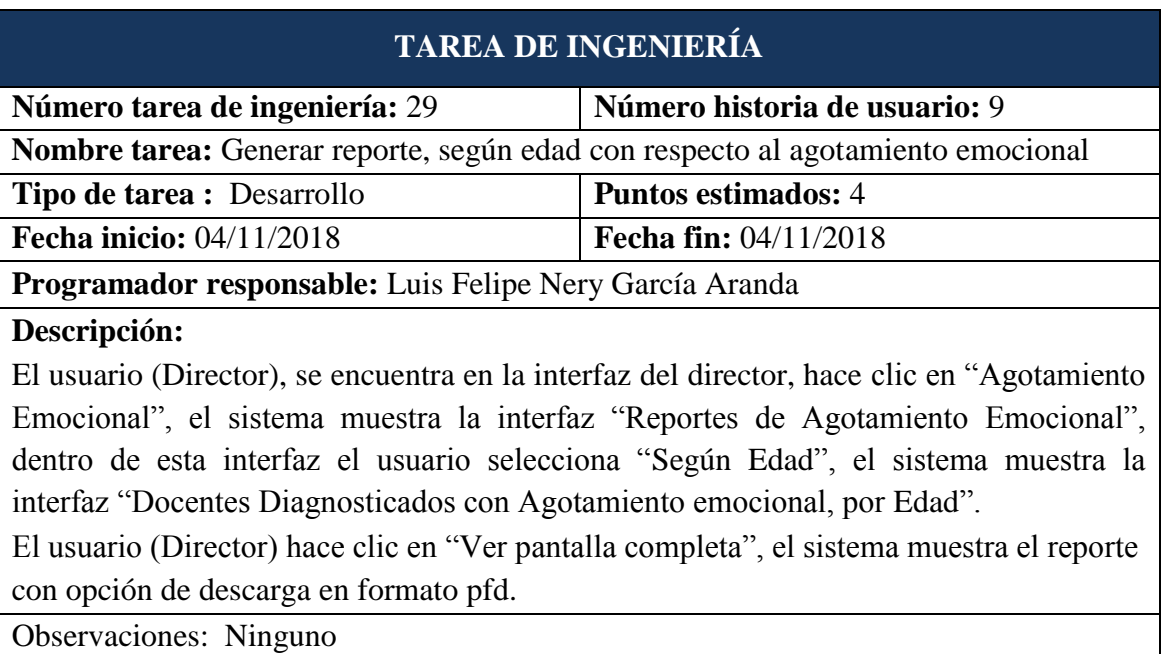

Tabla 4.43: Tarea de Ingeniería. Generar reporte, según edad con respecto al agotamiento emocional.

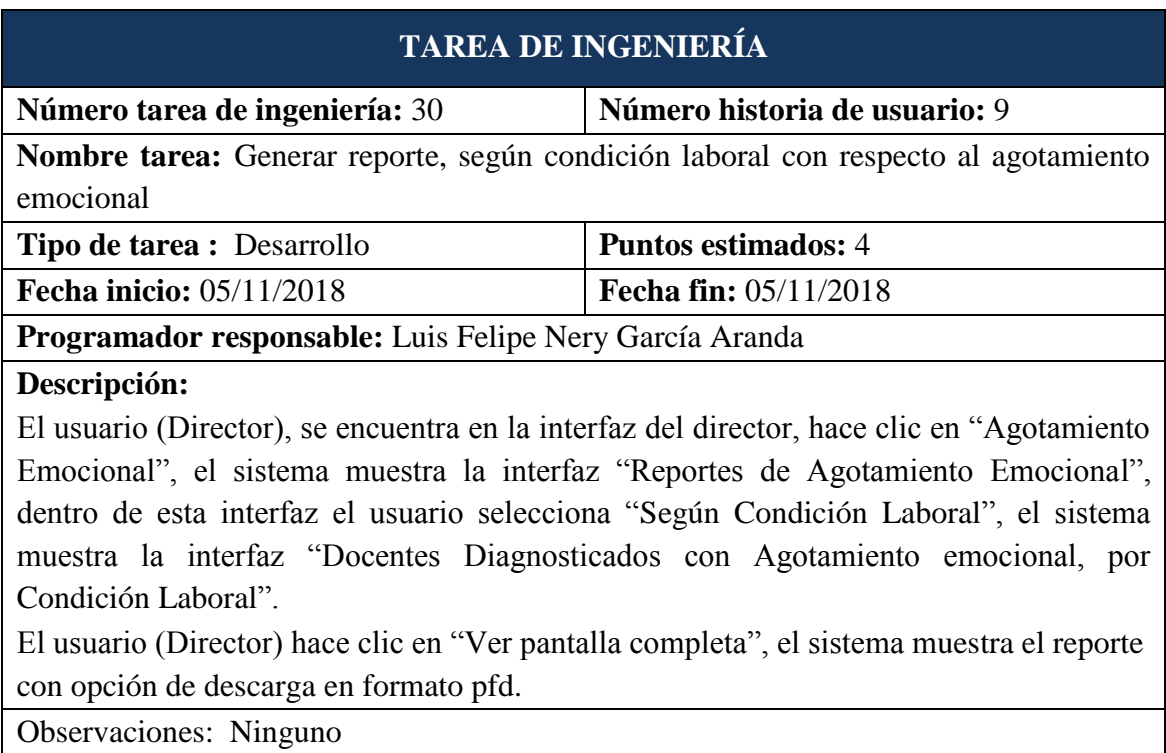

Tabla 4.44: Tarea de Ingeniería. Generar reporte, según condición laboral con respecto al agotamiento emocional.

# **TAREA DE INGENIERÍA**

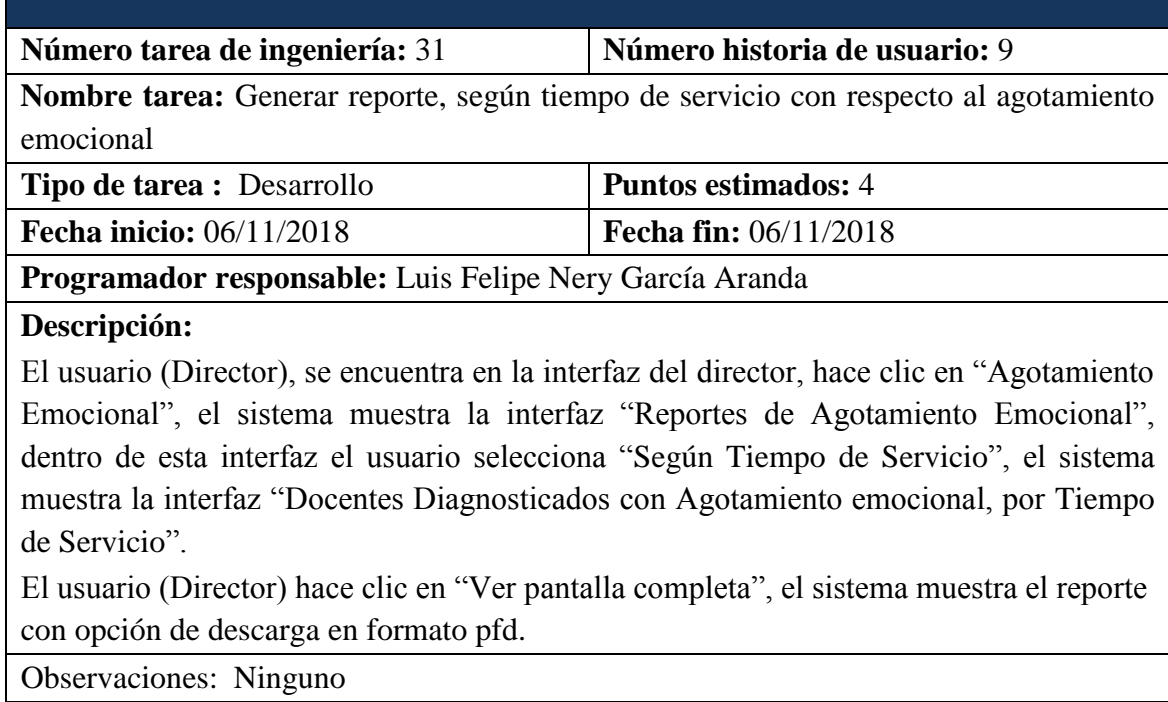

Tabla 4.45: Tarea de Ingeniería. Generar reporte, según tiempo de servicio con respecto al agotamiento emocional.

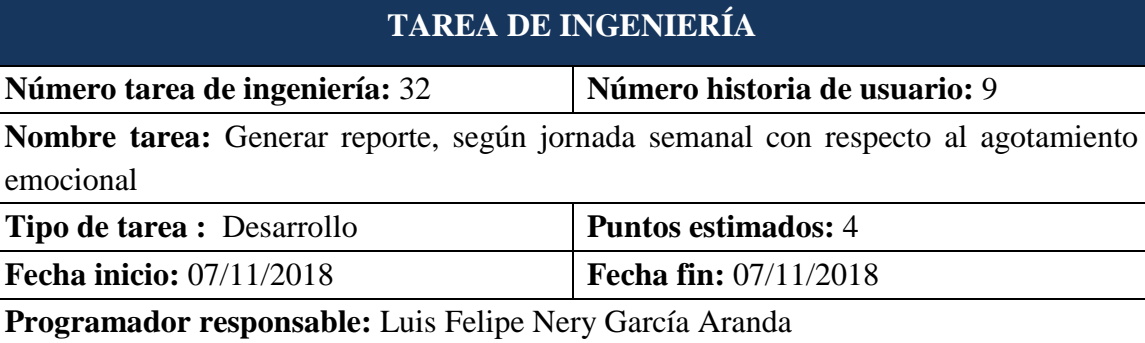

**Descripción:**

El usuario (Director), se encuentra en la interfaz del director, hace clic en "Agotamiento Emocional", el sistema muestra la interfaz "Reportes de Agotamiento Emocional", dentro de esta interfaz el usuario selecciona "Según Jornada Laboral", el sistema muestra la interfaz "Docentes Diagnosticados con Agotamiento emocional, por Jornada Laboral".

El usuario (Director) hace clic en "Ver pantalla completa", el sistema muestra el reporte con opción de descarga en formato pfd.

Observaciones: Ninguno

Tabla 4.46: Tarea de Ingeniería. Generar reporte, según jornada laboral semanal con respecto al agotamiento emocional.

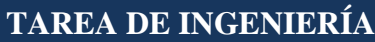

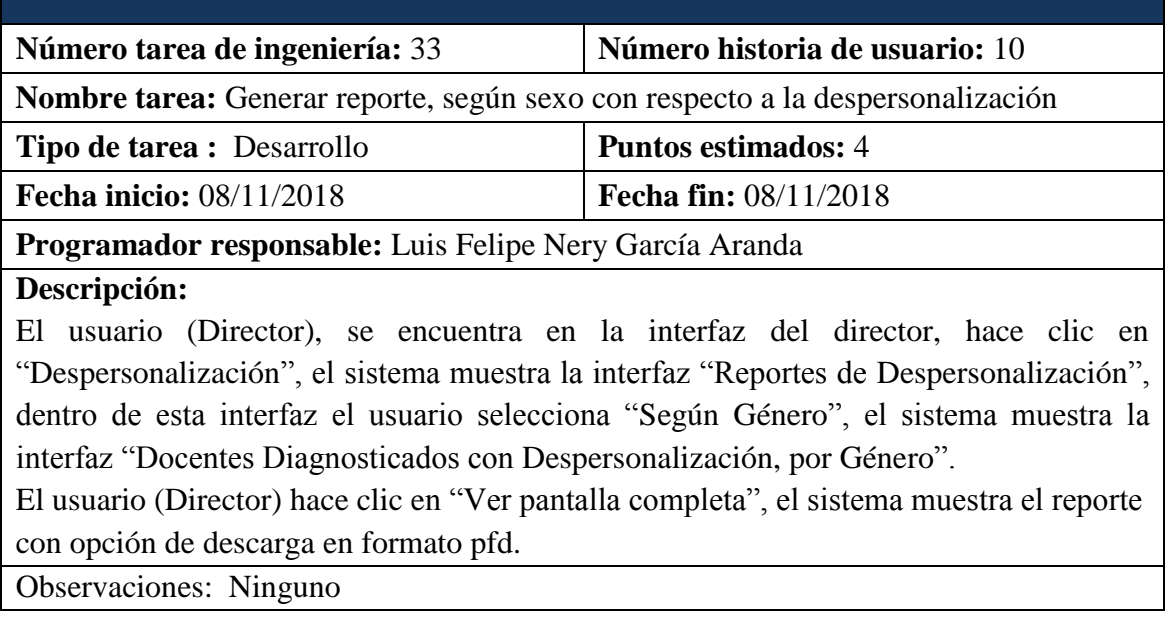

Tabla 4.47: Tarea de Ingeniería. Generar reporte, según sexo con respecto a la despersonalización.

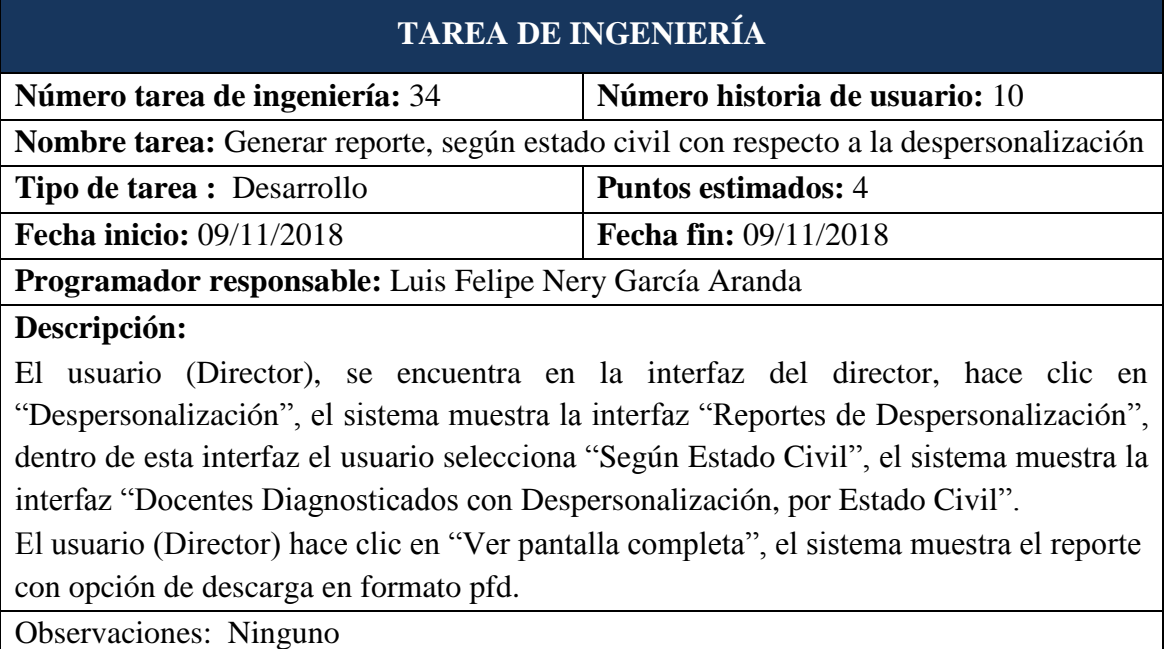

Tabla 4.48: Tarea de Ingeniería. Generar reporte, según estado civil con respecto a la despersonalización.

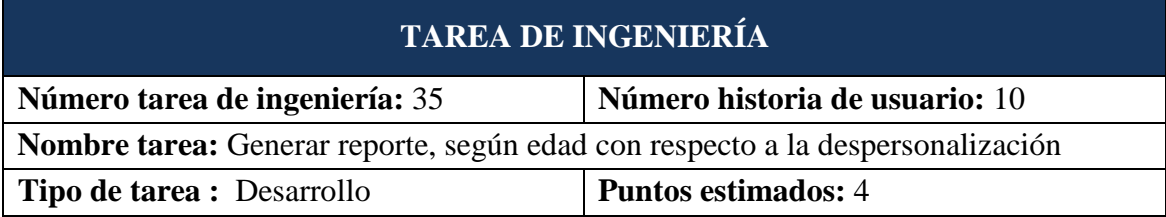

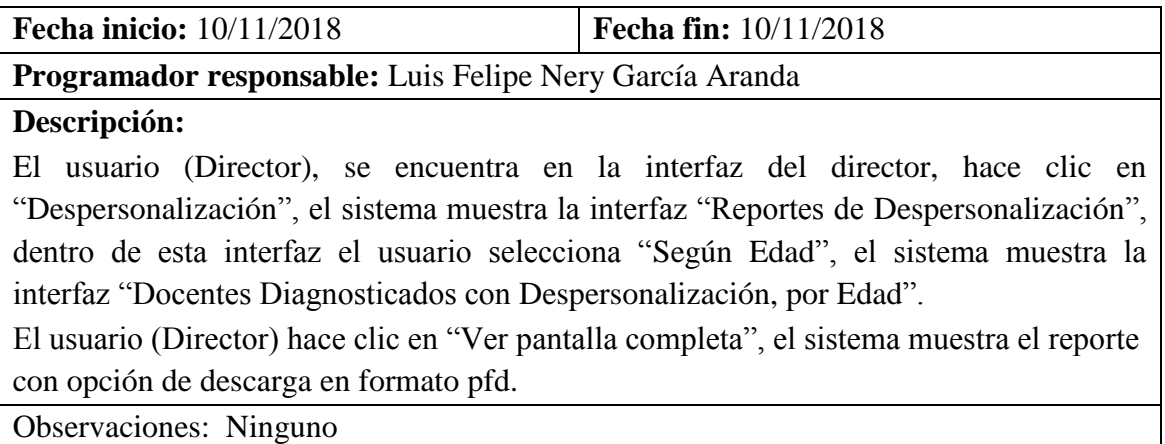

Tabla 4.49: Tarea de Ingeniería. Generar reporte, según edad con respecto a la despersonalización.

# **TAREA DE INGENIERÍA**

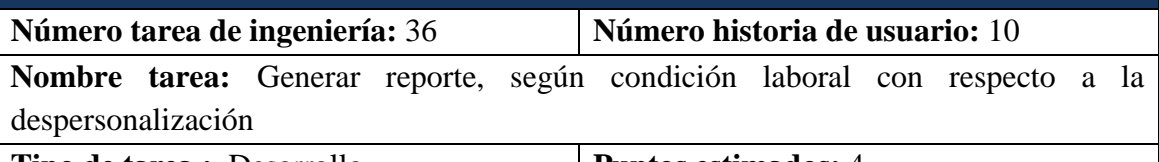

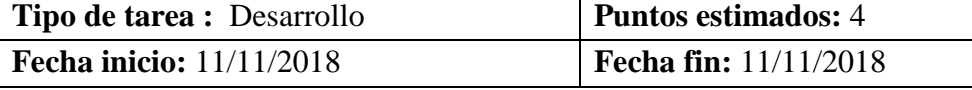

**Programador responsable:** Luis Felipe Nery García Aranda

### **Descripción:**

El usuario (Director), se encuentra en la interfaz del director, hace clic en "Despersonalización", el sistema muestra la interfaz "Reportes de Despersonalización", dentro de esta interfaz el usuario selecciona "Según Condición Laboral", el sistema muestra la interfaz "Docentes Diagnosticados con Despersonalización, por Condición Laboral"

El usuario (Director) hace clic en "Ver pantalla completa", el sistema muestra el reporte con opción de descarga en formato pfd.

Observaciones: Ninguno

Tabla 4.50: Tarea de Ingeniería. Generar reporte, según condición laboral con respecto a la despersonalización.

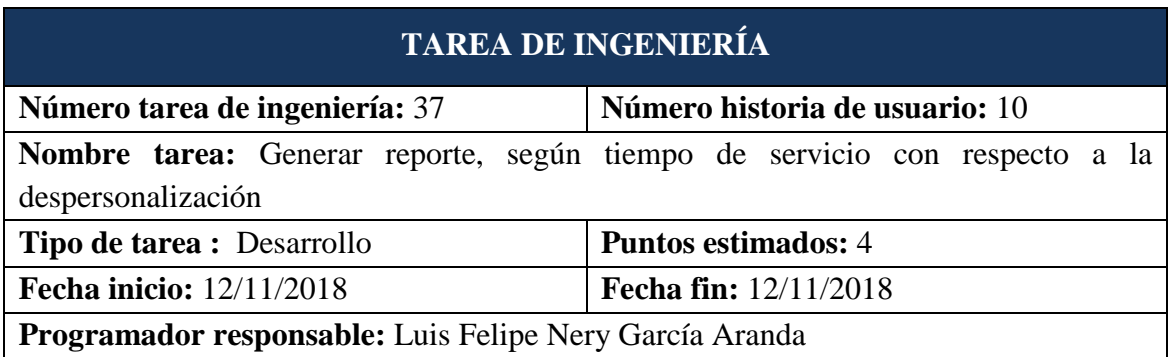

## **Descripción:**

El usuario (Director), se encuentra en la interfaz del director, hace clic en "Despersonalización", el sistema muestra la interfaz "Reportes de Despersonalización", dentro de esta interfaz el usuario selecciona "Según Tiempo de Servicio", el sistema muestra la interfaz "Docentes Diagnosticados con Despersonalización, por Tiempo de Servicio".

El usuario (Director) hace clic en "Ver pantalla completa", el sistema muestra el reporte con opción de descarga en formato pfd.

Observaciones: Ninguno

Tabla 4.51: Tarea de Ingeniería. Generar reporte, según tiempo de servicio con respecto a la despersonalización.

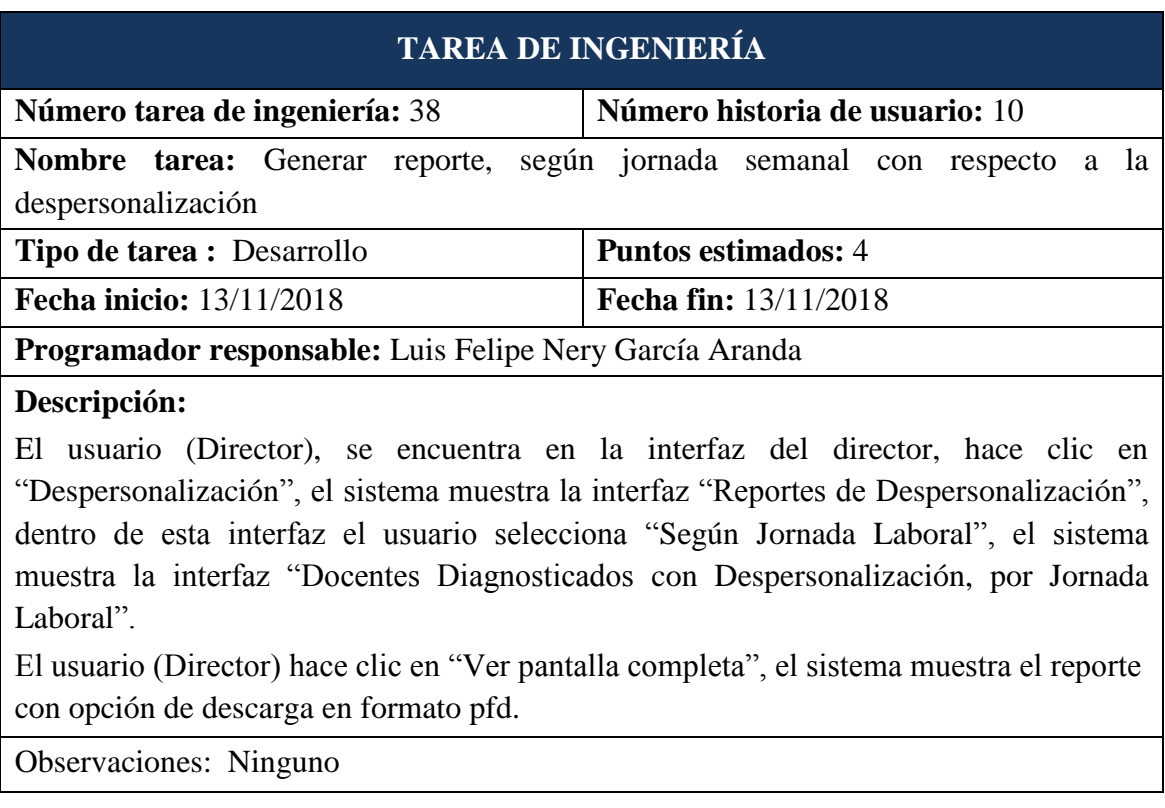

Tabla 4.52: Tarea de Ingeniería. Generar reporte, según jornada laboral semanal con respecto a la despersonalización.

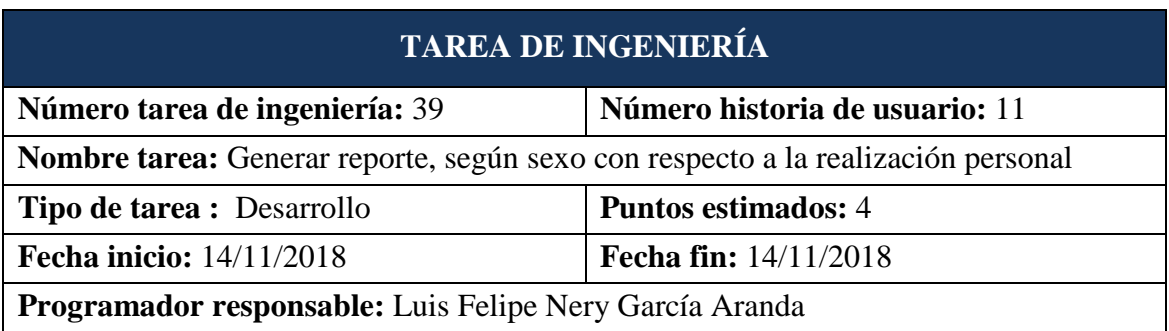
### **Descripción:**

El usuario (Director), se encuentra en la interfaz del director, hace clic en "Realización Personal", el sistema muestra la interfaz "Reportes de Realización Personal", dentro de esta interfaz el usuario selecciona "Según Género", el sistema muestra la interfaz "Docentes Diagnosticados con Realización Personal, por Género".

El usuario (Director) hace clic en "Ver pantalla completa", el sistema muestra el reporte con opción de descarga en formato pfd.

Observaciones: Ninguno

Tabla 4.53: Tarea de Ingeniería. Generar reporte, según sexo con respecto a la realización personal.

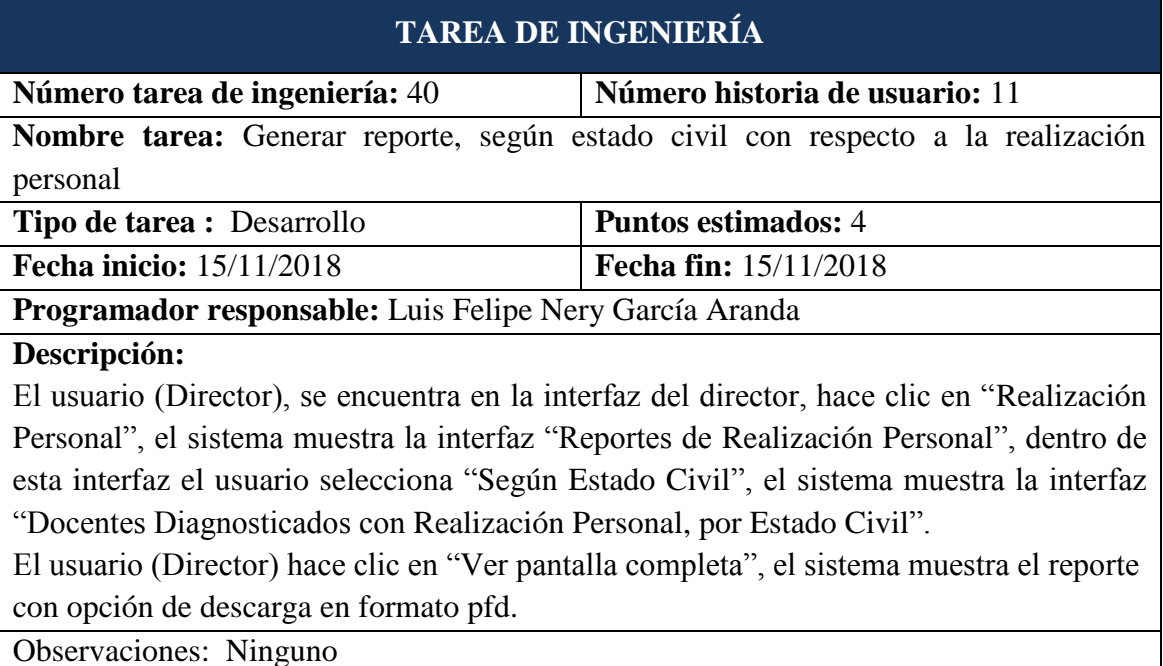

Tabla 4.54: Tarea de Ingeniería. Generar reporte, según estado civil con respecto a la realización personal.

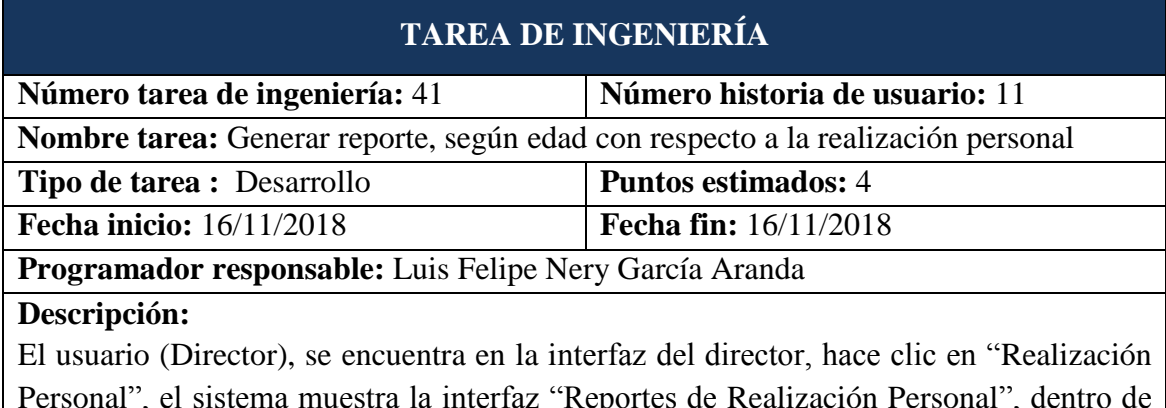

Personal", el sistema muestra la interfaz "Reportes de Realización Personal", dentro de esta interfaz el usuario selecciona "Según Edad", el sistema muestra la interfaz "Docentes Diagnosticados con Realización Personal, por Edad".

El usuario (Director) hace clic en "Ver pantalla completa", el sistema muestra el reporte

con opción de descarga en formato pfd.

Observaciones: Ninguno

Tabla 4.55: Tarea de Ingeniería. Generar reporte, según edad con respecto a la realización personal.

## **TAREA DE INGENIERÍA**

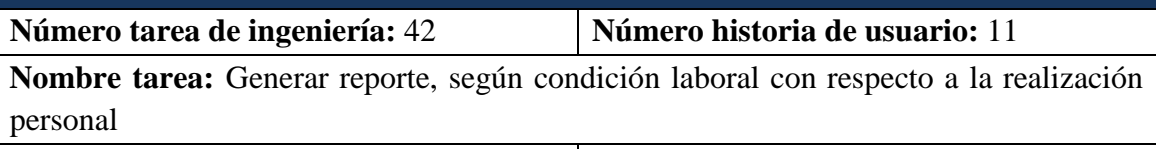

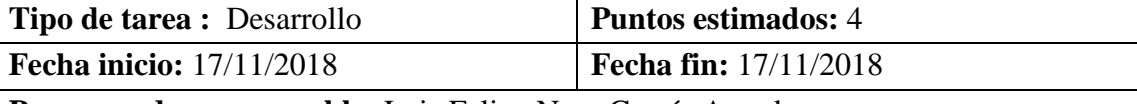

**Programador responsable:** Luis Felipe Nery García Aranda

### **Descripción:**

El usuario (Director), se encuentra en la interfaz del director, hace clic en "Realización Personal", el sistema muestra la interfaz "Reportes de Realización Personal", dentro de esta interfaz el usuario selecciona "Según Condición Laboral", el sistema muestra la interfaz "Docentes Diagnosticados con Realización Personal, por Condición Laboral".

El usuario (Director) hace clic en "Ver pantalla completa", el sistema muestra el reporte con opción de descarga en formato pfd.

Observaciones: Ninguno

Tabla 4.56: Tarea de Ingeniería. Generar reporte, según condición laboral con respecto a la realización personal.

## **TAREA DE INGENIERÍA**

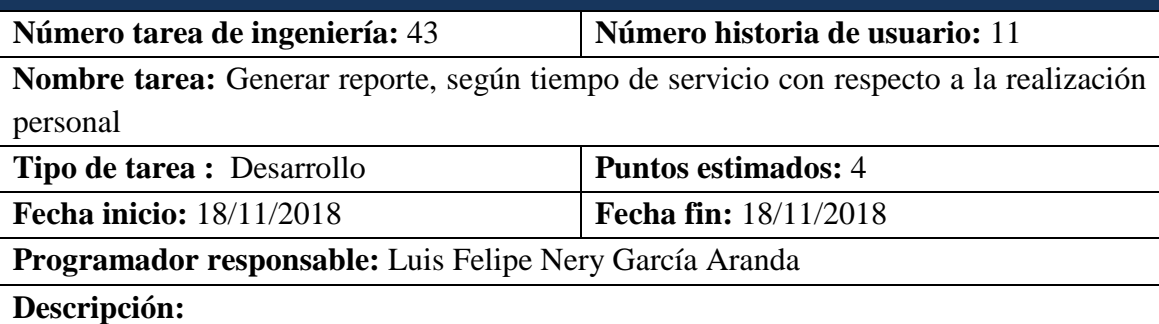

El usuario (Director), se encuentra en la interfaz del director, hace clic en "Realización Personal", el sistema muestra la interfaz "Reportes de Realización Personal", dentro de esta interfaz el usuario selecciona "Según Tiempo de Servicio", el sistema muestra la interfaz "Docentes Diagnosticados con Realización Personal, por Tiempo de Servicio". El usuario (Director) hace clic en "Ver pantalla completa", el sistema muestra el reporte con opción de descarga en formato pfd.

Observaciones: Ninguno

Tabla 4.57: Tarea de Ingeniería. Generar reporte, según tiempo de servicio con respecto a la realización personal.

# **TAREA DE INGENIERÍA**

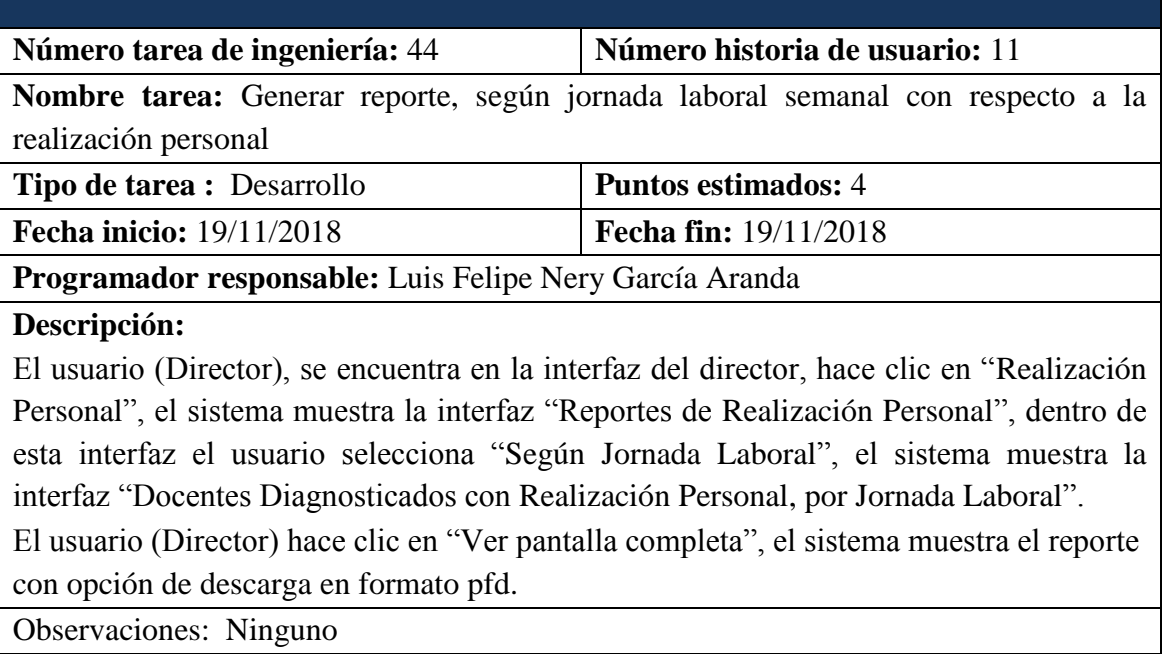

Tabla 4.58: Tarea de Ingeniería. Generar reporte, según jornada laboral semanal con respecto a la realización personal.

# **ITERACIÓN** (Primera)

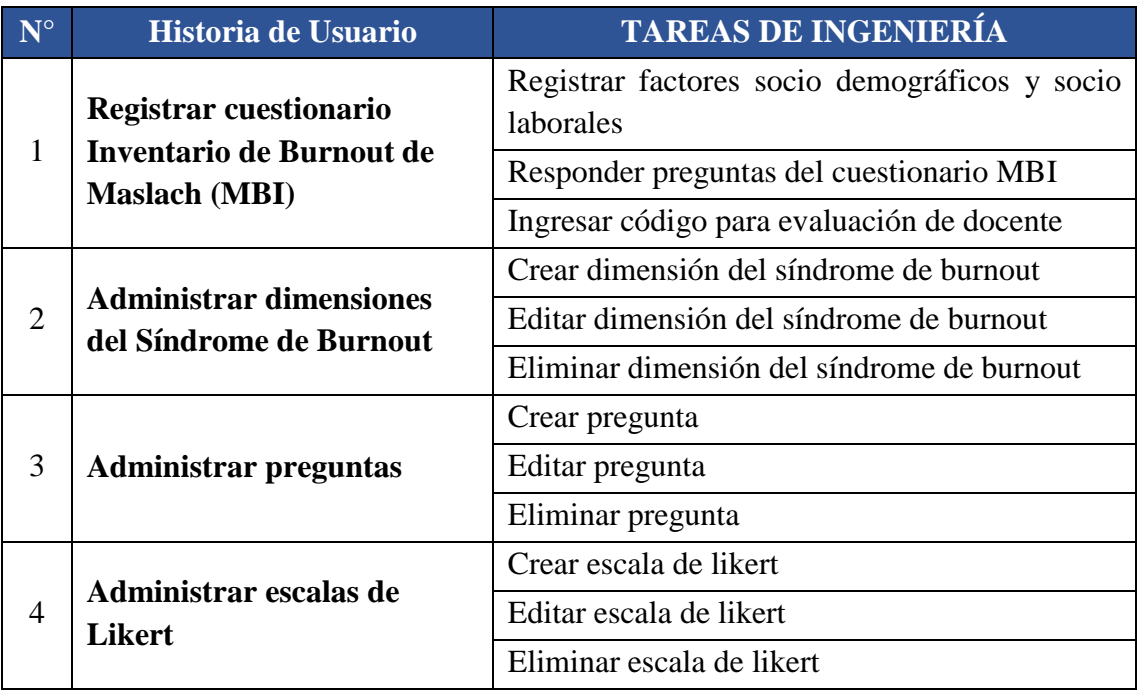

Tabla N° 4.59: Iteración (Primera)

# **ITERACIÓN** (Segunda)

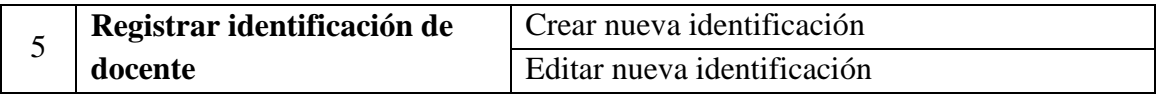

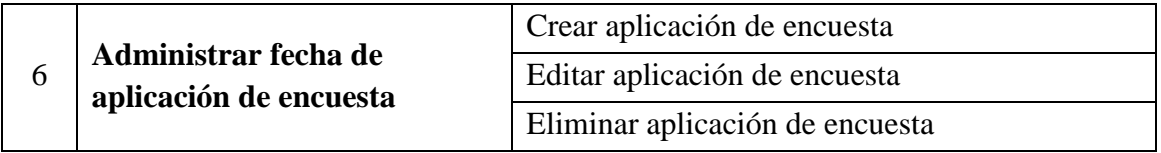

# Tabla N° 4.60: Iteración (Segunda)

# **ITERACIÓN** (Tercera)

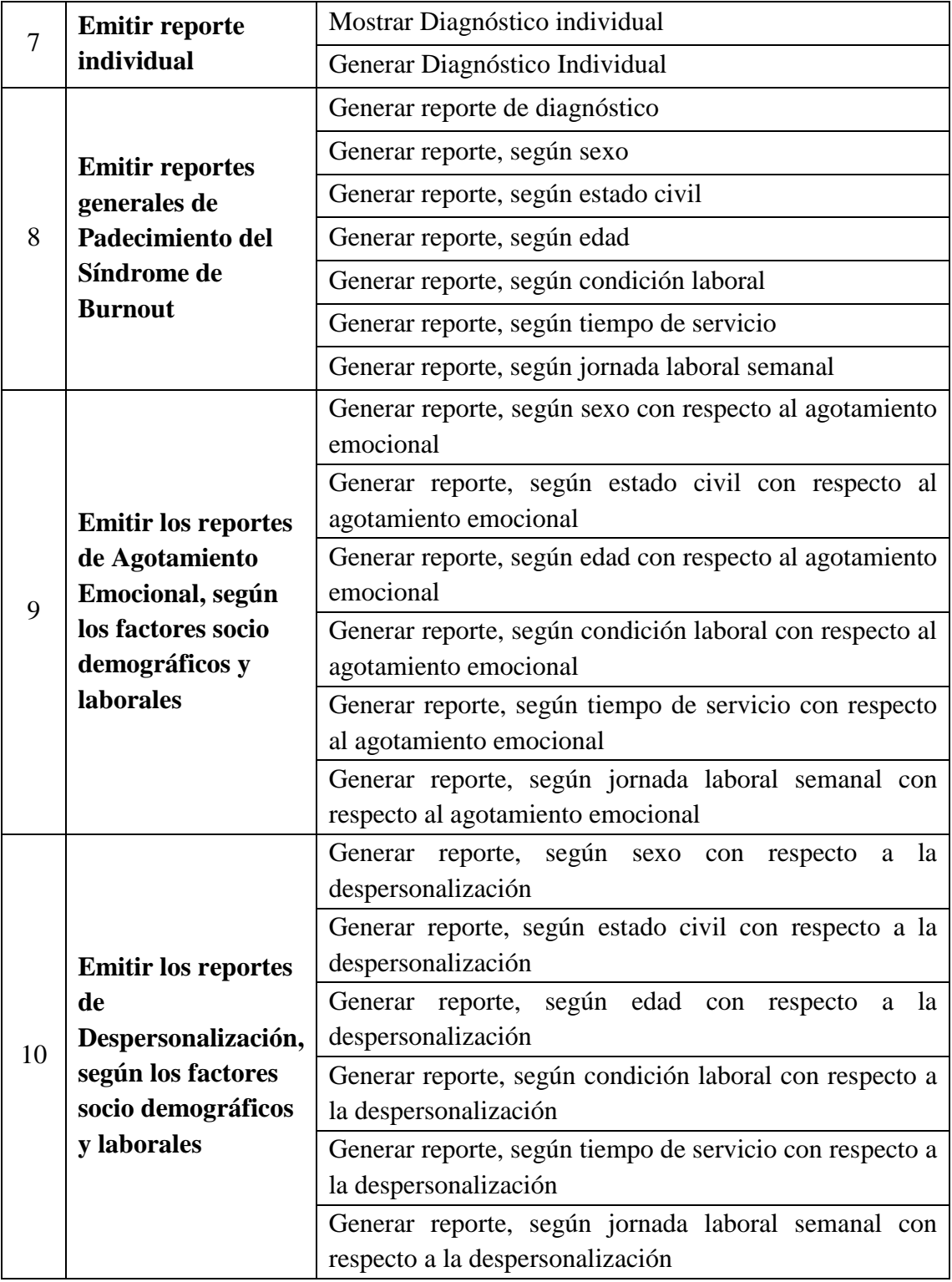

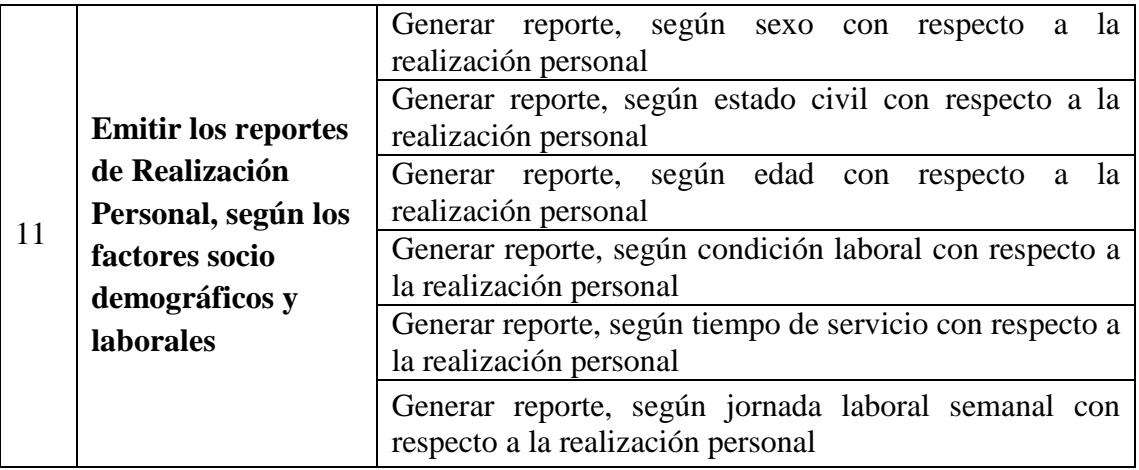

Tabla N° 4.61: Iteración (Tercera)

## **C. PLAN DE ITERACIÓN**

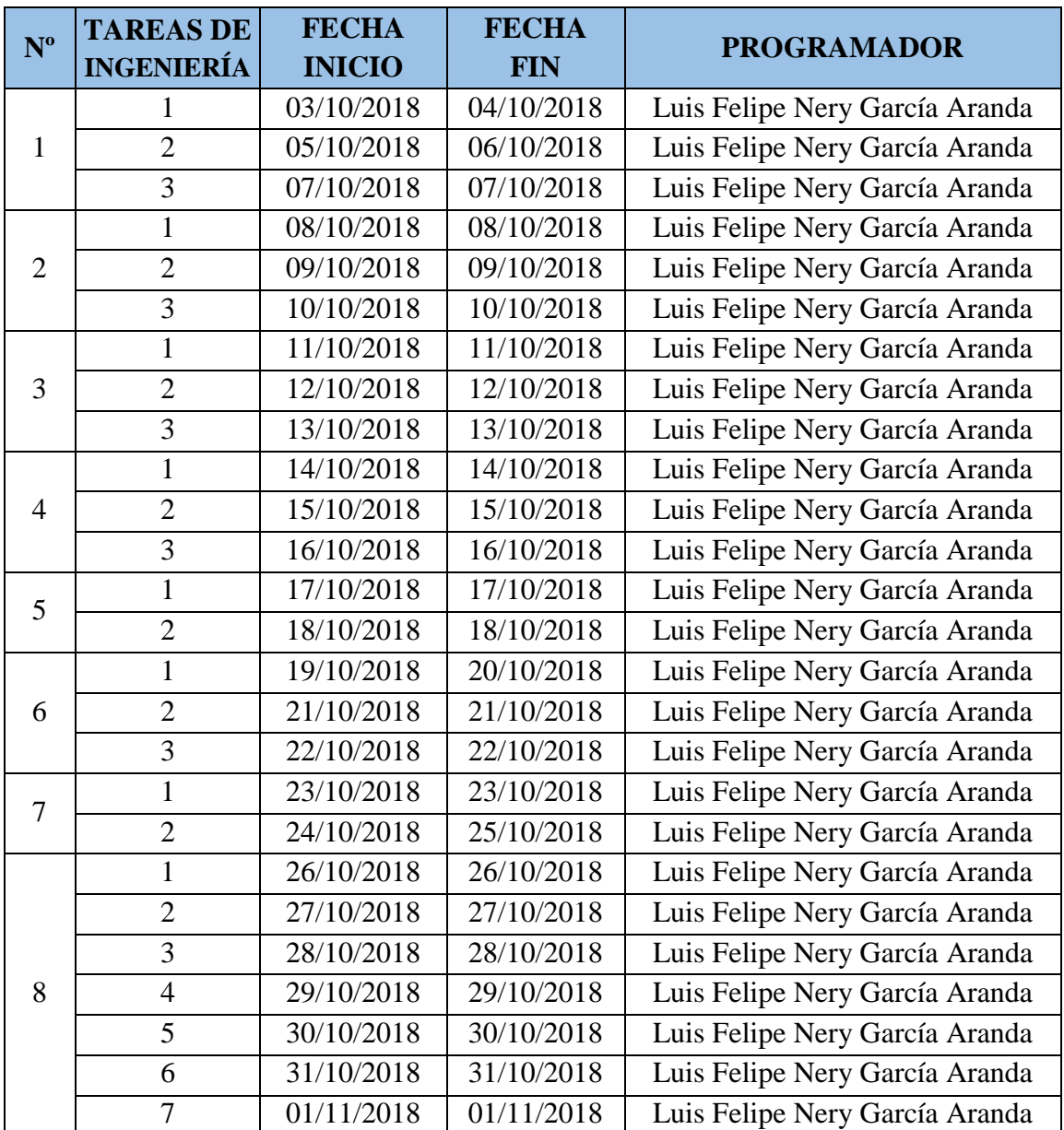

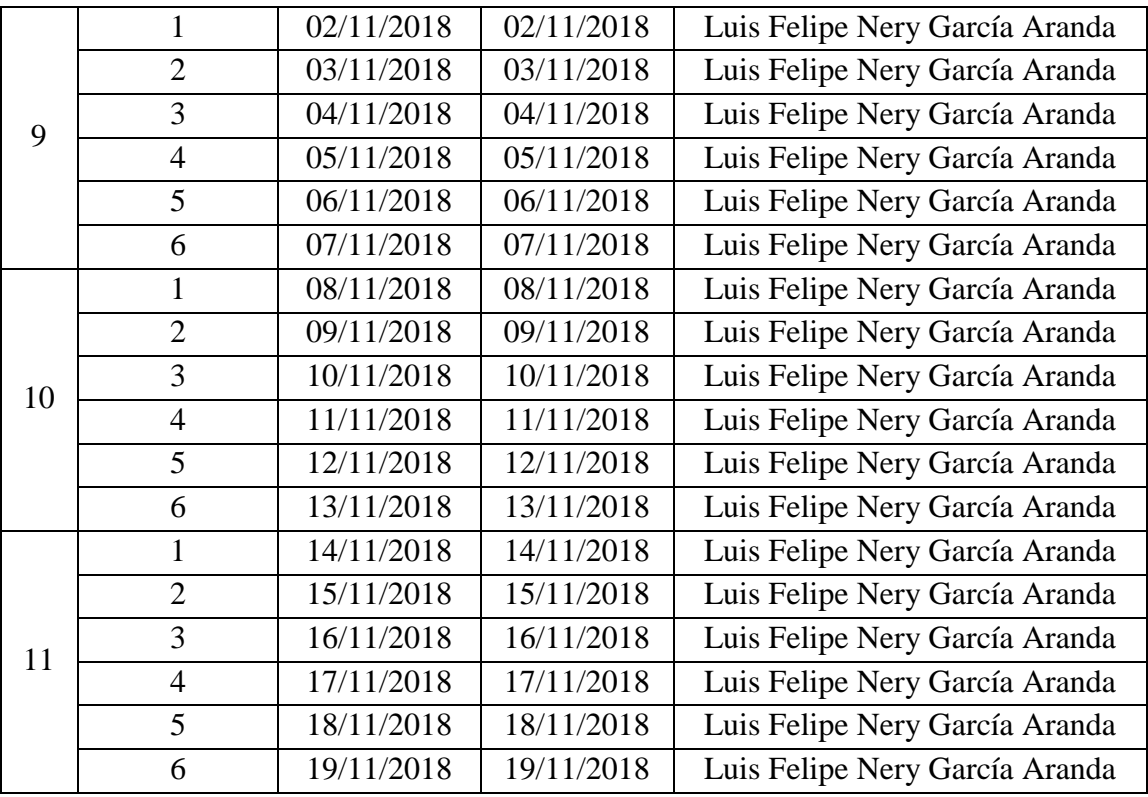

Tabla N° 4.62: Plan de iteración clasificada en fechas de desarrollo.

## **D. CASOS DE PRUEBA DE ACEPTACIÓN**

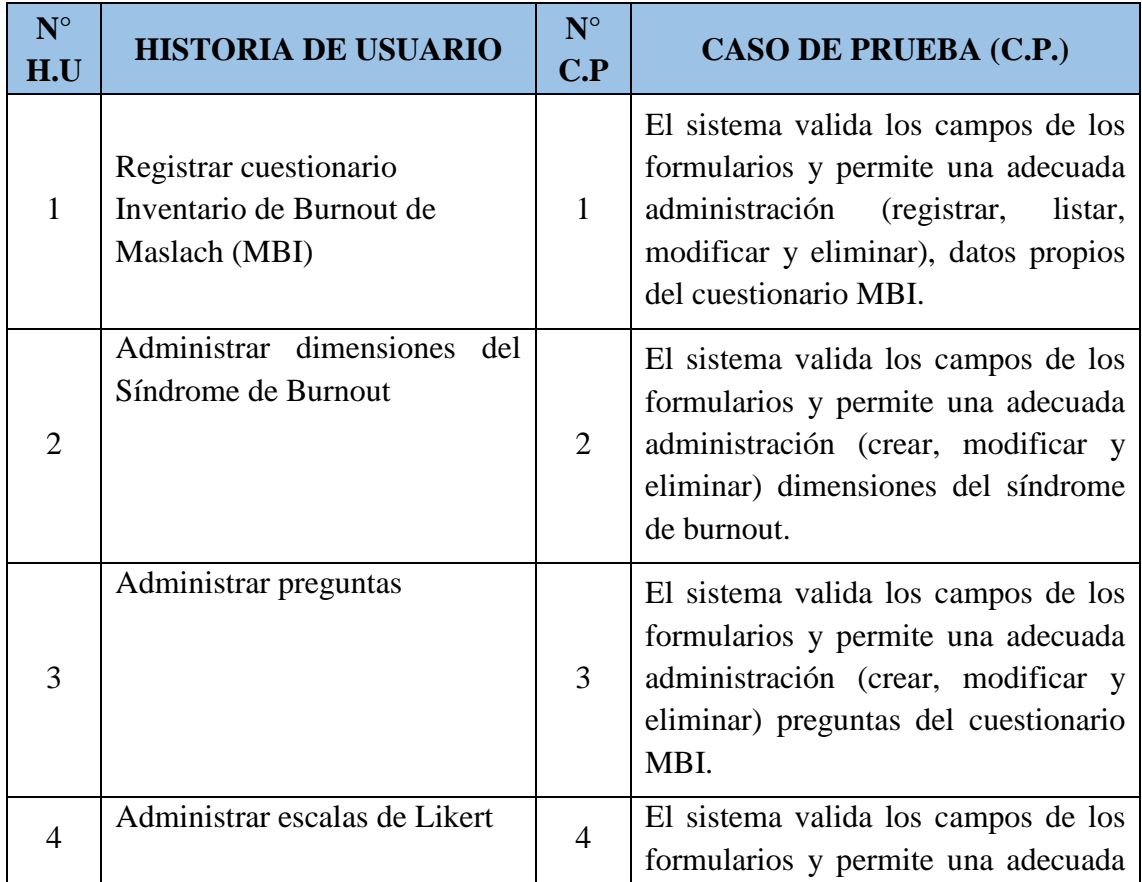

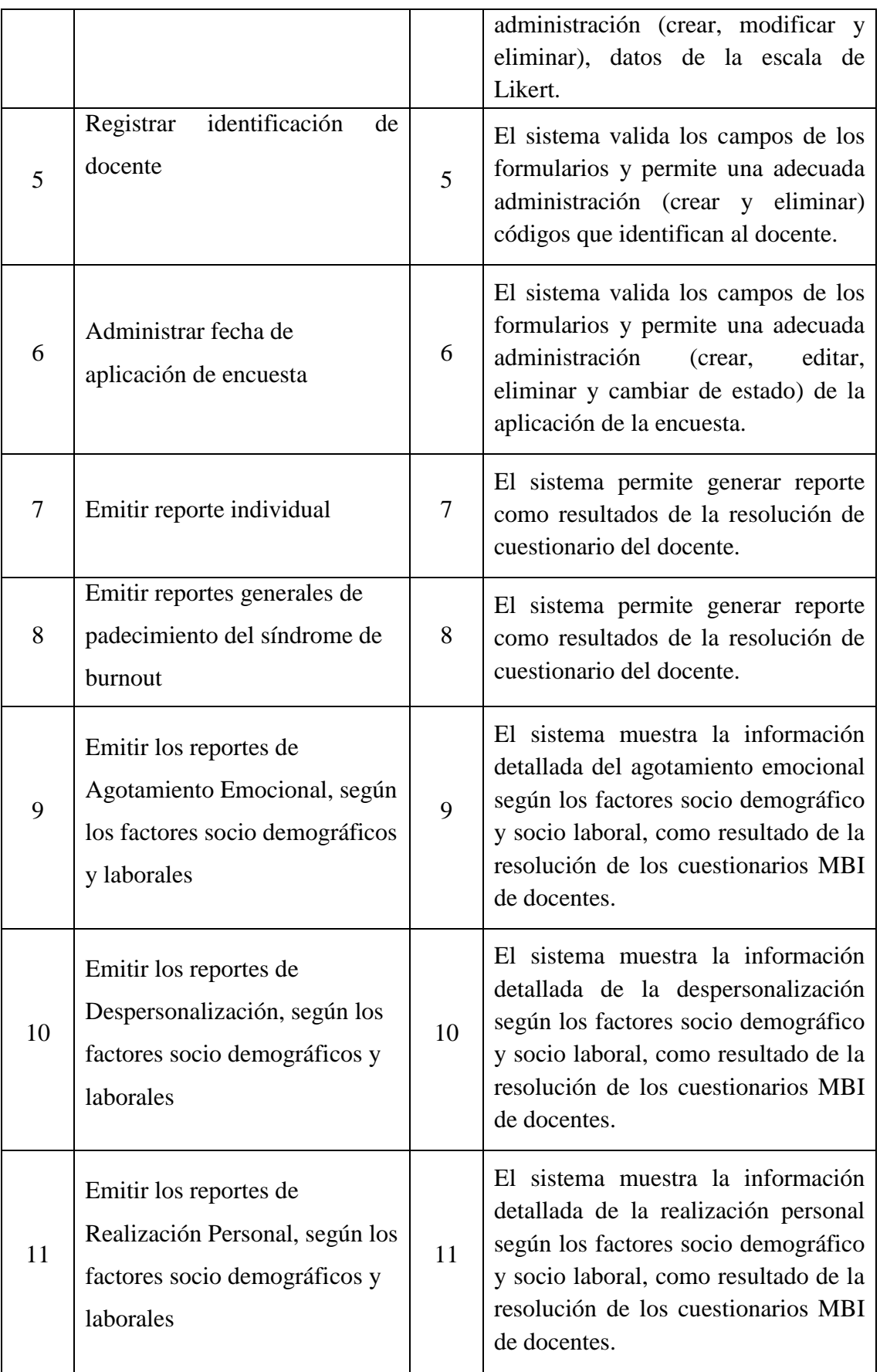

Tabla N° 4.63: Casos de Pruebas de Aceptación.

## **E. INTERFAZ GRÁFICA DE USUARIO**

Para el diseño de las interfaces gráficas de usuario de la aplicación web se consideró estándares de usabilidad, los factores para los estándares utilizados son: botones, títulos de páginas, menús, fuentes, tamaño de fuente, colores; que permitan tener interfaces amigables y fáciles de usar.

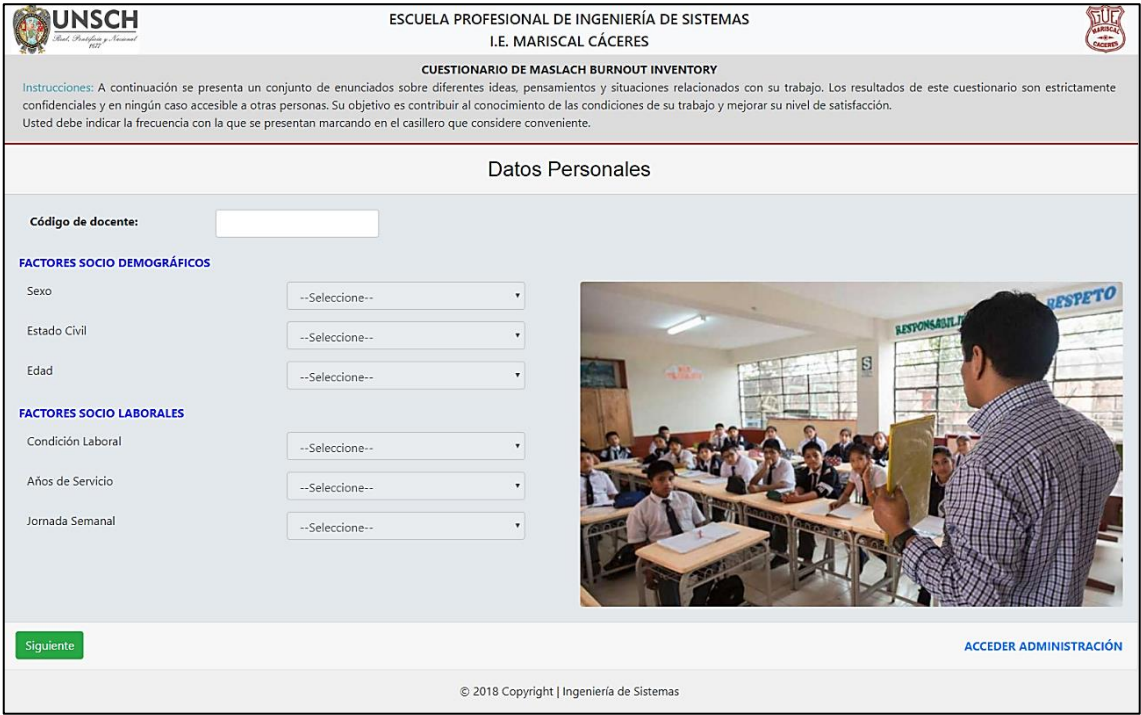

Figura N° 4.4: Interfaz registrar factores socio demográficos y socio laborales.

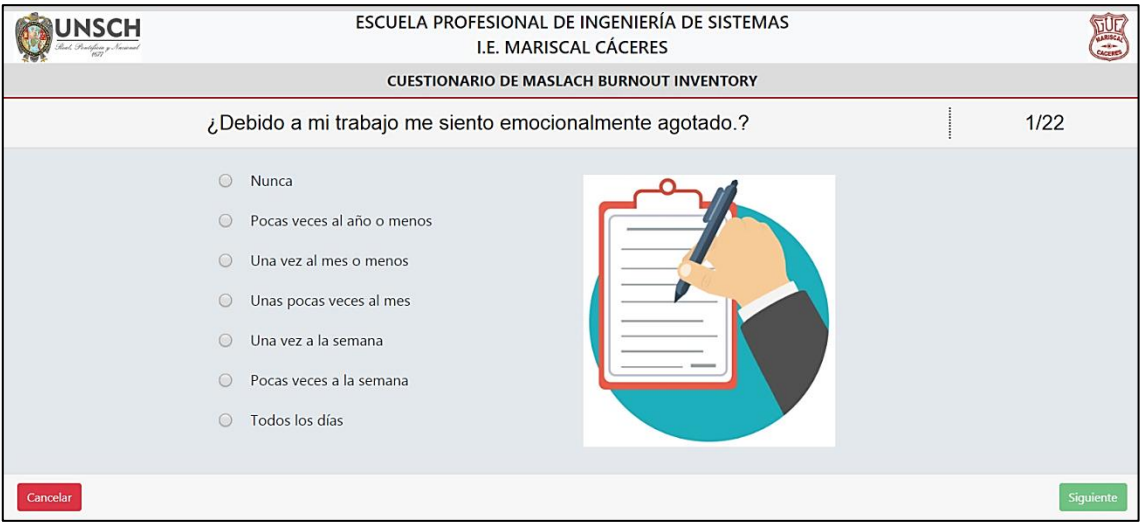

Figura N° 4.5: Interfaz responder preguntas del cuestionario MBI.

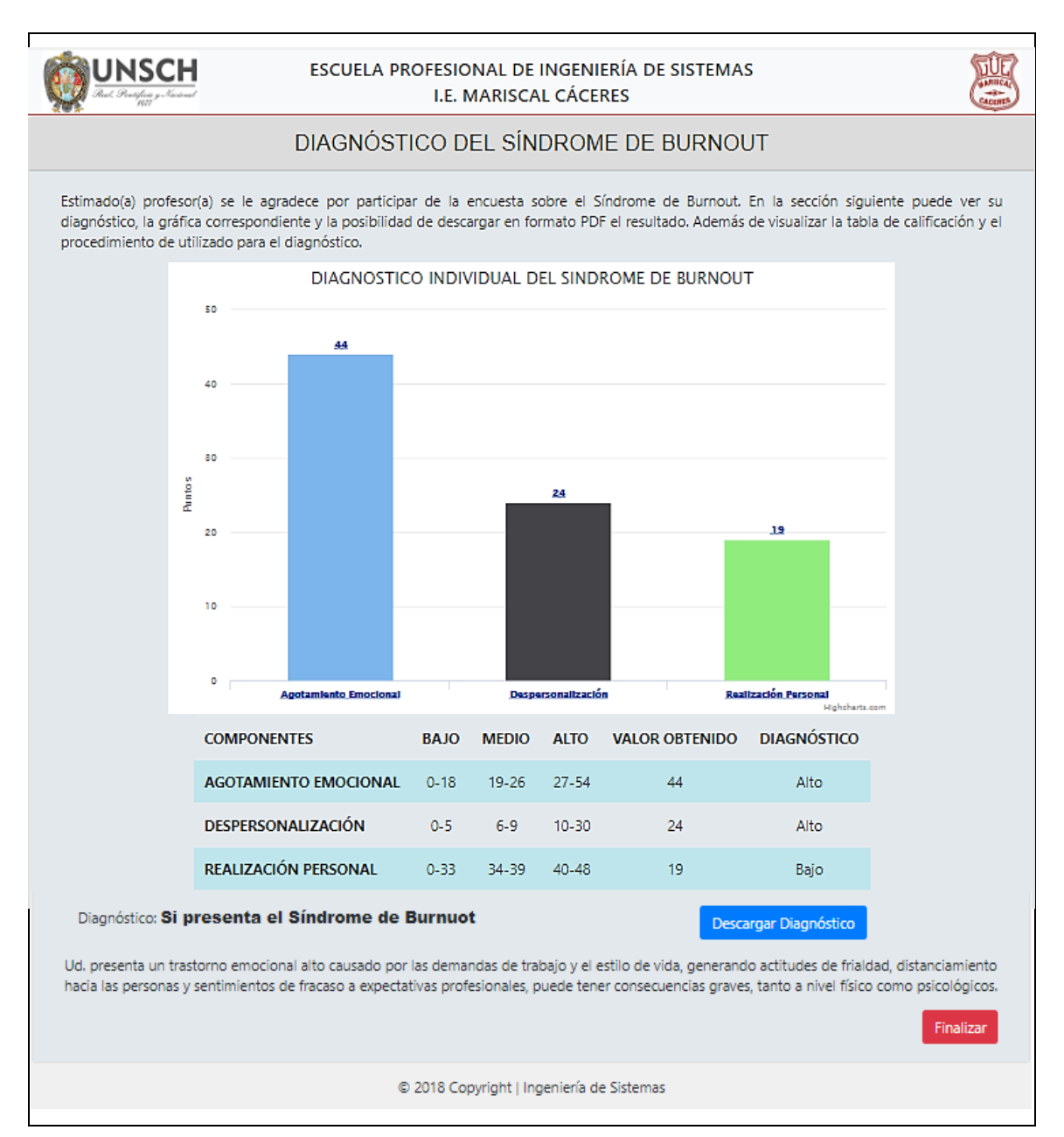

Figura 4.6: Interfaz Mostrar diagnóstico individual

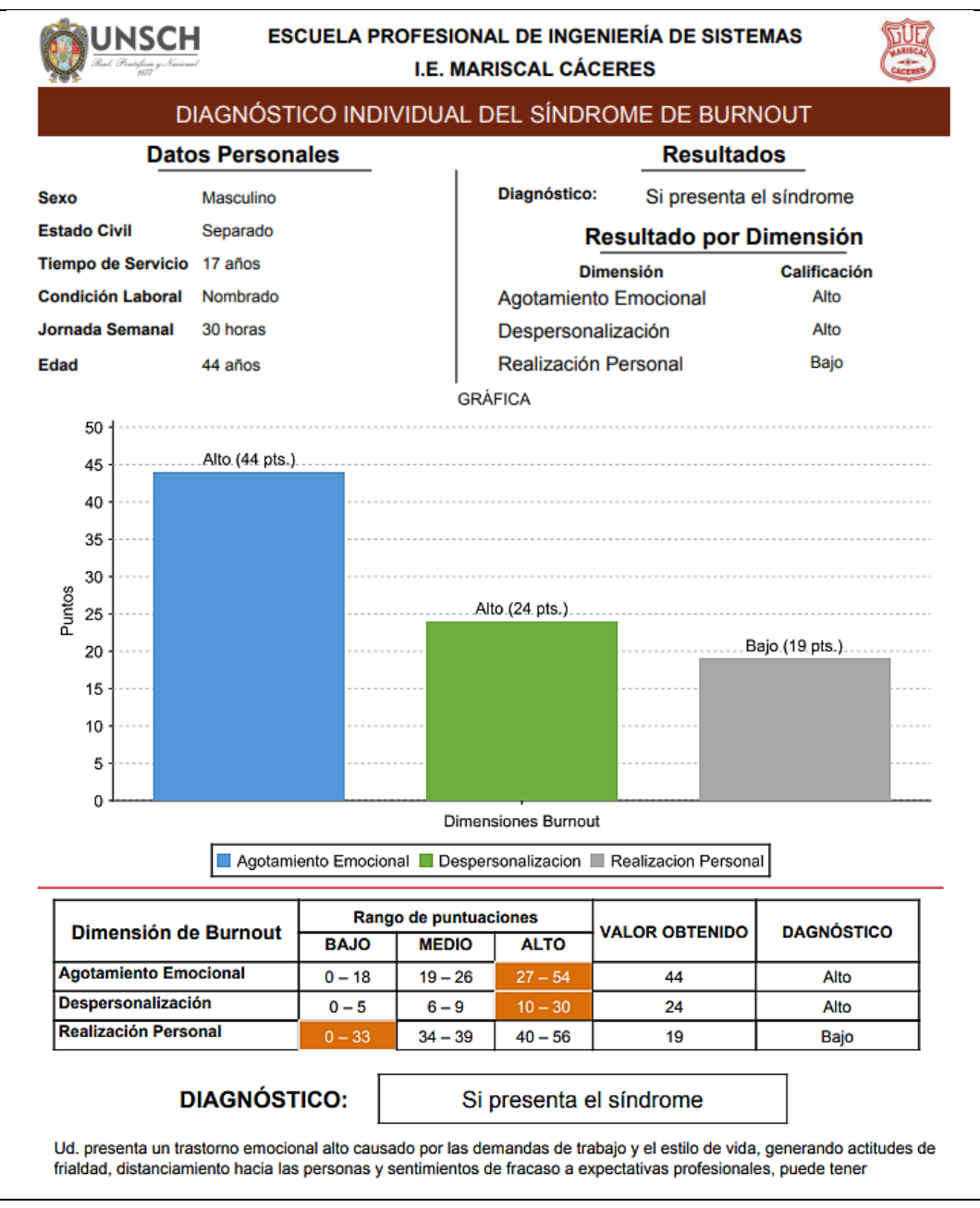

Figura 4.7: Reporte diagnóstico individual

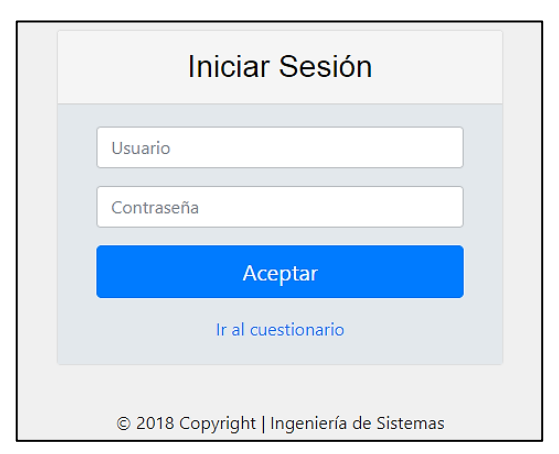

Figura 4.8: Iniciar session.

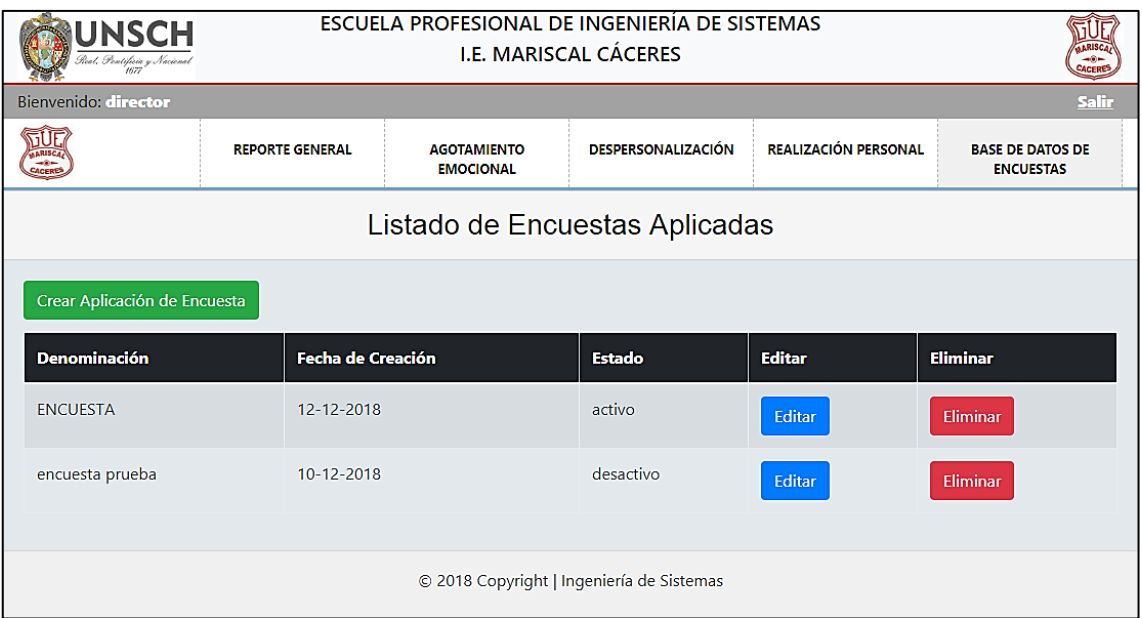

Figura 4.9: Listado de encuestas aplicadas, por fechas.

|                                           | ESCUELA PROFESIONAL DE INGENIERÍA DE SISTEMAS<br>I.E. MARISCAL CÁCERES |                  |                          |                                             |
|-------------------------------------------|------------------------------------------------------------------------|------------------|--------------------------|---------------------------------------------|
| Bienvenido: admin                         |                                                                        |                  |                          | <b>Salir</b>                                |
| $rac{1}{2}$                               | <b>DIMENSIONES DE</b><br><b>BURNOUT</b>                                | <b>PREGUNTAS</b> | <b>ESCALAS DE LIKERT</b> | <b>IDENTIFICACIÓN DE</b><br><b>DOCENTES</b> |
| <b>Listar Dimensiones Burnout</b>         |                                                                        |                  |                          |                                             |
| Crear dimensión burnout                   |                                                                        |                  |                          |                                             |
| <b>Dimensión Burnout</b>                  |                                                                        | <b>Editar</b>    | <b>Eliminar</b>          |                                             |
| Agotamiento Emocional                     |                                                                        | Editar           | Eliminar                 |                                             |
| Despersonalizacion                        |                                                                        | Editar           | <b>Eliminar</b>          |                                             |
| <b>Realizacion Personal</b>               |                                                                        | Editar           | Eliminar                 |                                             |
|                                           |                                                                        |                  |                          |                                             |
| © 2018 Copyright   Ingeniería de Sistemas |                                                                        |                  |                          |                                             |

Figura 4.10: Listar dimensiones del síndrome de burnout.

| ESCUELA PROFESIONAL DE INGENIERÍA DE SISTEMAS<br><b>LE. MARISCAL CÁCERES</b>                                                      |                                         |                  |                          |                                             |
|----------------------------------------------------------------------------------------------------|-----------------------------------------|------------------|--------------------------|---------------------------------------------|
| Bienvenido: admin                                                                                                    |                                         |                  |                          | <b>Salir</b>                                |
|                                                                                                    | <b>DIMENSIONES DE</b><br><b>BURNOUT</b> | <b>PREGUNTAS</b> | <b>ESCALAS DE LIKERT</b> | <b>IDENTIFICACIÓN DE</b><br><b>DOCENTES</b> |
| Listado de preguntas                                                                                                    |                                         |                  |                          |                                             |
| <b>Crear Pregunta</b>                                                                                                    |                                         |                  |                          |                                             |
| <b>Denominación</b>                                                                                                    |                                         |                  | <b>IdFactorBurnout</b>   | <b>Editar</b><br><b>Eliminar</b>            |
| Debido a mi trabajo me siento emocionalmente agotado.                                                                             |                                         |                  | 1                        | Eliminar<br><b>Editar</b>                   |
| Al final de la jornada me siento cansado.                                                                                         |                                         |                  | 1                        | <b>Editar</b><br>Eliminar                   |
| Me siento fatigado cuando me levanto por la mañana y tengo que enfrentarme con otro día de<br>1<br>Eliminar<br>Editar<br>trabajo. |                                         |                  |                          |                                             |
| Puedo entender con facilidad lo que piensan mis alumnos.<br>3<br><b>Editar</b>                                                    |                                         |                  | Eliminar                 |                                             |
| Creo que trato a algunos alumnos con indiferencia.                                                                                |                                         | $\overline{2}$   | Eliminar<br>Editar       |                                             |
| 5<br>Primera<br>2<br>3<br>$\overline{4}$<br>Última<br>$\alpha$<br>$\infty$                                                        |                                         |                  |                          |                                             |
| © 2018 Copyright   Ingeniería de Sistemas                                                                                         |                                         |                  |                          |                                             |

Figura 4.11: Listado de preguntas.

|                            | ESCUELA PROFESIONAL DE INGENIERÍA DE SISTEMAS<br>I.E. MARISCAL CÁCERES |                  |                          |                                             |
|----------------------------|------------------------------------------------------------------------|------------------|--------------------------|---------------------------------------------|
| Bienvenido: admin.         |                                                                        |                  |                          | <b>Salir</b>                                |
|                            | <b>DIMENSIONES DE</b><br><b>BURNOUT</b>                                | <b>PREGUNTAS</b> | <b>ESCALAS DE LIKERT</b> | <b>IDENTIFICACIÓN DE</b><br><b>DOCENTES</b> |
| Listado de Escalas Likert  |                                                                        |                  |                          |                                             |
| Crear Escala Likert        |                                                                        |                  |                          |                                             |
| <b>Descripción</b>         |                                                                        | Valor            | <b>Editar</b>            | <b>Eliminar</b>                             |
| Nunca                      |                                                                        | $\mathbf{0}$     | Editar                   | Eliminar                                    |
| Pocas veces al año o menos |                                                                        | 1                | <b>Editar</b>            | Eliminar                                    |
| Una yez al mes o menos     |                                                                        | $\overline{2}$   | Editar                   | Eliminar                                    |
| Unas pocas veces al mes    |                                                                        | 3                | <b>Editar</b>            | Eliminar                                    |
| Una vez a la semana        |                                                                        | $\overline{4}$   | Editar                   | Eliminar                                    |
| Pocas veces a la semana    |                                                                        | 5                | Editar                   | Eliminar                                    |
| Todos los días             |                                                                        | 6                | Editar                   | Eliminar                                    |

Figura 4.12: Listado de escala de Likert.

| <b>JNSCH</b><br>el, Pontificio y Norienel<br>1977 | ESCUELA PROFESIONAL DE INGENIERÍA DE SISTEMAS<br>I.E. MARISCAL CÁCERES |                  |                          |                                             |
|---------------------------------------------------|------------------------------------------------------------------------|------------------|--------------------------|---------------------------------------------|
| Bienvenido: admin                                 |                                                                        |                  |                          | <b>Salir</b>                                |
|                                                   | <b>DIMENSIONES DE</b><br><b>BURNOUT</b>                                | <b>PREGUNTAS</b> | <b>ESCALAS DE LIKERT</b> | <b>IDENTIFICACIÓN DE</b><br><b>DOCENTES</b> |
| Listado de código de docentes                     |                                                                        |                  |                          |                                             |
| Crear nueva identificación                        |                                                                        |                  |                          |                                             |
| <b>Id</b>                                         |                                                                        | Código           |                          | <b>Editar</b>                               |
| 45                                                |                                                                        | 0000039371       |                          | Editar                                      |
| 46                                                | Editar<br>0000036660                                                   |                  |                          |                                             |
| 47                                                | Editar<br>0000009497                                                   |                  |                          |                                             |
| 48                                                | Editar<br>0000019509                                                   |                  |                          |                                             |
| 49                                                |                                                                        | 0000060891       |                          | Editar                                      |
| 5<br>6<br>8<br>Primera<br>7<br>$\alpha$           | 9<br>Última<br>$\mathbf{x}$                                            |                  |                          |                                             |
| © 2018 Copyright   Ingeniería de Sistemas         |                                                                        |                  |                          |                                             |

Figura 4.13: Listado códigos de docentes

# **F. TARJETAS CLASE RESPONSABILIDAD Y COLABORACIÓN (CRC)**

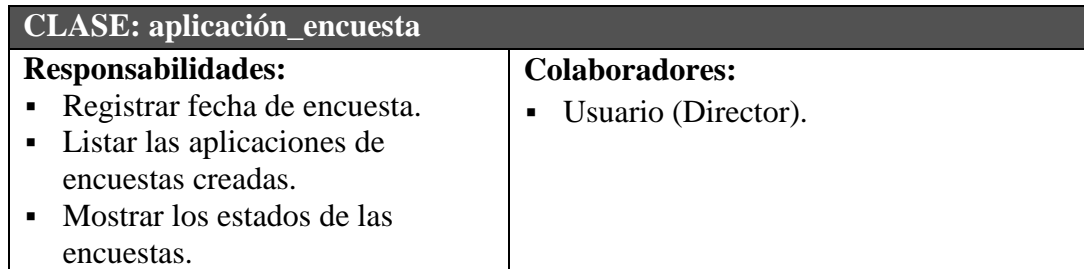

Tabla N° 4.64: Clase aplicación\_encuesta

| <b>CLASE:</b> diagnóstico_burnout                                                                                                    |                                                                                                    |
|----------------------------------------------------------------------------------------------------|----------------------------------------------------------------------------------------------------|
| <b>Responsabilidades:</b><br>Generar resultado de diagnóstico<br>$\blacksquare$<br>del síndrome de burnout.<br>Almacenar resultado de<br>diagnóstico del síndrome de<br>burnout.<br>Solicitar resultado de diagnóstico<br>٠<br>del síndrome de burnout. | <b>Colaboradores:</b><br>Usuario - Docente<br>$\blacksquare$<br>Usuario - Director<br>$\blacksquare$ |

Tabla N° 4.65: Clase diagnostico\_burnout

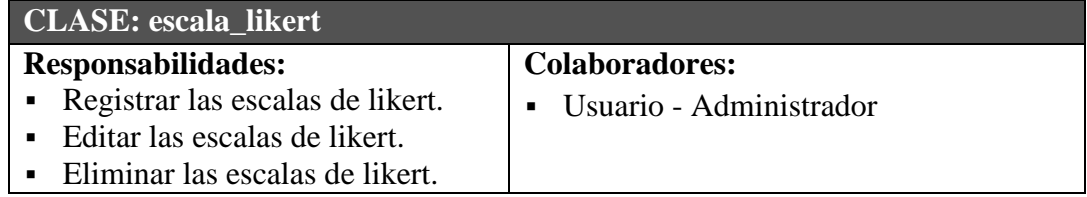

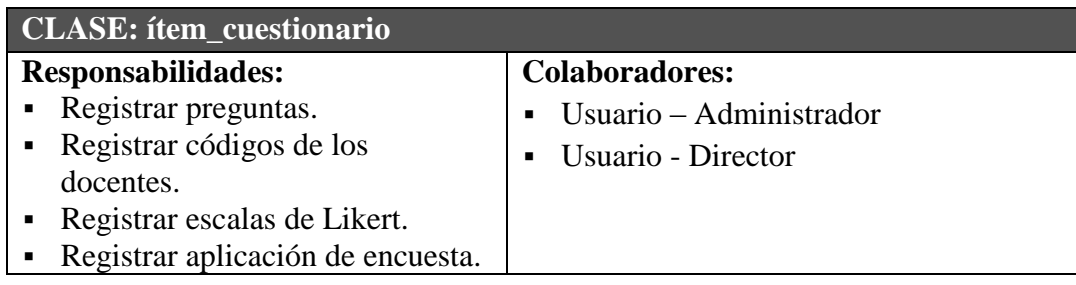

# Tabla N° 4.66: Clase escala\_likert

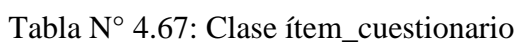

| <b>CLASE:</b> docente            |                              |
|----------------------------------|------------------------------|
| <b>Responsabilidades:</b>        | <b>Colaboradores:</b>        |
| Administrar factores socio       | Usuario – Administrador<br>٠ |
| demográfico (sexo, edad y estado |                              |
| civil).                          |                              |
| Administrar factores socio       |                              |
| laborales (tiempo de servicio,   |                              |
| condición laboral y jornada      |                              |
| laboral semanal).                |                              |

Tabla N° 4.68: Clase docente

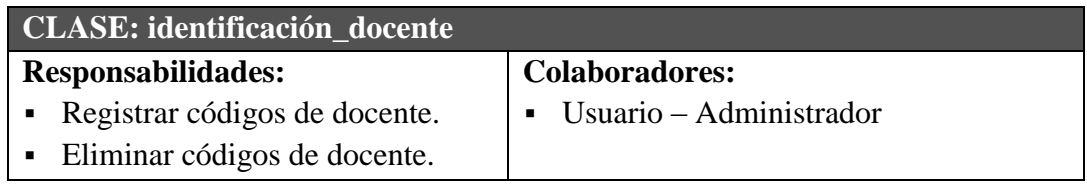

Tabla N° 4.69: Clase identificación\_docente

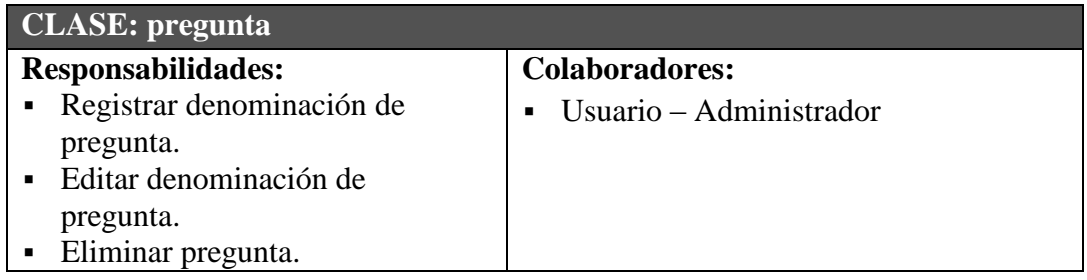

Tabla N° 4.70: Clase pregunta

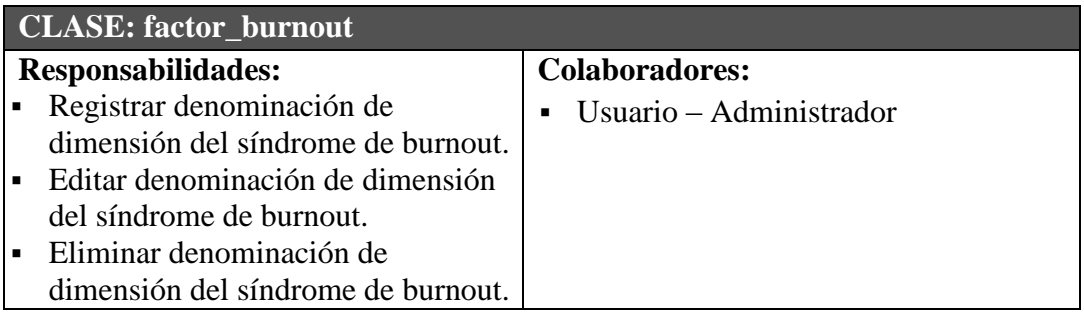

Tabla N° 4.71: Clase factor\_burnout

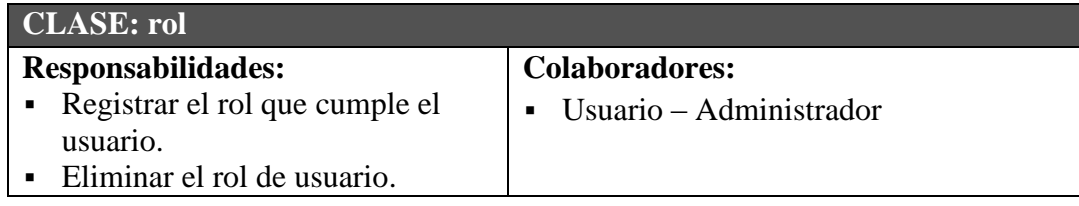

Tabla N° 4.72: Clase rol

| CLASE: usuario                     |                                           |
|------------------------------------|-------------------------------------------|
| Responsabilidades:                 | <b>Colaboradores:</b>                     |
| • Registrar usuarios que tengan    | Usuario – Administrador<br>$\blacksquare$ |
| acceso al cuestionario.            |                                           |
| • Permitir ingreso de usuarios que |                                           |
| estén registrados de la base de    |                                           |
| datos                              |                                           |

Tabla N° 4.73: Clase usuario

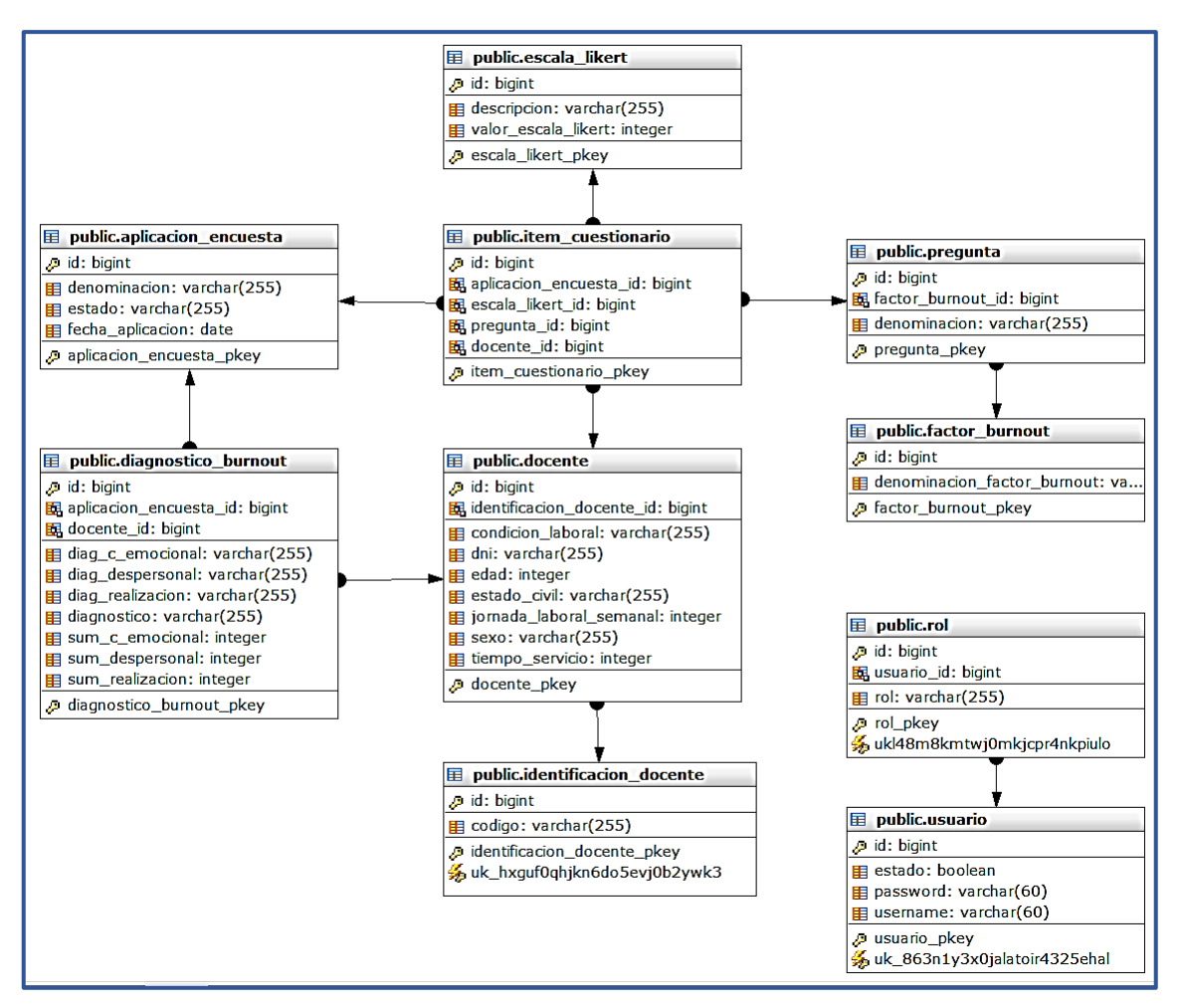

Figura N° 4.14: Esquema físico Relacional de la base de datos

```
spring.datasource.url=jdbc:postgresql://localhost:5432/bd burnout
spring.datasource.username=postgres
spring.datasource.password=123456
spring.datasource.driver-class-name=org.postgresql.Driver
```
Figura N° 4.15: Código fuente. Conexión a la base de datos.

```
import org.springframework.format.annotation.DateTimeFormat;
@Entity
[4]Table(name = "docente")
public class Docente implements Serializable {
    private static final long serialVersionUID = 1L;
    QId.--<br>@GeneratedValue(strategy = GenerationType.SEQUENCE, generator = "id_Sequence_docente")<br>@SequenceGenerator(name = "id_Sequence_docente", allocationSize = 1, initialValue = 1, sequenceName = "ID_SEQ_DOCEN
   private Long id;
   private String sexo;
   private Integer edad;
    @Column(name = "tiempo_servicio")private Integer tiempoServicio;
    @Column(name = "condition_laboral")private String condicionLaboral;
   @Column(name = "jornada_labels)semanal")
   private Integer jornadaLaboralSemanal;
    @Column(name = "estado_civial")private String estadoCivil;
 private String dni:
 @OneToMany(fetch = FetchType.LAZY, cascade = CascadeType.ALL)
 \text{GJoinColumn}(\text{name} = \text{"docente id"})private List<ItemCuestionario> items;
 @ManyToOne (fetch = FetchType. LAZY)<br>@JoinColumn(name = "identification_docene_id")private IdentificacionDocente identificacionDocente;
 public Docente() {
     this.items = new ArrayList<ItemCuestionario>();
 \mathbf{r}public IdentificacionDocente getIdentificacionDocente() {
     return identificacionDocente;
 j,
 public void setIdentificacionDocente(IdentificacionDocente identificacionDocente) {
     this.identificacionDocente = identificacionDocente;
 \overline{\mathbf{v}}public String getDni() {
     return dni:
 \overline{\mathbf{1}}public void setDni(String dni) {
     this.dni = dni:
 \overline{\mathbf{v}}public Long getId() {
      return id;
 \mathbf{r}public void setId(Long id) {
     this.id = id;
 \mathbf{r}public String getSexo() {
     return sexo;
```

```
public void setSexo(String sexo) {
     this.sexo = sexo;h,
public Integer getEdad() {
     return edad;
 þ,
public void setEdad(Integer edad) {
     this.edad = edad;
 \mathbf{v}public Integer getTiempoServicio() {
     return tiempoServicio;
 \overline{\mathbf{r}}public void setTiempoServicio(Integer tiempoServicio) {
     this.tiempoServicio = tiempoServicio;
 \mathbf{1}public String getCondicionLaboral() {
     return condicionLaboral;
 þ,
 public void setCondicionLaboral (String condicionLaboral) {
    this.condicionLaboral = condicionLaboral;
 \mathbf{r}public Integer getJornadaLaboralSemanal() {
     return jornadaLaboralSemanal;
 \mathbf{v}public void setJornadaLaboralSemanal(Integer jornadaLaboralSemanal) {
     this jornadaLaboralSemanal = jornadaLaboralSemanal;
 Þ
 public String getEstadoCivil() {
     return estadoCivil;
 -3
public void setEstadoCivil(String estadoCivil) {
    this.estadoCivil = estadoCivil;
\mathbf{A}public List<ItemCuestionario> getItems() {
    return items;
\mathbf{r}public void setItems (List<ItemCuestionario> items) {
    this.items = items;
\overline{\mathbf{1}}public void addItemCuestionario(ItemCuestionario item) {
    this.items.add(item);
P.
```
Figura N° 4.16: Paquete Entidad. Docente.java

```
package org.colegio.mariscal.burnout.models.dao;
\overline{\theta} import java.util.List; \squarepublic interface IDocenteDao extends PagingAndSortingRepository<Docente, Long>
    List<Docente> findAllBvOrderBvIdAsc();
h
```
Figura N° 4.17: Paquete DAO. IDocenteDao.java

```
package org.colegio.mariscal.burnout.controllers;
import org.colegio.mariscal.burnout.models.dao.IItemCuestionarioDao;
@Controller
@RequestMapping("/Docente")
@SessionAttributes("aplicacionEncuesta")
public class DocenteController {
     CAutowired
    private IDocenteService docenteService:
     @Autowired
     private IPreguntaService preguntaService;
     @Autowired
     private IEscalaLikertService escalaLikertService;
     @Autowired
    private IDiagnosticoBurnoutService diagnosticoBurnoutService:
     GAutowired
    private IAplicacionEncuestaService aplicacionEncuestaService;
     @Autowired
    private IIdentidadDocenteService identidadDocenteService;
     @Secured("ROLE DOCENTE")
     @RequestMapping("/listar1")
     public String listar1 (Model model) {
          Docente docente = new Docente();
         List<Docente> listDocentes = docenteService.findAllByOrderByIdAsc();<br>model.addAttribute("titulo", "Listado de docentes");
         model.addAttribute("docentes", listDocentes);
         model.addAttribute("docente", docente);
          return "Docente/listar_docentes";
     \overline{\mathbf{r}}@RequestMapping (value = ''/form cuestionario")
   public String verForm(Model model) {
       Docente resultDocente = new Docente();
       List<EscalaLikert> listEscalaLikert = escalaLikertService.findAll();
       List < Pregulara> listPregunta = preguntaService.findAll();List<ItemCuestionario> listItems = new ArrayList<ItemCuestionario>();
       AplicacionEncuesta aplicacionEncuesta = aplicacionEncuestaService.findByEstado("activo");
       \label{thm:model} \begin{minipage}[c]{0.9\textwidth} {\small \textbf{model.addAttribute}} (\textit{''titulo''}, \textit{''Datos Personales''}) \textit{;} \\ model.addAttribute(\textit{''docente''}, \textit{resultDocente}) \textit{;} \end{minipage}model.addAttribute("escalas", listEscalaLikert);
       model.addAttribute("prequntas", listPrequnta);
       model.addAttribute("itemsCuestionario", listItems);<br>model.addAttribute("aplicacionEncuesta", aplicacionEncuesta);
       if (aplicacionEncuesta == null) {
            return "Docente/inactivo_aplicacion";
          else freturn "Docente/registrar cuestionario";
   \mathbf{r}@RequestMapping(value = \sqrt{n} form 1", method = RequestMethod. POST)
   public String ver (Docente docente, BindingResult result, Model model) {
       \texttt{Documente resultDocumente = docenteService.findById}(\texttt{docente.getId}());List<EscalaLikert> listEscalaLikert = escalaLikertService.findAll();
       List<Pregunta> listPregunta = preguntaService.findAll();
       List<ItemCuestionario> listItems = new ArrayList<ItemCuestionario>();
       model.addAttribute("titulo", "Cuestionario");
       model.addAttribute("docente", resultDocente);<br>model.addAttribute("docente", resultDocente);<br>model.addAttribute("escalas", listEscalaLikert);
       model.addAttribute("preguntas", listPregunta);
       model.addAttribute("itemsCuestionario", listItems);
        if (resultDocente.getItems().size() > 0) {
            return "Docente/inicio";
       \} else {
            return "Docente/registrar_cuestionario";
       \overline{\mathbf{3}}\, \,
```

```
@RequestMapping(value = "/quardar cuestionario", method = RequestMethod. GET)
public String redirigirCuestionario() {
    return "redirect:/Docente/form_cuestionario";
\mathbf{v}@RequestMapping(value = "/guardar_cuestionario", method = RequestMethod.POST)
public String guardarItemsCuestionario (Docente docente, AplicacionEncuesta aplicacionEncuesta, BindingResult result,
         Model model, @RequestParam(name = "dni") String dni,
         ensure the comparator of the comparison of the comparison of the comparison of the comparison of the comparison of the comparison of the comparison of the comparison of the comparison of the comparison of the comparison of
         @RequestParam(name = "escala name{)", required = false) Long[] itemEscalaId, SessionStatus status) {
    if (result.hasErrors()) {
         model.addAttribute("titulo", "Cuestionario del Síndrome Burnout");
         return "Docente/registrar cuestionario";
    if ((itemPreguntaId == null || itemPreguntaId.length == 0)
             \epsilon\epsilon (itemEscalaId == null || itemEscalaId.length == 0)) {
         er (statement and film of the mail of the mail of the mail and the model.<br>addAttribute ("titulo", "Cuestionario del Sindrome Burnout");<br>model.addAttribute ("danger", "Sirvase a responder todas las preguntas");
         return "Docente/registrar_cuestionario";
    \mathbf{r}int sumCanEmocional = 0;
    int sumDespersonal = 0;
    int sumReaPersonal = 0:System.out.println("datos de aplicacion " + aplicacionEncuesta.getId());
    for (int i = 0; i < itemPreguntaId.length; i++) {
         Pregunta pregunta = preguntaService.findPreguntaById(itemPreguntaId[i]);
         EscalaLikert escalaLikert = escalaLikertService.findEscalaLikertById(itemEscalaId[i]);
         ItemCuestionario itemCuestionario = new ItemCuestionario();
         itemCuestionario.setEscalaLikert(escalaLikert);
         itemCuestionario.setPregunta(pregunta):
         itemCuestionario.setAplicacionEncuesta (aplicacionEncuesta);
         docente.addItemCuestionario(itemCuestionario);
         if (i = 0 | i = 1 | i = 2 | i = 5 | i = 7 | i = 12 | i = 13 | i = 15 | i = 19) {
              sumCanEmocional += escalaLikert.getValorEscalaLikert();
         \overline{\mathbf{3}}if (i = 4 | 1 | i = 9 | 1 | i = 10 | 1 | i = 14 | 1 | i = 21 | 1sumDespersonal += escalaLikert.getValorEscalaLikert();
         if (i = 3 \mid i = 6 \mid i = 8 \mid i = 11 \mid i = 16 \mid i = 17 \mid i = 18 \mid i = 20)sumReaPersonal += escalaLikert.getValorEscalaLikert();
         \mathbf{v}String valoracionCanEmocional = "String valoracionDespersonal = " "String valoracionReaPersonal = "";
    // valoracion baja
    \text{if } (\text{sumCanEmocional} > = 0 \text{ & sumCanEmocional} < = 18)valoracionCanEmocional = "Bajo";
    if (sumDespersonal >= 0 && sumDespersonal <= 5) {
         valoracionDespersonal = "Bajo";
    if (sumReaPersonal >= 0 && sumReaPersonal <= 33) {
         valoracionReaPersonal = "Baio":
    // valoracion media
    if (\text{sumCann}, \text{SumCann}, \text{SumCon} \geq 19.66 \text{ sumCannEmocional} \leq 26)valoracionCanEmocional = "Medio";
    if (sumDespersonal >= 6.66 sumDespersonal <= 9) {
         valoracionDespersonal = "Media";if (sumReaPersonal >= 34 && sumReaPersonal <= 39) {
         .<br>valoracionReaPersonal = "Medio";
    // yaloracion alta
    if (\text{sumCannEmocional}) = 27 && sumCanEmocional \leq 54 {
         valoracionCanEmocional = "Alto";
    %<br>if (sumDespersonal >= 10 && sumDespersonal <= 30) {<br>valoracionDespersonal = "Alto";
    if (sumReaPersonal >= 40 && sumReaPersonal <= 56) {
         valoracionReaPersonal = "Alto";\overline{\mathbf{r}}
```

```
// diagnostico burnout
      String diagnostico = \overline{''''};
      if (valoracionCanEmocional.equals("Alto") && valoracionDespersonal.equals("Alto")
                && valoracionReaPersonal.equals("Bajo")) {
           diagonalic = "Si".\lambda else \elldiagnostico = mN_0;
      if (diagnostico.equals("No")) {
           if (valoracionCanEmocional.equals("Alto") || valoracionDespersonal.equals("Alto")
                      [ | valoracionReaPersonal.equals ("Bajo") ) {
                 diagonalico = "Indicio":\overline{\mathbf{1}}DiagnosticoBurnout diagnosticoBurnout = new DiagnosticoBurnout();
      diagnosticoBurnout.setDiagnostico(diagnostico);
      diagnosticoBurnout.setDiagCanEmocional(valoracionCanEmocional);
      diagnosticoBurnout.setDiagDespersonalizacion(valoracionDespersonal);
      diagnosticoBurnout.setDiagRealPersonal(valoracionReaPersonal);
      diagnosticoBurnout.setSumCanEmocional(sumCanEmocional);
      diagnosticoBurnout.setSumDespersonalizacion(sumDespersonal);
      diagnosticoBurnout.setSumRealPersonal(sumReaPersonal);
      diagnosticoBurnout.setAplicacionEncuesta(aplicacionEncuesta);
      // docenteService.guardarDocente(docente);
      IdentificacionDocente identificacion = identidadDocenteService.findByCodigo(dni);
      docente.setIdentificacionDocente(identificacion);
      diagnosticoBurnout.setDocente(docente);
      diagnosticoBurnoutService.save(diagnosticoBurnout);
      System.out.println("id generado ===========> " + docente.getId());
      status.setComplete();
      return "redirect:/Docente/ver-diagnostico?id="+docente.getId();
\overline{\mathbf{1}}// otra parte
  @Secured("ROLE ADMIN")
  @RequestMapping(value = "/listar", method = RequestMethod.GET)
 public String listar (@RequestParam(name = "page", defaultValue = "0") int page, Model model) {
       Pageable pageRequest = PageRequest.of(page, 5);
       Page<IdentificacionDocente> identificaciones = identidadDocenteService.findAll(pageRequest);
       PageRender<IdentificacionDocente> pageRender = new PageRender<>/"listar", identificaciones);
       model.addAttribute("titulo", "Listado de código de docentes");
       model.addAttribute("identificaciones", identificaciones);
       model.addAttribute("page", pageRender);
       return "Docente/listar";
    @RequestMapping(value = \sqrt{n}/ver-diagnostico", method = RequestMethod.GET)
    public String verDiagnostico (@RequestParam(name = "id") Long id, Model model) {
System.out.println("id ====== "+id);
         \frac{1}{2} = \frac{1}{2} = \frac{1}{2} = \frac{1}{2} = \frac{1}{2} = \frac{1}{2} = \frac{1}{2} = \frac{1}{2} = \frac{1}{2} = \frac{1}{2} = \frac{1}{2} = \frac{1}{2} = \frac{1}{2} = \frac{1}{2} = \frac{1}{2} = \frac{1}{2} = \frac{1}{2} = \frac{1}{2} = \frac{1\begin{minipage}{0.5\textwidth} \begin{tabular}{l} \hline \textbf{D} is a non-ent} \end{tabular} \end{minipage} \begin{minipage}{0.5\textwidth} \begin{tabular}{l} \hline \textbf{D} is a non-ent} \end{tabular} \end{minipage} \end{minipage} \begin{minipage}{0.5\textwidth} \begin{tabular}{l} \hline \textbf{D} is a non-ent} \end{tabular} \end{minipage} \end{minipage} \begin{minipage}{0.5\textwidth} \begin{tabular}{l} \hline \textbf{D} is a non-ent} \end{tabular} \end{minipage} \end{minipageString diagnostico = diagnosticoBurnout.getDiagnostico():
         if (diagnostico.equals("Indicio")) {
              diagnostico = "Presenta " + diagnostico + " del Sindrome de Burnuot";
         \lambda else ldiagnostico = diagnostico + " presenta el Síndrome de Burnuot":
         \overline{\phantom{a}}String jsonChart = "[\n\ln" + "\verb|\vvaloracion|\v", \verb|\v''"\{\ln^n + \frac{n}{2}\}+ diagnosticoBurnout.getDiagCanEmocional() + "\",\n"
                                              \mathcal{N} mame\mathcal{N}: \ \mathcal{N} agotamiento Emocional\mathcal{N}', \mathcal{N} + "
                                                                                                                            \sqrt{n} \sqrt{n} = n+ n\forall"drilldown\neg": \neg"Chrome\neg"
                   + diagnostico<br>Burnout.getSumCanEmocional() + ", \n" + "
                                                                         \{\n\frac{n}{n} + \frac{n}{n}\}+ "\sqrt{n} + \pi\sqrt{\text{valoracion}}. \sqrt{\text{max}}+ diagnosticoBurnout.getDiagDespersonalizacion() + "\",\n"
                                               \langle"name\langle": \langle"Despersonalización\langle", \langle n" + "+ n\sum_{n=1}^{n} \sum_{n=1}^{n}+ diagnosticoBurnout.getSumDespersonalizacion() + ",\n"
                                               etSumDespersonalizacion() + ",\n"<br>\"drilldown\": \"Firefox\"\n" + "<br>\"valoracion\": \"" + diagnosticoBurnout.getDiagRealPersonal() + "\",\n"
                   + n\{n\}\frac{1}{4}\frac{1}{4}\langle"name\langle": \langle"Realización Personal\langle", \langle n + n \rangle\sqrt{\frac{m}{n}}\sqrt{\frac{m}{n}}+ diagnosticoBurnout.getSumRealPersonal() + ",\n"
                                               \forall"drilldown\nu: \nu"Internet Explorer\nu"\pi" + "
                   + "
                                                                                                                        3\lambda n+ n1<sup>n</sup>model.addAttribute("mensaie", diagnostico);
         model.addAttribute("diagnosticoBurnour", diagnosticoBurnout);
         model.addAttribute("objeto", jsonChart);
         model.addAttribute("docente", docente);
         return "Docente/mostrar resultado";
    \overline{1}
```

```
@RequestMapping(value = "/esta-encuestado", method = RequestMethod.GET)
public void estaEncuestado(@RequestParam(name = "dni") String dni, SessionStatus status,
         AplicacionEncuesta aplicacionEncuesta, HttpServletResponse response) throws IOException {
     DiagnosticoBurnout diagnosticoBurnout = diagnosticoBurnoutService
             .findByDocenteByIdentificacionDocenteByCodigoAndAplicacionEncuestaById(dni, aplicacionEncuesta.getId());
     String idDocente = "if (diagnosticoBurnout != null) {
         idDocente = diagnosticoBurnout.getDocente().getId().toString():
     response.setContentType("text/plain");
     PrintWriter out = response.getWriter():
     out.print(idDocente);
     out.find();
     out.close():
 \overline{\mathbf{r}}@RequestMapping(value = \sqrt{n}/existe-identificacion", method = RequestMethod.GET)
public void existeIdentificacion(@RequestParam(name = "dni") String dni, HttpServletResponse response)
         throws IOException {
     IdentificacionDocente identificacionDocente = identidadDocenteService.findByCodigo(dni);
     boolean existe = false;if (identificacionDocente != null) {
         exist = true;\overline{1}response.setContentType("text/plain");
     PrintWriter out = response.getWriter();
     out.print(existe);
     out.float():
     out.close();
 \overline{ }@Secured("ROLE ADMIN")
@RequestMapping(value = "/form", method = RequestMethod.GET)
public String crear (Map<String, Object> model) {
    IdentificacionDocente identificacion = new IdentificacionDocente();
    model.put("identificacionDocente", identificacion);
    model.put ("titulo", "Formulario código de docente");
    return "Docente/form";
\overline{\mathbf{1}}@Secured("ROLE ADMIN")
@RequestMapping(value = \sqrt[n]{form / (id)^n})
public String editar(@PathVariable(value = "id") Long id, Map<String, Object> model, RedirectAttributes flash) {
    IdentificacionDocente identificacionDocente = null;
    if (id > 0) {
        identificacionDocumente = identidadDocumenteService.findOne(id);if (identificacionDocente == null) {
             .<br>flash.addFlashAttribute("error", "No existe en la base de datos!");
             return "redirect:/Docente/listar":
        \overline{\mathbf{1}}\} else \{flash.addFlashAttribute("error", "El ID no puede ser cero!");
        return "redirect:/Docente/listar";
    model.put("identificacionDocente", identificacionDocente);
    model.put("titulo", "Editar Código");
    return "Docente/form";
\overline{1}
```

```
@Secured("ROLE ADMIN")
 @RequestMapping(value = "/form", method = RequestMethod.POST)
 public String quardar (@Valid IdentificacionDocente identificacionDocente, BindingResult result, Model model,
          RedirectAttributes flash, SessionStatus status) {
     System.out.println("============> " + identificacionDocente.getId());
      if (result.hasErrors()) {
          model.addAttribute("titulo", "Formulario de Registro de Docente");
          return "Docente/form";
     \mathbf{E}String mensajeFlash = (identificacionDocente.getId() != null) ? "Docente editado exitosamente"
              : "Docente registrada exitosamente";
     try {
          identidadDocenteService.save(identificacionDocente);
     } catch (DataIntegrityViolationException e) {
          flash.addFlashAttribute("warning", "Ya existe en la base de datos el codigo de docente");
          return "redirect:/Docente/listar";
      \mathbf{I}status.setComplete();
     flash.addFlashAttribute("success", mensajeFlash);
     return "redirect:listar";
 \mathcal{Y}@Secured("ROLE ADMIN")
    @RequestMapping(value = "/eliminar/{id}")
    public String eliminar (@PathVariable(value = "id") Long id, Map<String, Object> model, RedirectAttributes flash) {
        System.out.println("el ======================== id :" + id);
        if (id > 0) {
            System.out.println("el ========================== id :" + id);
            identidadDocenteService.delete(id);
            System.out.println("el ========================== id :" + id);
            flash.addFlashAttribute("success", "Código eliminado con éxito");
        \overline{ }return "redirect:/Docente/listar";
    \mathcal{E}<sup>1</sup>
```
Figura N° 4.18: Paquete Controlador. DocenteController.java

```
package org.colegio.mariscal.burnout.models.entity;
import javax.persistence.*;
GEntity
@Table(name = "diagnostico_burnout")
public class DiagnosticoBurnout {
    ATA
    @GeneratedValue(strategy = GenerationType.SEQUENCE, generator = "id Sequence diagnostico burnout")
    @SequenceGenerator(name = "id_Sequence_diagnostico_burnout", allocationSize = 1, initialValue = 1,
                                                       sequenceName = "ID_SEQ_DIAGNOSTICO_BURNOUT")
    private Long id;
    @OneToOne(fetch = FetchType.LAZY, cascade = CascadeType.ALL)
    \thetaJoinColumn (name = "docente_id")
   private Docente docente;
    @ManyToOne(fetch = FetchType.LAZY)
    \texttt{\texttt{\&JoinColum} (name = "aplicacion\_encuesta_id")}private AplicacionEncuesta aplicacionEncuesta;
   private String diagnostico;
    @Column(name = "diag_c\_emocional")private String diagCanEmocional;
    @Column(name = "diag_despersonal")private String diagDespersonalizacion;
    @Column(name = "diag\_realization")private String diagRealPersonal;
    @Column(name = "sum_c_{emocional")private Integer sumCanEmocional;
  @Column(name = "sum despersonal")private Integer sumDespersonalizacion;
  @Column(name = "sum realization")private Integer sumRealPersonal;
  public AplicacionEncuesta getAplicacionEncuesta() {
      return aplicacionEncuesta;
  \mathbf{u}public void setAplicacionEncuesta (AplicacionEncuesta aplicacionEncuesta) {
      this.aplicacionEncuesta = aplicacionEncuesta;
  \overline{\mathbf{r}}public Integer getSumCanEmocional() {
      return sumCanEmocional;
  public void setSumCanEmocional(Integer sumCanEmocional) {
      this.sumCanEmocional = sumCanEmocional:
  \overline{\mathbf{1}}public Integer getSumDespersonalizacion() {
      return sumDespersonalizacion;
  \mathbf{I}public void setSumDespersonalizacion (Integer sumDespersonalizacion) {
      this.sumDespersonalizacion = sumDespersonalizacion;
  \mathbf{v}public Integer getSumRealPersonal() {
      return sumRealPersonal;
  þ,
```

```
public void setSumRealPersonal(Integer sumRealPersonal) {
    this.sumRealPersonal = sumRealPersonal:
\overline{\mathbf{3}}public Long getId() {
    return id:
\overline{1}public void setId(Long id) {
    this.id = id;
Ä
public Docente getDocente() {
    return docente;
\overline{\mathbf{r}}public void setDocente (Docente docente) {
    this.docente = docente;
\overline{\mathbf{r}}public String getDiagnostico() {
    return diagnostico:
\overline{1}public void setDiagnostico(String diagnostico) {
    this.diagnostico = diagnostico;
\overline{1}public String getDiagCanEmocional() {
    return diagCanEmocional;
\overline{1}public void setDiagCanEmocional(String diagCanEmocional) {
     this.diagCanEmocional = diagCanEmocional;
\overline{\mathbf{r}}public String getDiagDespersonalizacion() {
     return diagDespersonalizacion;
\overline{\mathbf{1}}public void setDiagDespersonalizacion (String diagDespersonalizacion) {
     this.diagDespersonalizacion = diagDespersonalizacion;
\overline{\mathbf{1}}public String getDiagRealPersonal() {
     return diagRealPersonal;
\overline{\mathbf{1}}public void setDiagRealPersonal(String diagRealPersonal) {
     this.diagRealPersonal = diagRealPersonal;
\overline{\mathbf{r}}
```
Figura N° 4.19: Paquete Entidad. DiagnosticoBurnout.java

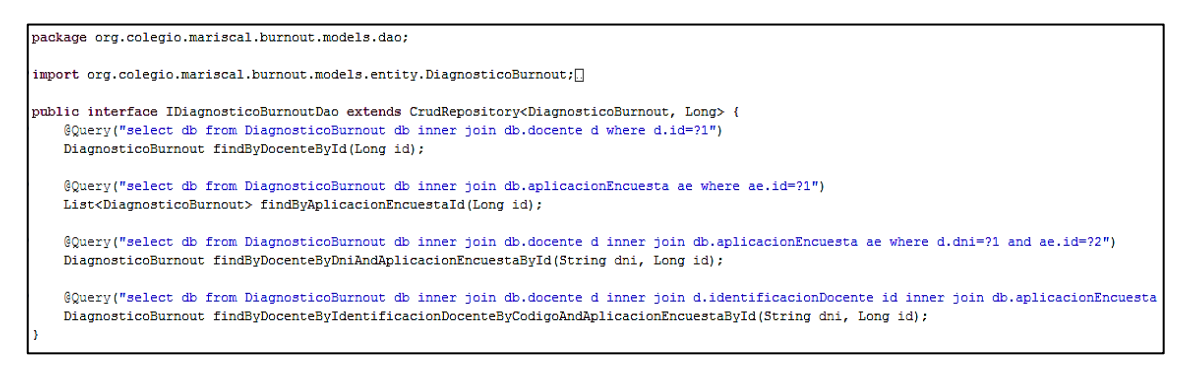

Figura N° 4.20: Paquete DAO. IDiagnosticoburnoutDao.java

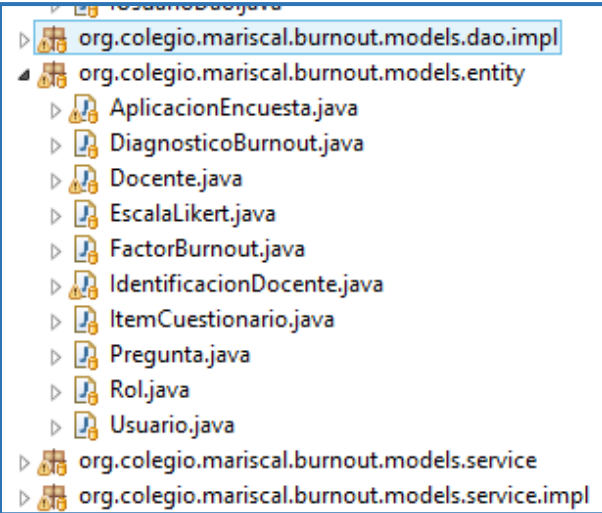

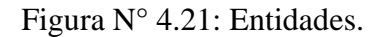

```
--Table: public.docente
--DROP TABLE public.docente;
CREATE TABLE public.docente (
                              bigint NOT NULL PRIMARY KEY,
 id
  condicion_laboral
                              \texttt{varchar}(255),
  dni
                              \text{varchar}(255),
  edad
                              integer,
  \texttt{estado\_civil}varchar(255),
  jornada laboral semanal integer,
  sexo
                              \texttt{varchar}(255),
 tiempo servicio
                              integer,
  identificacion_docente_id bigint,
  /* Keys */CONSTRAINT docente pkey
    PRIMARY KEY (id),
  /* Foreign keys */
  CONSTRAINT fko6pc6lhyxdr5k494rhjkwia7c
    FOREIGN KEY (identificacion docente id)
    REFERENCES public.identificacion docente(id)
) WITH (
    OIDS = FALSE) ;
ALTER TABLE public.docente
  OWNER TO postgres;
```
Figura N° 4.22: Código SQL. tabla docente.

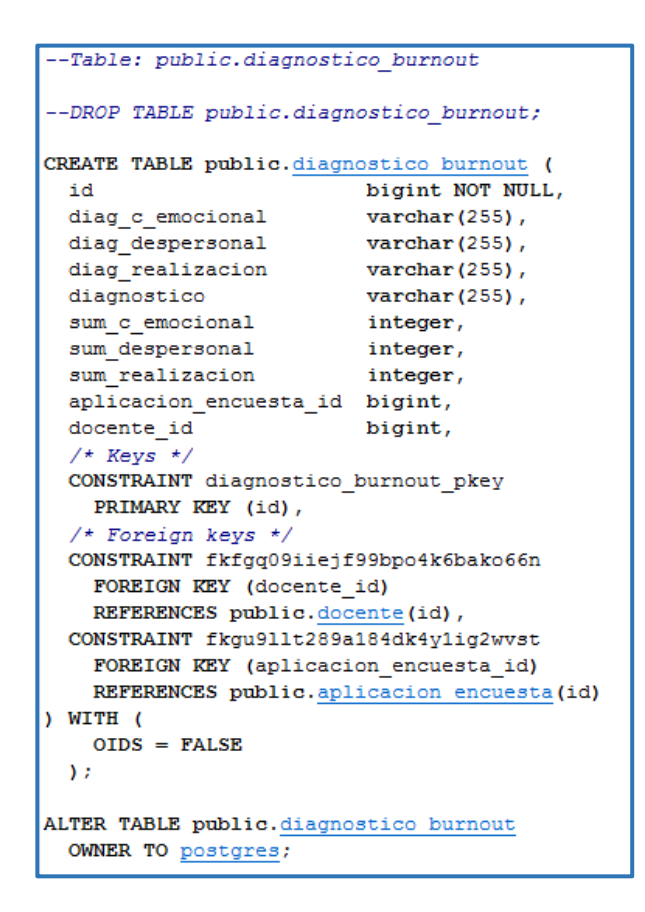

Figura N° 4.23: Código SQL. Tabla diagnostico\_burnout.

```
package org.colegio.mariscal.burnout;
import org.junit.Test;
@RunWith(SpringRunner.class)
@SpringBootTest
public class SpringBootDataJpaBurnoutApplicationTests {
   @Test
   public void contextLoads() {
    Þ
```
Figura N° 4.24: Clase principal de la prueba unitaria.

#### **REPORTES DE PRUEBAS UNITARIAS**

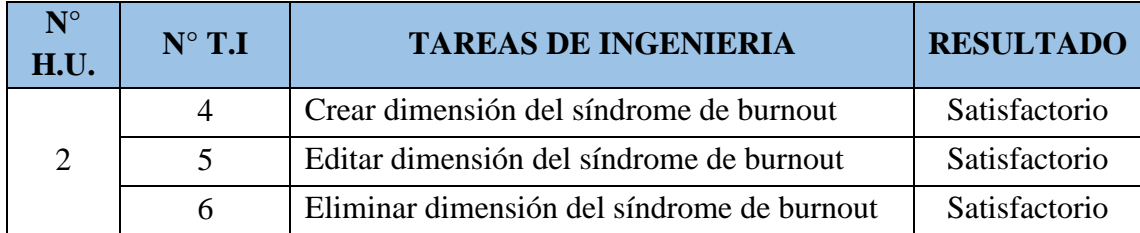

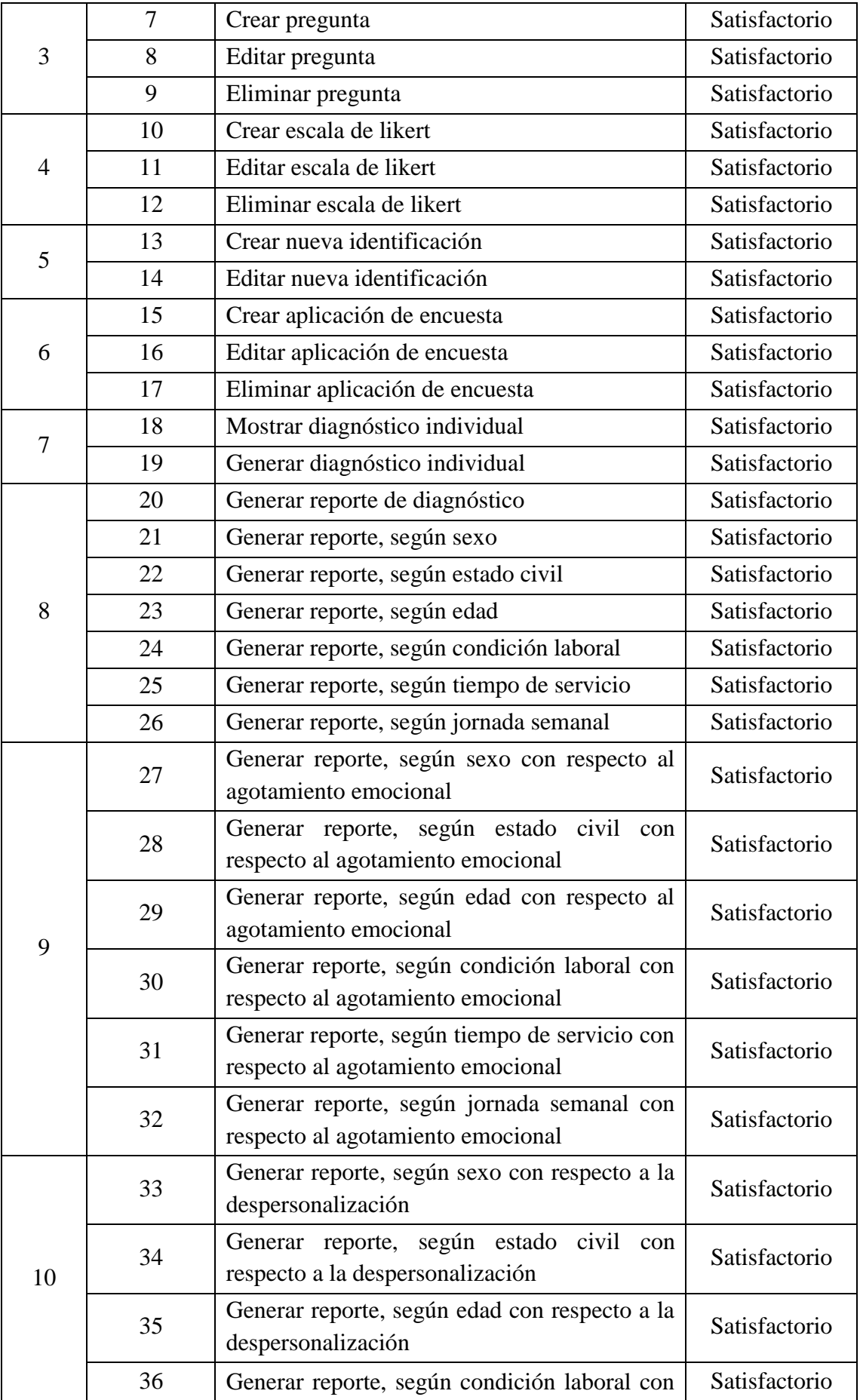

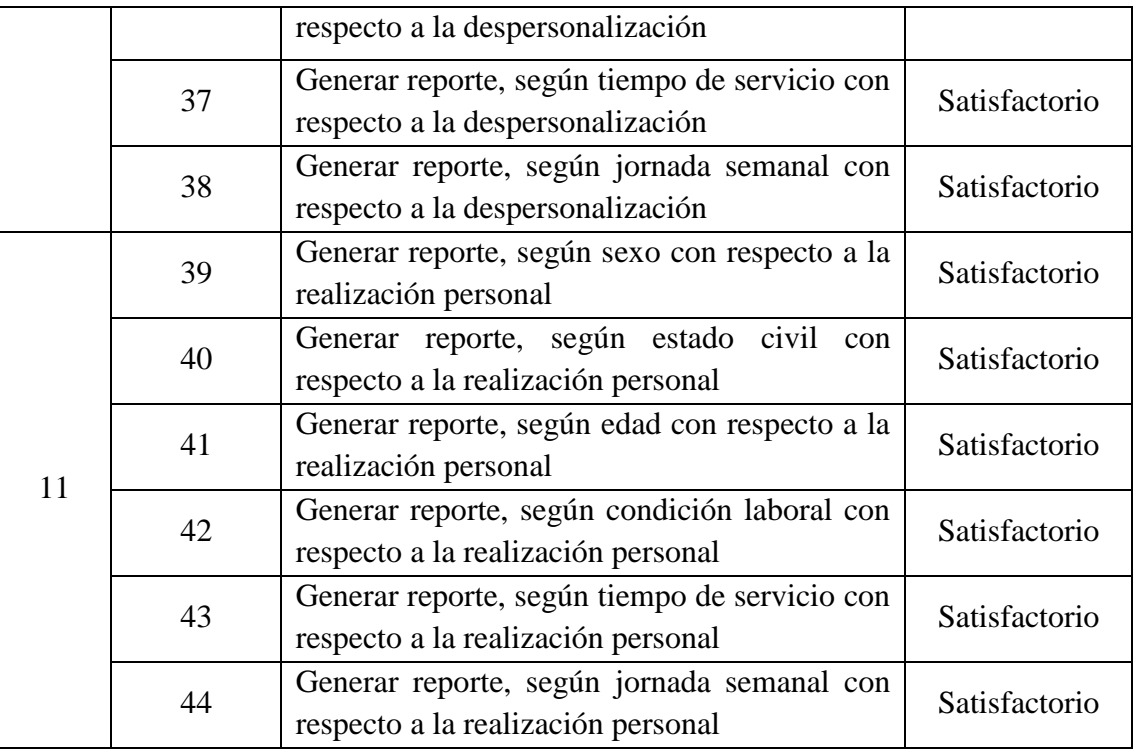

Tabla N° 4.74: Reporte de Pruebas Unitarias.

### **4.2 RESULTADOS DE LA ENCUESTA**

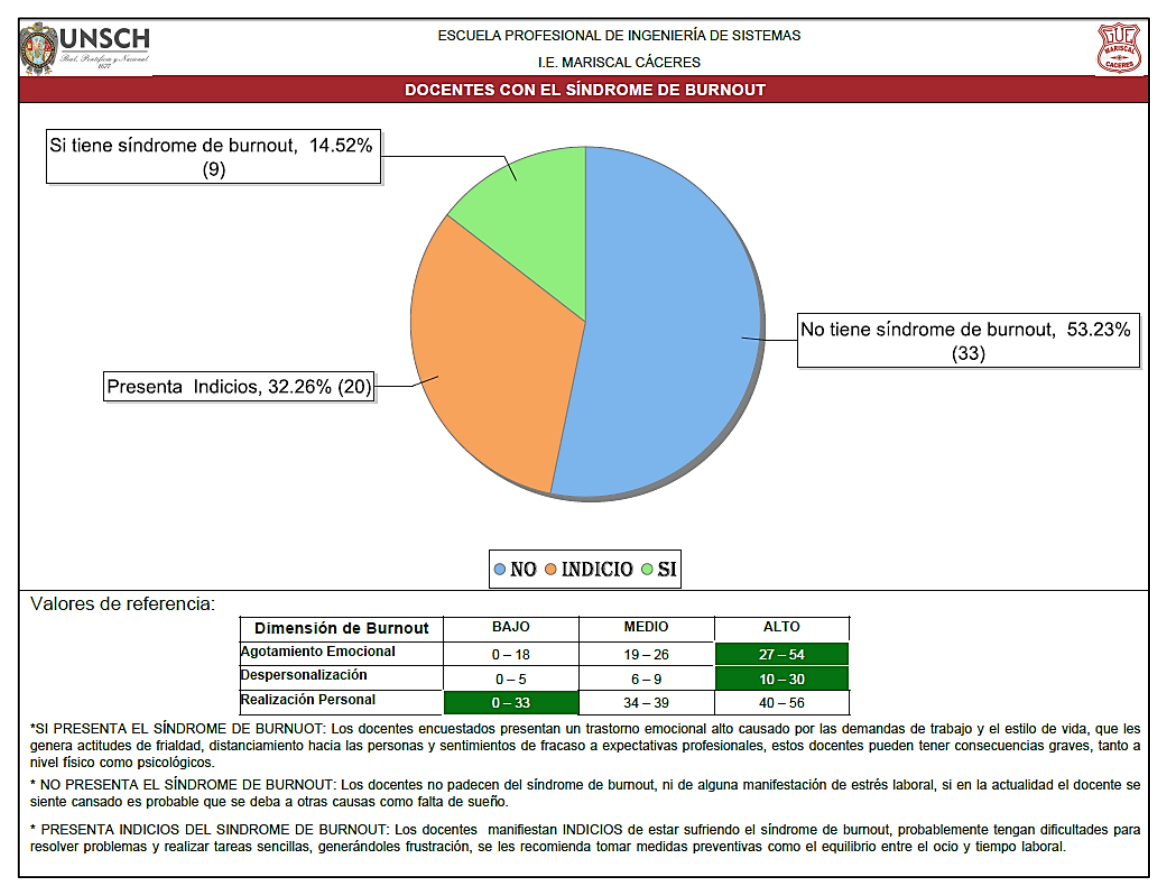

Figura 4.25: Reporte general de diagnóstico.

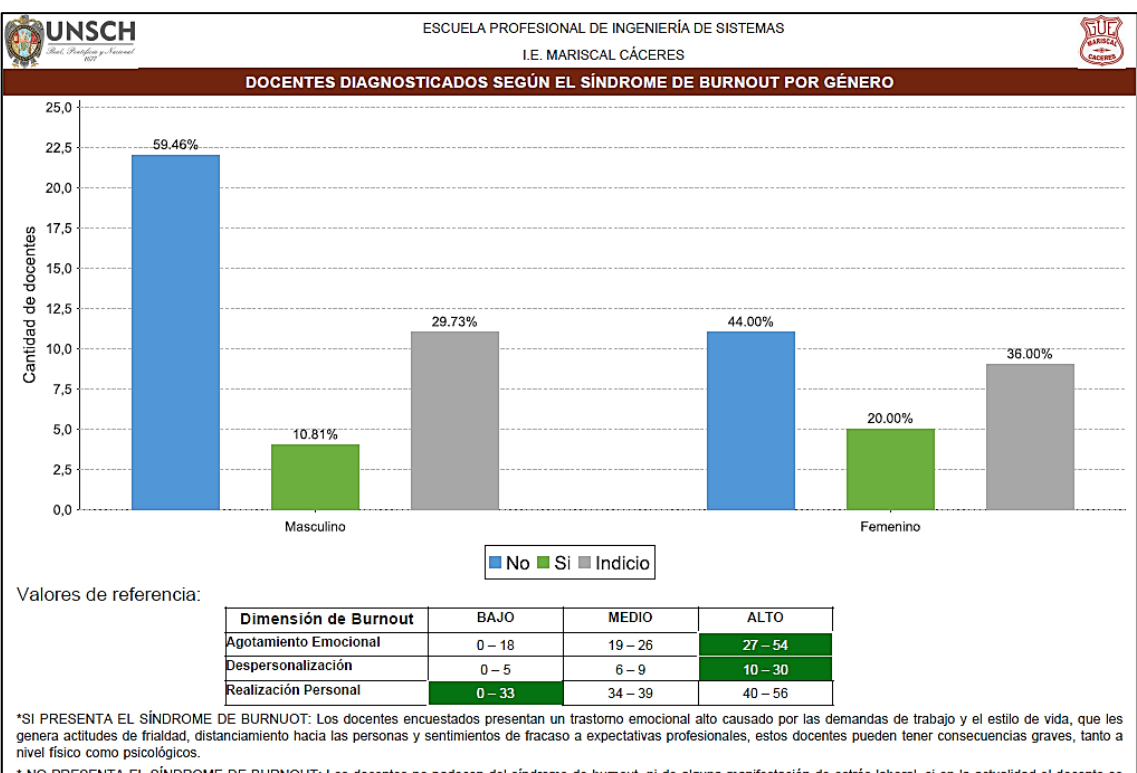

\* NO PRESENTA EL SÍNDROME DE BURNOUT: Los docentes no padecen del síndrome de burnout, ni de alguna manifestación de estrés laboral, si en la actualidad el docente se siente cansado es probable que se deba a otras causas como falta de sueño.

\* PRESENTA INDICIOS DEL SINDROME DE BURNOUT: Los docentes manifiestan INDICIOS de estar sufriendo el síndrome de burnout, probablemente tengan dificultades para<br>resolver problemas y realizar tareas sencillas, generándoles

Figura 4.26: Reporte general, según sexo.

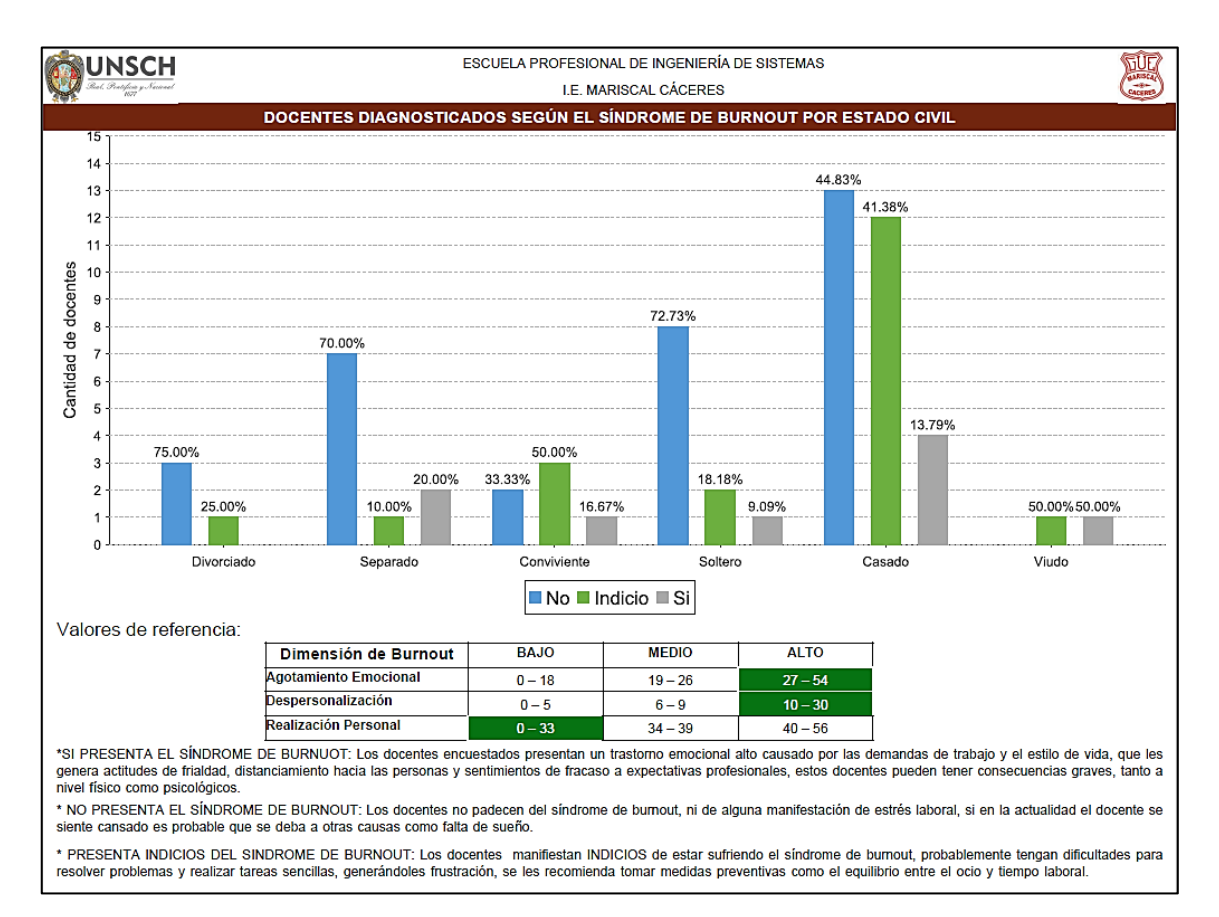

Figura 4.27: Reporte general, según estado civil.

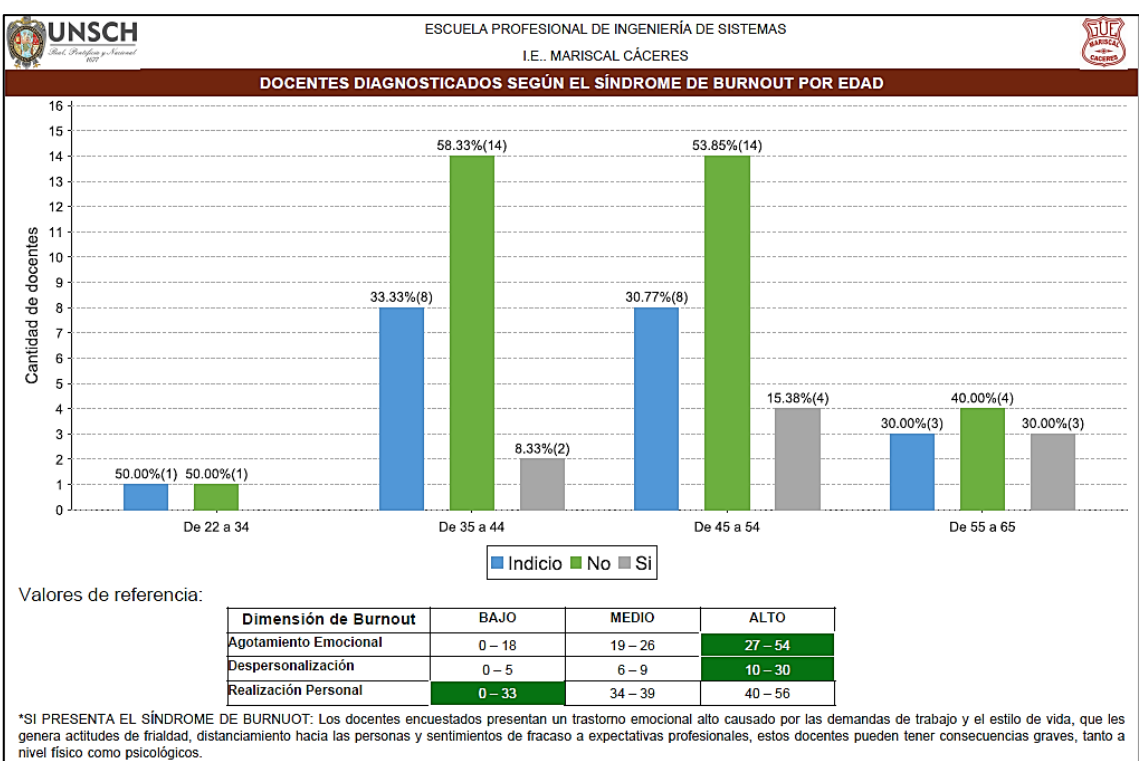

\* NO PRESENTA EL SÍNDROME DE BURNOUT: Los docentes no padecen del síndrome de burnout, ni de alguna manifestación de estrés laboral, si en la actualidad el docente se siente cansado es probable que se deba a otras causas como falta de sueño.

\* PRESENTA INDICIOS DEL SINDROME DE BURNOUT: Los docentes manifiestan INDICIOS de estar sufriendo el síndrome de burnout, probablemente tengan dificultades para<br>resolver problemas y realizar tareas sencillas, generándoles

Figura 4.28: Reporte general, según edad.

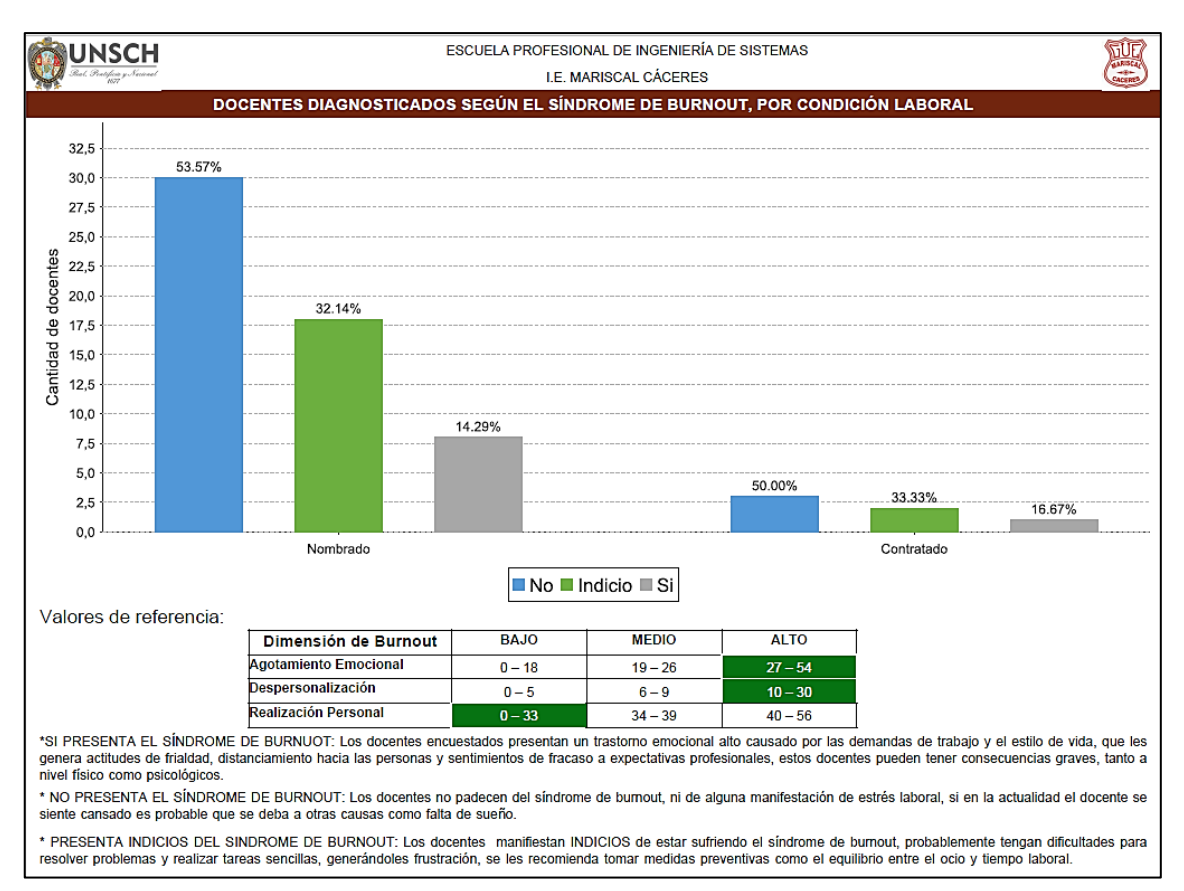

Figura 4.29: Reporte general, según condición laboral.

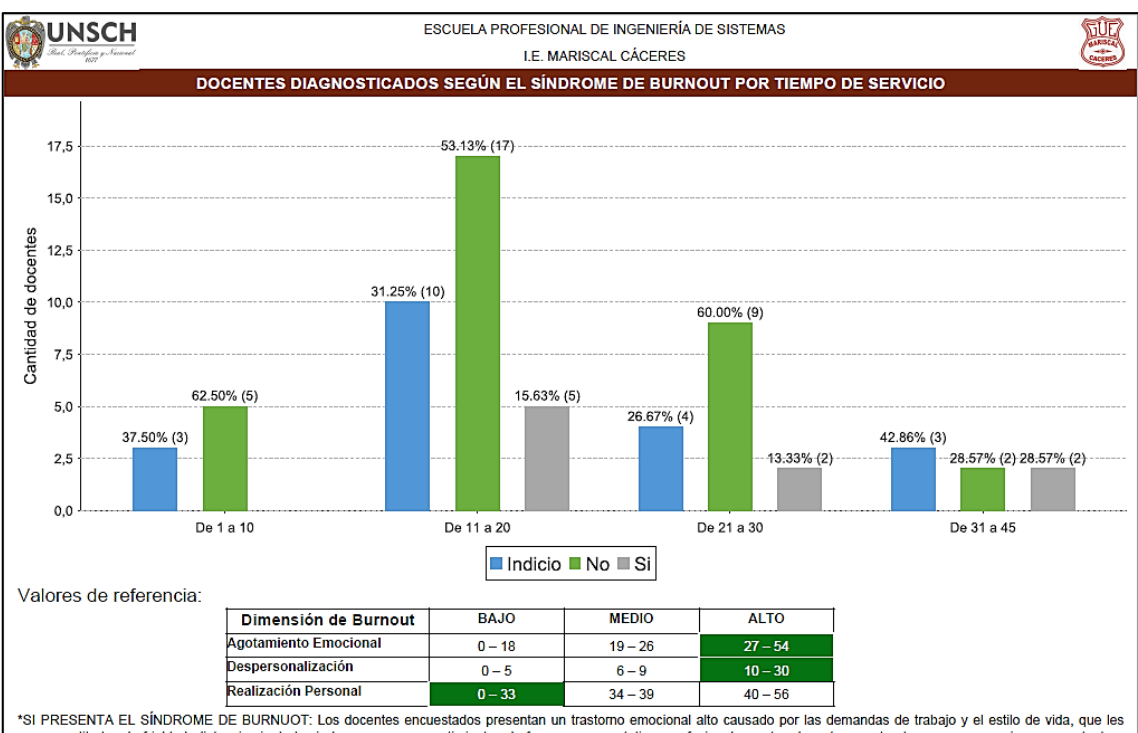

genera actitudes de frialdad, distanciamiento hacia las personas y sentimientos de fracaso a expectativas profesionales, estos docentes pueden tener consecuencias graves, tanto a nivel físico como psicológicos \* NO PRESENTA EL SÍNDROME DE BURNOUT: Los docentes no padecen del síndrome de bumout, ni de alguna manifestación de estrés laboral, si en la actualidad el docente se<br>siente cansado es probable que se deba a otras causas co

\* PRESENTA INDICIOS DEL SINDROME DE BURNOUT: Los docentes manifiestan INDICIOS de estar sufriendo el síndrome de burnout, probablemente tengan dificultades para<br>resolver problemas y realizar tareas sencillas, generándoles

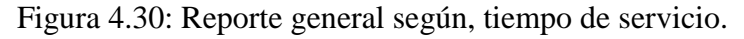

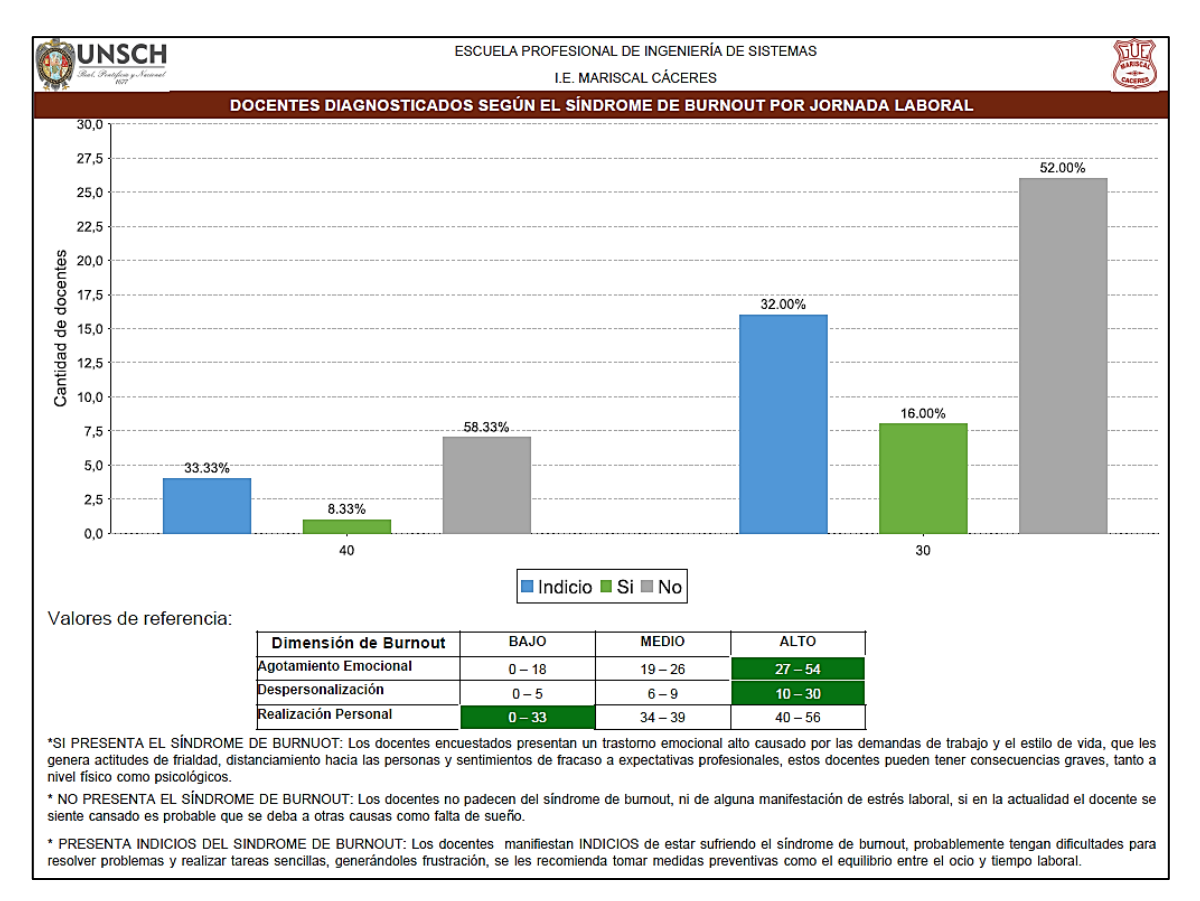

Figura 4.31: Reporte general, según jornada semanal.

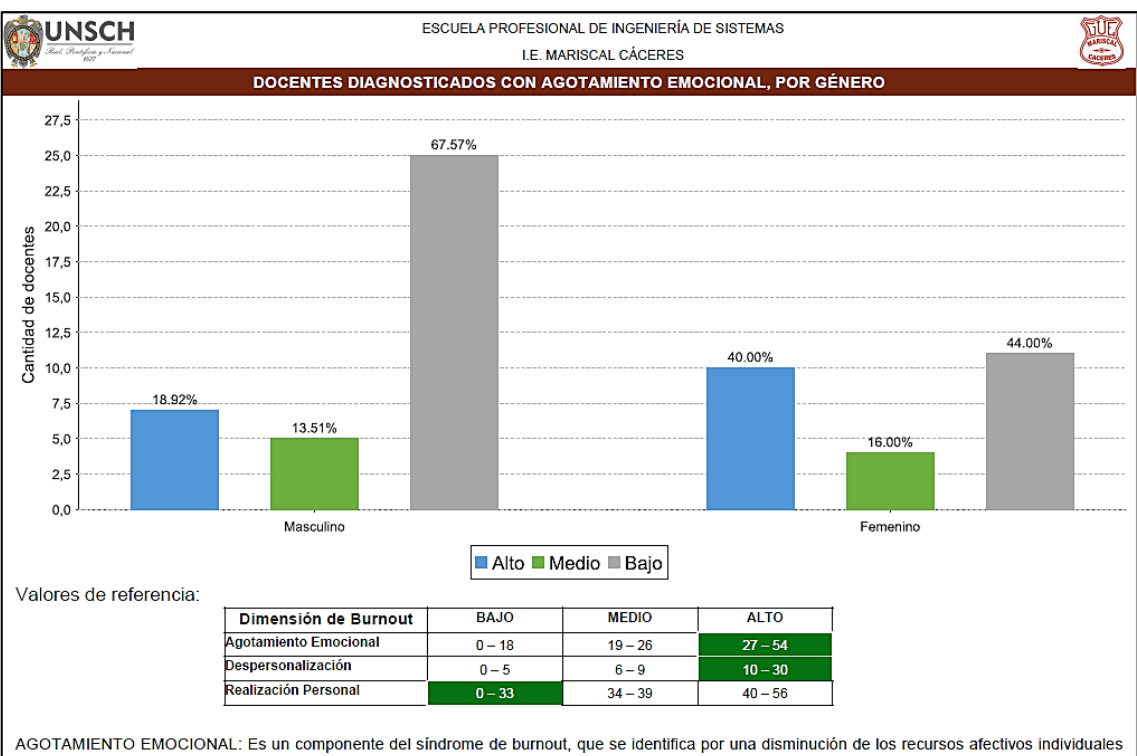

para afrontar las demandas de la tarea que debe desempeñar, lo que se expresa en cansancio, fatiga, sensación de incapacidad para trabajar, de estar exhausto para movilizar recursos personales y poder establecer relaciones interpersonales con los alumnos y otras personas

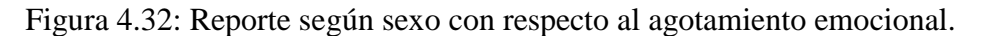

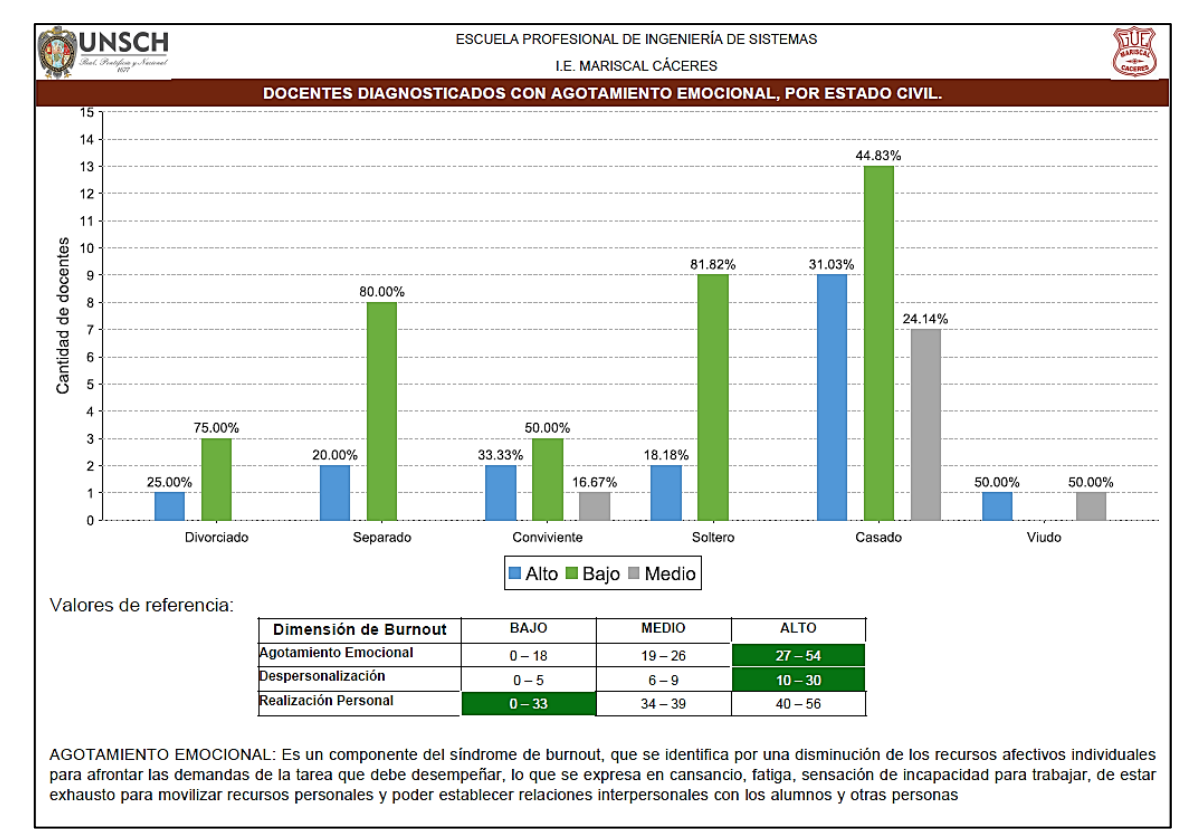

Figura 4.33: Reporte según estado civil con respecto al agotamiento emocional.

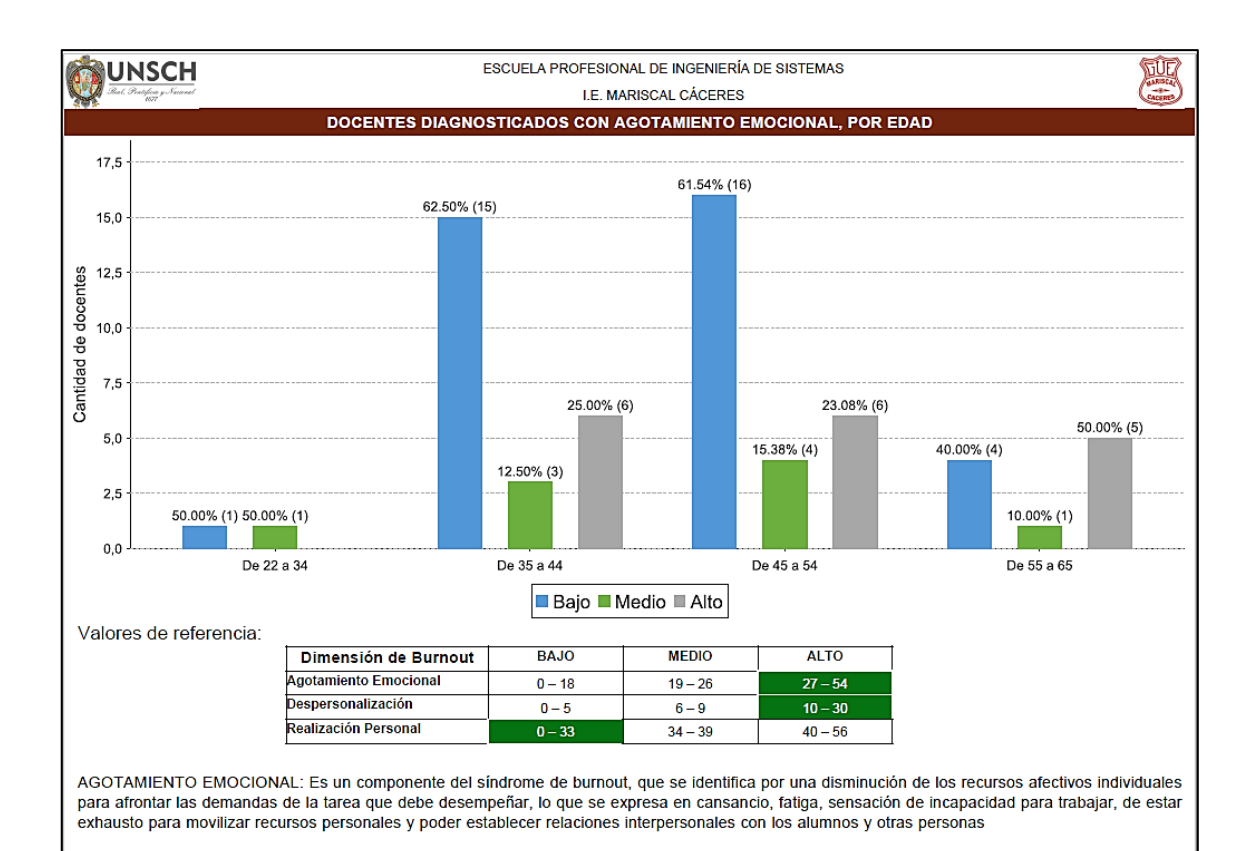

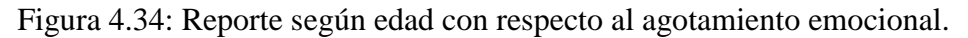

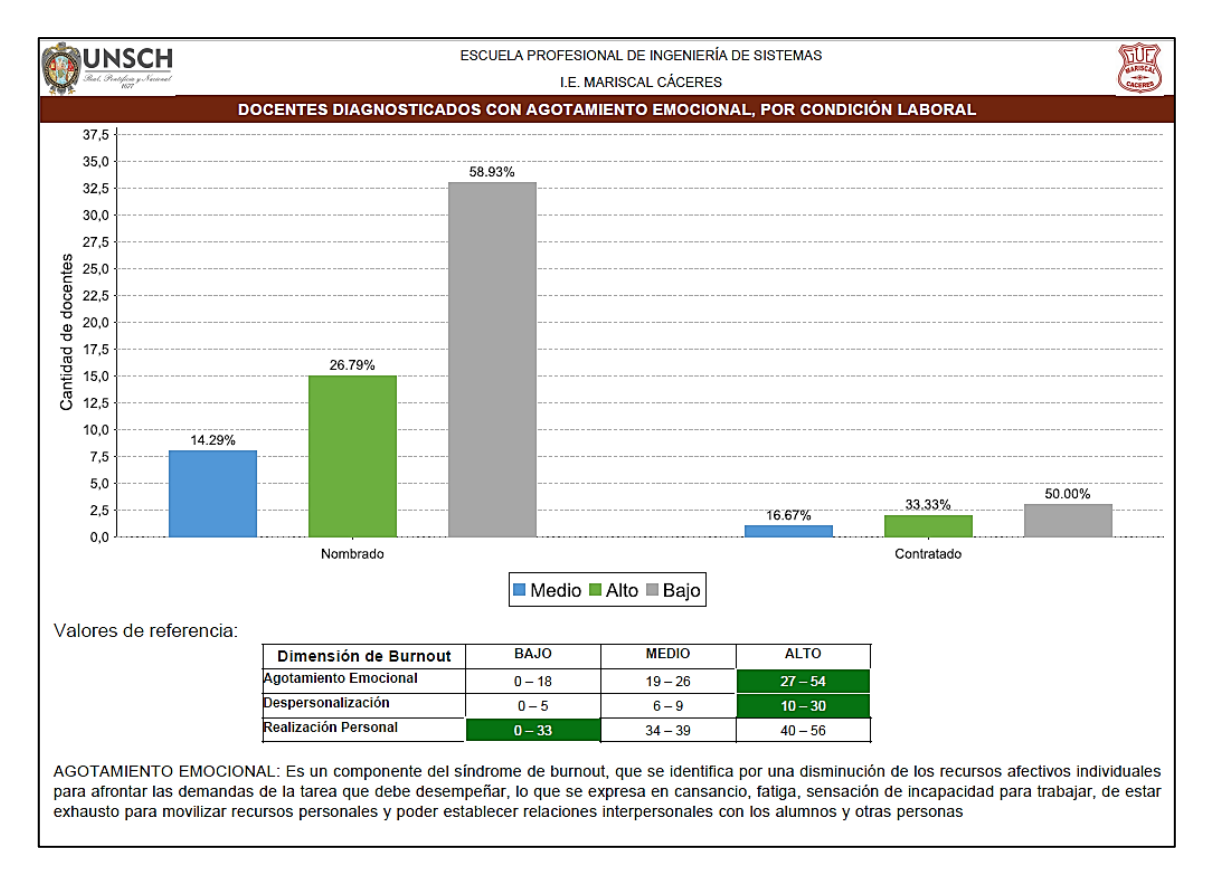

Figura 4.35: Reporte según condición laboral con respecto al agotamiento emocional.

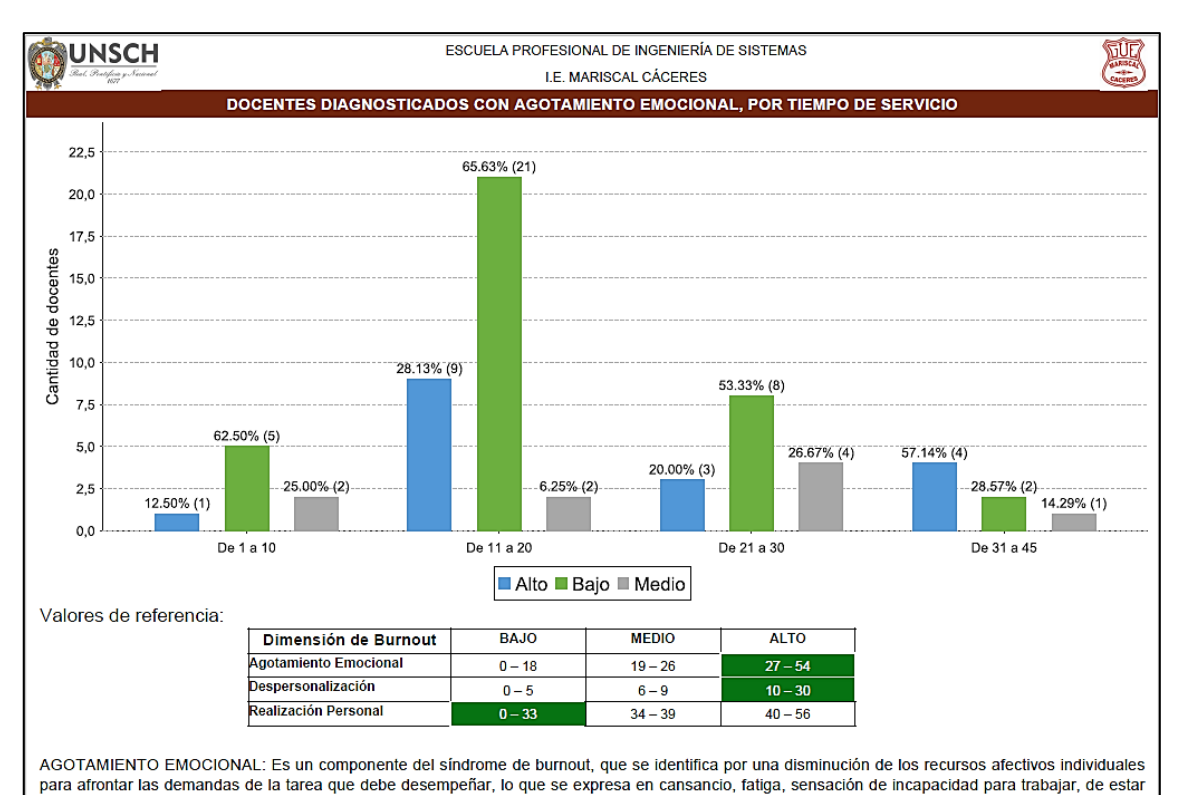

exhausto para movilizar recursos personales y poder establecer relaciones interpersonales con los alumnos y otras personas

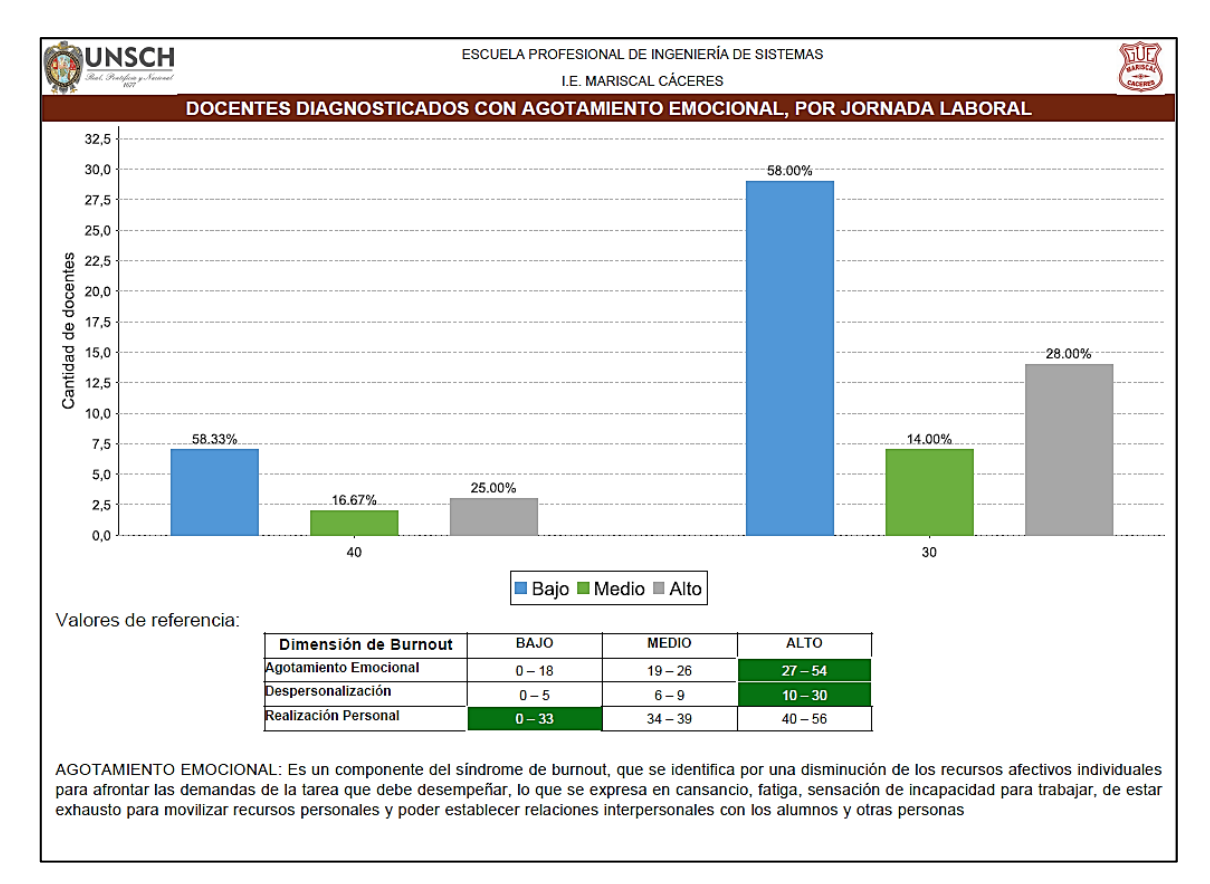

Figura 4.36: Reporte según tiempo de servicio con respecto al agotamiento emocional.

Figura 4.37: Reporte según jornada semanal con respecto al agotamiento emocional.

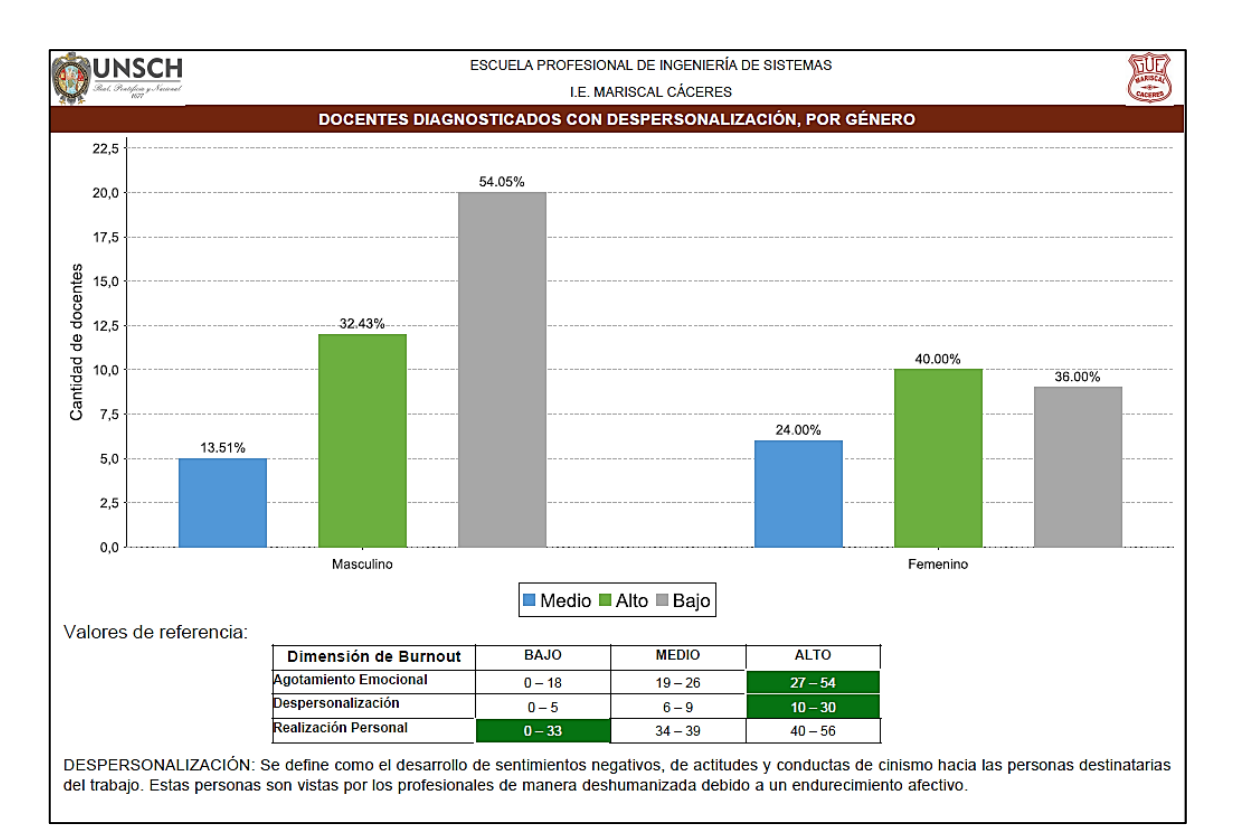

Figura 4.38: Reporte según sexo con respecto a la despersonalización.

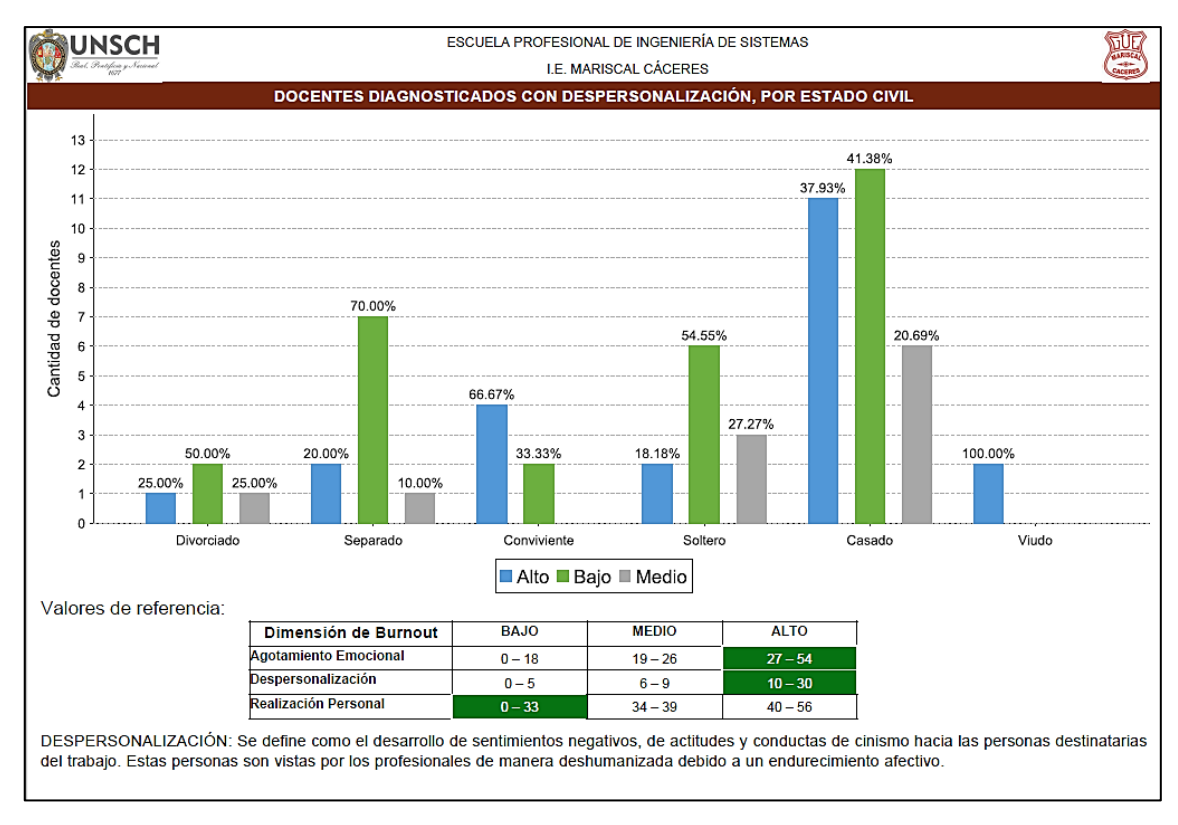

Figura 4.39: Reporte según estado civil con respecto a la despersonalización.

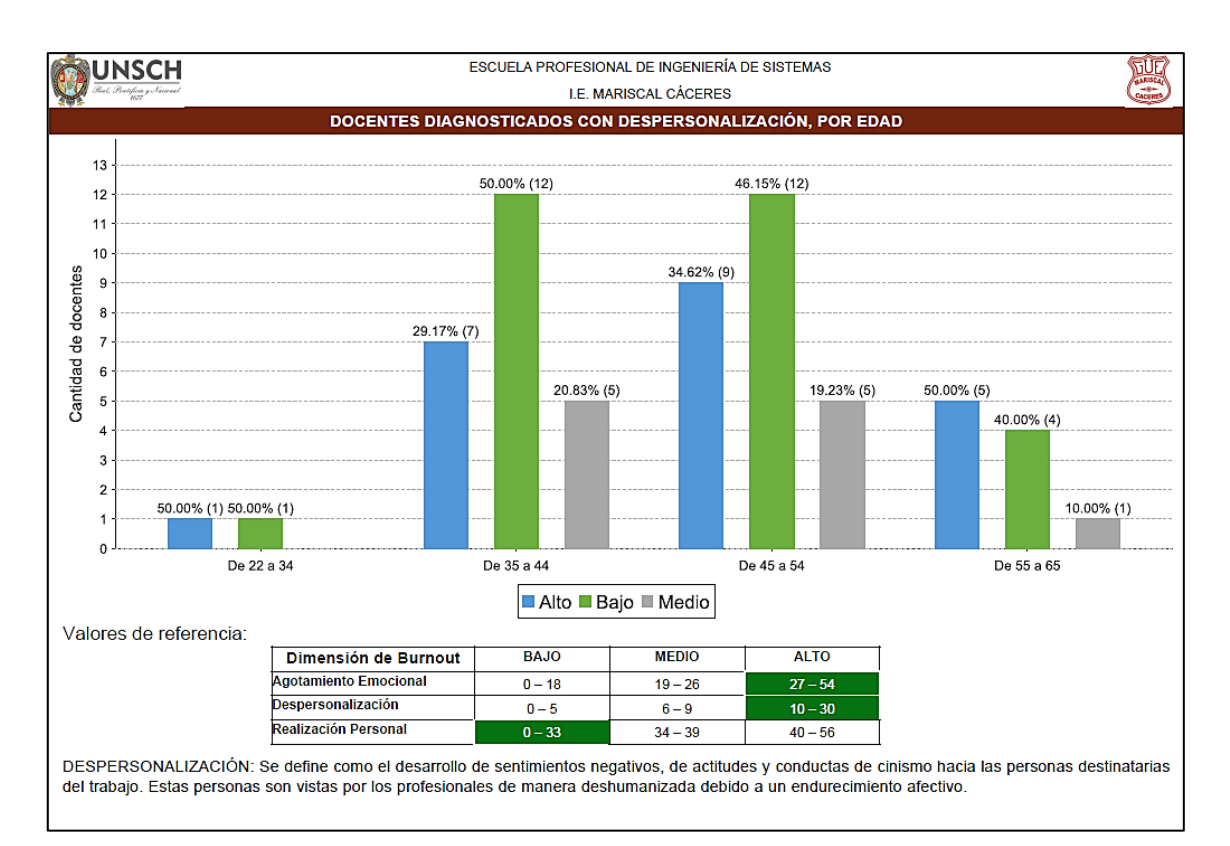

Figura 4.40: Reporte según edad con respecto a la despersonalización.

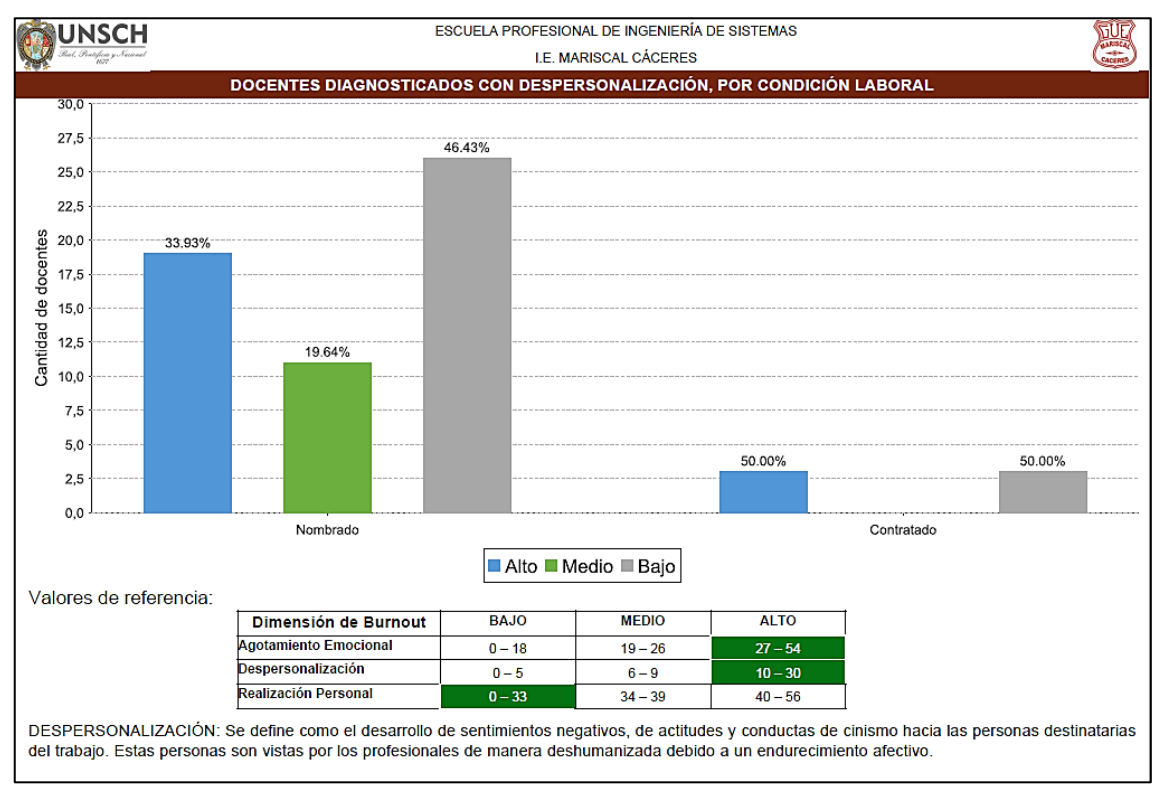

Figura 4.41: Reporte según condición laboral con respecto a la despersonalización.
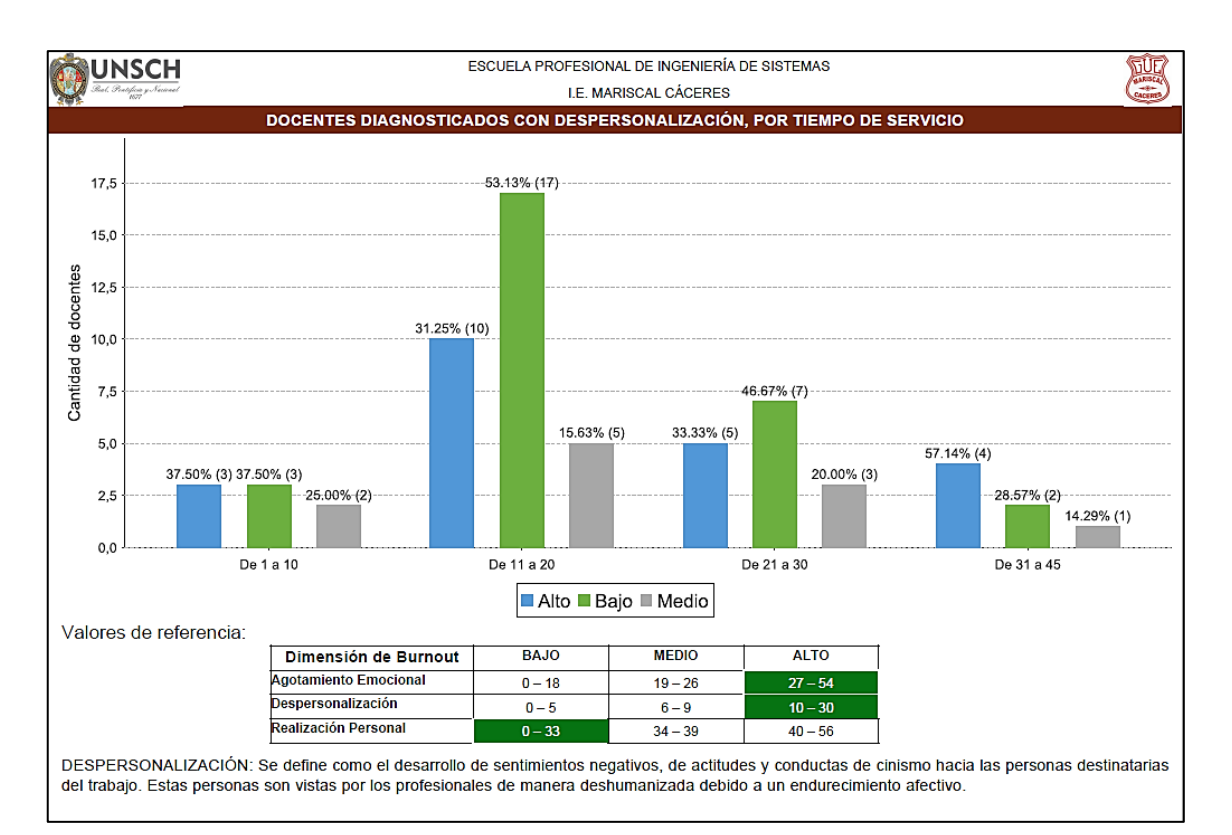

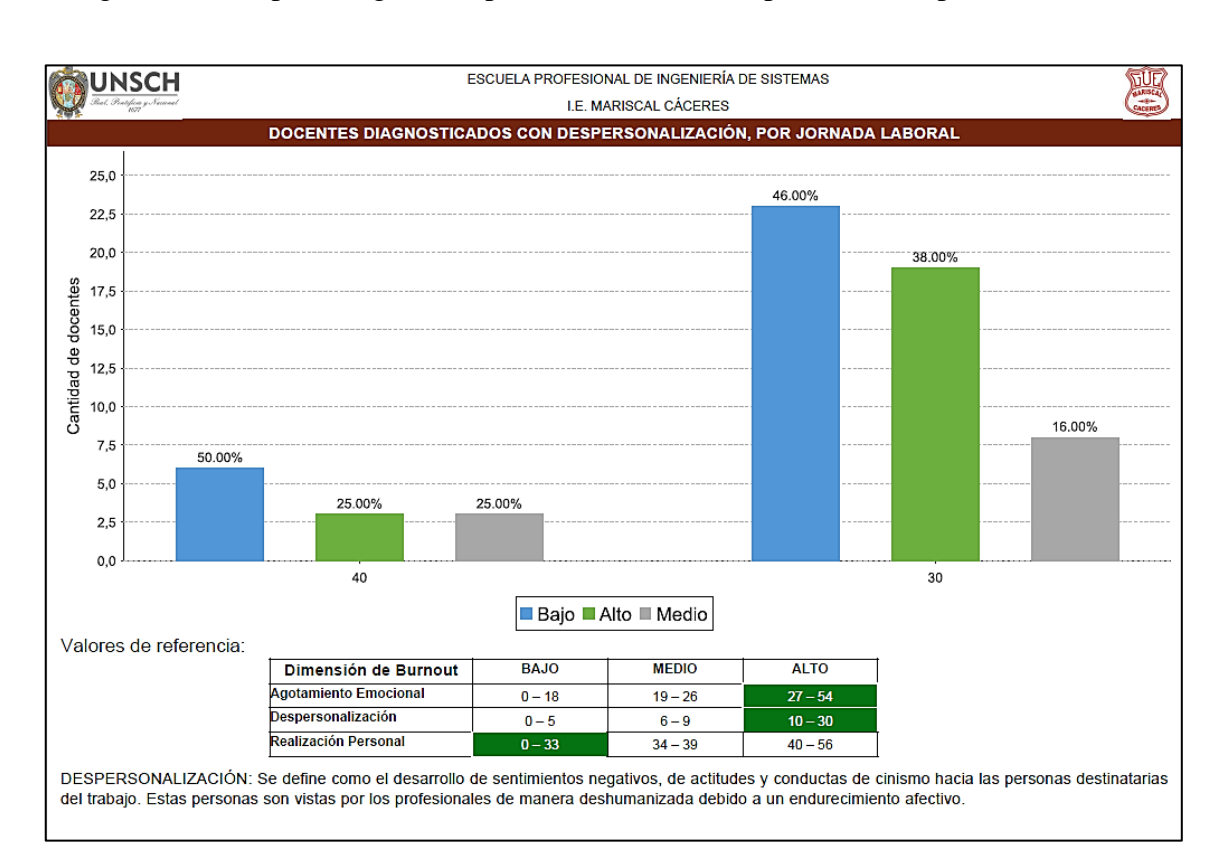

Figura 4.42: Reporte según tiempo de servicio con respecto a la despersonalización.

Figura 4.43: Reporte según jornada semanal con respecto a la despersonalización.

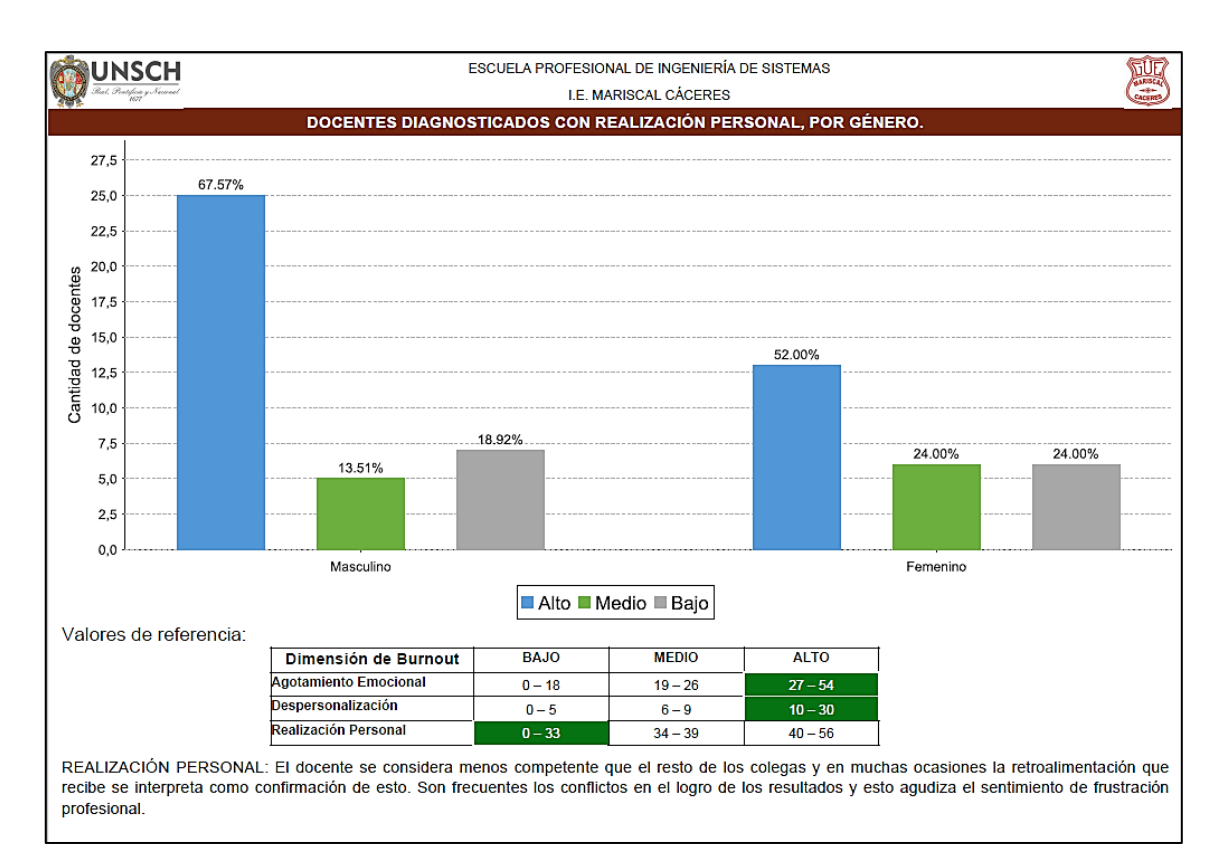

Figura 4.44: Reporte según sexo con respecto a la realización personal.

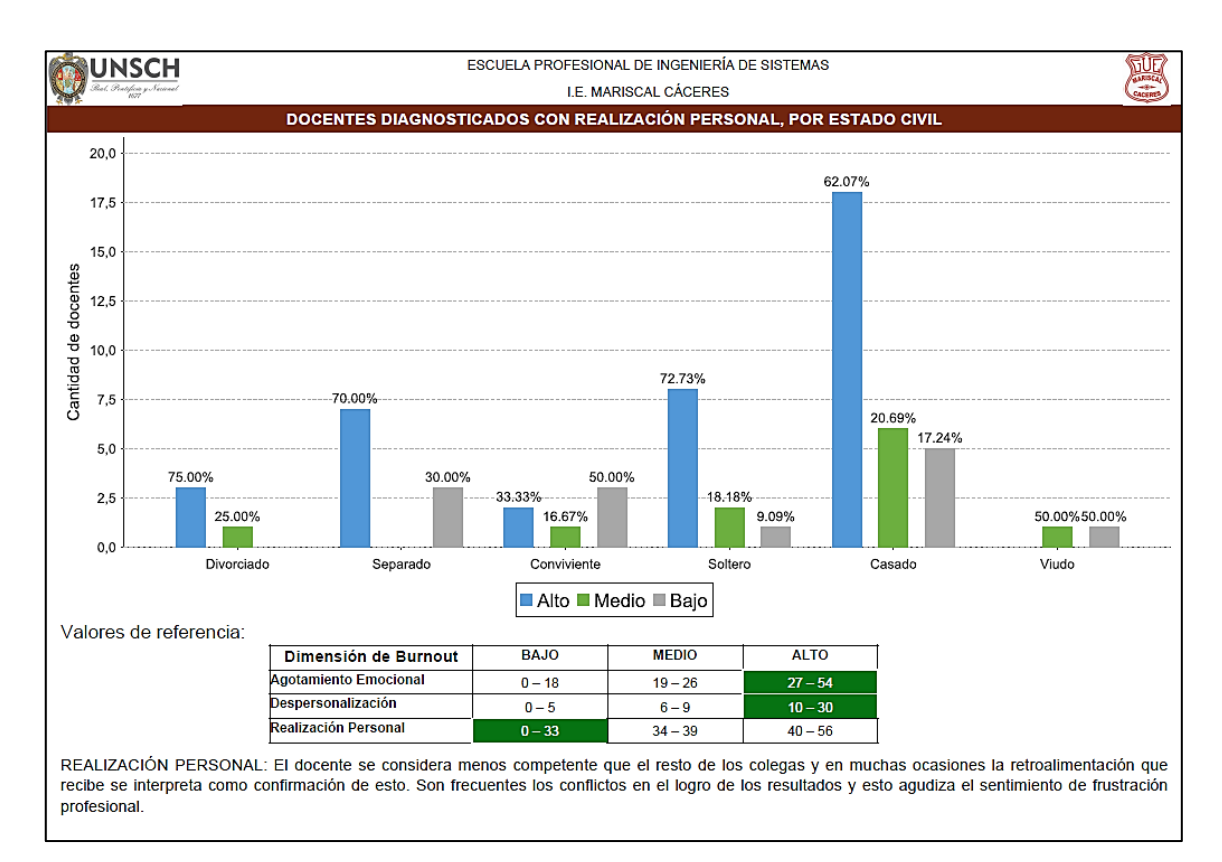

Figura 4.45: Reporte según estado civil con respecto a la realización personal.

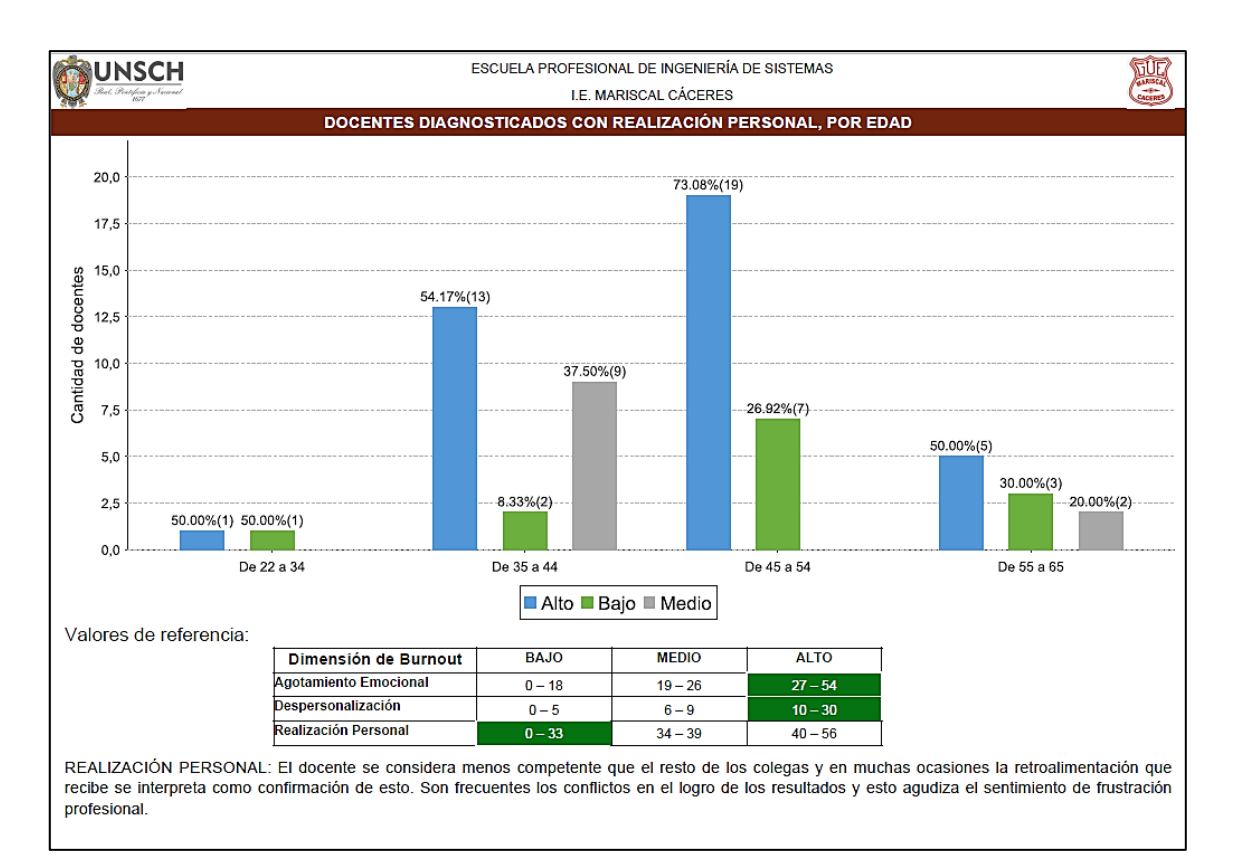

Figura 4.46: Reporte según edad con respecto a la realización personal.

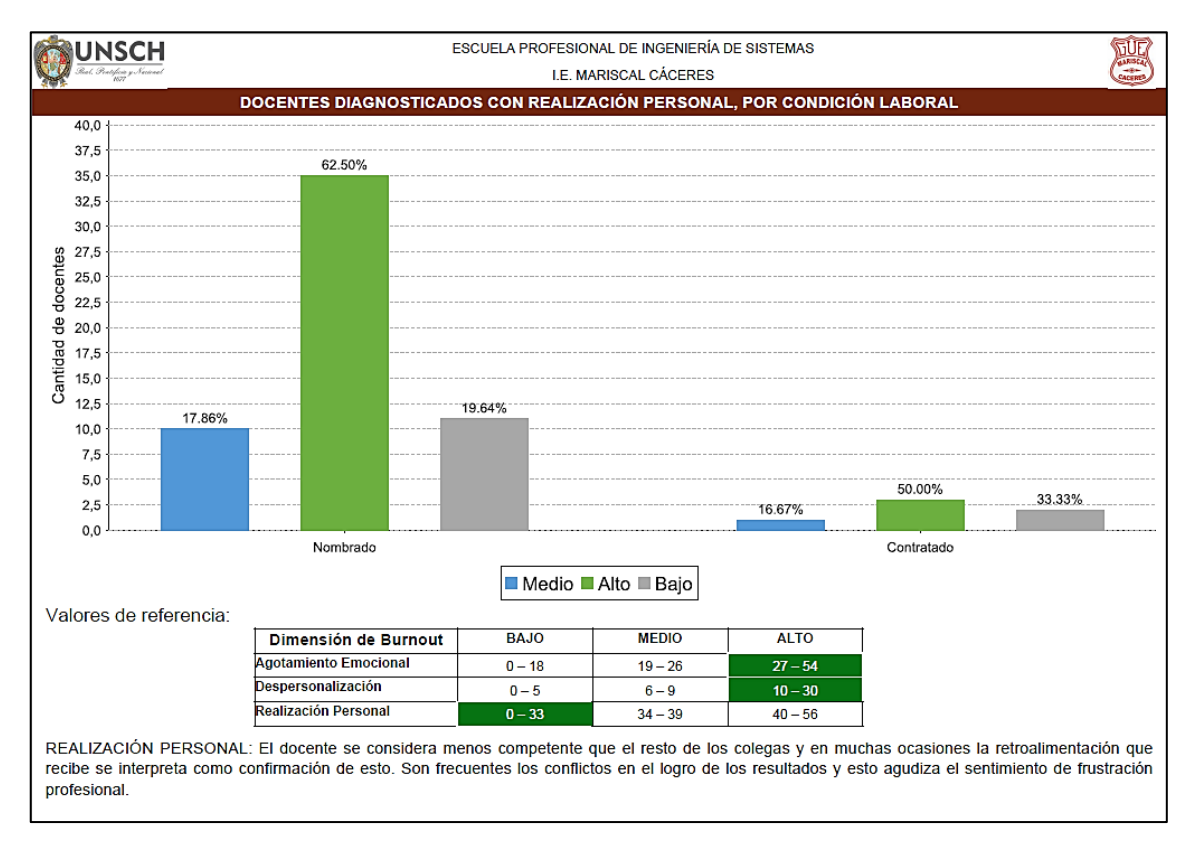

Figura 4.47: Reporte según condición laboral con respecto a la realización personal.

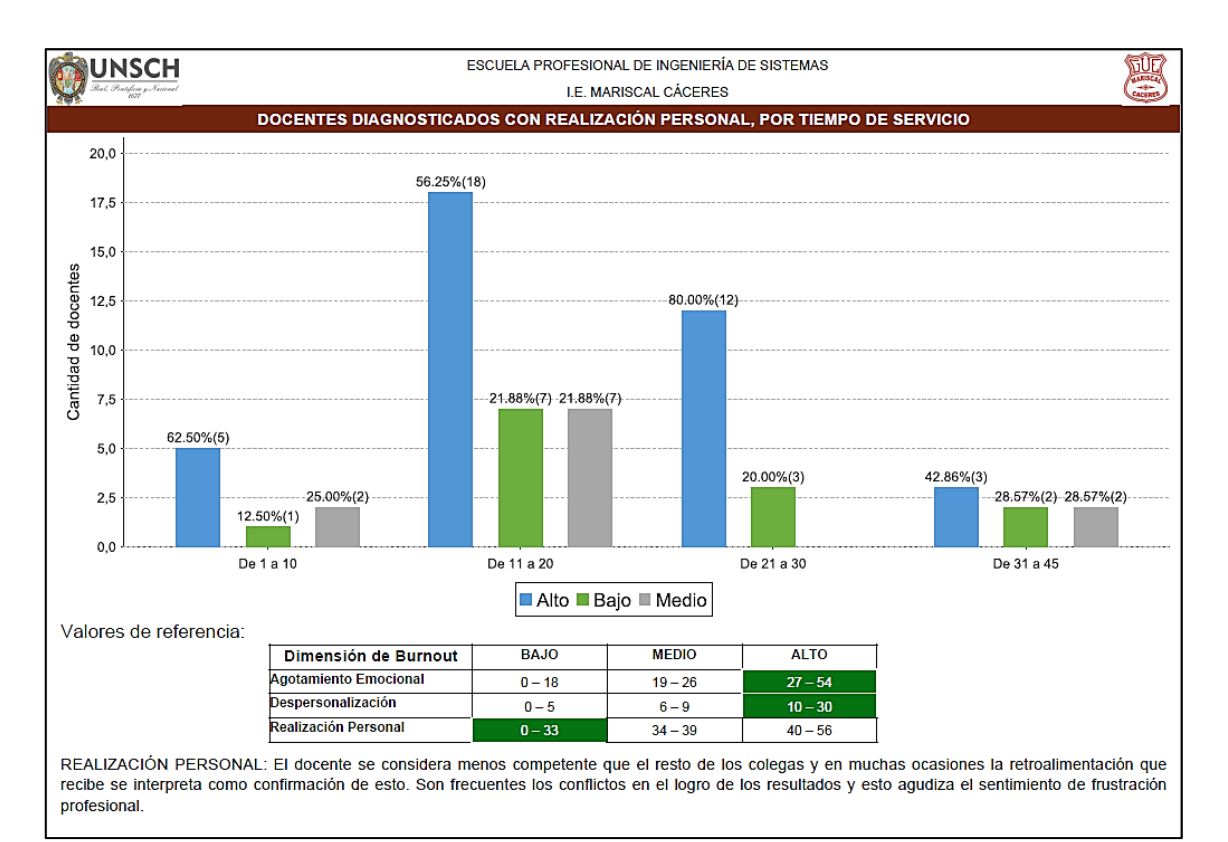

Figura 4.48: Reporte según tiempo de servicio con respecto a la realización personal.

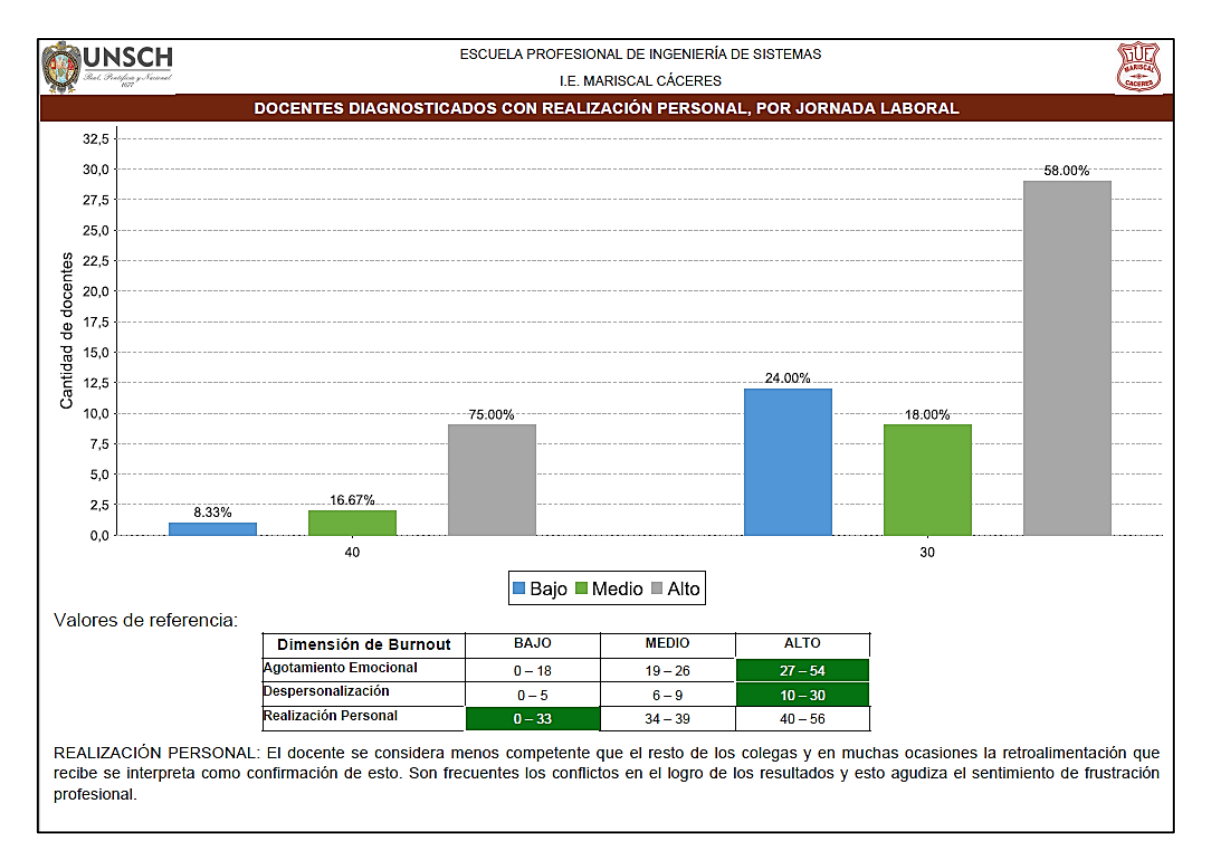

Figura 4.49: Reporte según jornada semanal con respecto a la realización personal.

# **CAPÍTULO V CONCLUSIONES Y RECOMENDACIONES**

### **5.1 CONCLUSIONES**

- a. El componente agotamiento emocional según los factores socio demográficos (sexo, estado civil y edad) y socio laborales (condición laboral, tiempo de servicio y jornada semanal), según las figuras  $N^{\circ}$  4.32, 4.33, 4.34, 4.35, 4.36 y 4.37; observamos que el software desarrollado muestra los resultados generales de este componente orientado en los factores mencionados.
- b. El componente despersonalización según los factores socio demográficos (sexo, estado civil y edad) y socio laborales (condición laboral, tiempo de servicio y jornada semanal), según las figuras N° 4.38, 4.39, 4.40, 4.41, 4.42 y 4.43; observamos que el software desarrollado muestra los resultados generales de este componente orientado en los factores mencionados.
- c. El componente realización personal según los factores socio demográficos (sexo, estado civil y edad) y socio laborales (condición laboral, tiempo de servicio y jornada semanal), según las figuras  $N^{\circ}$  4.44, 4.45, 4.46, 4.47, 4.48 y 4.49; observamos que el software desarrollado muestra los resultados generales de este componente orientado en los factores mencionados.

### **5.2 RECOMENDACIONES**

- a. Investigar e implementar una aplicación móvil para realizar una aplicación en relación al bienestar mental de los docentes.
- b. Implementar un software de autoevaluación para los docentes de todos los niveles educativos y que se desarrolle en cualquier institución educativa.
- c. Implementar un software a nivel de cualquier profesional que tenga contacto directo con los usuarios – clientes.

## **BIBLIOGRAFÍA**

- 1. Alcaraz, C. (2006). *Frecuencia y Factores de riesgo asociados al Síndrome de Burnout en un hospital de segundo nivel*. Tesis de Magister, Universidad de Colima, México.
- 2. Acosta, H., (2007). *Burnout y su relación con variables sociodemográficas, socio laboral y organizacional en profesores universitarios chilenos*. Jornadas de Fomento de la Investigación, Universidad Jaime I, Valencia, España.
- 3. Alonso, F., Martínez, L., Segovia, J. (2005). *Introducción a la Ingeniería de Software: Modelos de Desarrollo de Programas.* Madrid, España: Delta Publicaciones Universitarias.
- 4. Alonso, P., García, F., Onaindía, E. (2005). *Diseño e implementación de programas en lenguaje C* (2da. Ed.). Valencia, España: Servicio de Publicaciones.
- 5. Apaza, E., Mendoza, E., Zegarra, R. (2011). *Prevalencia y características sociodemográficas y laborales relacionadas al Síndrome de Burnout en médicos psiquiatras.* Revista de Psiquiatría, lima, Perú.
- 6. Arias, Fidias G. (2006). *Proyecto de Investigación: Introducción a la metodología científica.* (5ta Ed.) Caracas: Episteme.
- 7. Arias, P. (2013). *Prevalencia del Síndrome de Burnout y factores sociodemográficos y laborales asociados en enfermeros (as) profesionales del Hospital Nacional de Niños.* Tesis de Graduación, Universidad de Costa Rica, San José, Costa Rica.
- 8. Arias, P. y Castro, M. (2013). *Prevalencia del síndrome de Burnout y factores sociodemográficos y laborales asociados en enfermeros (as) profesionales del Hospital Nacional de Niños durante el mes de Setiembre*. Tesis de Licenciatura, Universidad de Costa Rica, San José, Costa Rica.
- 9. Barceló, J., Íñigo, J., Martí, R., Peig, E., y Perramon, X. (2004). *Redes de computadores.* Barcelona, España: Eureca Media.
- 10. Bartolote, J. y Fleischmann, A. (2002). *El suicidio y el diagnóstico psiquiátrico: una perspectiva mundial*. EE.UU. Biblioteca Nacional de Medicina.
- 11. Beck, K. (1999). Extreme Programming Explained. Addison-Wesley.
- 12. Bernal, C. (2006). *Metodología de la Investigación: para administración, economía, humanidades y ciencias sociales.* (2da. Ed.). México: Pearson Educación.
- 13. Beekman, G. (1999). *Introducción a la Computación*. (1era. Ed.). México: Pearson Educación.
- 14. Buendía, J. y Ramos, F. (2001). *Empleo, estrés y salud*. Madrid, España. Editorial Pirámide.
- 15. Cáceres, G. (2006). *Prevalencia del Síndrome de Burnout en el Personal Sanitario Militar*. Tesis grado Doctor, Universidad Complutense de Madrid, Madrid, España.
- 16. Carrasco, S. (2008). *Metodología de la investigación científica: Pautas metodológicas para diseñar y elaborar el proyecto de investigación, Aplicaciones en educación y otras ciencias sociales (2da. Ed.)*. Lima, Perú. Editorial San Marcos E. I. R. L.
- 17. Castillo, O. (2010). *Programación Extrema*. Editorial Club Universitario Tripod.
- 18. Cohn, M. (2004). *User Stories Applied. For Agile Software Development*. Addison-Wesley.
- 19. Comer, D. (1995). *El libro de internet. Todo lo que usted desea saber sobre redes de computadoras y acerca de cómo funciona internet.* México, D.F., México: Prentice Hall Hispanoamericana.
- 20. Cordes, C. y Dougherty, T. (1993) *"A Review And An Integration Of Research On Job Burnout"*, The Academy of Management Review, Vol. 18, N° 4, pgs. 621 – 657.
- 21. Delgado, C. (2003). "El Síndrome de Burnout: Estudio Empírico en Profesores de Enseñanza Primaria", Iberpsicología, Vol. 2, Nº 1.
- 22. Durand, F., Gutiérrez, F., Pimentel Ernesto (2007). *Programación Orientada a Objetos con Java* (1era. Ed.). Madrid, España: Thomson Ediciones.
- 23. Farfán, M. (2009). *Relación del Clima Laboral y Síndrome de Burnout en docentes de educación secundaria en centros educativos estatales y particulares.* Tesis grado Magister, Universidad Nacional Mayor de San Marcos, Lima, Perú.
- 24. Fernández, M. (2002). *Desgaste psíquico (burnout) en profesores de educación primaria de Lima metropolitana.* Revista de la Universidad de Lima, N° 5, 27.
- 25. Freudenberger, H. (1974*). Staff Burn-out. Journal of Social Issues*, 30, 159-165.
- 26. Gil Monte, P. (2005). *El Síndrome de Burnout: Un modelo Multicausal de Antecedentes y Consecuentes en Profesionales de Enfermería*. Facultad de Psicología, Universidad de Laguna. España
- 27. Hernández, R., Fernández, C., Baptista, P. (2010). *Metodología de la Investigación*. (5ta. Ed.). México: McGraw-Hill.
- 28. Huamán, D. (2007). *Prevalencia de manifestaciones del Síndrome de Burnout en docentes de la Facultad de Enfermería*. Tesis de Licenciatura, Universidad Nacional de San Cristóbal de Huamanga, Ayacucho, Perú.
- 29. Jarabo, F., y Elortegui, N. (1995). *Internet. Conexión desde una PC doméstico a ordenadores de todo el mundo.* (2ª Ed.). Madrid, España: Paraninfo.
- 30. Joyanes, L. (1996). *Programación Orientada a Objetos*. Madrid, España: McGraw-Hill.
- 31. Kendall, K., Kendall, J. (2005). *Análisis y diseño de Sistemas*. México. Pearson Educación.
- 32. Kroenke, D. (2003). *Procesamiento de Bases de Datos: fundamentos, diseño e implementación* (8va. Ed.). México: Pearson Educación.
- 33. Kurose, J., y Ross, K. (2010). *Redes de computadores: Un enfoque descendente.*  (5ª Ed.). Madrid, España: Pearson Educación S.A.
- 34. Laudon, K. y Laudon, J. (2008). *Sistemas de Información Gerencial (12da. Ed.).*  México. Editorial Pearson Educación.
- 35. Levin, R. y Rubin, D. (1996). *Estadística para Administradores*. México. Prentice-Hall Hispanoame.
- 36. Luján, S. (2001). *Programación en internet: Clientes WEB*. España. Editorial Club Universitario.
- 37. Manassero, M.A; García, E; Vázquez, A; Ferrer, V.A; Ramis, C. y Gili M. (2000). *Análisis Causal del Burnout en la enseñanza*. España. Revista de Psicología del Trabajo y de las Organizaciones.
- 38. Mannino, M. (2007). *Administración de Bases de Datos: diseño y desarrollo de aplicaciones* (3era. Ed.). México: Mc Graw Hill Interamericana.
- 39. Marchesi, M., Succi, G., Wells, D., & Williams, L. (2002). *Extreme Programming Perspectives*. Addison Wesley.
- 40. Martínez, R. y Rodríguez, E. (1999). *Manual de Metodología de la Investigación Científica.* (1era. Ed.). La Habana, Cuba.
- 41. Maslach, C. & Jackson, S. E. (1981). *MBI: Maslach Burnout Inventory. Manual.* Palo Alto: University of California, Consulting Psychologists Press.
- 42. Maslach, C. Schaufeli, W., y Leiter, M. (2001). Desgaste profesional. Revisión anual de la psicología, 52, 397-422.
- 43. Mora, S. (2002). *Programación de Aplicaciones web: historia, principios básicos y clientes web.* España. Editorial Club Universitario.
- 44. Oramas, A. (2013). *Estrés laboral y Síndrome de Burnout en docentes cubanos en enseñanza primaria*. Tesis de Doctor en Ciencias de la Salud, Ministerio de Salud Pública, La Habana, Cuba.
- 45. Palacios, M., & Paiba, M. (1997). *Consideraciones para una política de Desarrollo Magisterial.* Lima: Foro Educativo.
- 46. Peralta, K. (2006). *Factores Asociados al Síndrome de Burnout en el equipo de Salud Asistencial del Hospital de Apoyo Huanta, Ayacucho*. Tesis de Licenciatura, Universidad Nacional de San Cristóbal de Huamanga, Ayacucho, Perú.
- 47. Perlman, B. y Hartman, E.A. (1982). *Burnout: Sumary and future research*: Human Relations.
- 48. Pines, A. y Aronson, E. (1988). Carrer burnout: Causas y Curas. New York: The Free Press.
- 49. Porras, E. (2010). *Comparación de dos procesos de Desarrollo de Software Usando los Métodos ICONIX y XP*, Caso: Comercialización de la Tara en la Región Ayacucho. Tesis de Maestría, Universidad Nacional de Ingeniería, Lima, Perú.
- 50. Priolo, S. (2010). *Introducción a la Programación Extrema*. Editorial Alfaomega.
- 51. Ron, J., Ann, A., & Chet, H. (2000). *Extreme Programming Installed*. (Primera ed.). Addison Wesley.
- 52. Rosales, H. (2010). *Síndrome Burnout en personal administrativo de la escuela de ciencias psicológicas de la universidad de San Carlos De Guatemala.*

Tesis de licenciatura, Universidad de San Carlos de Guatemala, Guatemala.

- 53. Salavert, A. (2003). *Los protocolos en la redes de ordenadores*. Barcelona, España: UPC.
- 54. Salcedo, K. (2008). *Nivel del síndrome de Burnout en el personal de Enfermería que trabaja en el Albergue Central "Ignacia Rodolfo Vda. de Canevaro.* Tesis de Licenciatura, Universidad Nacional Mayor de San Marcos, Lima, Perú.
- 55. Salinas, P. y Pérez, M. (1993). *Iniciación práctica a la investigación científica* (2da. Ed.). Consejo de Publicaciones de la Universidad de Los Andes. Mérida. Venezuela.
- 56. Seoane, E. (2005). *La nueva era del comercio, el comercio electrónico: las TIC al servicio de la Gestión Empresarial*. Madrid, España: Ideas propias.
- 57. Silberschatz, A., Korth, H. Sudarshan, S. (2006). *Fundamentos de Bases de Datos* (4ta. Ed.). Madrid, España: MacGraw-Hill.
- 58. Sommerville, I. (2005). *Ingeniería del Software* (7ma. Ed.). Madrid: Pearson Educación.
- 59. Tamayo, M. (1997). *El Proceso de la Investigación Científica*. México D.F, México: Limusa.
- 60. Wake, W., (2000). *Programming Explored*. Addison –Wesley.

### **ANEXOS ANEXO A: MATRIZ DE CONSISTENCIA**

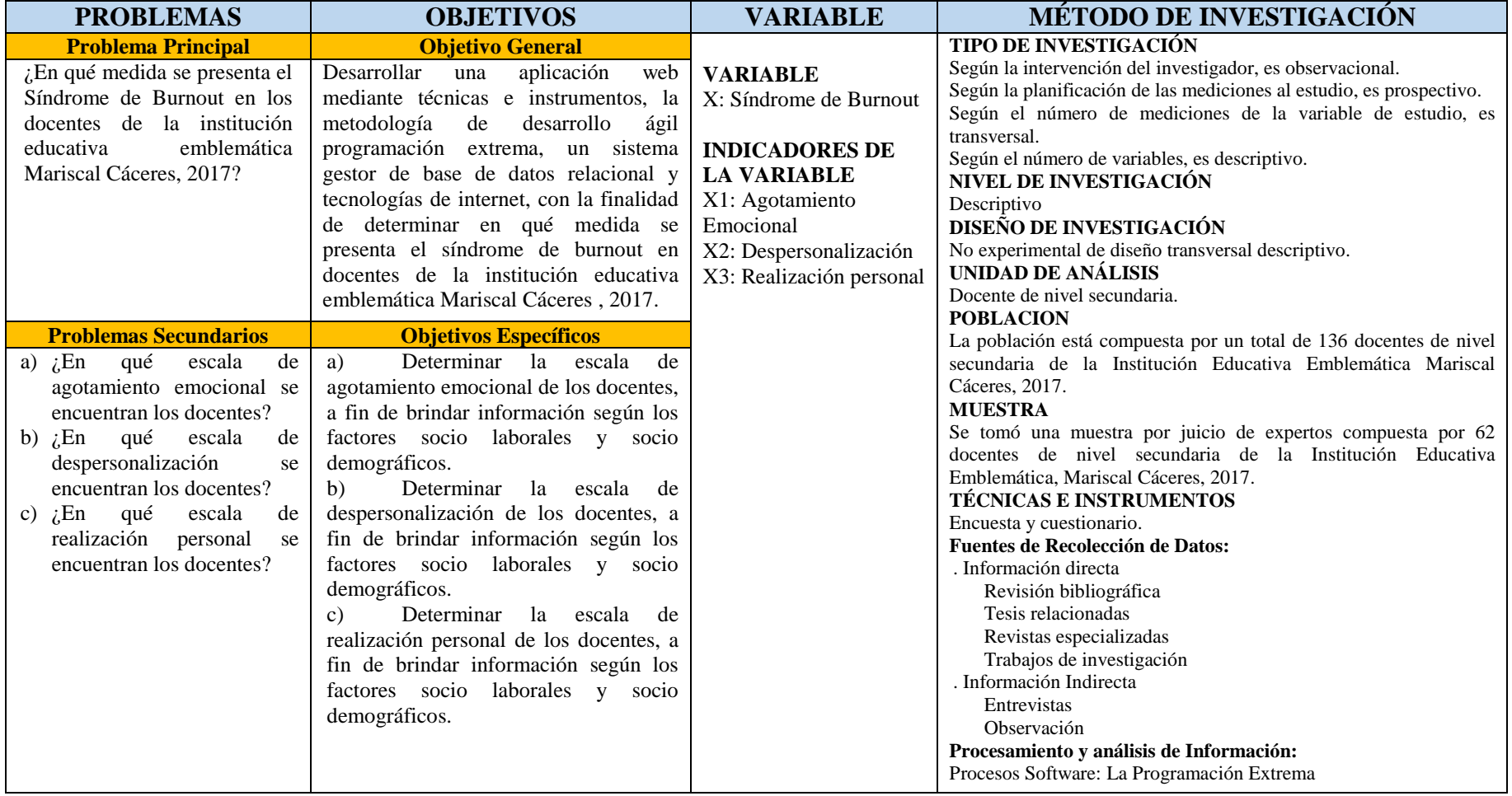

Tabla N° A: Matriz de Consistencia.

# **ANEXO B: MATRIZ DE OPERACIONALIZACIÓN DE VARIABLES**

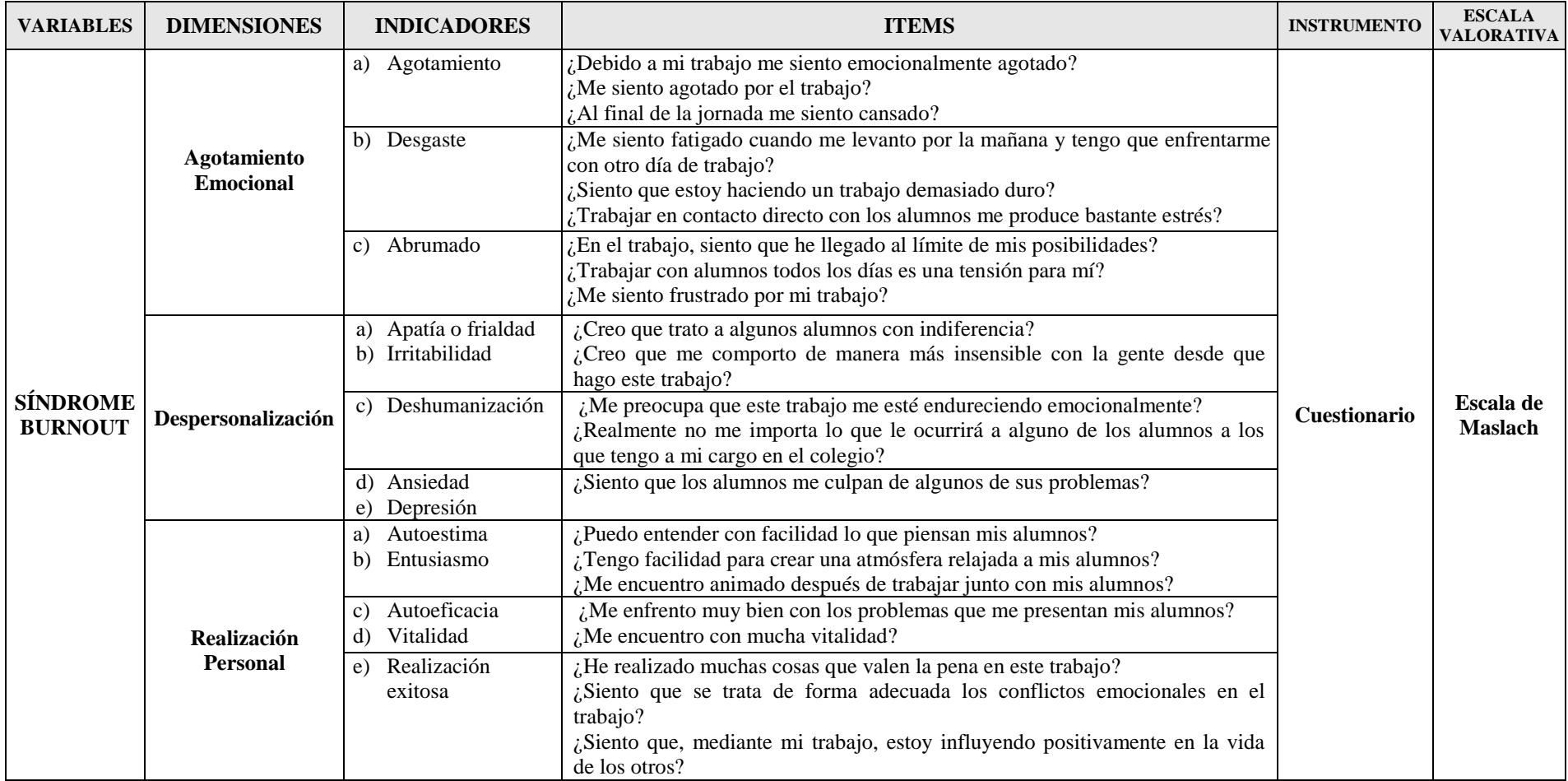

Tabla N° B: Matriz de Operacionalización de Variables.

### **ANEXO C**

### **INVENTARIO BURNOUT DE MASLACH Y JACKSON**

### INSTRUCCIONES

A continuación, se presentan un conjunto de enunciados relacionados con los sentimientos que Ud. Experimenta en su trabajo. Lo que tiene que hacer es indicar la frecuencia con que se presentan, marcando con un aspa el número correspondiente de acuerdo a la siguiente escala:

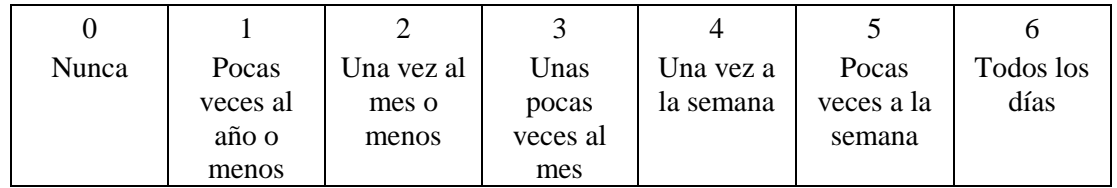

Por ejemplo:

### "Me siento deprimido en el trabajo"

Si nunca se siente deprimido en el trabajo, debe marcar el 0. Si esto le ocurre alguna vez, indique su frecuencia del 1 al 6.

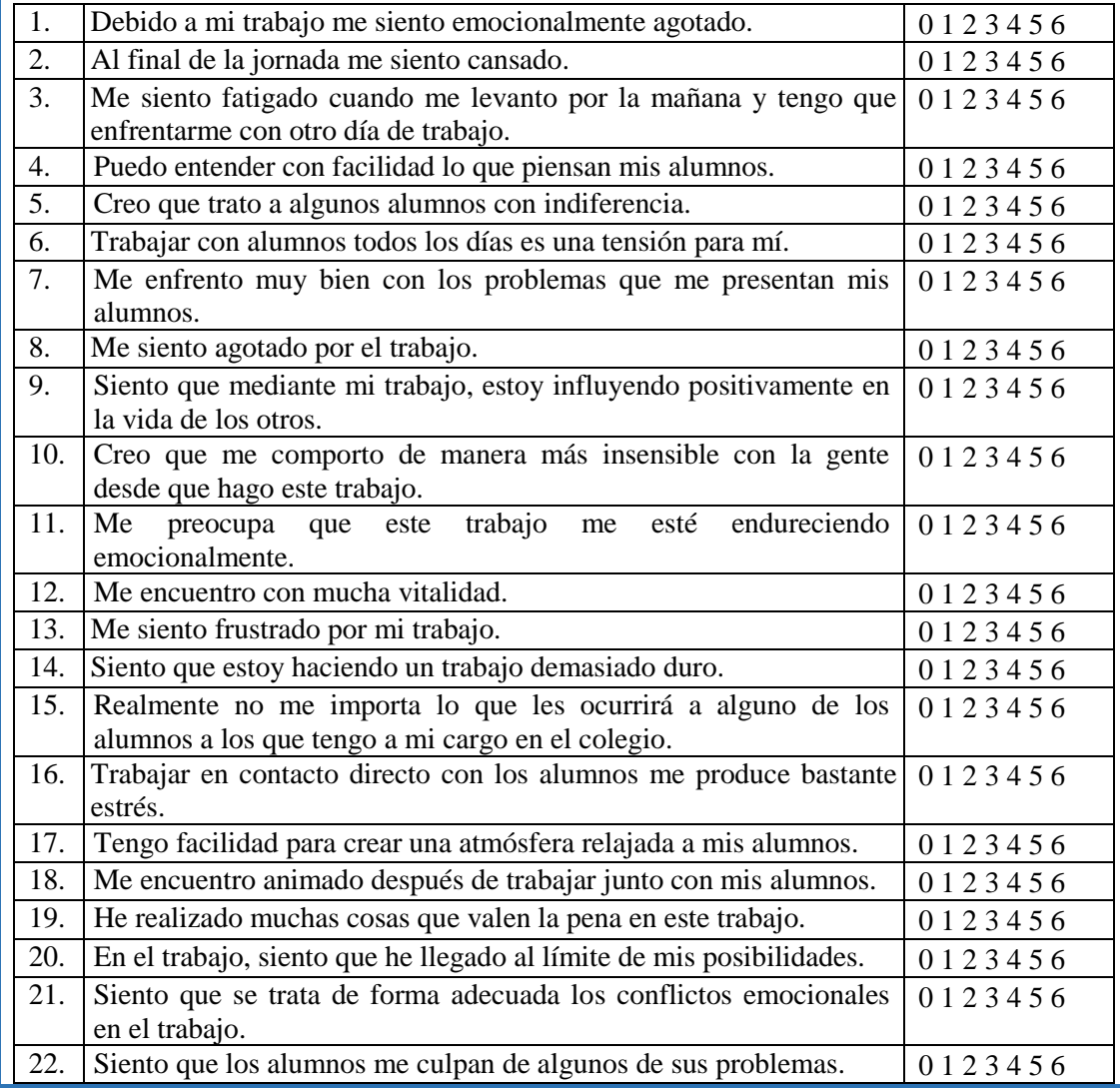

Tabla N° C: Inventario Burnout de Maslach.